FACULTAD DE INGENIERIA DIVISION DE ESTUDIOS DE POSGRADO SECCION DE ELECTRONICA

# $COMROL$   $D1417AL$  DE MOTORES

TESIS QUE PRESENTA EL Ing. Jorge Hugo Calleja Gjumlich para obtener el grado de MAESTRO EN Ingeniería Electrónica CREDITOS POR TESIS 7

"

JURADO:

- ••. ,."1

 $\vert \cdot \vert$  $\overline{\phantom{a}}$ 

, M. en C. Pedro Joselevich, C. M. en C. L. Marcial Hernández  $0.4$ M. en C. Alejandro Guarda A. Dr. Horacio Martínez C.  $\frac{1}{2}$  . Dr. Andrés Buzo Luis Auglices Breo

,'1

JEFE DE LA SECCION M. en C. Caupolican Munoz Gamboa

SECRETARIO ACADEMICO Sergio Tirado Ledezma

Cd. Untversitaria, D.F., julto de 1981.

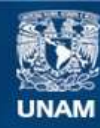

Universidad Nacional Autónoma de México

**UNAM – Dirección General de Bibliotecas Tesis Digitales Restricciones de uso**

#### **DERECHOS RESERVADOS © PROHIBIDA SU REPRODUCCIÓN TOTAL O PARCIAL**

Todo el material contenido en esta tesis esta protegido por la Ley Federal del Derecho de Autor (LFDA) de los Estados Unidos Mexicanos (México).

**Biblioteca Central** 

Dirección General de Bibliotecas de la UNAM

El uso de imágenes, fragmentos de videos, y demás material que sea objeto de protección de los derechos de autor, será exclusivamente para fines educativos e informativos y deberá citar la fuente donde la obtuvo mencionando el autor o autores. Cualquier uso distinto como el lucro, reproducción, edición o modificación, será perseguido y sancionado por el respectivo titular de los Derechos de Autor.

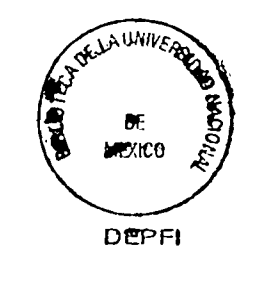

UNAM  $\sqrt{2}$  $19$  $CAL$ <br> $\epsilon_j$ .

## CONTROL DIGITAL DE MOTORES

### **Jorge Hugo Calleja Gjumlich**

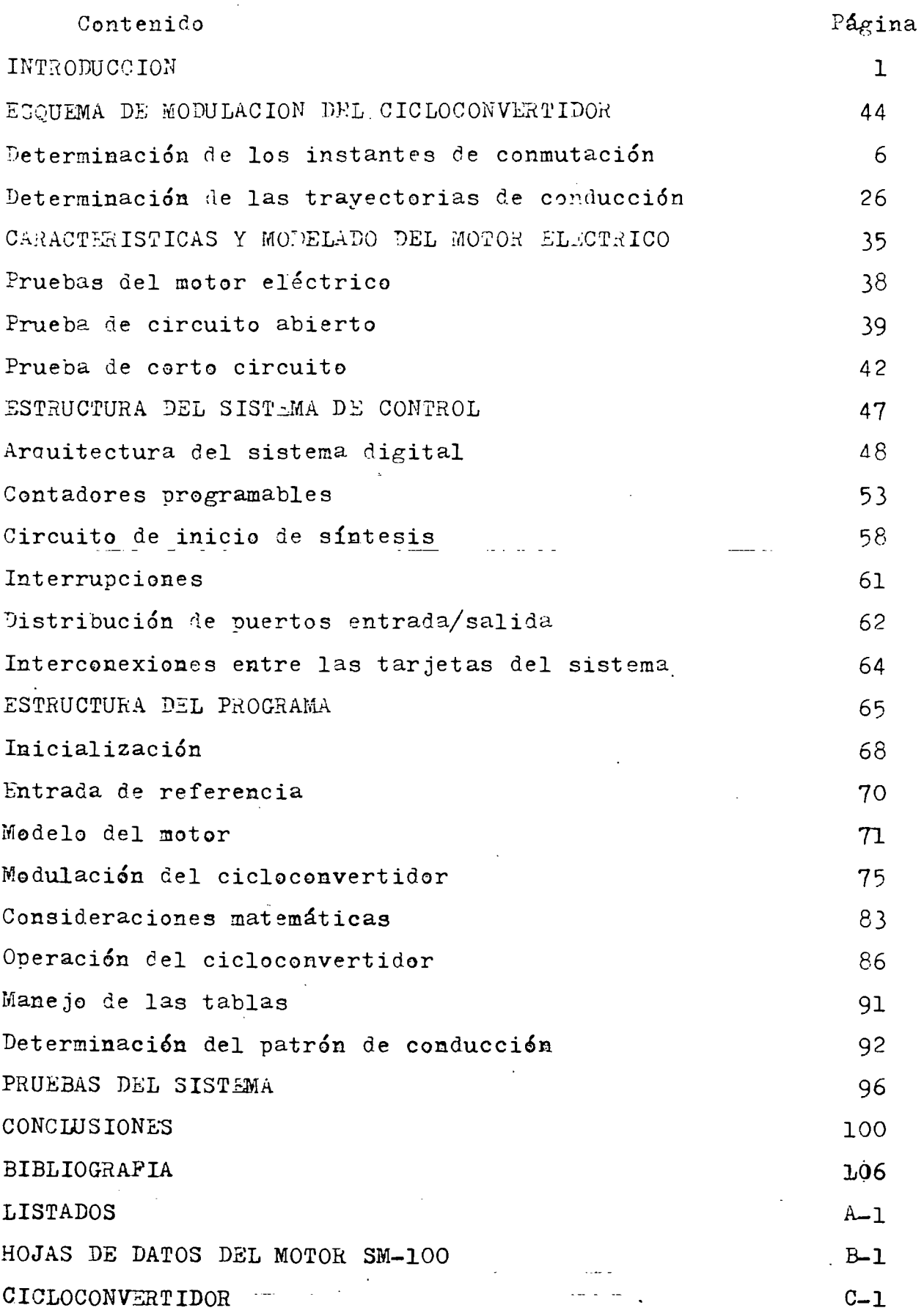

INTRODUCCION.

Actualmente existe una fuerte tendencia a substituir sistemas de control analógicos por sistemas basados en microprocesadores; las razones para elle son bastante conocidas: menor cesto, mayor confiabili dad, mayor flexibilidad, etc.

Una de las áreas de mayor interes es el control digital de motores de corriente alterna, debido a su amplia gama de aplicaciones. Una gran parte de las aplicaciones la constituyen los sistemas de control en lazo abierto; es decir: sistemas en los cuales no es tam importante el control de la velocidad de rotación del motor alrededor de un punte de operación, sino la capacidad de variar esta.

Para ejercer este tipo de control se han usado extensivamente -dispositivos cambiadores de frecuencia estáticos ya que permiten controlar la amplitud y la frecuencia de salida independientemente: y al controlar la amplitud y frecuencia de entrada a un motor eléctrico. es posible controlar la velocidad y el par desarrollado por este.

En los cambiadores de frecuencia la conversión de la energía se realiza por medio de un arreglo de interruptores sin necesidad de uti lizar elementos de almacenamiento de energía. De entre este tipo de dispositivos sobresale el denominado "Cicloconvertidor de conmutación natural o controlado por fase", el cual posee la característica de que, a diferencia de otros combiadores de frecuencia, no requiere circuiteria adicional para conmutación forzada, lo cual simplifica grandemente su construcción.

El proposito del presente trabajo es plantear la arquitectura de un sistema digital basado en un microprocesador, que permita controlar

 $\mathbf{1}$ 

I la velocidad y el par de un motor eléctrico trifásico, por medio de ... un cicloconvertidor de conmutación natural. Asimismo, se plantea la programación del sistema.

11'

,

 $\vert$ 

 $\mathbf{I}$ 

I

La característica principal del sistema propuesto es que las secuencias de operación del cicloconvertidor se calculan por completo con anterioridad a su inicio.

Es obvio que el algoritmo de control de un motor eléctrico depen de del tipo de este; así pues, se enfoca el sistema de una manera gene ral; es decir, se prepone un sistema flexible que es facilmemte adaptable a diferentes motores, variando la parte del programa que corres ponde al modelo de este. Se incluye, a guisa de ejemplo, el control de un meter trifásico síncrono.

La arquitectura del sistema está basada en tarjetas disponibles en el-mercado evitandose, en la medida de lo posible, la construcción de circuitería de proposito específico.

El trabajo está dividido de la siguiente manera:

El capítulo I corresponde al esquema básico de medulación del ci cloconvertidor y se describe el algoritmo usado.

El capítulo II trata las características y modelado de la máquina síncrona usada como ejemplo.

El capítulo III trata la estructura del sistema de control, enlo que a arquitectura del sistema digital, distribución de recursos y circuiteria se refiere.

El capítulo IV describe la programación del sistema de cortrol.

El capítulo V describe las pruebas efectuadas y resultados obtenidas.

En el capítulo VI se dan las conclusiones obtenidas de este trabajo.

En el apéndice "a" se incluyen los listados completos del progra ma.

 $\Box$  En el apéndice "b" se dan las características proporcionadas por

el fabricante, referentes a la máquina a controlar.

En el apéndice "c" se incluye la documentación del armado del ci cloconvertidor.

ર

CAPITULO I.

#### ESQUEMA DE MODULACION DEL CICLOCONVERTIDOR.

Un cicloconvertidor de tres fases de entrada, una de salida y seis pulsos: cuyo diagrama esquemático se muestra en la figura 1: es un dispositivo que permite sintetizar ondas de voltaje de amplitud y frecuencia variables conmutando secuencialmente segmentos escogidos de las ondas alternas de entrada hacia la salida. La construcción de la onda de salida se logra por medio de un arreglo de interruptores unidireccionales, en lo que a flujo de corriente se refiere, los cuales forman una matriz de conexiones posibles entre las entradas y la salida.

El dispositivo está formado por dos puentes: uno positivo y uno negativo. Para cada puente existen seis diferentes trayectorias de conducción entre las entradas y la salida, excluyendose aquellas que interconectan a través de una misma rama. Es por esta razón que el número de pulsos es igual a seis.

El cicloconvertidor de conmutación natural difiere de otros ti pos de circuitos cambiadores de frecuencia en que los tiristores -que-lo forman se apagan naturalmente al determinarse los instantes de conmutación en función de las polaridades instantaneas de los voltajes de entrada. Esta característica, deseable desde el punto de vista de la construcción de la parte de potencia del circuito, impone limitaciones serias en el control del contenido armónico de la onda sintetizada.

De acuerdo a la figura **1,** el puente positivo 'operará siempre que la corriente a la carga tenga el sentido mostrado; para obtener la condición de conmutación natural es menester que el voltaje de entrada que será conmutado a la salida en un instante dado sea siem ..<br>بر pre más positivo que el voltaje conmutado anteriormente.

A su vez, el puente negativo operará siempre que la corriente tenga sentido inverso al mostrado; la condición de conmutación natu ral requiere que el voltaje de entrada conmutado a la salida sea **--** , más negativo que el voltaje conmutado anteriormente.

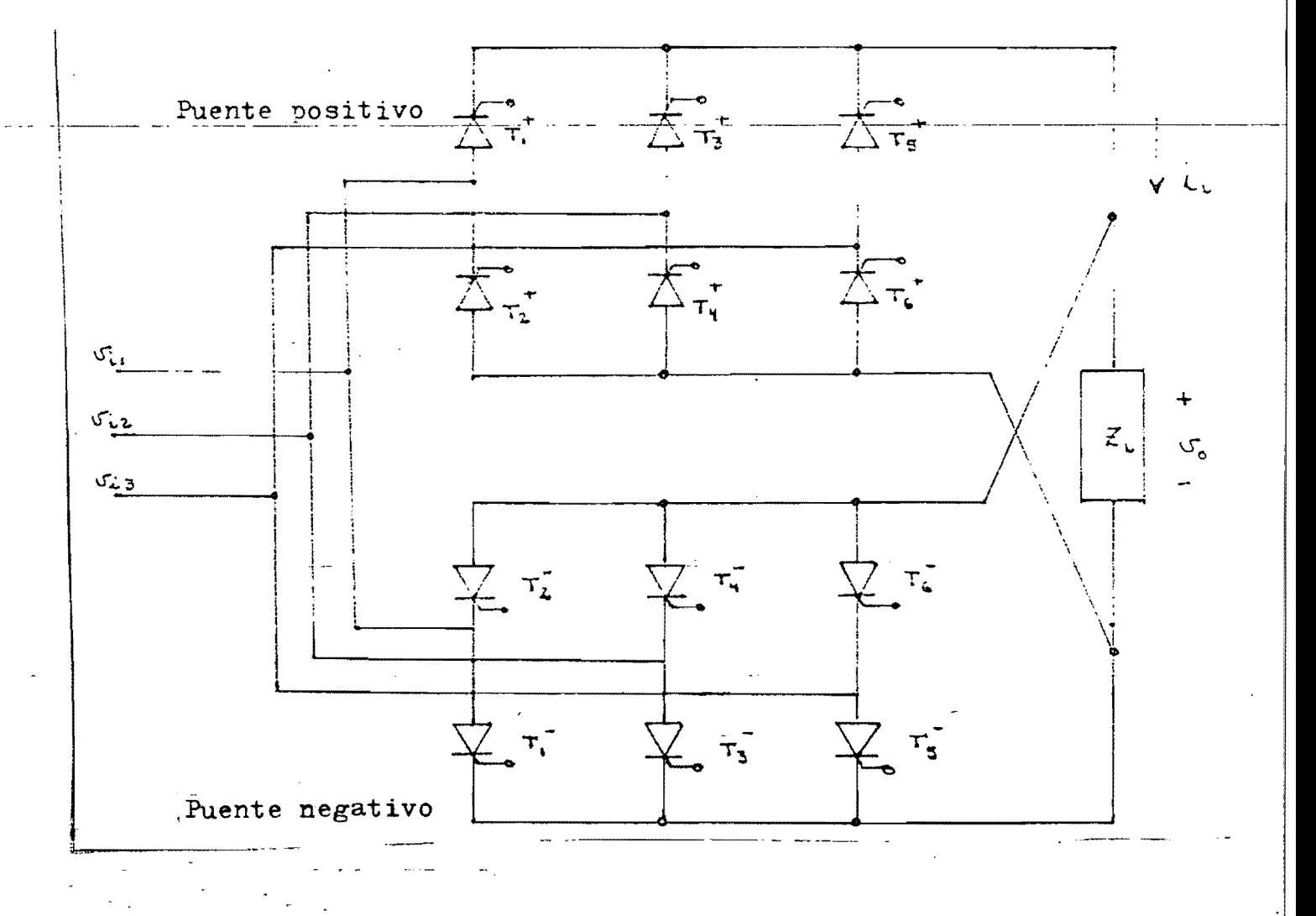

 $F$ igura 1.- Cicloconvertidor de conmutación natural.

Despreciando el contenido armónico de la onda de voltaje sinte tizada, esta está dada por:

$$
v_o = r - \frac{3\sqrt{3}}{\pi} V_i \text{ sen}(\omega_o t + \alpha)
$$
 (1)

donde w es la frecuencia de salida deseada y "r" es un factor que relaciona la amplitud de salida deseada Vo con la máxima amplitud posible, como sigue:

$$
r = -\frac{V_0}{\hat{v}_0} \tag{2}
$$

además:

$$
\hat{v}_{o} = -\frac{3\sqrt{3}}{\pi} v_{i}
$$
 (3)

El proceso de determinación de los instantes de conmutación está intimamente relacionado con la determinación de las trayectorias de conducción correspondientes; sin embargo, por razones que se harán evidentes posteriormente, la selección de los instantes y de las trayectorias se analizarán separadamente. El estudio se apoyará en gran medida en análisis gráficos.

Determinación de los instantes de conmutación.

Desde un punto de vista puramente teórico, puede sintetizarse una onda de voltaje\_de\_salida con cualquier valor del ángulo e(; sin embargo, aquí se tratarán unicamente los siguientes casos:

a)  $\alpha = 0$ 

b) 
$$
\alpha = 2\pi/3
$$

c) or =  $4 \pi/3$ 

La limitación impuesta se debe a que el sistema está orientado al control de motores trifásicos. Intentar valores diferentes de carece de sentido en este contexto.

Caso "a": Este caso es el más simple de los tres propuestos. v su estudio permitirá simplificar los casos restantes.

Dada la característica de conmutación natural, el cambiador de frecuencia debe producir ondas de voltaje de tipo positivo siempre que la corriente instantanea a la carga sea positiva, y de tipo negativo cuando la corriente instantanea sea negativa. Para una carga puramente resistiva, el semiciclo positivo de la onda de salida coin cidirá con la operación del puente positivo, y el semiciclo negativo coincidirá con la operación del puente negativo. Para una carga reactiva, como es el caso de un motor eléctrico, las coincidencias descritas no se cumplen.

Los esquemas de determinación de los instantes de conmutación se muestran gráficamente en la figura 2 para la onda de tipo positivo, y en la figura 3 para la onda de tipo negativo.

Las conmutaciones ocurren en las intersecciones de las curvas:

$$
B_n(t) = \cos(\omega_1 t + \frac{\pi}{2} - n \frac{\pi}{3})
$$
 (4)

donde  $n=0$ , 1, 2, ... $N$ ; con la curva:

 $A(t) = r \text{ sen}(\omega_0 t)$  $(5)$ 

para el puente positivo, y con la curva:

 $A'(t) = -r \text{ sen}(\omega_0 t)$  $(6)$ para el puente negativo.

En terminos generales,  $\omega_0$  puede tomar cualquier valor dentro de el rango de operación determinado por la fidelidad deseada; sin embargo, el esquema se simplifica sustancialmente si se restringe el período de la onda de salida como sigue:

$$
\mathbf{T}_0 = \mathbf{c} - \frac{\mathbf{T} \mathbf{i}}{3} \tag{7}
$$

es decir;  $T_0$  solo puede tomar valores multiples de untercio del período de las ondas de entrada. Este es el caso mostrado en las figu-

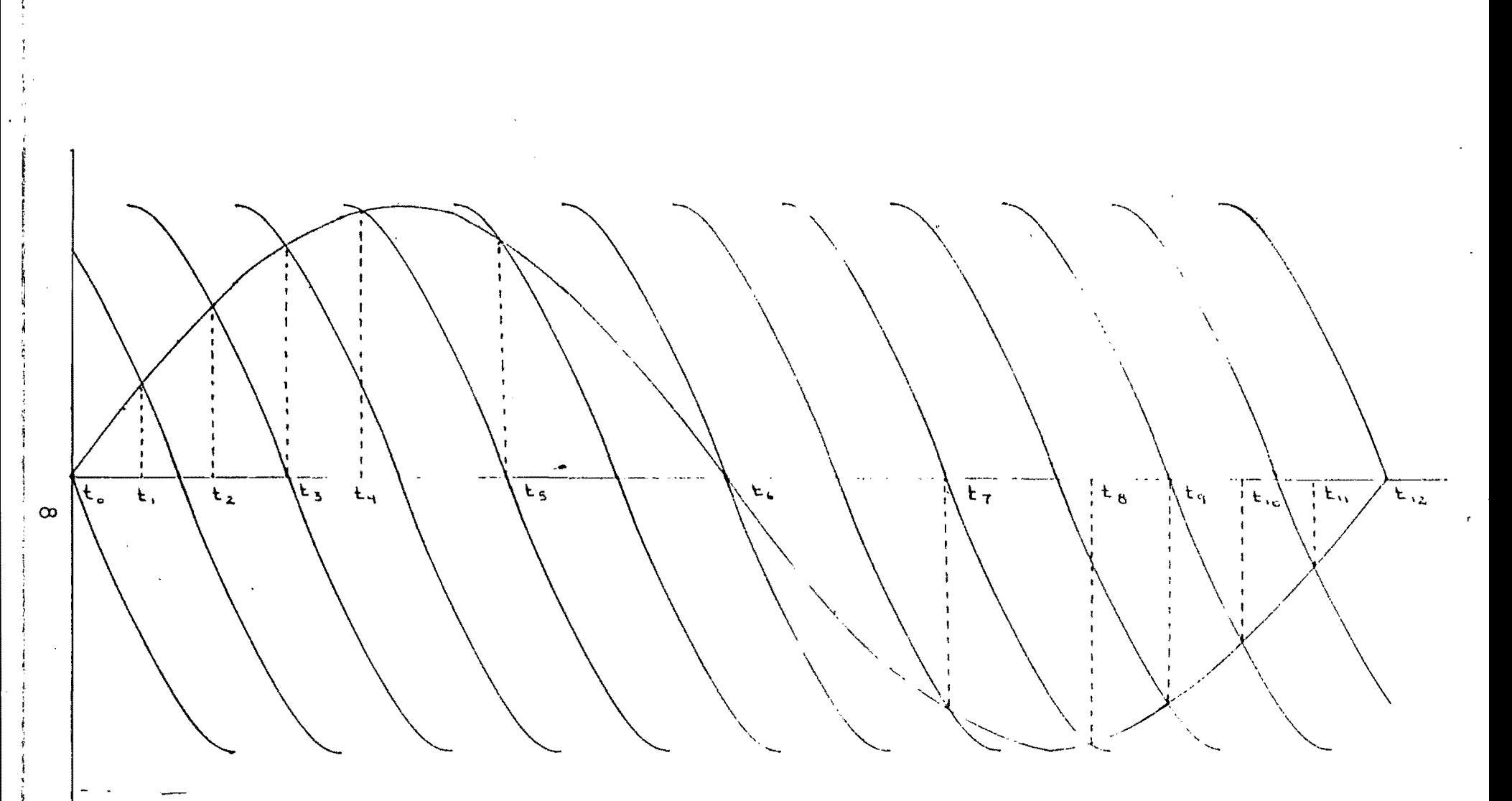

### Figura 2:

Determinación de los instantes de conmutación: puente positivo

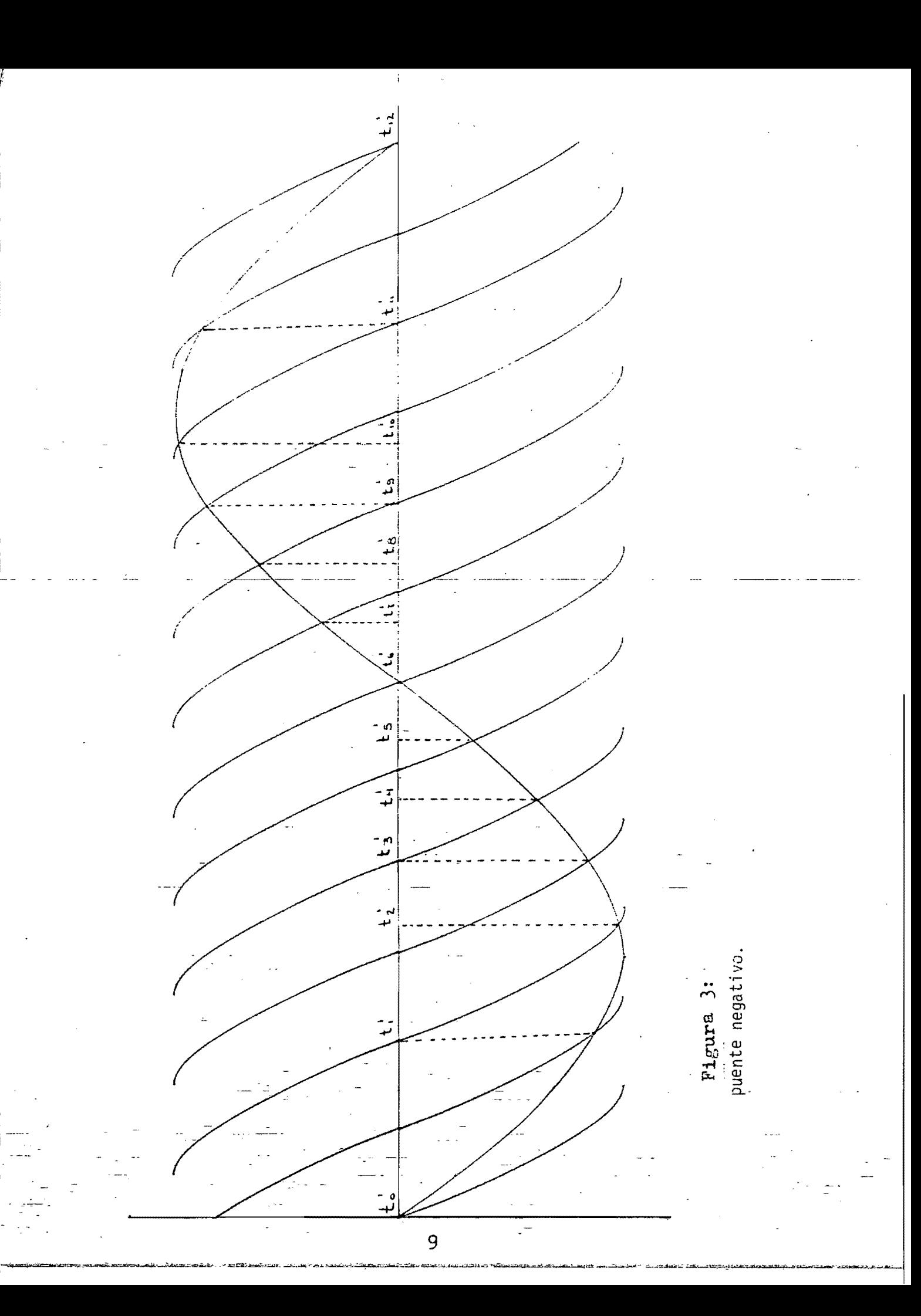

ras 2 y 3.

Sean:

$$
\Delta t_{j} = t_{j} - t_{j-1} \tag{8}
$$
\n
$$
\Delta t'_{j} = t'_{j} - t'_{j-1} \tag{9}
$$

entonces, con la restricción impuesta, se cumple que  $T_o = t_N = t_N$ ;  $T_0/2 = t_{N/2} = t_{N/2}$ ; y además: 2c = N. Entonces:

$$
\Delta t_j = \Delta t_{N-j+1} = \Delta t_{N/2-j+1} = \Delta t_{N/2+j}^{j}
$$
 (10)

Lo anterior implica que basta determinar los instantes de con mutación de un semiciclo para cualquiera de los dos puentes, para poder sintetizar una onda compuesta (parte positiva y parte negativa) completa, usando para ello los lapsos entre conmutaciones.

La forma más simple de hacerlo, es determinar las interseccio= nes de la curva dada por la ecuación (5) con las curvas (figura 4):

$$
B_n(t) = \operatorname{sen}(\omega_1 t - n - \frac{\pi}{3})
$$
 (11)

en el intervalo:

 $(12)$ 0  $\leq$  t  $\leq$   $T_0/2$ 

El esquema propuesto, además de simplificar la síntesis, presen ta la ventaja de que asegura la repetividad, en cada ciclo de la onda de salida, de la secuencia de instantes de conmutación. Esto es: al iniciarse la secuenciación con el cruce por cero de alguna de las fases de entrada, el punto T<sub>o</sub> coincidirá necesariamente con el cruce por cero de alguna de las fases de entrada (la cual puede o no ser la misma del inicio), ya que el período de salida está restringido a ser multiplo del lapso entre cruces por cero.

De esta manera, es posible programar la secuencia de conmutaciones previamente a su ejecución, evitandose las secuencias excesivamente largas.

Para fines practicos se acota "c" de la siguiente manera:  $6 \leq c \leq 45$  $(13)$ 

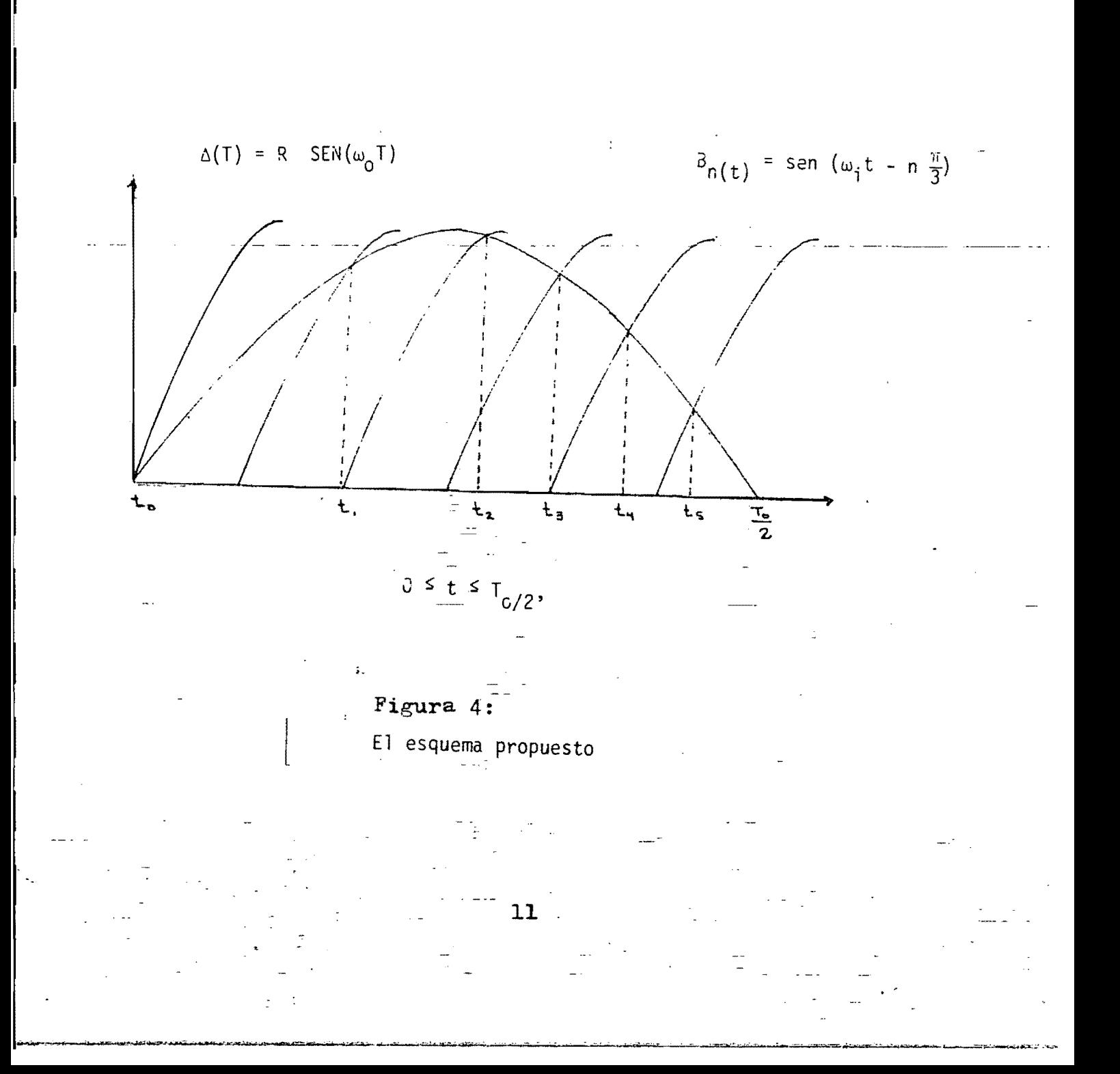

El límite inferior (frecuencia máxima) depende de la fioelidad deseada. Para un cicloconvertidor, la máxima frecuencia producible es aproximadamente la mitad de la frecuencia de entrada.

El límite superior (frecuencia mínima) está dictado por la mag nitud de la secuencia de instantes de conmutaci6n que se generará.

En la tabla 1 se listan los periodos y frecuencias de la onda de salida en funci6n del parámetro "c".

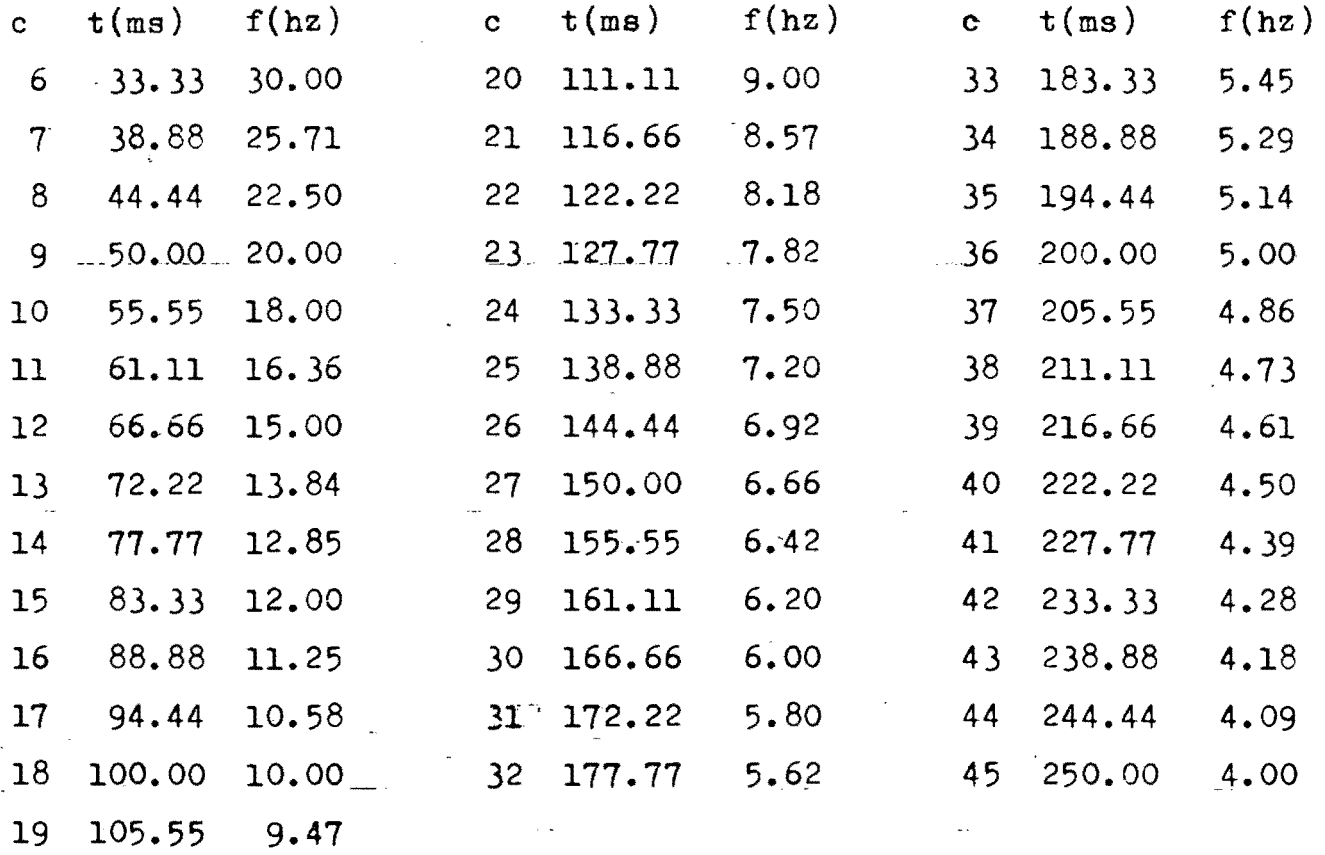

Tabla 1: Periodos y frecuencias de salida.

.~

Al igualar la ecuación (5) con la ecuación (11) con  $n=j$ , se ob tiene la siguiente ecuaci6n:

r sen( $\omega_0^+$  t) = sen( $\omega_1^+$  +  $n-\frac{1}{3}$ ) (14)

Esta ecuación es trascendental, a menos que r=l; pero el caso general es:

 $r \leqslant 1$ 

*'1*  I

> La ecuación (14) debe entonces resolverse por métodos iterativos. Para obtener la solución, se propone el algoritmo mostrado en la figura **5.**

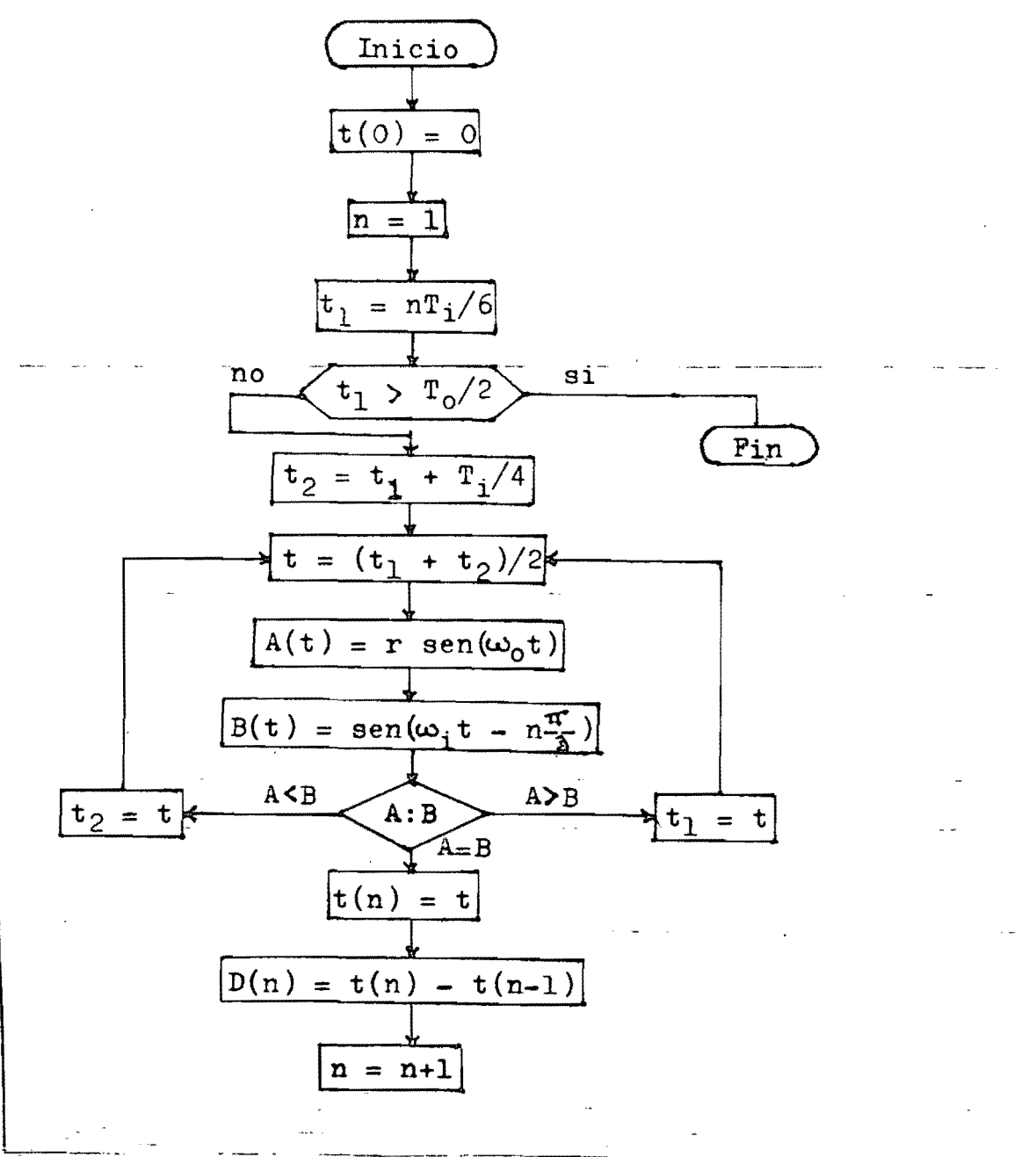

nes.

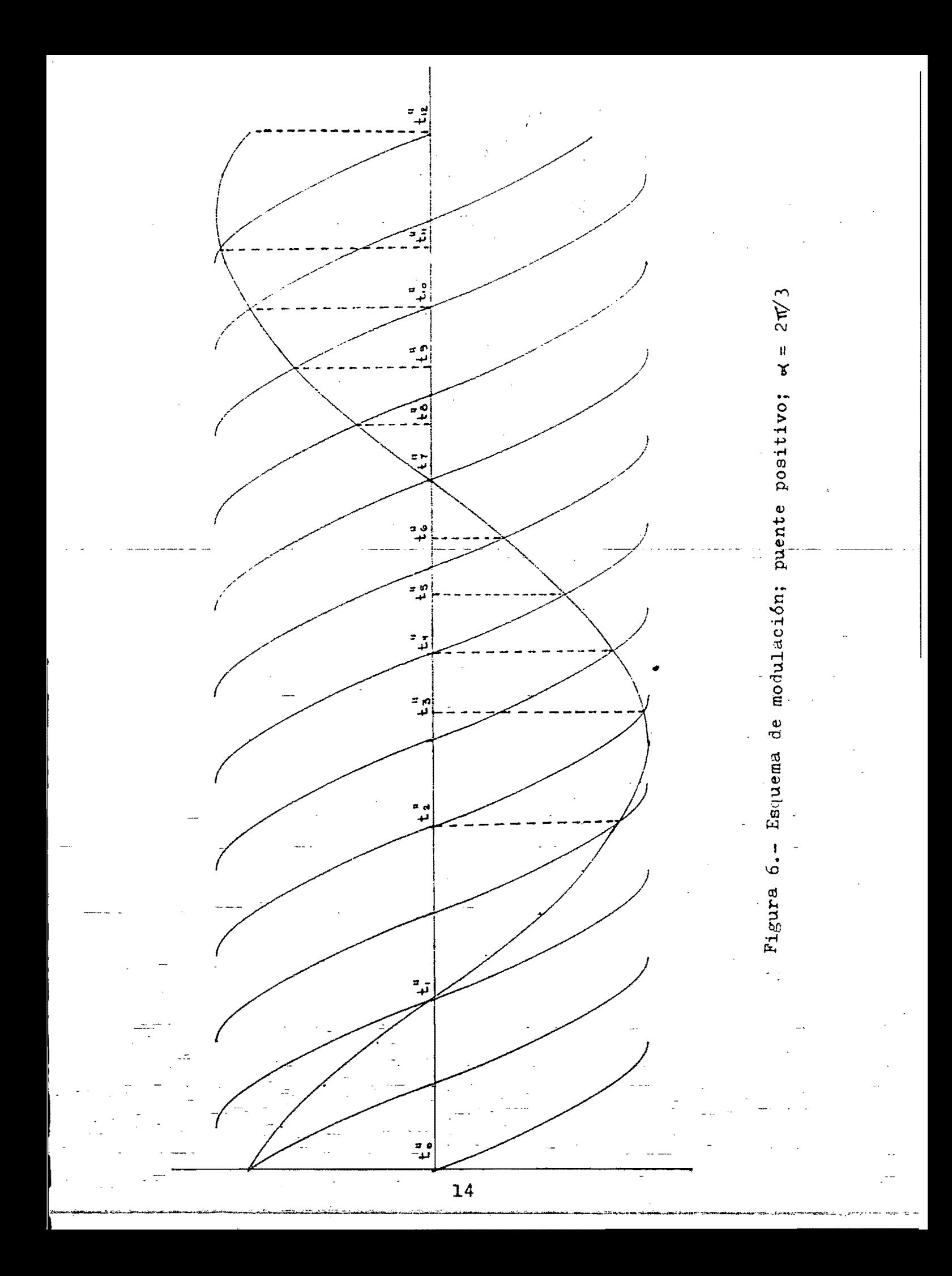

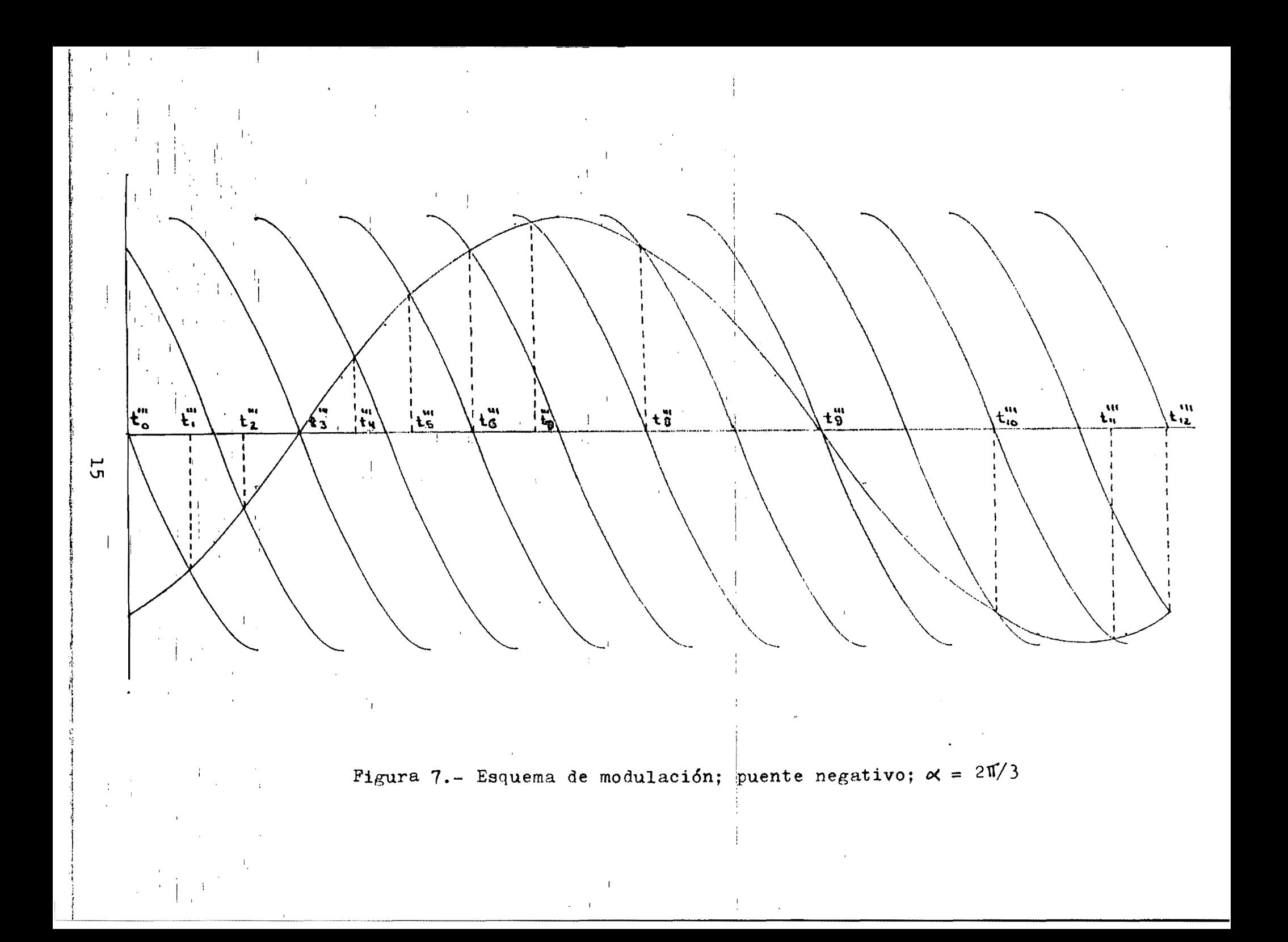

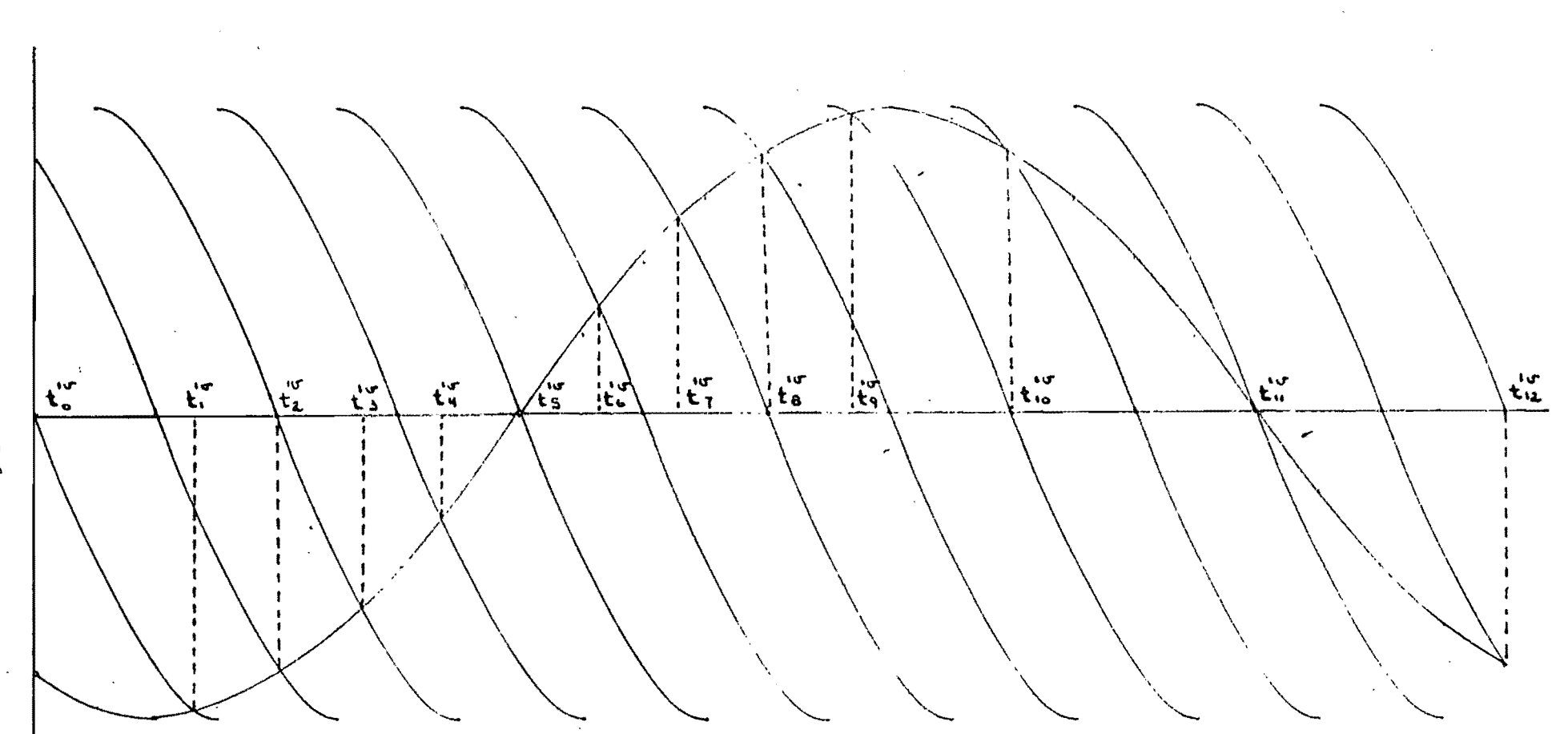

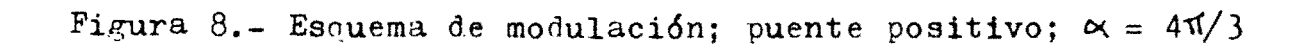

 $\overline{5}$ 

 $\frac{1}{2}$  .

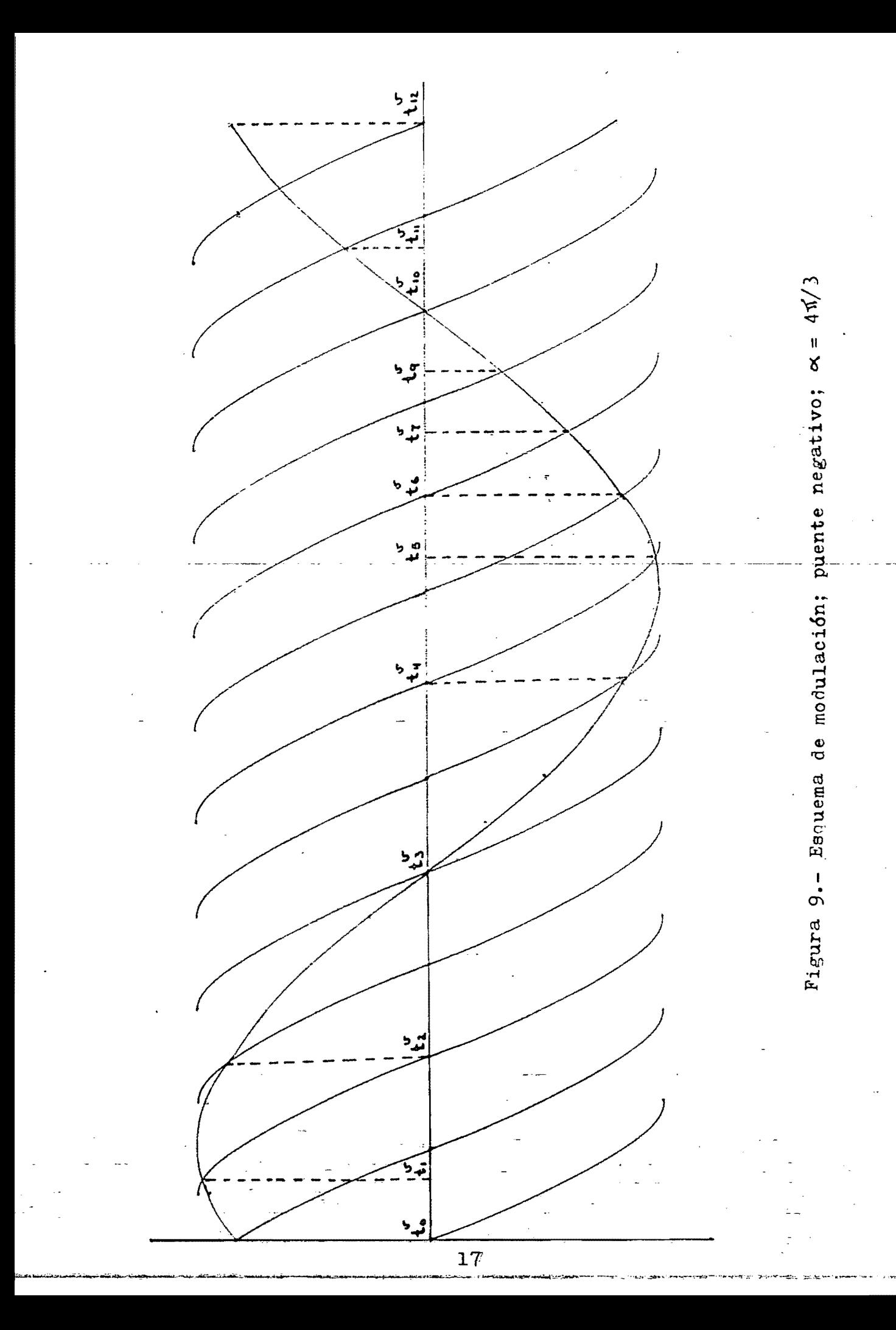

Caso "b": Para este caso los instantes de conmutación se deter<br>minan por las intersecciones de las curvas definidas por la ecua-ci6n (4) con la curva:

$$
A(t) = r \text{ sen}(\omega_0 t + \frac{2\pi}{3})
$$
 (15)

para el puente positivo; y con la curva:

$$
A(t) = -r \text{ sen}(\omega_0 t + \frac{2\pi}{3})
$$
 (16)

para el puente negativo. Estos esquemas se ilustran en las figuras 6 y 7 respectivamente.

A diferencia del caso anterior, no existe una relación simple para simplificar los esquemas de modulación de ambos puentes.

.. . Cado "c": En este caso, los instantes de conmutación están dados por las intersecciones de las curvas definidas por la ecuación (4) con la curva:

$$
A(t) = r \operatorname{sen}(\omega_0 t + \frac{4\pi}{3})
$$
 (17)

-para el puente positivo, y con la curva:

$$
A(t) = -r \operatorname{sen}(\omega_0 t + \frac{4\pi}{3})
$$
 (18)

para el puente negativo. Los esquemas se ilustran en las figuras - 8 y 9 respectivamente. Como en el caso anterior, no existe una relaci6n simple entre ambos puentes.

Refiriendose a las figuras  $6 \text{ y } 8$ , se cumple que:

$$
\Delta t_n^{\bullet} = \Delta t_{N-n+1}^{\bullet} \tag{19}
$$

y, con respecto a las figuras 7 y 9, se cumple que:

$$
\Delta t_n = \Delta t_{N-n+1} \tag{20}
$$

Lo anterior implica que basta determinar los instantes de conmutación para un puente positivo y para uno negativo, para poder modu-

lar los cuatro puentes utilizando como información los lapsos entre conmutaciones sucesivas.

Notese que en los casos "b" y "c" se han asignado  $t_0 = 0$ , y  $t_N = T_0$ , independientemente de la ocurrencia de conmutaciones en esos puntos. Esto se hace con el fin de acotar un periodo completo de la onda de salida.

Antes de proponer un algoritmo de solución para los casos "b" y "c", se generalizará el algoritmo propuesto para el caso "a", que dando como se muestra en la figura 10.

Para el algoritmo generalizado, es necesario definir previa- mente " $\alpha$ ", para determinar la curva A(t); "m", a fin de determinar el punto inicial de la búsqueda de la intersección entre  $A(t)$  y -una  $B_n(t)$  dada; " $\zeta$ " para determinar el intervalo en el cual se rea lizará la búsqueda de la intersección; "n" para definir la primera curva de modulación que se empleará; "s", para determinar el nmero de iteraciones que se realizarán para cada intersección; "L", para determinar el límite de modulación; y, en caso de que el-algo ritmo se accese por primera vez,  $t(0) = 0$ .

Asi, los valoree necesarios para el caso "a" son los siguientes:  $\alpha = 0$ ;  $n = m = 0$ ;  $L = T_0/2$ ;  $\delta = T_1/4$ ;  $\delta = 8$ .

Utilizando el algoritmo generalizado, al cual se le denominará "Determinaci6n de intersecciones", se proponen los algoritmos mostrados en la figura 11 para determinar los instantes de conmuta ci6n de un cicloconvertidor de salida trifásica.

El algóritmo propuesto arroja como resultado tres tablas. La primera, producida por la secci6n mostrada en la figura lla, con- tiene los lapsos entre conmutaciones para ambos puentes de  $\alpha = 0$ ; dado que se genera utilizando unicamente medio periodo de la onda

19'

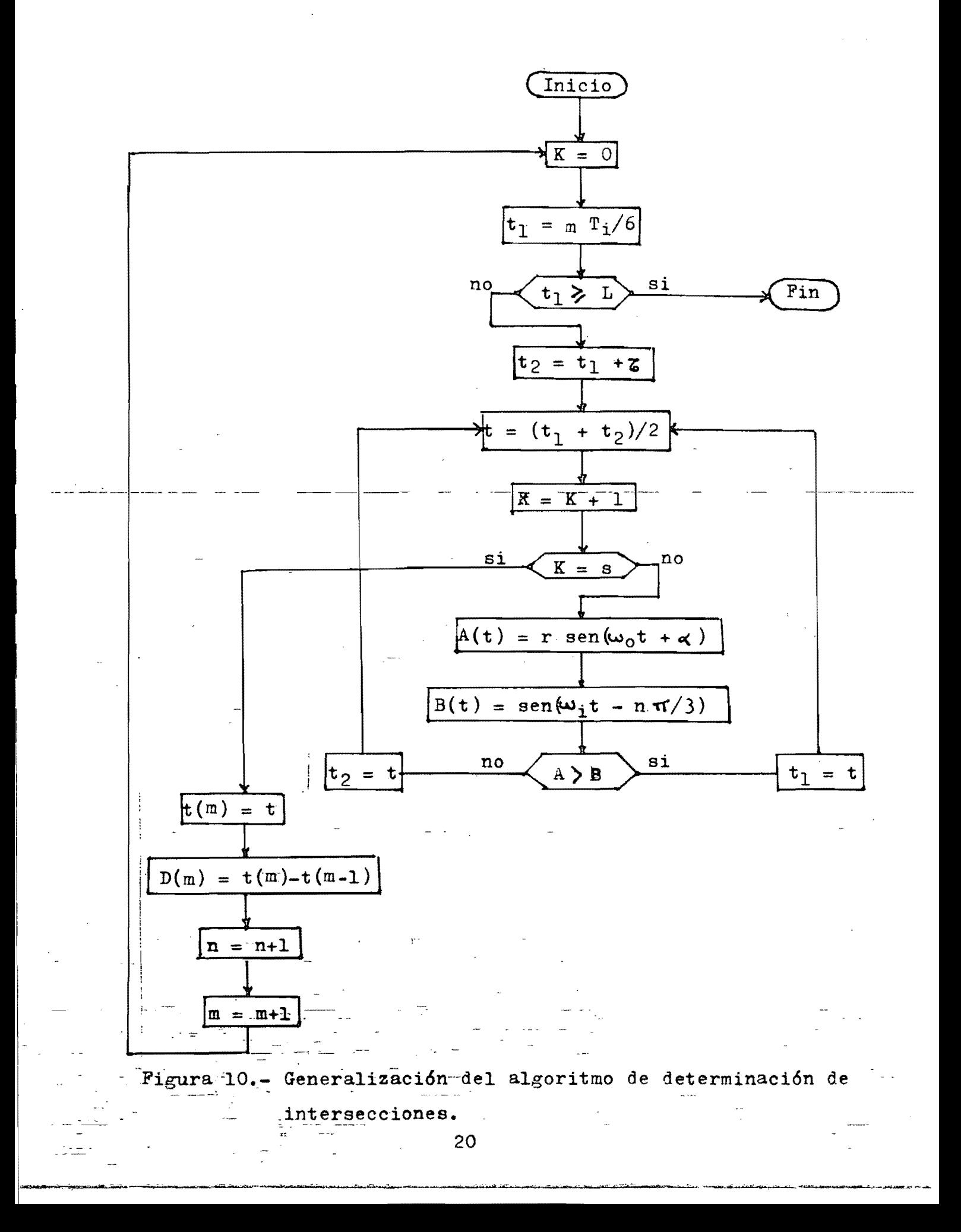

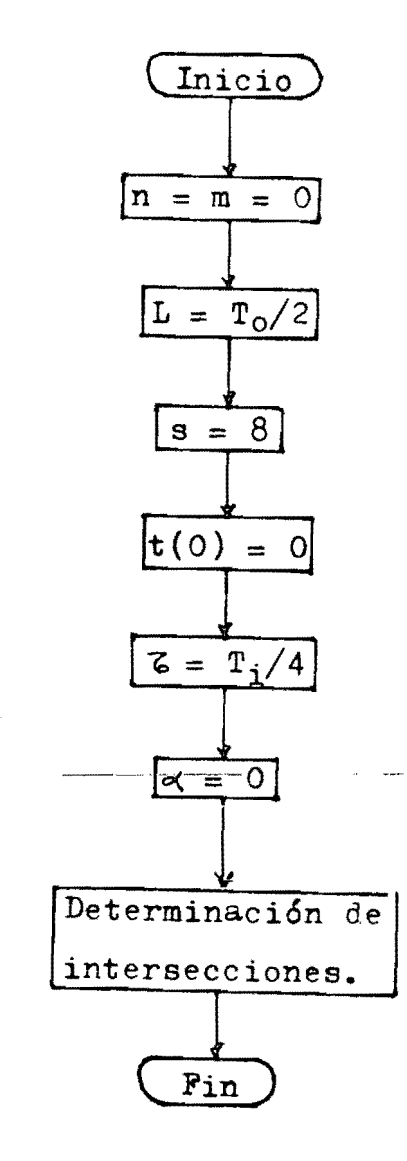

Figura lla.- Algoritmo de modulación para la fase correspondiente a  $x = 0$  del cicloconvertidor trifásico, emnleando el algoritmo generalizado de determinaci6n de intersecciones

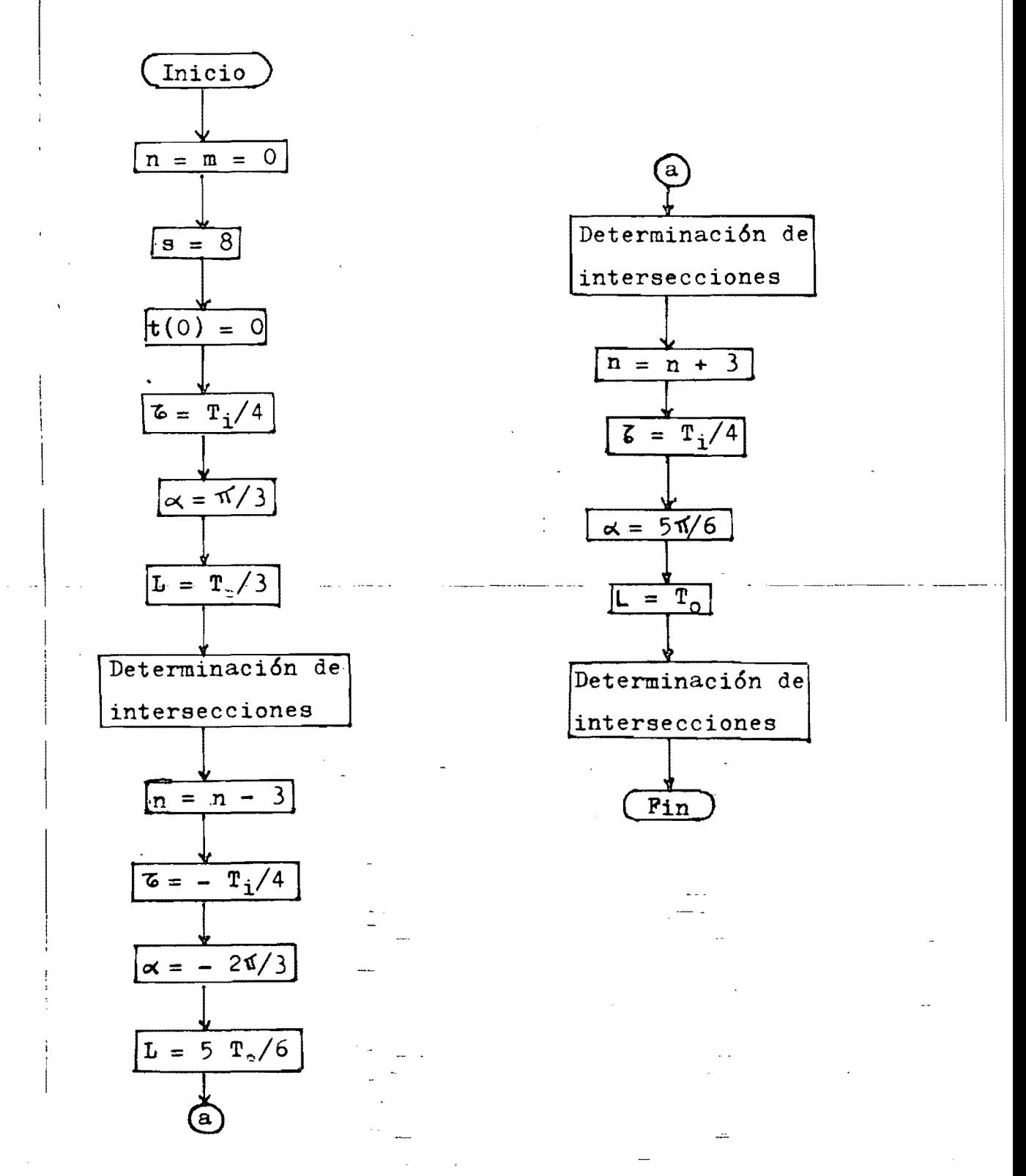

Figura 11b.- Algoritmo de modulación para los puentes positivos  $\sigma = 2\pi/3$  y  $\sigma = 4\pi/3$ .

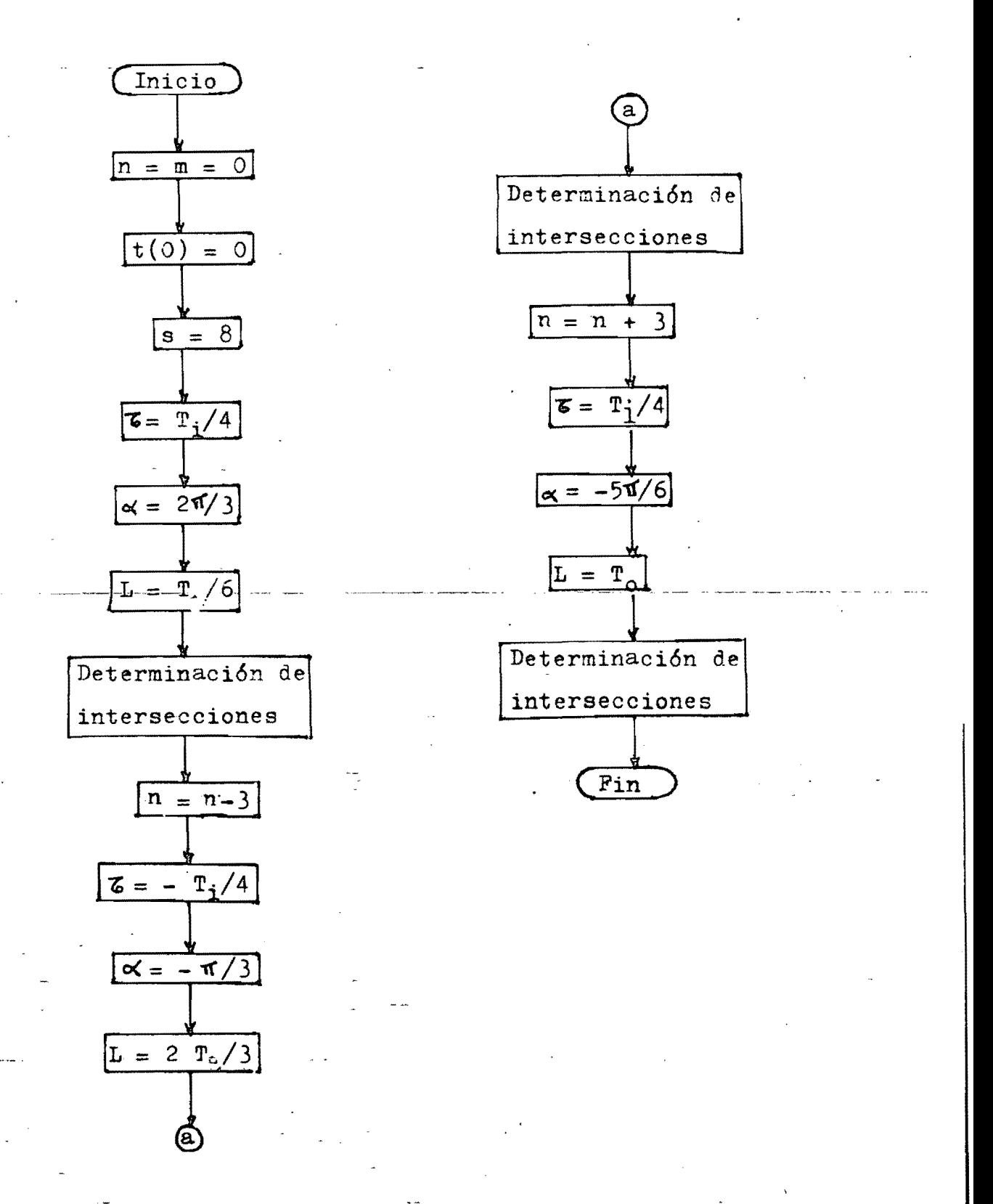

Figura 11c.- Algoritmo de modulación para los puentes negativos;  $\alpha = 2\pi/3$  y  $\alpha = 4\pi/3$ .

de salida como referencia, debe ser recorrida dos veces para cada puen te: en sentido ascendente-descendente para el puente negativo, y en sentido descendente-ascendente para el puente positivo (sentido ascen dente es aquel en el cual se generó la tabla).

La segunda tabla contipne los lapsos entre conmutaciones para los puentes positivos. Al recorrerse en sentido ascendente se obtiene la secuencia para  $\alpha = 4\pi/3$ ; al recorrerse en sentido descendente se obtie ne la secuencia para  $\alpha = 2\pi/3$ .

La tercera tabla corresponde a los puentes negativos. En sentido ascendente corresponde a  $\alpha = 2\pi/3$ ; en sentido descendente a  $\alpha = 4\pi/3$ .

Claramente, ya que el periodo de las ondas de entrada es un va- lor fijo conocido, los únicos parámetros necesarios para sintetizar una onda de salida son "r" y "c" para determinar la amplitud y la fre<br>cuencia respectivamente.

El algoritmo propuesto está basado en la ecuación  $(4)$ ; y la co-rrespondiente a  $A(t)$ , según el caso particular que se esté tratando.  $-$ Así, para el puente positivo,  $\alpha = 4\pi/3$ , se tienen las siguientes ecua ciones:

$$
A(t) = r \operatorname{sen}(\omega_0 t + \frac{4\pi}{3})
$$
\n
$$
B_n(t) = \cos(\omega_1 t + \frac{\pi}{2} - n\frac{\pi}{3})
$$
\n(17)

La ecuación<sup>-(17)</sup> puede manipularse de la siguiente forma:

$$
\Lambda(t) = r \, \text{sen}(\omega_0 t + \frac{\pi}{3} + \pi) = -r \, \text{sen}(\omega_0 t + \frac{\pi}{3}) \qquad (21)
$$

$$
A(t) = r \, \text{sen}(\omega_0 t + 2 \pi - \frac{2 \pi}{3}) = r \, \text{sen}(\omega_0 t - \frac{2 \pi}{3}) \tag{22}
$$

$$
A(t) = r \, \text{sen}(\omega_0 t + 3\pi - \frac{5\pi}{3}) = -r \, \text{sen}(\omega_0 t - \frac{5\pi}{3}) \tag{23}
$$

A su  $vez$ , la ecuación (4) puede manipularse como sigue:

 $B_n(t) = -\frac{\sin(\omega_1 t - n\pi_3)}{1}$ 

(24)

$$
B_n(t) = \cos(\omega_1 t - n - \frac{\pi}{3} + \pi - \frac{\pi}{2}) = \cos(\omega_1 t - (n-3) - \frac{\pi}{3} - \frac{\pi}{2})
$$
  

$$
B_n(t) = \sin(\omega_1 t - (n-3) - \frac{\pi}{3})
$$
 (25)

Para determinar las intersecciones pueden utilizarse cualesouie ra de las formas equivalentes de las ecuaciones  $(17)$  y  $(4)$ .

Utilizando los pares de ecuaciones (21) y (24) en el intervalo  $0~5~t~s~r_o/3$  (los signos negativos desaparecen al igualar); (22) y -(25) en el intervalo  $T_0/3 \le t \le 5T_0/6$ ; y (23) con (24) en el in#erva lo  $5T_0/6~$  t  $\leq$   $T_0$ ; se tiene que, para obtener las intersecciones a lo largo de todo el periodo de salida, unicamente se está operando con la función seno. Además, despues de efectuar las operaciones per<br>tinentes, el argumento de la función nunca será mayor a f;evitandose de esta manera el tratar con cantidades negativas.

Determinación de las trayectorias de conducción.

Dado el número de pulsos, en un momento dado  $v_0$  puede tomar 6 va lores diferentes, dependiendo de que par de tiristores esté conducien do·. En la tabla 2 se listan, en funci6n de los pares de tiristores en conducción, los diferentes valores que puede tomar  $v_0$  en ambos puen-tes (ver figura 1 para nomenclatura) •

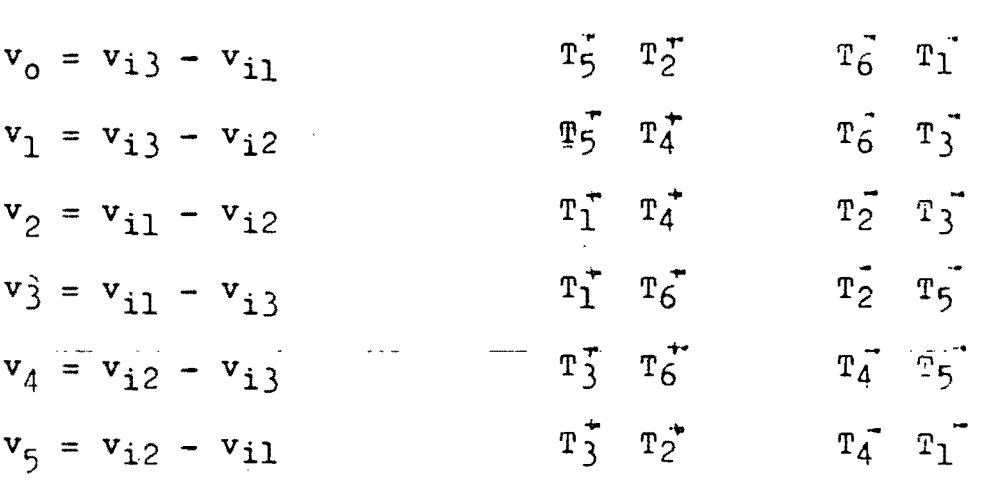

Tabla 2.- Valores posibles de  $v_0$  en función de los voltajes de - entrada y los pares de tiristores en conducción.

Para cada puente y fase, teoricamente puede determinarse la trayectoria de conducción que se activará en el instante de la conmuta~~ ción, en función del subíndice correspondiente a la curva de modula-ci6n. Aún cuando esto es posible, en este trabajo no se hace así por dos razones:

a) La alteración de los subíndices en la formación de las tablas de lapsos de conducción.

b) El inicio de la secuencia es función del cruce por cero de la fase de entrada que se usa como referencia; es decir: aún cuando la se cuencia de trayectorias es cíclica, para generar un periodo de la onda de salida, la secuencia puede empezar en tres puntos diferentes, dependiendo de que fase de entrada en particular cruzó por cero al inicio del periodo.

26,

En las gráficas 12 a 17 se muestran las ondas de salida que gene raria cada puente si el inicio del periodo coincide con el cruce por cero de la fase de entrada  $v_{i1}$  (solo se muestra la primera mitad del periodo). Si sucede que es la fase  $v_{12}$  la que cruza por cero al inicio del ciclo, entonces la trayectoria inicial estará recorrida dos posiciones con respecto a la mostrada. A su vez, si la fase  $v_{i3}$  es  $$ la que cruza por cero, la trayectoria inicial estará recorrida dos posiciones más.

Es importante notar que las gráficas mencionadas fueron trazadas para amplitud máxima de salida  $(r = 1)$ ; para amplitudes menores, en el puente positivo correspondiente a  $\alpha = 2\sqrt{3}$ , y en el negativo co-rrespondiente a  $\alpha = 4\pi/3$ , la primera conmutación no ocurrirá en t<sub>0</sub>, sino que estará más o menos alejada de este punto dependiendo del va lor de "r".

Haciendo la siguiente relación:

 $T_3$   $T_6$   $T_1$   $T_4$   $T_5$   $T_2 \leftrightarrow b_5 2^{\frac{1}{2}} + b_4 2^4 + b_3 2^3 + b_2 2^2 + b_1 2^1 + b_0 2^0$ 

puede asignarse un equivalente hexadecimal a cada valor posible de  $v_0$ , o, alternativamente, al par de tiristores en conducción correspon diente.

Denominando "patr6n" al equivalente hexadecimal propuesto, puede construirse la tabla 3, la cual relaciona el patrón inicial con el cruce por cero de las fases de entrada y la magnitud de "r".

Por ejemplo: supongase que  $r = 0.7$ , y que cruzó por cero al iniciar el ciclo de salida la fase  $v_{i3}$ ; entonces, las correspondientes secuencias cíclicas de patrones para los puentes son los siguientes:

 $\alpha$  = 0; puente positivo: 30H, 21H, 03H, 06H, 0CH, 18H.  $\alpha$  = 0; puente negativo: 30H, 21H, 03H, 06H, 0CH, 18H.  $\alpha = 2\pi/3$ ; puente positivo: 30H, 21H, 03H, 06H, 06H, 18H.

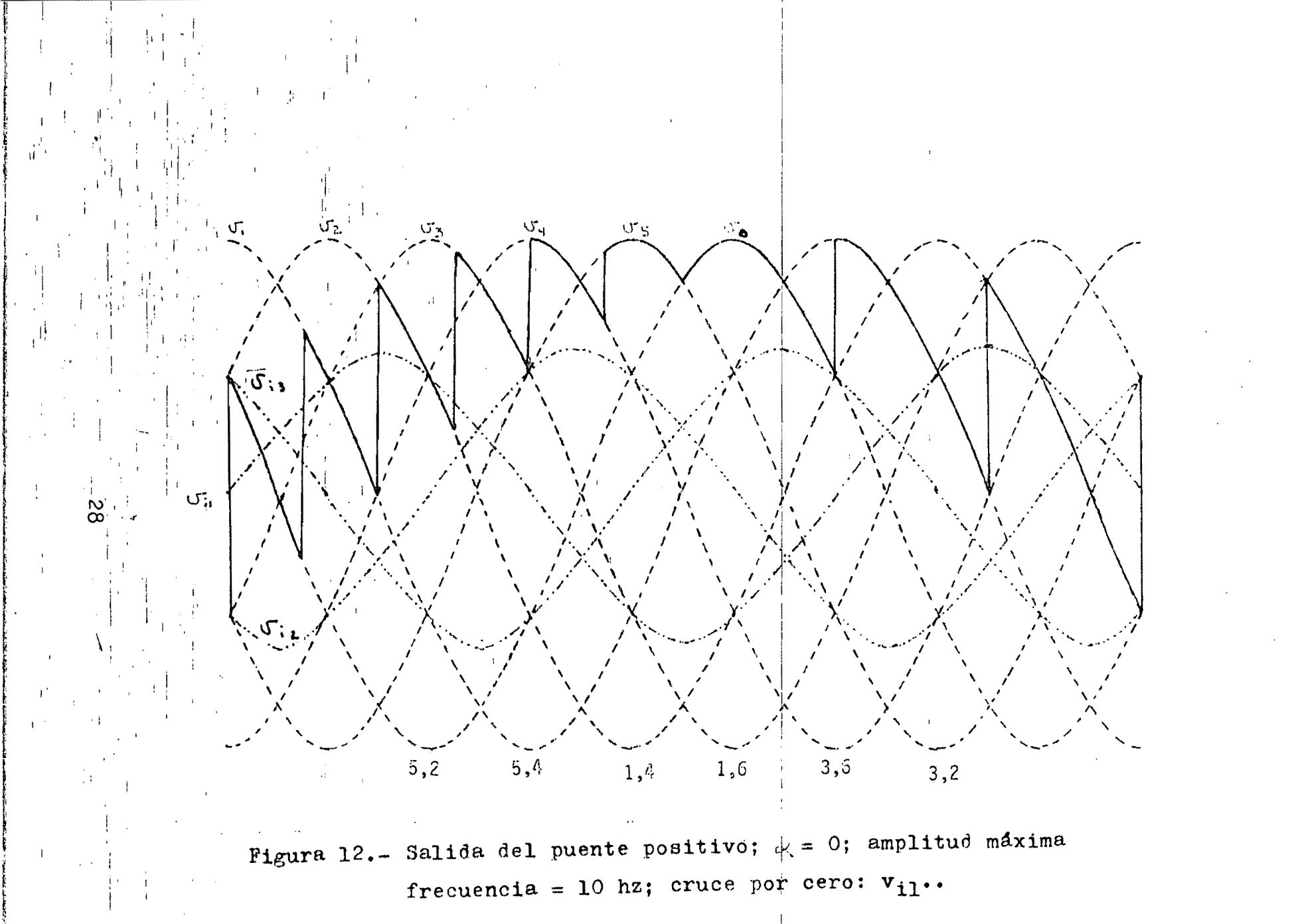

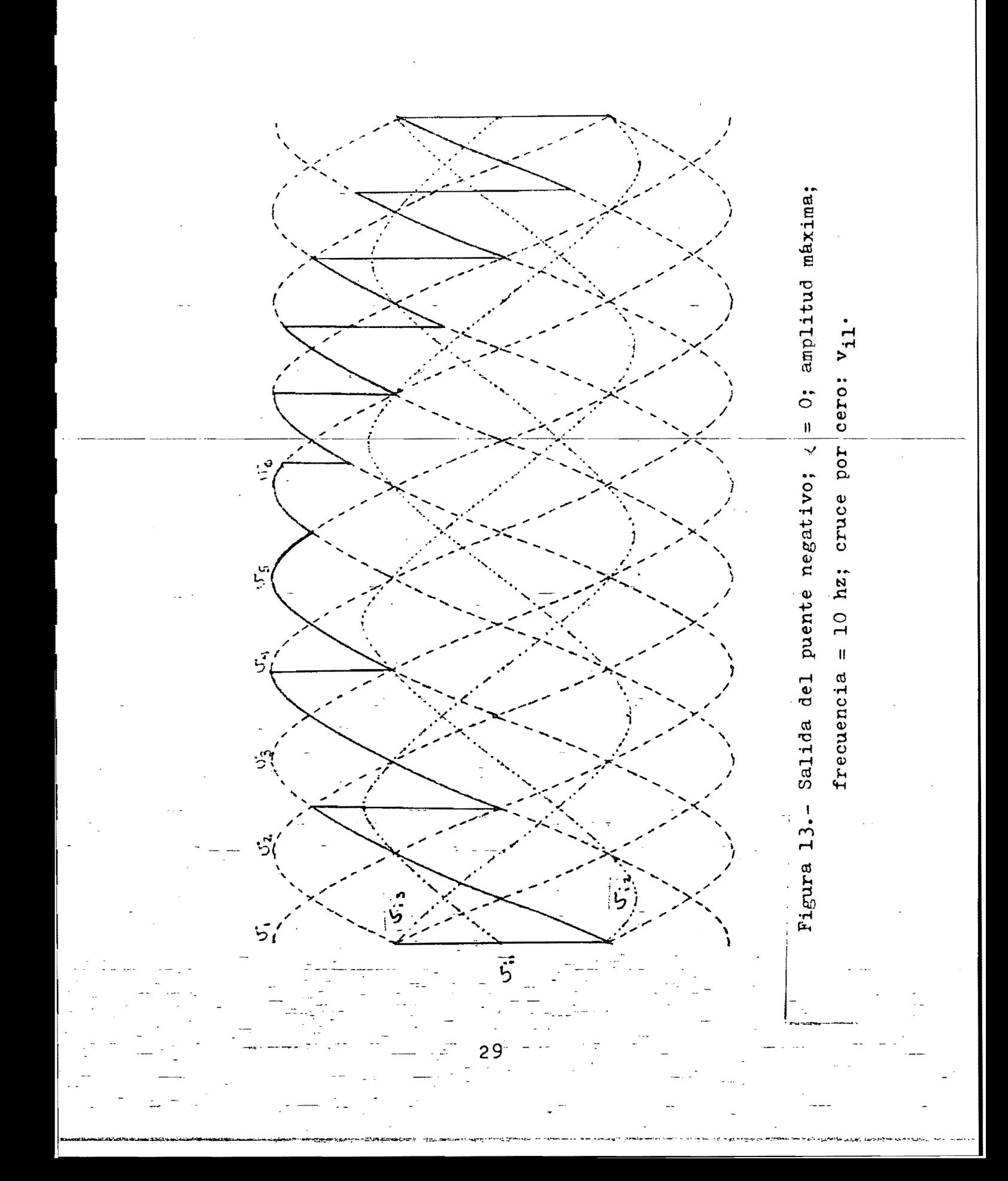

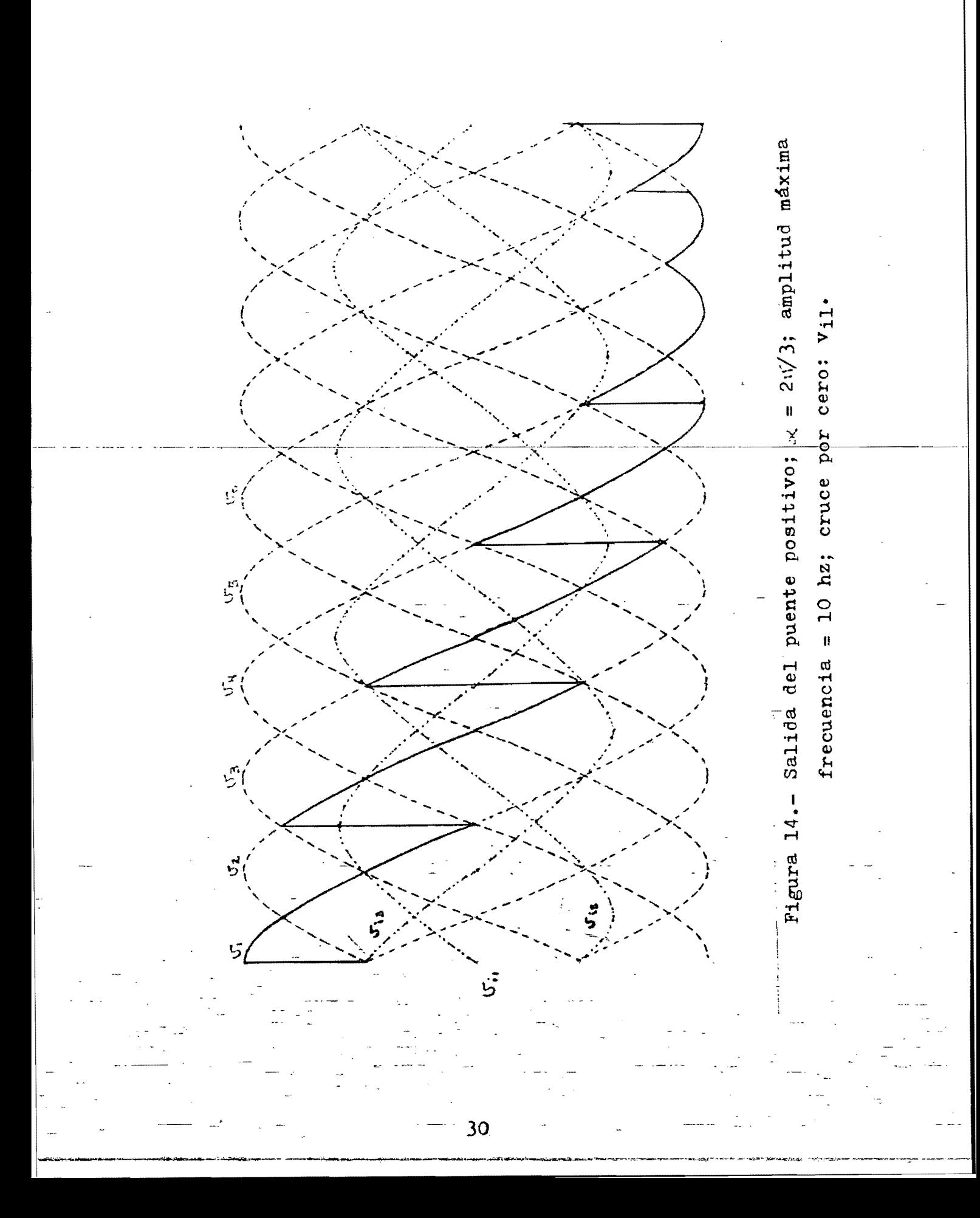

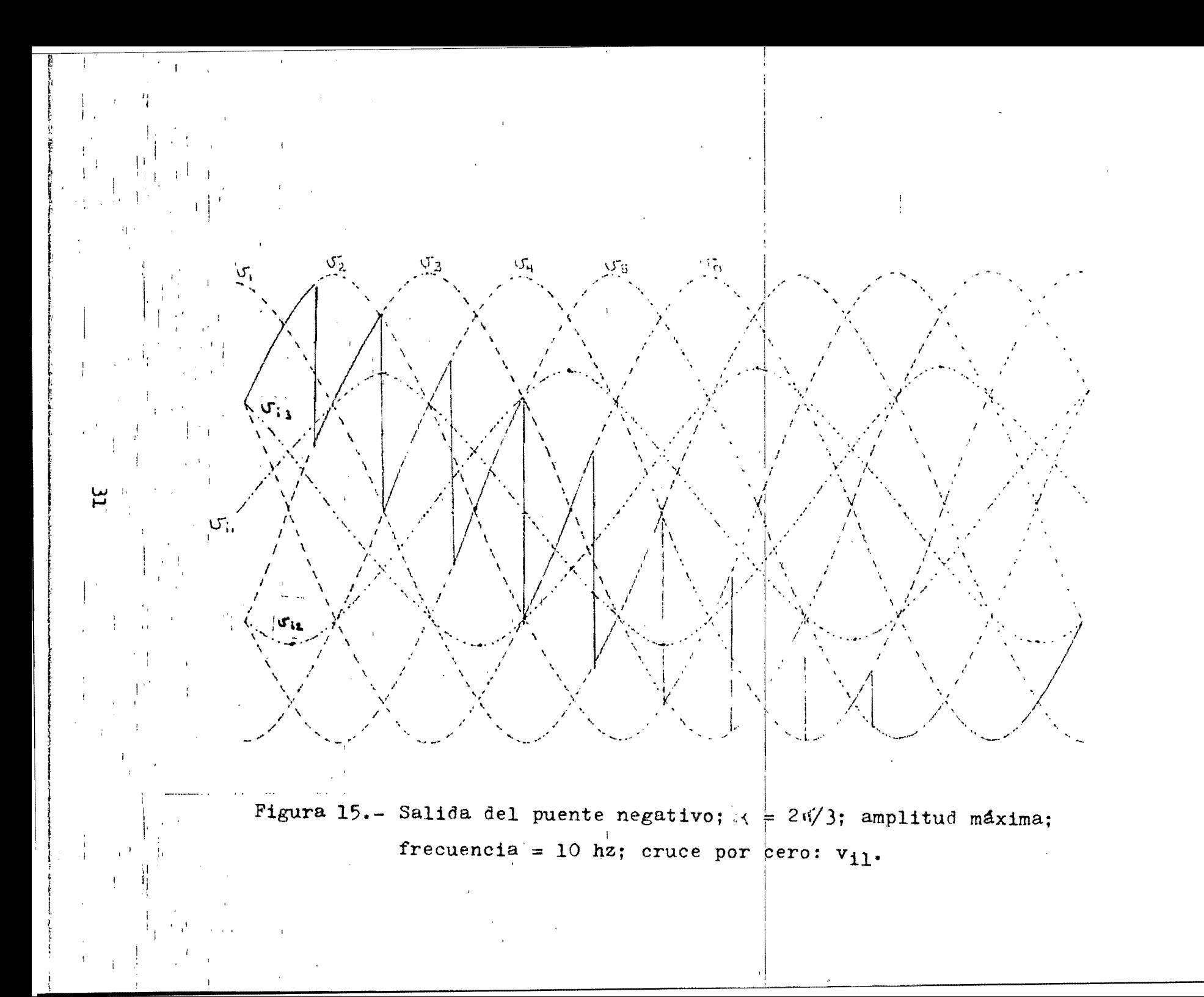
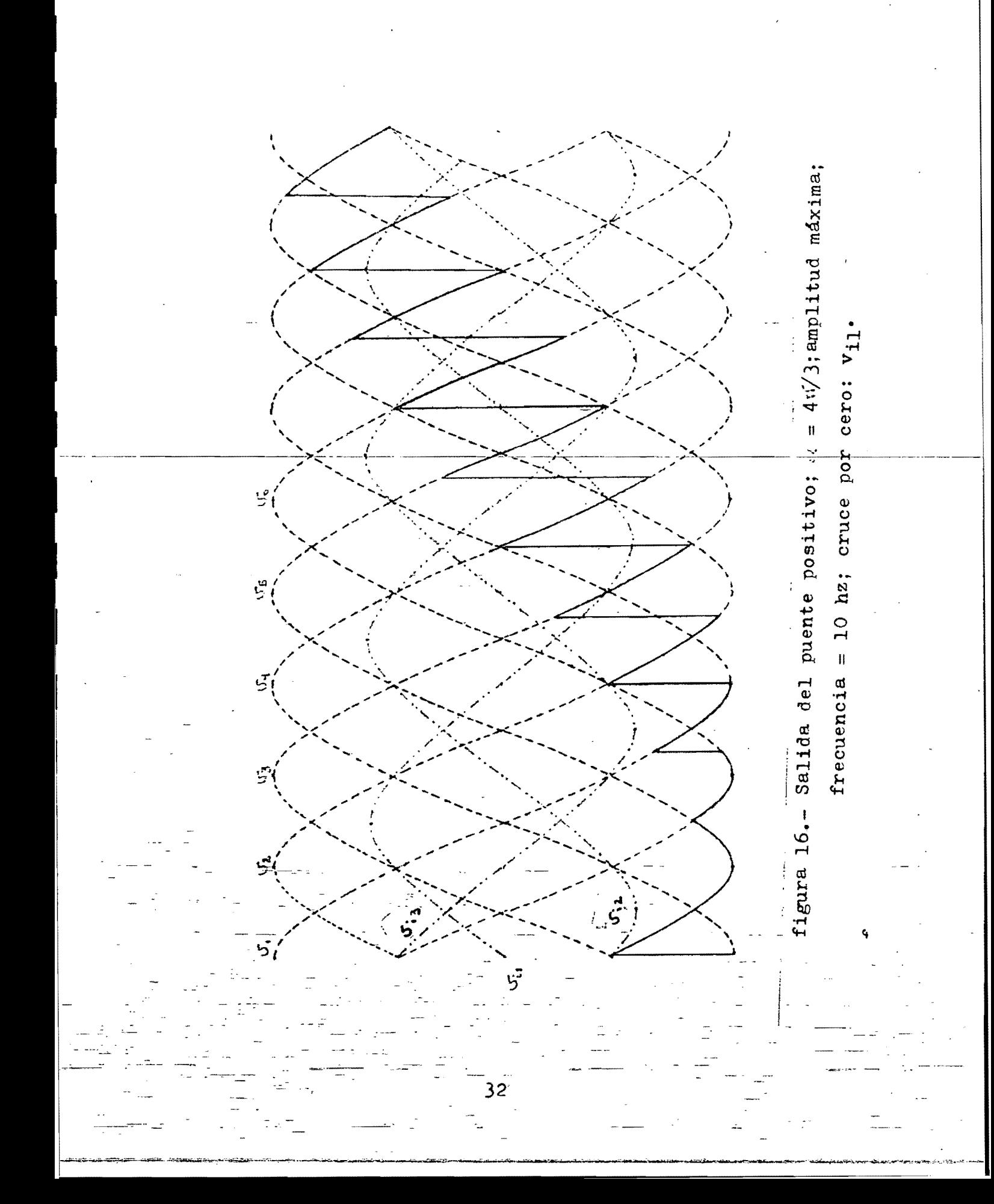

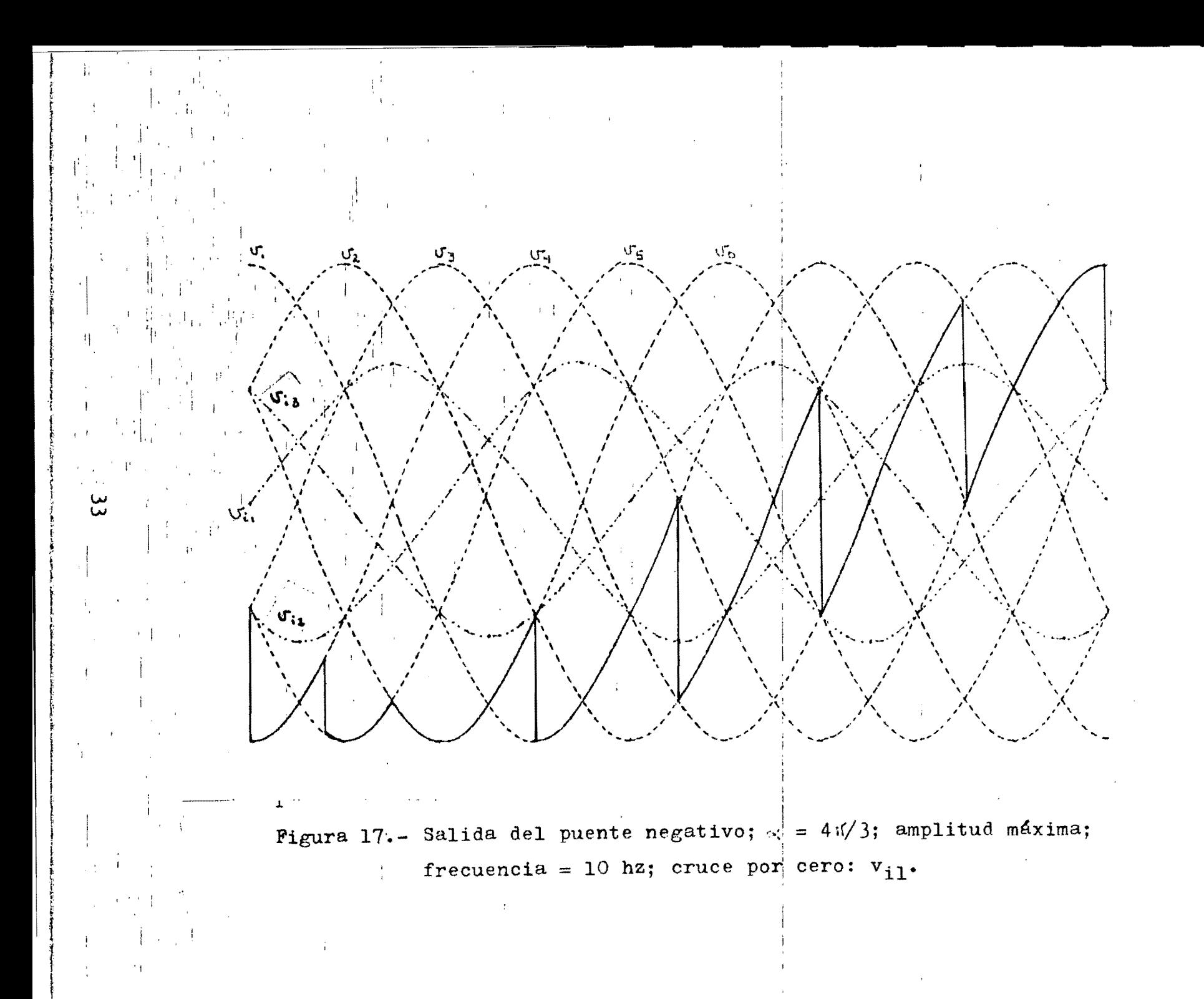

 $\alpha = 2\pi/3$ ; puente negativo: 30H, 21H, 03H, 06H, 0CH, 18H.  $\alpha = 4\pi/3$ ; puente positivo: 18H, 30H, 21H, 03H, 06H, 0CH.  $\approx$  = 4 $\frac{1}{1}$ /3; puente negativo: 30H, 21H, 03H, 06H, 0CH, 18H.

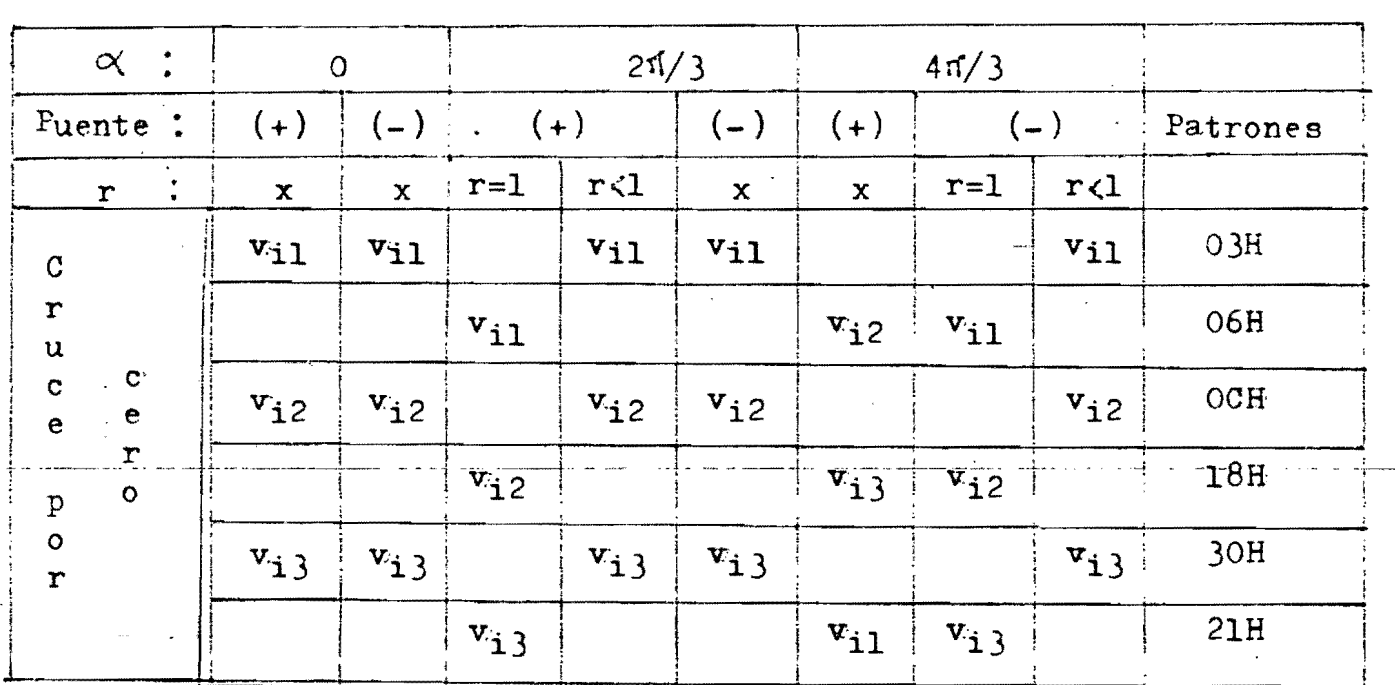

Tabla 3.- Relación entre fases de entrada; fases de salida; puentes; amplitud de la onda de salida y tiristores en conducción.

CAPITULO 11.

CARACTERISTICAS Y MODELADO DEL MOTOR ELECTRICO.

La máquina eléctrica a controlar es un motor trifásico de tipo sincrono; modelo SM-100; construido por "Hampden Engineering Corporation"; el cual se encuentra en el laboratorio de control de la - DEPFI. En el apéndice "b" se anexa la información concerniente al motor proporcionada por el fabricante.

 $~\overline{v}$ na  $~\overline{m}$ áquina  $~\overline{s}$ íncrona $~\overline{t}$ rifásica $~\overline{d}$ e $~\overline{m}$ p $~\overline{r}$ -po $1$ os $~\overline{s}$ e re $~\overline{p}$ resenta -es $~\overline{m}$ quemáticamente en la figura 18. Es un hecho ampliamente conocido -que la representación tnifásica puede convertirse en un equivalente bifásico intercambiando la posición de los devanados de alterna y de directa, tal como se muestra en la figura 19. A partir de este diagrama puede obtenerse un modelo d-q equivalente, mostrado en la figura 20.

Cualquier variación en las excitaciones del modelo trifásico puede incluirse en el modelo d-q equivalente utilizando una matriz de transformación adecuada.

Las coordenadas d-q pueden utilizarse para calcular el par eléc trico desarrollado por la máquina síncrona trífásica, ya que en las transformaciones efectuadas la potencia permanece constante.

Despreciando las perdidas ohmicas, se tiene que el par por fase en estado estacionario está dado por la siguiente ecuación:

$$
\mathbf{T}_{\beta} = -\frac{\bar{p}}{2\omega_{\bullet}} \left( \frac{V_0}{x_d} \frac{\mathbf{E}_{f}}{s} - \text{sen} \, \mathbf{S} + \frac{V_0^2}{2 x_d} \frac{1}{x_q} (x_d - x_q) \text{sen}(2 \, \mathbf{S} \, ) \right) \tag{26}
$$

35 .

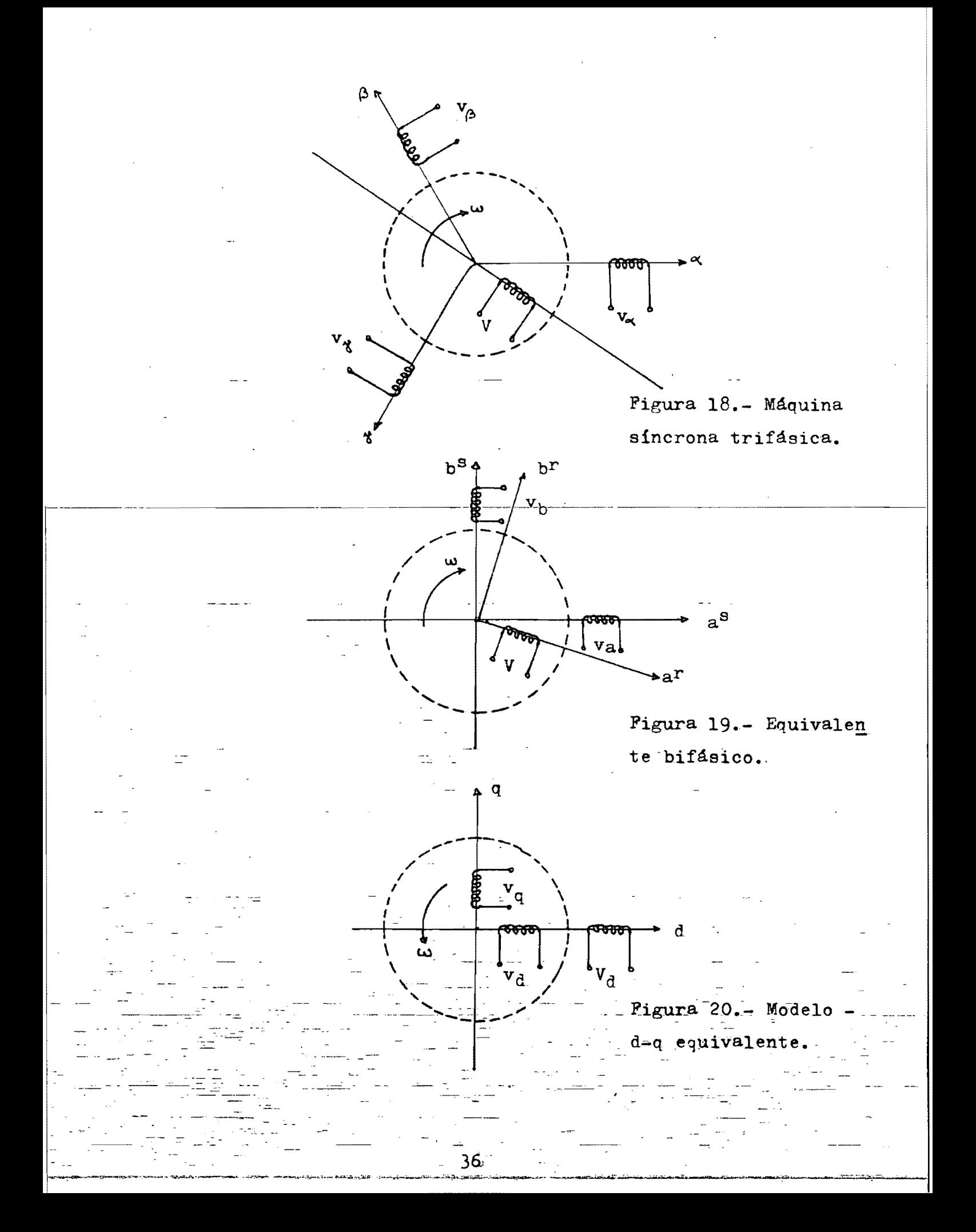

donde:

p = número de polos.

 $\omega_{o}$  = frecuencia del voltaje de entrada a la máquina  $x_{d}$  = reactancia directa.

x q = reactancia en cuadratura.

 $V_0$  = voltaje aplicado por fase.

 $\S =$  ángulo de par.

Para una máquina de rotor cilíndrico (sin polos salientes) se cumple que  $x_d = x_q$ , y la ecuación del par se reduce a:

$$
T_{\phi} = -\frac{p}{2\omega_{o}} - \frac{V_{o}}{x_{d}} \frac{E_{f}}{x_{d}} \text{ sen } \delta
$$
 (7)

y, para este caso, el par máximo es:

$$
\mathbf{T}_{\beta M} = -\frac{\mathbf{p}}{2\omega_{\mathbf{e}}} - \frac{\mathbf{V}_{\mathbf{Q}} - \mathbf{E}\mathbf{f}}{\mathbf{x}_{\beta}}
$$
 (28)

La ecuación (28) representa el par máximo por fase; por lo tan to, el par máximo total  $T_{\text{TM}}$  es:

$$
\mathbf{T}_{\mathrm{TM}} = 3 \mathbf{T}_{\beta\mathbf{M}} = -\frac{3}{2} \frac{\mathbf{p}}{\omega_{\mathrm{o}}} - \frac{\mathbf{V}_{\mathrm{o}}}{\mathbf{x}_{\mathrm{d}}} \mathbf{E}_{\mathrm{f}} \tag{29}
$$

El circuito equivalente, por fase, de la máquina síncrona se muestra en la figura 21.

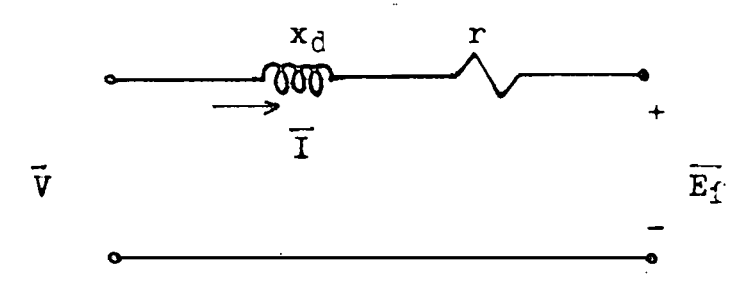

Figura 21.- Modelo equivalente de la máquina síncrona

Para este caso, en el cual se ha despreciado la resistencia ohmica de los devanados, se tiene que:

 $z_{\hat{d}} = r + jx_{\hat{d}} \stackrel{\sim}{=} jx_{\hat{d}}$ (30 )

Por otro lado, la velocidad síncrona está dada por:

$$
\omega_{\rm s} = -\frac{2}{p} \frac{\omega_{\rm s}}{2} \tag{31}
$$

o bien, expresandola en revoluciones por minuto:

$$
\mathbf{r} \cdot \mathbf{p} \cdot \mathbf{m} = 120 - \frac{\mathbf{f}}{\mathbf{p}} \mathbf{Q} \tag{32}
$$

Pruebas:

Las pruebas para obtener los parámetros necesarios de un motor de las características descritas son dos:

a)- Prueba de circuito abierto.

fi-) Prueba de corto circuito.

En ambas pruebas es necesario operar la máquina como generador impulsandola por medio de otro motor a una velocidad angular cons- tante. Basandose en el circuito equivalente de la máquina síncrona mostrado en la figura 21; cuando esta opera como generador, el sen- $\frac{1}{100}$  de la corriente  $\overline{1}$  es el inverso al mostrado.

Para la primera prueba, se tiene que  $\overline{I} = 0$  y por lo tanto se cumple que  $\overline{V} = \overline{E}_{f}$ .

Para la segunda prueba se cumple que  $\overline{V} = 0$  y la reactancia di $recta x<sub>A</sub>$  está dada por:

$$
x_d = -\frac{\overline{E}_f}{\overline{T}} = -\frac{\overline{V}}{\overline{T}} \tag{33}
$$

A continuación se incluyen los diagramas esquemáticos de las  $$ pruebas y los resultados obtenidos. Para impulsar la máquina síncro na se utilizó un motor de corriente directa.

38-

Prueba de circuito abierto:

Para realizar esta prueba se conectaron los devanados del esta tor de la máquina en conexión tipo delta, 61 campo del rotor se ali mentó con una fuente variable÷de corriente directa  $V_1$ ; la máquina se impulsó con un motor de corriente directa el cual a su vez se alimentó con otra fuente variable V<sub>2</sub>.

Las mediciones se efectuaron con un voltmetro de corriente alterna, para medir el voltaje linea a linea generado; y con un ampérimetro de corriente directa, para medir la corriente de campo.

El procedimiento experimental fué el siguiente: una yez hechas las conexiones eléctricas y acoplamientos mecánicos necesarios, se hizo girar el conjunto a una velocidad de 1400 r.p.m., ajustandoseesta por medio de V<sub>2</sub>. A continuación se varió V<sub>1</sub> para obtener diferentes valores de corriente de campo y se mici6 el voltaje generado.

En la figura 22 se muestra el diagrama esquemático de la prueba; en la tabla 5 se listan los resultados obtenidos; y en la figura 23 se muestra la gráfica del voltaje linea a neutro en función de la corriente de campo.

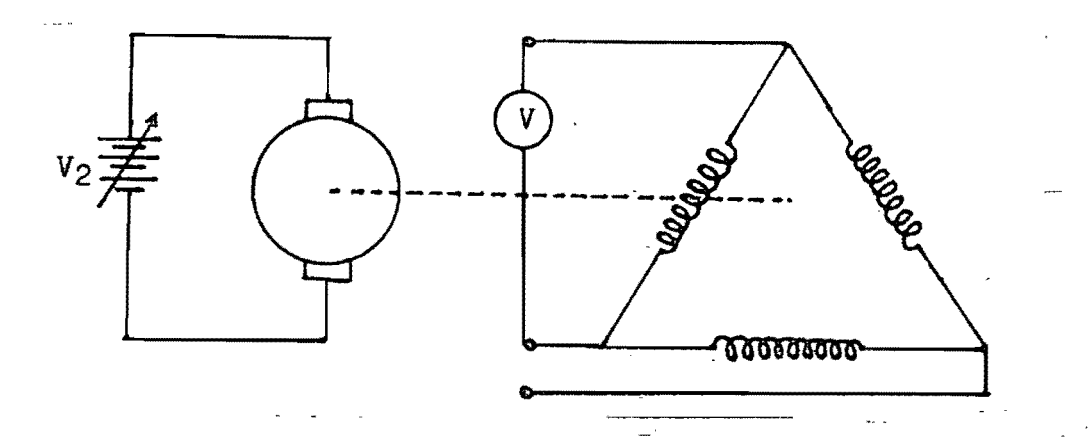

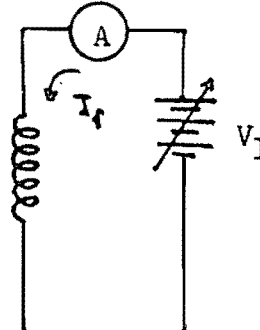

Figura 22.- Prueba de circuito abierto.

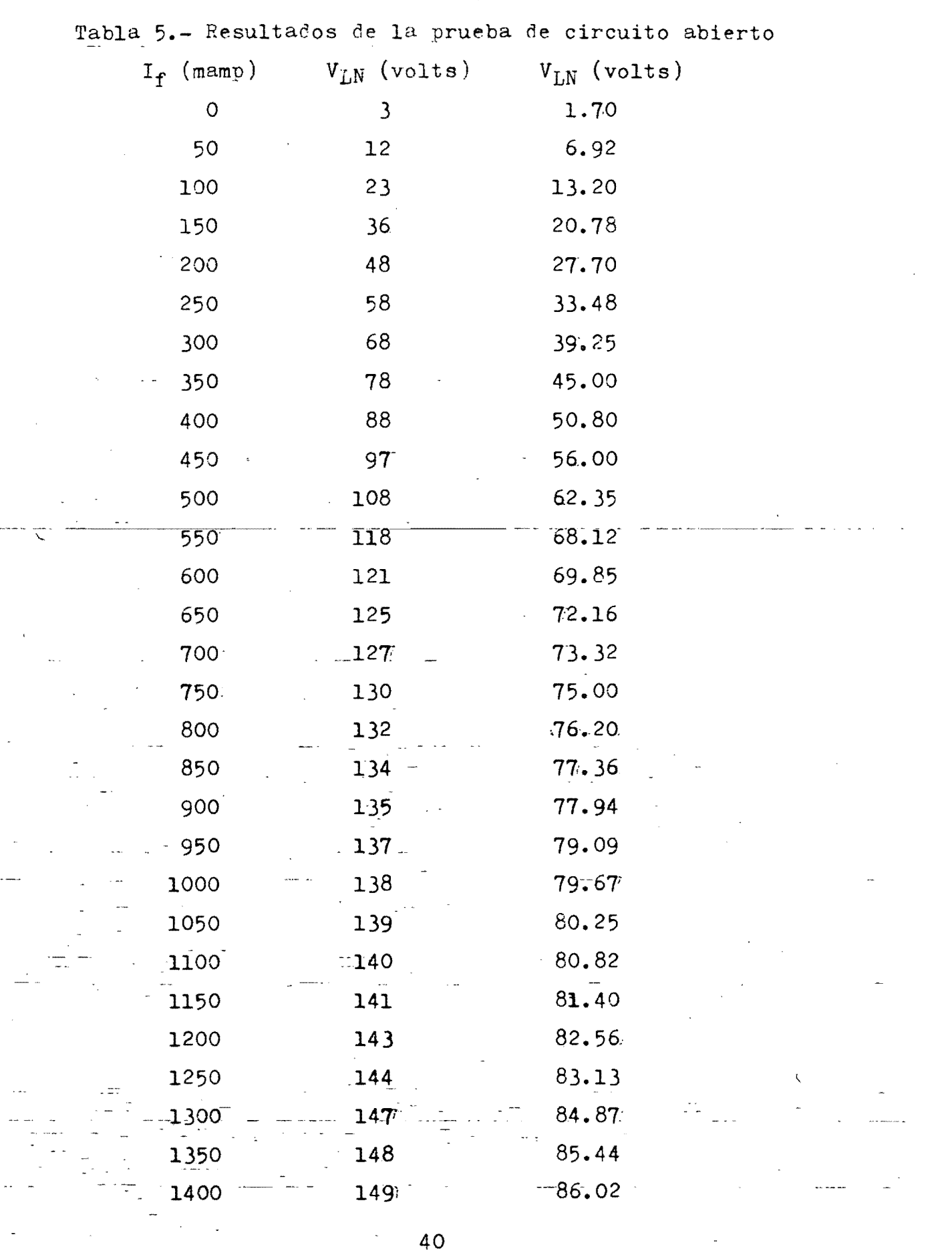

 $\bar{\gamma}$ 

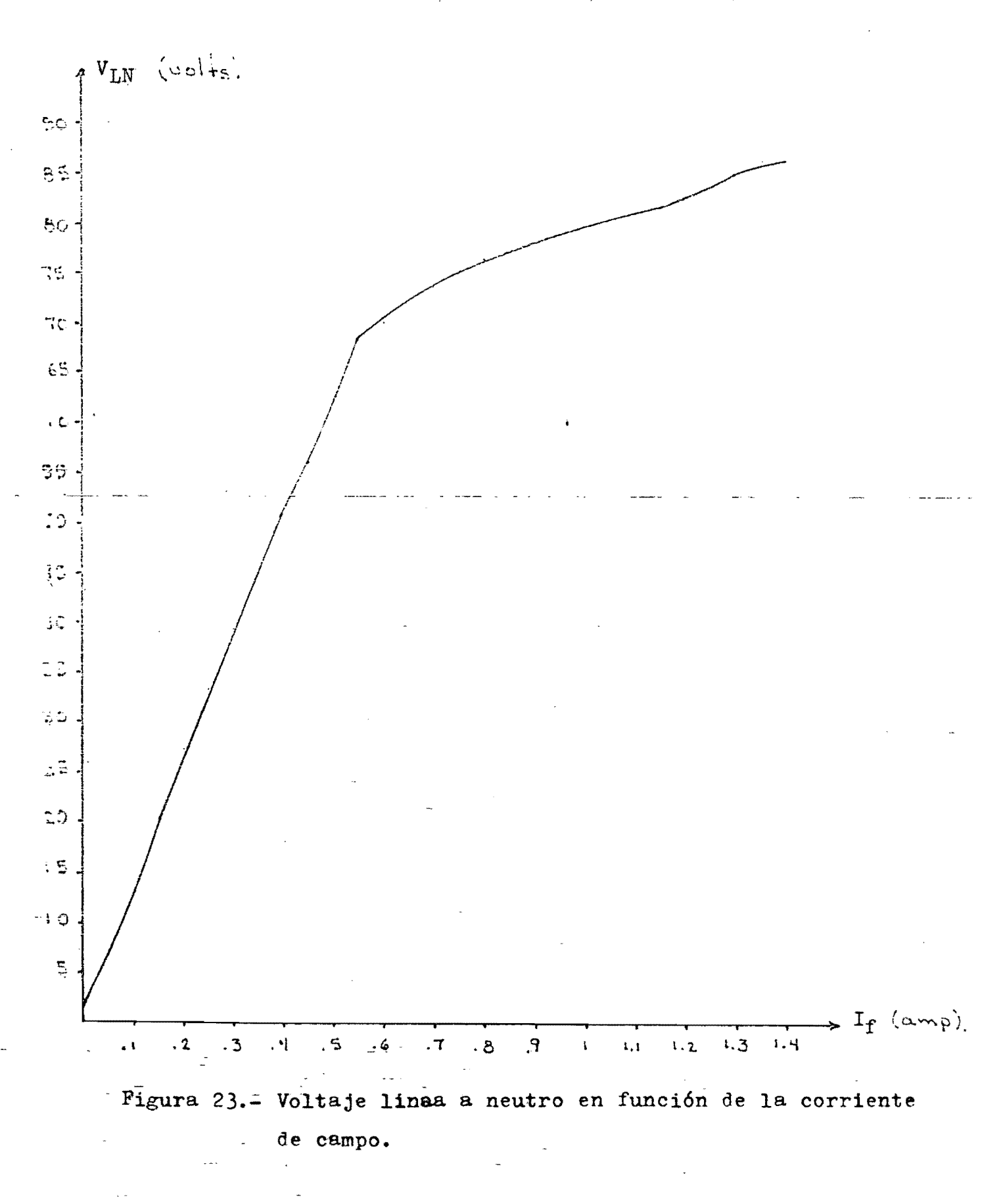

Prueba de corto circuito:

En este prueba los devanados del estator también se conectaron en delta; las conexiones de las fuentes variables V<sub>l</sub> y V<sub>2</sub> son similares al caso anterior. En la figura 24 se muestra el diagrama es- quemático de la prueba; en la tabla 6 se listan los resultados obte nidos; y en la figura 25 se muestra la gráfica de la corriente de corto circuito en función de la corriente de campo.

Para esta prueba solo se oper6 con corrientes inferiores a las especificadas por el fabricante, y la gráfica 25 está extrapolada. -El punto de operación se mantuvo a 1400 r.p.m.

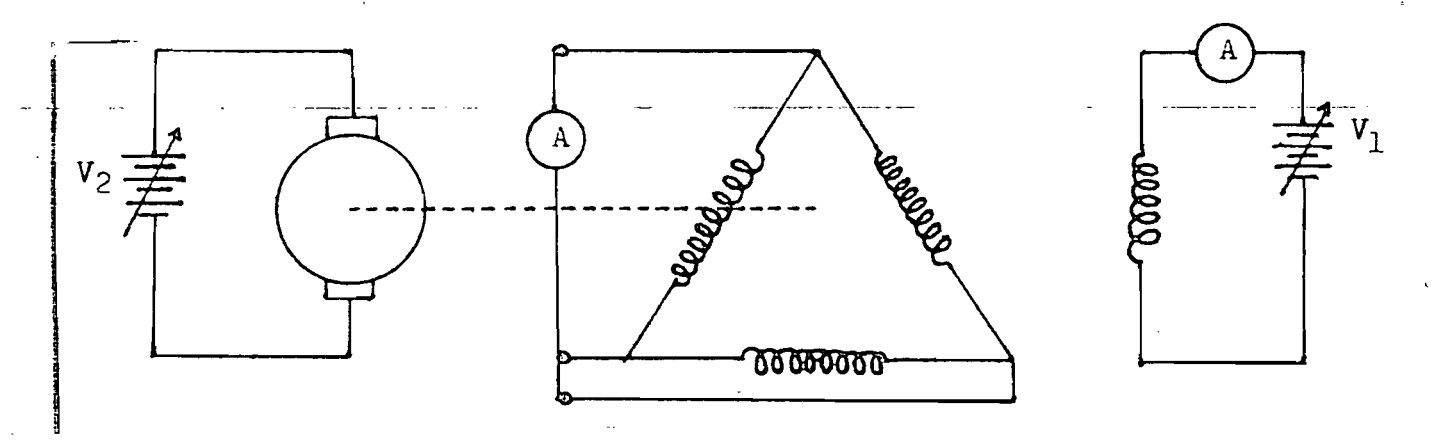

Figura 24.- Prueba de corto circuito.

Tabla 6.- Resultados de la prueba de corto circuito

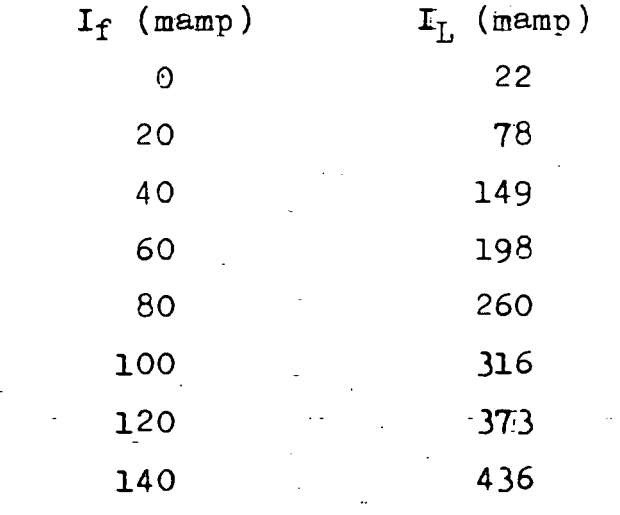

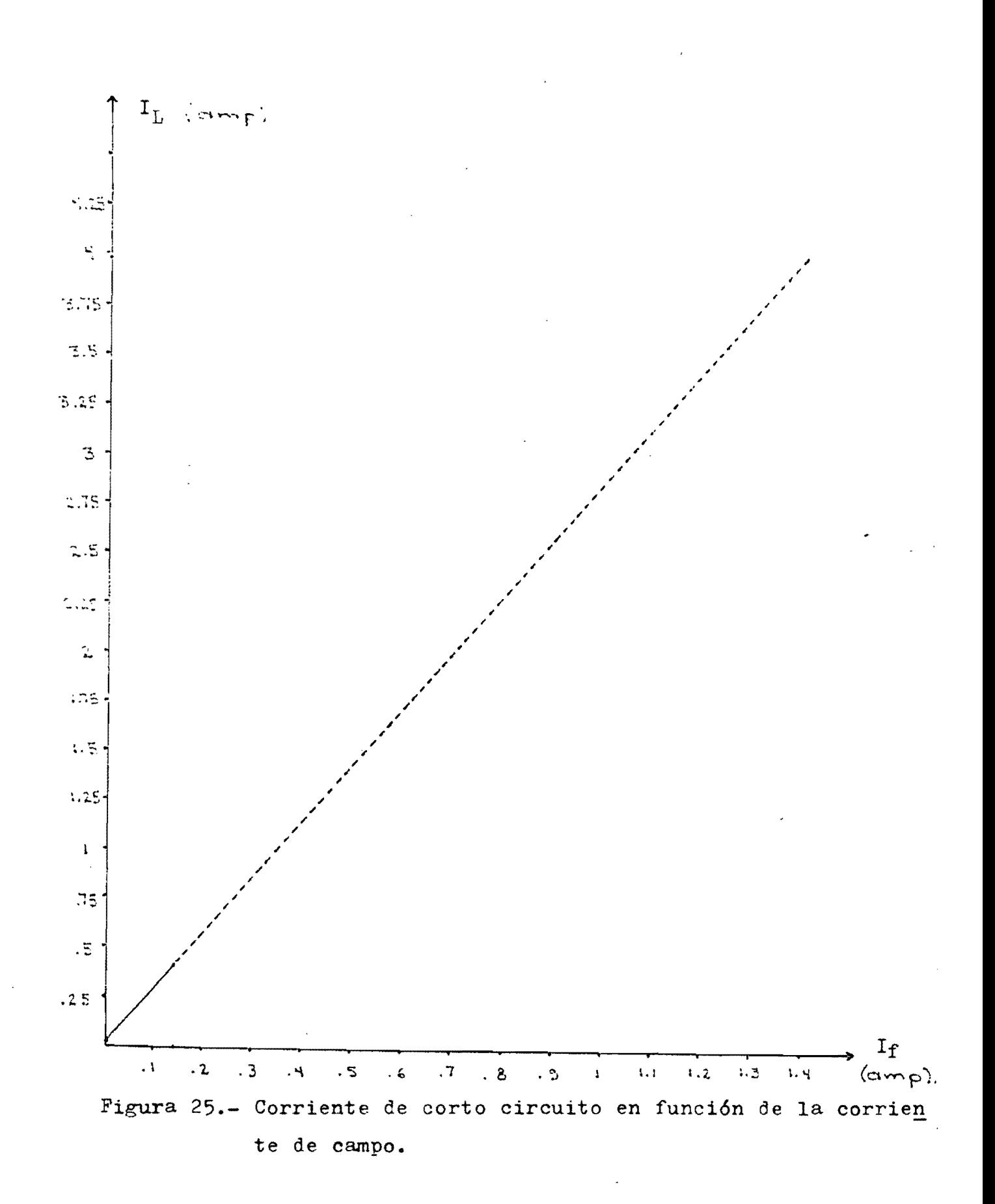

Empleando los resultados obtenidos en las pruebas anteriores y aplicando la ecuación (33), puede generarse la gráfica de la reactancia en cuadratura en función 0e la corriente de campe, mostrada en la figura 26.

En el capítulo anterior se estableció que los parámetros necesarios para sintetizar ondas de voltaje de salida son "r" y "c". Entonces, dado que  $T_{\text{TM}}$  y r.p.m. representan un punto de operación deseado, resulta conveniente expresar los parámetros de modulación en función ce los parámetros deseados.

Para la frecuencia de salida, substituyendo la ecuación (7) en la (32) y despejando se obtiene:

$$
c = -\frac{360}{p} \frac{f_1}{r, p, m} \tag{34}
$$

para este casó:

$$
f_{\mathbf{i}} = 60 \text{ hz.}
$$
  
\n $p = 4$   
\n $c = -\frac{5400}{r \cdot p \cdot m}$  (35)

Para la amplitud de salida, usando las ecuaciones (2) y (3),  $y$ substituyendo en la (29), se tiene:

$$
\mathbf{T}_{\mathrm{TM}} = \left(-\frac{9}{4} \frac{13}{f_0} \frac{\mathrm{p}}{\mathrm{x}_0} \frac{\mathrm{v}_1}{\mathrm{x}_1} \frac{\mathrm{E}_{\mathrm{f}}}{\mathrm{x}_1} - \right)(\mathbf{r}) \tag{36}
$$

aplicando las ecuaciones (7) y (33) se tiene:

$$
T_{\text{TM}} = \left(\frac{\sqrt{3} \cdot p}{30} - \frac{v_{\text{j}}}{\pi^2} - \frac{I}{1} - \frac{1}{1} \right) (\tau) \tag{37}
$$

aplicando los valores correspondientes al motor en particular, a la señal de entrada al cicloconvertidor, y los obtenidos en las pruebas, la ecuación (37) se reduce a:

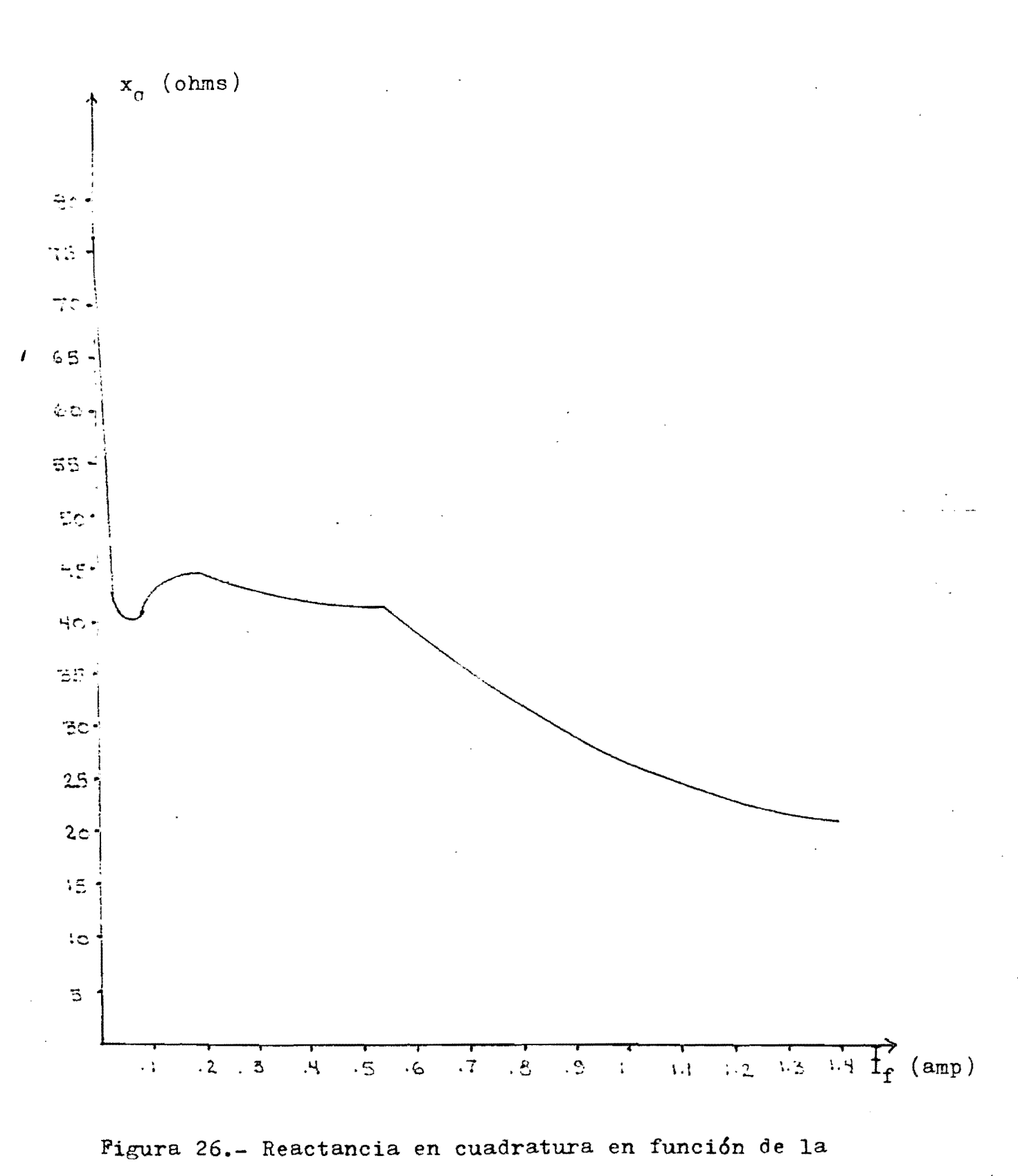

 $\sim$   $\sim$ 

corriente de campo.

 $\bar{1}$ 

 $T_{TM} = 13.18 I_f c r$ 

Para una corriente de campó de 1 amper, el parámetro "r" está dado por:

(38)

$$
r = \frac{T_{TM}}{13.18 \text{ c}} \tag{39}
$$

Las ecuaciones (35) y (39) expresan a los parámetros de modula-ción en función de los parámetros de operación del motor deseados.

CAPITULO 111.

ESTRUCTURA DEL SISTEMA DE CONTROL.

El sistema de control en lazo abierto propuesto se muestra en la figura 27.

En esta figura la emtrada de referencia puede ser una consola. cinta magnética, lectora de tarjetas. etc. La máquina también puede ser de cualquier tipo de motor de corriente alterna.

 $E$ l cicloconvertidor comprende la circuitería necesaria para que el sistema digital pueda controlar al motor. Depende por un lado del número de fases y requerimientos de potencia del motor, y por el otro de los niveles de las señales de control provistas por el sistema digital. Desde el punto de vista de este. el cicloconvertidor consta de:

a) 36 entradas, correspondientes a las compuertas de los tiristo res que forman el cicloconvertidor trifásico.

b) 3 salidas, correspondientes a los detectores de cruce por cero de las señales de entrada al cicloconvertidor.

El-sistema digital es una micro computadora. En la configuración de lazo abierto. la microcomputadora puede utilizarse simplemente para encender y apagar al motor; o bien, puede programarse una secuencia de condiciones de operación. Por ejemplo: para arrancar un motor síncrono. .si la frecuencia de alimentaci6n al motor es baja, este púede empezar a girar en sincronismo; posteriormente la frecuencia puede aumentarse gradualmente aumentando en concordancia la velocidad del motor.

Dado que la estructura del ciclo convertidor esta ya determinada, \_resta\_entonces determinar la arquitectura del sistema digital.

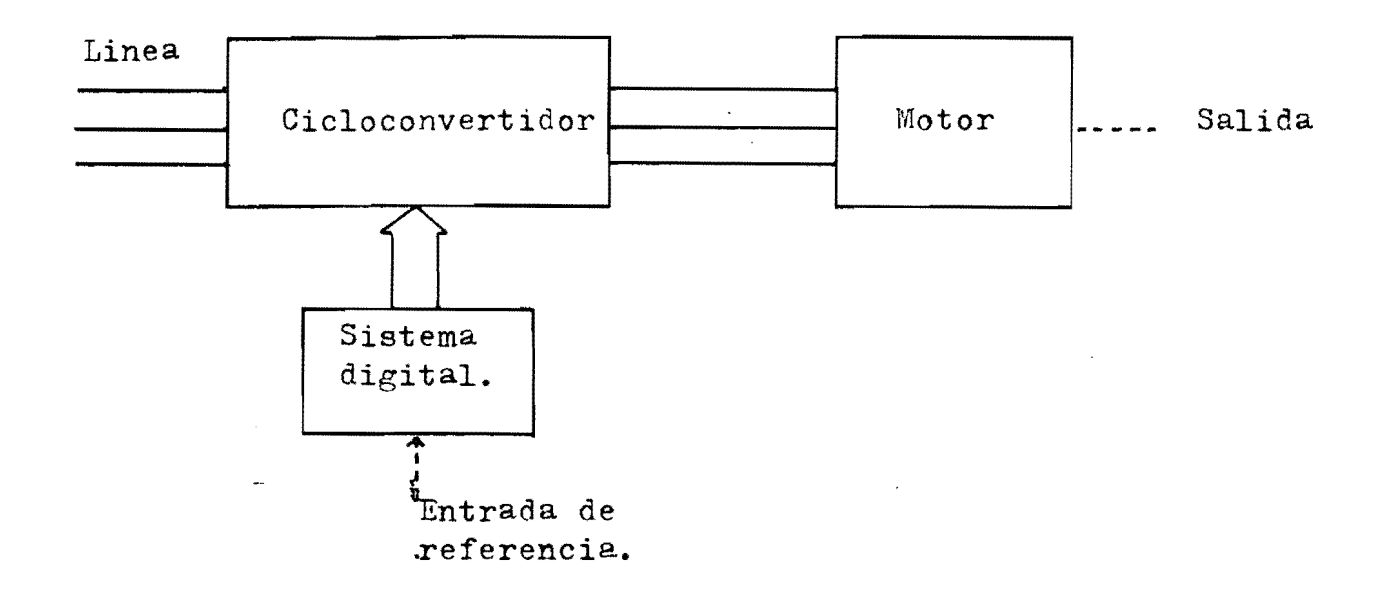

Figura 27.- Sistema de control propuesto.

Arquitectura del sistema digital.

En principio, la arquitectura del sistema digital es la típica para una microcómputadora: CPU, memorias RAM y ROM Y puertos de entra da y-salida; y es relativamente independiente del tipo de motor que controlará. El grado de complejidad depende de la cantidad de funciones que se implementen por medio de programación.

Puertos de salida: Basandose en las características del ciclocon vertidor, puede asociarse a cada tiristor un bit de salida de la micro computadora necesitándose entonces un mínimo de 36 bits de salida. Sin embargo, en el capitulo I se asoció a cada puente un número hexadeci- mal de dos dígitos; así pues, resulta más conveniente asociar a cada puente un puerto de salida de ocho bits, necesitándose entonces seis puertos de salida para controlar al cicloconvertidor, Por supuesto, con esta asignación se desperdician los dos bits más significativos de cada puerto, pero a cambio se-simplifica la programación de los dis paros' de los tiristores.

48.4

Puertos de entrada: Basándose nuevamente en las características del cicloconvertidor. la información que este debe entregar a la micro computadora es la relativa el cruce por cero de las fases de entrada, la cual está contenida en tres lineas. Así, basta con asignar un solo puerto de entrada a la microcomputadora.

Entrada de referencia: Para realizar esta función resulta conve~ niente utilizar una consola que opere con la interfaz RS232. Esto con el fín de agilizar la intreducci6n de parámetros al sistema por un lado, y-por el otro para util-izar circuites integrados especificamente diseñados para tal fín.

Periféricos adicionales: El algoritmo propuesto en el capítulo I para determinar las secuencias de disparo de los tiristores del ciclo convertidor es un proceso que involucra una gran cantidad de operaciones aritméticas. En un sistema de control el tiempo de respuesta del mismo es un parámetro importante; resulta aconsejable entonces incluir en el sistema digital una unidad aritmética que permita efectuar por medio de 16gica alambrada las operaciones básicas. Esta inclusión complica bastante la circuitería del sistema pero a cambio agiliza grande mente la ejecución del programa de control.

Las salidas del algoritmo mencionado son tres tablas. Dadas las caracteristicas de la informaci6n que contienen, el mecanismo más adecuado para operar al cicloconvertidor es uno basado en el empleo de - contadores programables los cuales generan una interrupción al alcan-zar la cuenta programada. Asignando un contador programable por puen te, se requieren seis de aquellos.

Memoria tipo ROM: La cantidad de memoria de este tipo que el sistema necesita depende de la longitud del programa de control. Por lo tanto, se postergará la asignación hasta el final.

--------Memoria tipo RAM: El-sistema empleará memoria de este tipo para

almacenar la siguiente información temporal:

- a) Variables usadas por el programa de control.
- b) Tablas generadas por el algoritmo mencionado.
- c) Información concerniente a los tiristores en conducción en un instante dado.
- d) Pila de la microcomputadora.

De lo antes mencionado, las tablas de lapsos son las que ocuparán mayor espacio en memoria. Además, como se desea que el sistema sea reprogramable, este deberá tener capacidad para almacenar dos juegos de tablas. Las tablas de mayor longitud ocurren para frecuencia mínima y, para este caso, asignando dos bytes a cada lapso, se requieren 900 bytes para almacenar dos juegos de tablas.

Agregando la información restante, se asigna en principio l k-byte de memoria RAM. Las posibles ampliaciones posteriores dependerán de " la cantidad de variables usadas y de las posibilidades de crecimiento de la pila del sistema.

En la figura 28 se muestra la arquitectura básica del sistema digital. El bloque marcado "S" tiene como objeto desencadenar la genera ción de un ciclo de salida del cicloconvertidor al estar completo un juego de tablas y producirse el cruce por cero de alguna de las fases de linea.

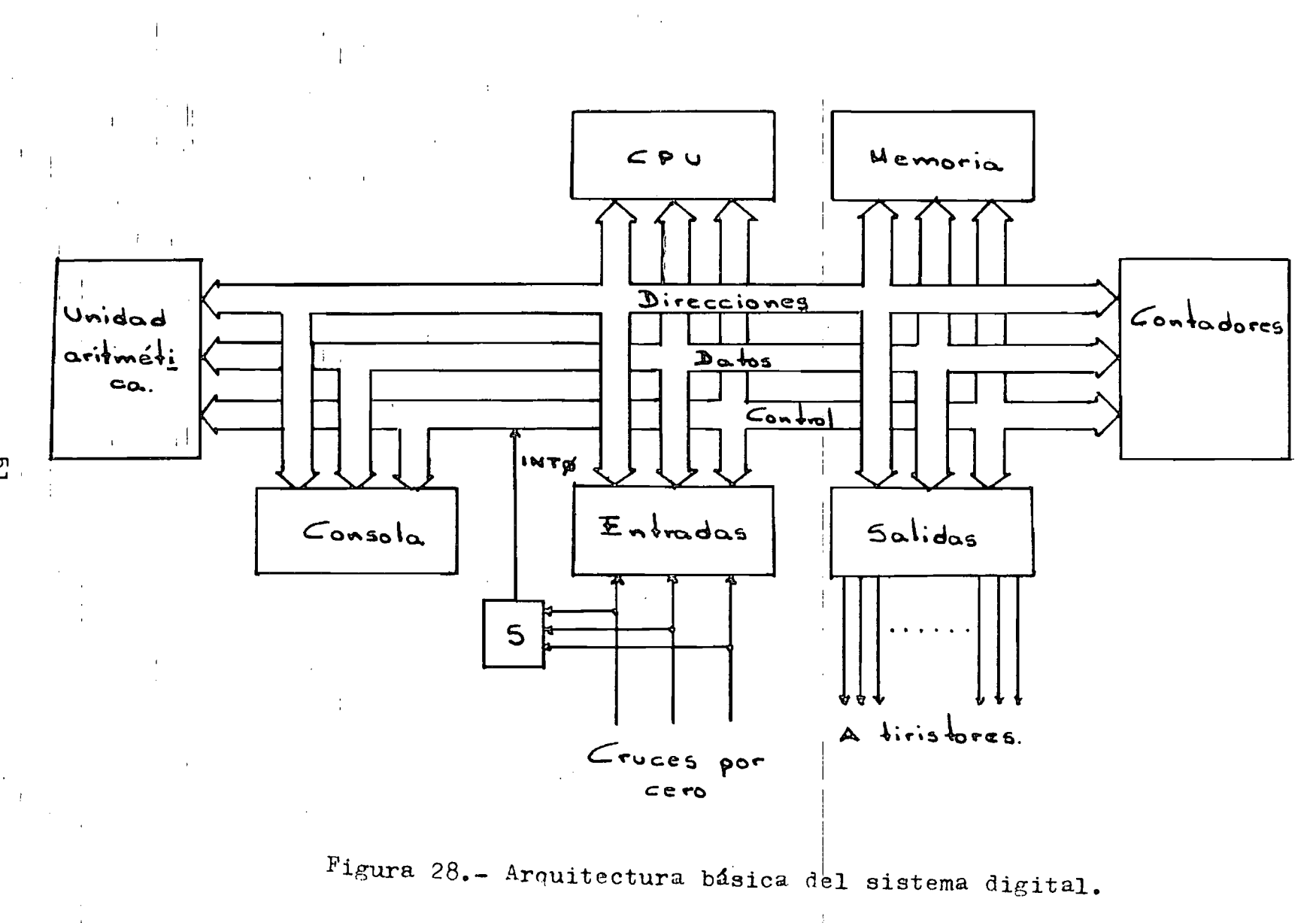

Para simplificar el diseño del sistema digital, este se construirá alrededor de una microcomputadora disponible comercialmente.

La microcomputadora a utilizar es la modelo "SBC-80/20-4" fabrica da por Intel.

Las características principales de esta microcomputadora son las siguientes:

-Unidad central de procesamiento tipo 8080A.

-4 k-bytes de memoria de lectura/escritura instalados.

-Capacidad para 8 k-bytes de memoria de solo lectura con "EPROMs" tipo 8708 (no instalados).

 $-48$  lineas de entrada/salida en paralelo, programables; por medio de dos dispositivos programables de interfaz a periféricos (8255).

 $-$ Aeceptor/transmisor universal síncrono/asíncrono- (USART) tipo --8251 para comunicación en serie con periféricos.

-Contador de intervalos tipo 8253, el cual incluye tres contadores programables. Uno de ellos está álambrado de manera que proporciona la señal de reloj necesaria para el USART.

-Controlador de interrupciones tipo 8259; este dispositivo maneja ocho diferentes niveles de interrupcién.

-Interfaz compatible con la norma RS-232C.

 $-$ Impulsores para 16 lineas de salida, y zócalos para impulsores  $$ adicionales.

Comparando con las necesidades establecidas anteriormente, se tie ne que los requerimientos de memoria se satisfacen completamente, tanto en memoria de selo lectura como de lectura/escritura. No sucede así con los puertos del sistema, faltando agregar uno de ellos; y con los contadores programables, mecesitandose cuatro más de ellos.

Por disponibilidad; el puerto restante se agregará con ayuda de la tarjeta tipo "SBC-104": expansión de memoria y de entradas/salidas. -Agregando esta tarjeta al sistema, la capacidad de memoria y de lineas de entrada/salida se duplica.

Por lo que respecta a la unidad aritmética, esta es el modelo --"SBC-

Las tarjetas del sistema se montarán en un chasís tipo "SBC-604". el chasis incluye las fuentes de alimentación necesarias para el siste ma.

Los contadores programables faltantes y el circuito que inicia el ciclo de salida se montarán en tarjetas adicionales externas.

Circuiter1a adicional:

Contadores programables:

Para satisfacer las carencias de la microcomputadora es necesario agregar cuatro contadores programables. Estos deben operar de manera similar al medo O del dispositivo 8253; es decir: despues de cargar la cuenta deseada y haber dado el comando apropiado. la salida permanece en bajo. Cuando se alcanza la cuenta final. la salida conmuta a un nivel alto y permanece así hasta que se carga una nueva cuenta con su co mando correspondiente.

Para los contadores externos; si se emplea una frecuencia de relej de 32.76 kilohertz, y la longitud de la palabra que expresa la cuenta es de echo bits, es posible programar retrazos de 7.78 milisegundos co mo máximo.

La razón de escoger esta frecuencia es que el periodo correspondi diente es:

 $T = 2^{-15}$  seg. = 30.5 useg (40)

Es conveniente usar periodos que sean potencias de 2. Si se usa un periodo de  $2^{-16}$  se obtiene un lapso máximo relativamente corto; si se usa un periodo de 2 $^{-14}$ , la resolucióm es muy pequeña. Con el periodo prepuesto, el lapse máximo es mayor a cualquier intervalo entre con mutaciones sucesivas del cicloconvertidar Y se mantiene una resolución aceptable.

Para implementar los contadores, se emplean funciones TTL MSI, el diagrama del bloque de contadores se muestra en la figura 29. En la tabla 7 se listan los componentes empleados; en la tabla 8 se listan las funciones del conector de salida de la tarjeta en la cual están montados.

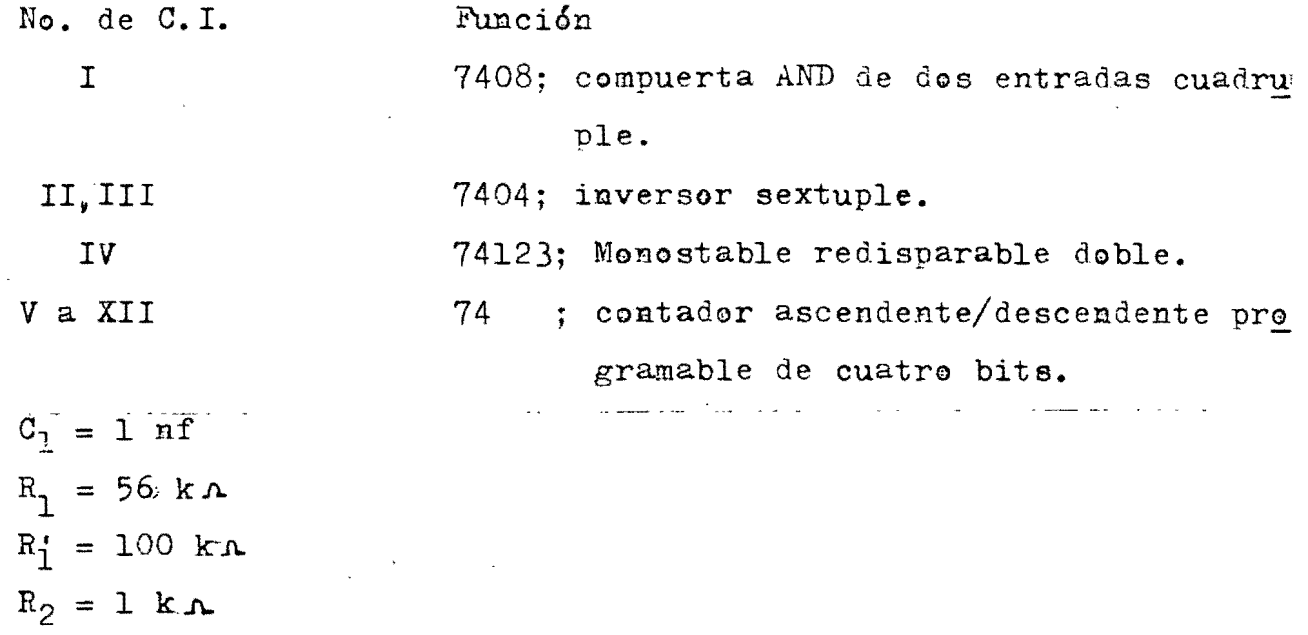

Tabla 7.- Lista de componentes del bloque de contadores externos.

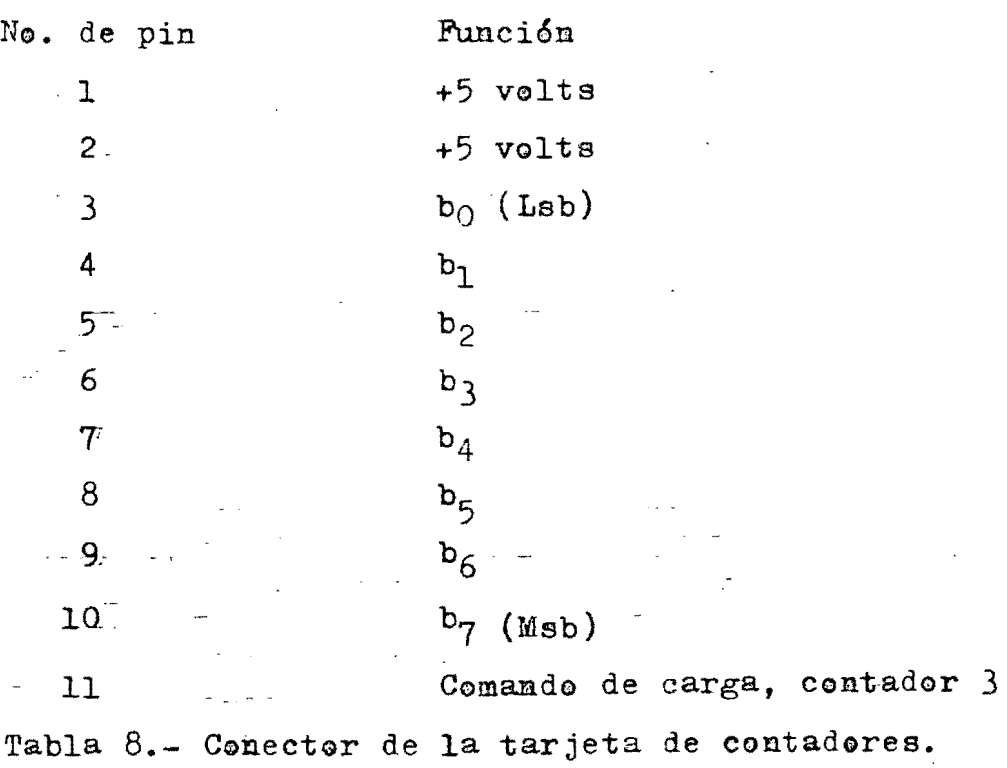

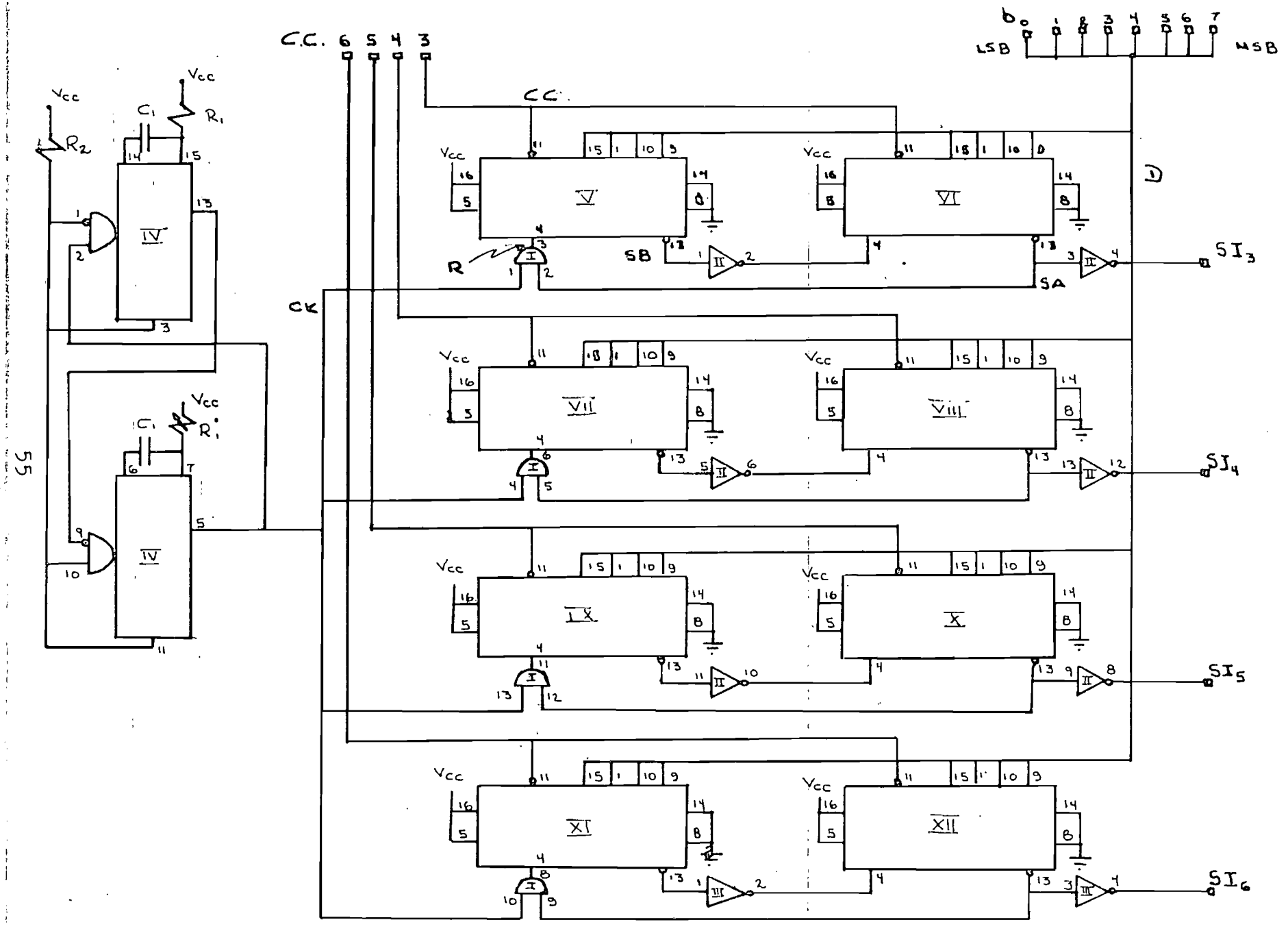

Figura 29.- Diagrama del bloque de contadores.

 $\mathcal{L}$ 

Ŧ.

**And the complete of the Action** 

 $\frac{d}{2}$ 

ł

ł.

ý.

 $\mathcal{V}$ 

 $\mathcal{L}$ 

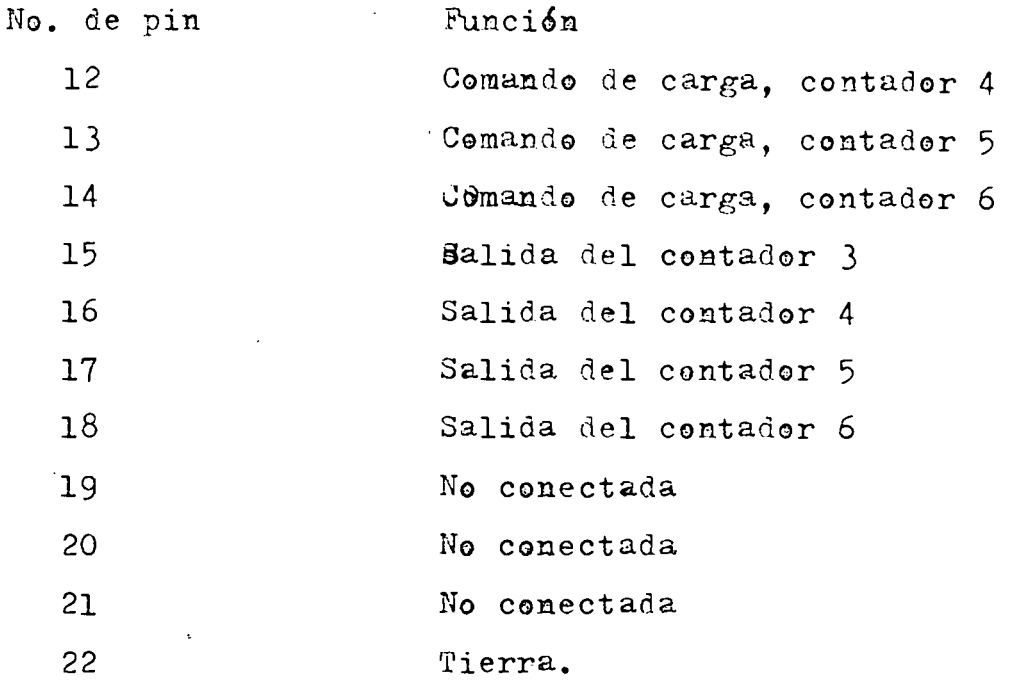

Tabla 8.- Continuación.

La frecuencia del reloj se ajusta por medio del potenciómetro denominado R<sub>1</sub>.

Refiriendose a las figuras 29 (diagrama del bloque de contadores) y 30 (diagrama de tiempos), la operación es como sigue: suponiendo a la linea SA inicialmente en baje, se tiene que el circuito está inacti vo ya que la señal de reloj se enmascara en la compuerta AND. Con la cuenta deseada presente en las entradas de los contadores, al generarse un flanco ascendente en la linea CC la cuenta se carga en los conta dores y la linea SA conmuta a nivel alto, permitiendo la propagaci6n de los pulsos de reloj.

La señal de reloj alimenta entonces al contador que corresponde a los cuatro bits menos significativos; este contador empieza a contar en sentido descendente y cada vez que alcanza la cuenta *OOOOB* y la señal de reloj está en alto, la linea SB toma un nivel bajo.

La linea SB actua come reloj para el-contador correspondiente a los cuatro bits más significativos; este contador cuenta tambien en sen tido descendente, y cuando ha alcanzado la cuenta OOOOB, la linea SA -

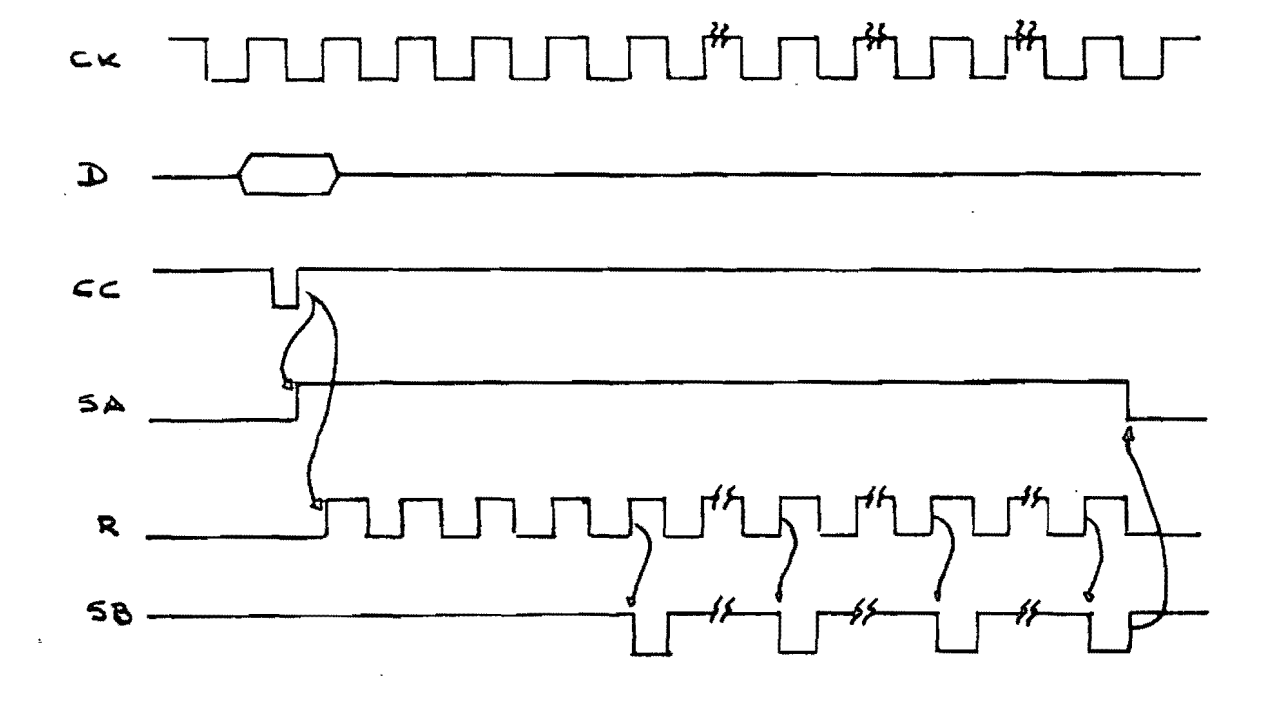

Figura 30.- Diagrama de tiempos del contador.

conmuta a nivel bajo, interrumpiendo el proceso. Esta conmutación fimal aparece en la linea I<sub>n</sub> como un flanco ascendente.

Un inconveniente de este reloj es que para generar el retrazo exac to, es necesario sumar a la cuenta deseada llH. Así, para un retrazo cualquiera programado, el flanco final se produce al alcanzarse la cuen ta 00A.

Independientemende de la incertidumbre introducida por la presencia asíncrena del comando de carga, se tiene un error constante de T/2: esto es debido a que los flancos ascendentes en la linea SB están retrazados T/2 con respecto a los flancos ascendentes en la linea de reloj R. Este errer es mínimo comparado con la magnitud de los retrazos. que se generarán.

El proceso de corrección (suma de 11H), es muy simple de implemen tarse por medio de programación. Así pues, no se intentará resolver es te problema por medio de circuitería.

Se tiene entonces que la cuenta máxima posible es EEH (237D); esto equivale a un lapso de 7.26 milisegundos, el cual sigue siendo mayor a cualquier lapso entre conmutaciones sucesivas.

Interfaz a la microcomputadora: La microcomputadora se comunica con la tarjeta de contadores a travez de dieciseis lineas; ocho de -ellas corresponden al dato que se programará en los contadores. y se obtienen de un puerto de salida; cuatro lineas corresponden a los comandos de carga para los contadores, se obtienen de otro puerto de salida; las últimas cuatro lineas corresponden a las salidas de los contadores. se conectarán a las entradas de interrupción de la microcomputadora.

Programación: Por lo que respecta a la operación de los contadores por parte de la microcomputadora, esta debe realizar las siguientes -funciones:

a) Desplegar en el puerto de salida correspondiente el lapso corregido que se desea programar.

b) Generar en la linea correspondiente al comando de carga un nivel bajo.

c) Generar a continuación un nivel alto en la misma línea.

Ya que las lineas de comandos de carga comparten un puerto de salida, es necesario enmascarar los comandos apropiadamente, a fin de -que la activación de un contador no afecte la operación de los restantes.

 $\overline{\phantom{a}}$  Circuito de inicio de síntesis:

El inicio de la síntesis debe coincidir con el cruce por cero, en sentido ascendente, de cualquiera de las fases de entrada. En la figura 31 se muestran las salidas de los detectores de cruce por cero. y la forma de onda deseada para la señal de inicio de síntesis IS.

- La salida de los detectores de cruce por cero toma un nivel alto cuando el voltaje de la fase correspondiente es positivo (medido con respecto a neutro); y un nivel bajo cuando el voltaje es negativo. Los

flancos ascendentes identifican el instante de cruce por cero.

Para la señal IS, los flancos ascendentes identifican el cruce ... por cero de las fases de entrada, tal come se muestra en la figura. Es ta función es sumamente sencilla de implementar, y el diagrama del cir cuito que la realiza se muestra en la figura 32.

En la tabla 9 se listan los componentes empleados. El circuito es tá montado en la tarjeta en la cual se encuentran los detectores de cruce por cero. En la tabla 10 se listan las funciones del conector de salina de dicha tarjeta.

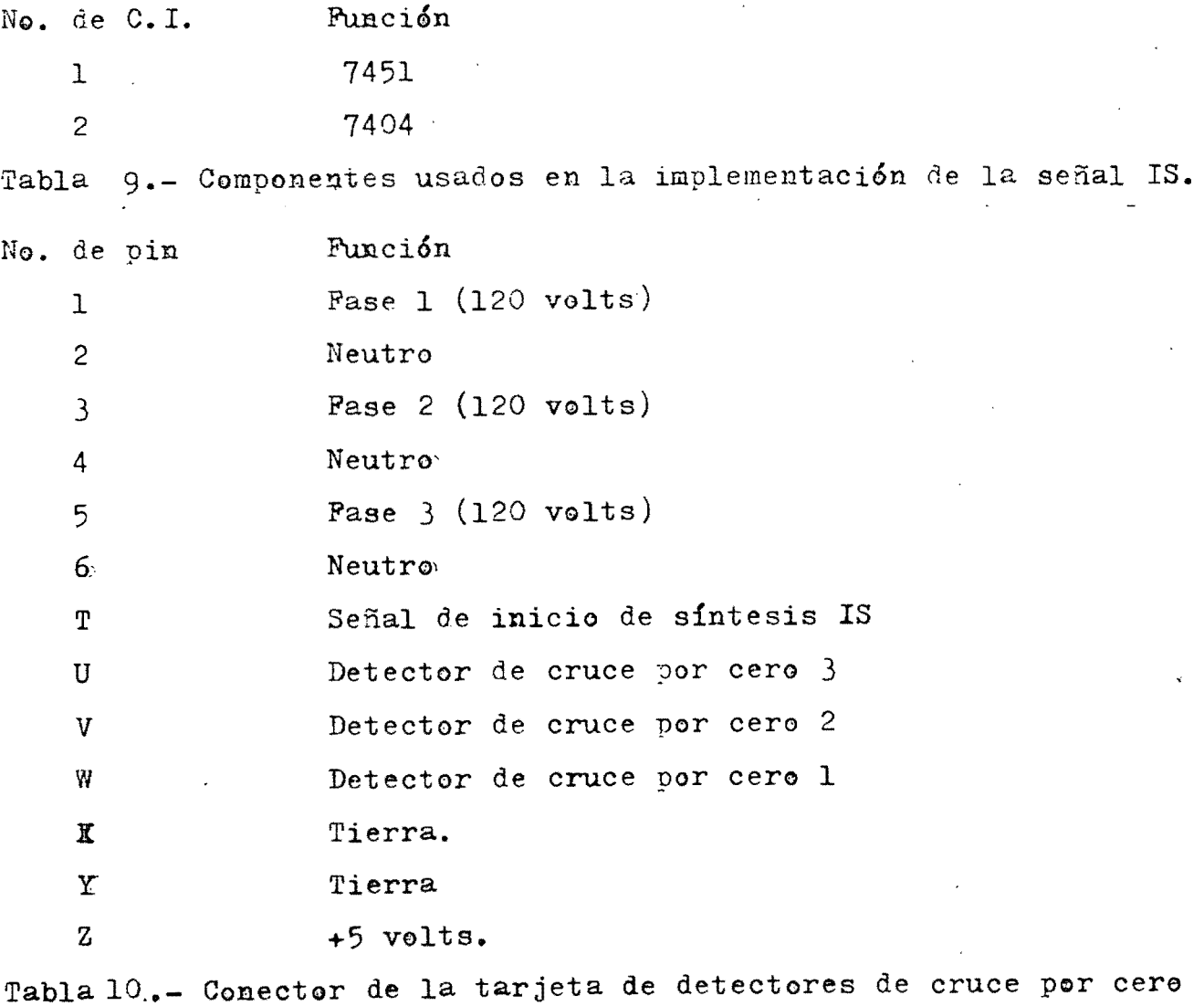

y señal de inicio de síntesis IS. Solo se listan los pines conectados.

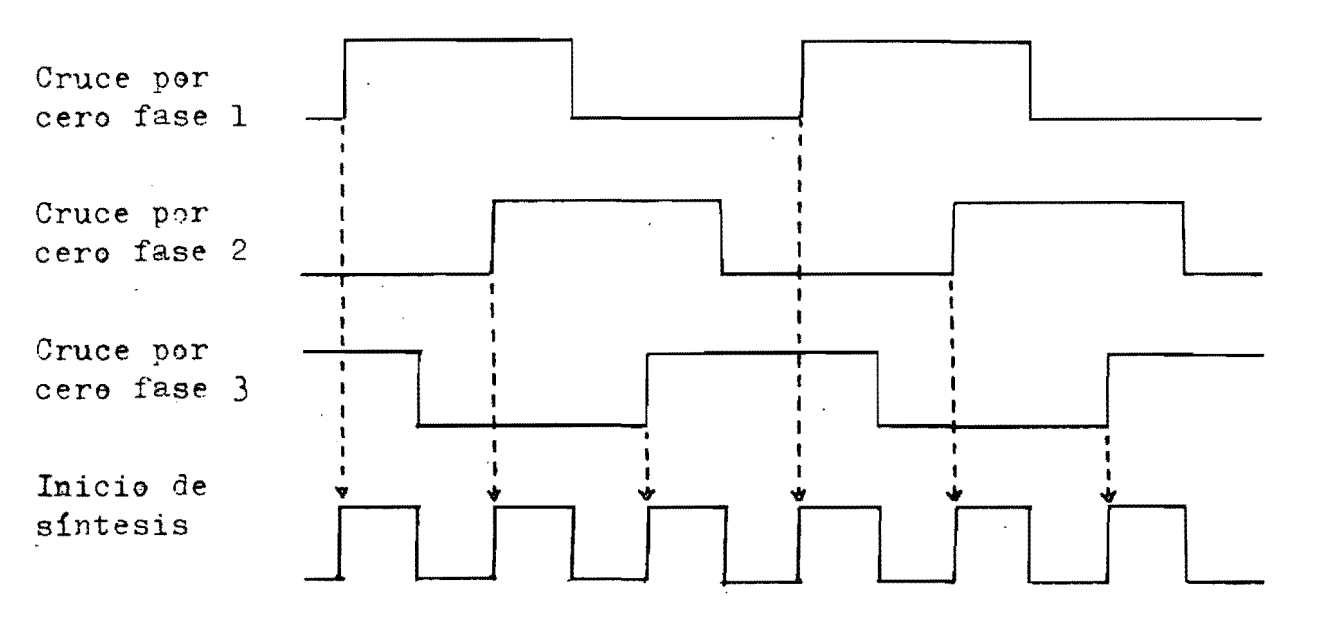

Figura 31.- Relación entra las salidas de los detectores de cruce por cero y la señal de inicio de síntesis.

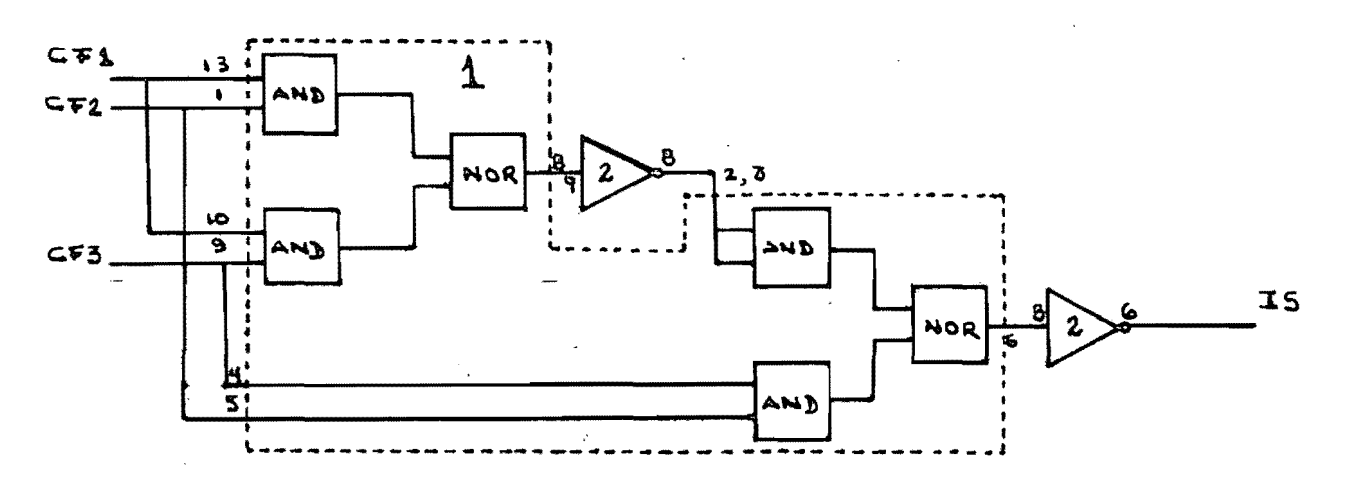

Figura 32.- Implementación de la función IS.

Int errupciones:

El circuito 8259, controlador de interrupciones programable, manejará las interrupciones en el modo denominado de "anidamiento completo".

En este modo de boeración. las solicitudes de interrupción se ordenar en prioridades de O a 7. Al reconocerse una interrupción, se atiende la solicitud de mayor prioridad, postergandose la atención a ... las solicitudes de menor prioridad hasta que se reinicializa el disposi tivo por medio de programaci6n al terminar de ejecutarse la rutina'de servicio; pero una solicitud de mayor prioridad a aquella que se está atendiendo si generará una interrupción aún cuando el dispositivo no se haya reinicializado.

Las solicitudes de interrupción pueden enmascararse por medio de programación.

Las solicitudes de interrunción se generan al presentarse un flan co ascendente en las lineas etiquetadas IR (diagramas esquemáticos de la SBC  $80/20-4$ ).

Para la señal de inicio de sintesis I8, el flanco carresponde al cruce Dor cero de alguna de las fases de entrada al-cicloconvertidor.

Para los cantadores que son parte del 8253, los flancos se gene- ran en las lineas etiquetadas OIT, al alcanzarse el final de las cuentas programadas.

Para los contadores externos, los flancos se producen en las lineas SI, en las mismas condiciones que $\sqrt{}$ ara los contadores del 8253.

A la linea IS le corresponde la mayor prioridad ya que es la que debe desencadenar los ciclos de salida.

Por lo que respecta a las salidas de los seis contadores programa bles, estos tienen la misma prioridad; pero dadas las características del controlador de interrupciones, es imposible asignarles prioridades . iguales.

La asignación de prioridades se lista en la tabla 11.

6l

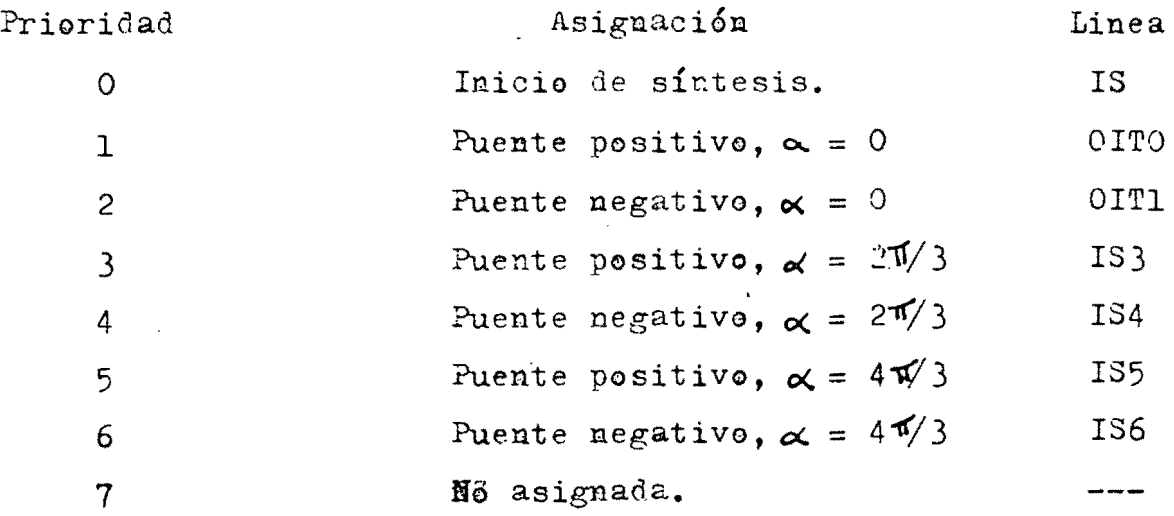

Tabla 11.- Asignación de prioridades de interrupción.

Distribución de puertos de entrada/salida:

El sistema contará con un total de ocho puertos de salida y un  $-$ puerto de entrada; excluyendose los que están ya asignados a la unidad aritmética, controlador de interrupciones, "USART", y contador progranable 8253.

De los puertos de salida, seis corresponden a los puentes del cicloconvertidor, uno al lapso que se desea programar en los contadores externos, y el último a los comandos de carga de los contadores.

Por lo que se refiere al puerto de entrada, este cerresponde a - las salidas de los detectores de cruce por cero.

Para los comandos de carga de los contadores externos se necesitan unicamente cuatro lineas, y para los detectares se requieren tres; así pues, estas funciones compartirán un puerto, facilitándose de esta manera cualquier posible expansión posterior del sistema.

Puerto compartido: BAH: (ubicado en tarjeta de extensión). Partición: Nybble superior: salida.

Nybble inferior: entrada.

~- -. - -.\_-.. -----

La distribución completa de este puerto se lista en la tabla 12. La distribución de los puertos de salida se lista en la tabla 13. Por lo que respecta a los puertos que cumplen otro tipo de funcio

nes (unidad aritmética, "USAkT", etc.), las direcciones correspondientes se listan en el apendice "a".

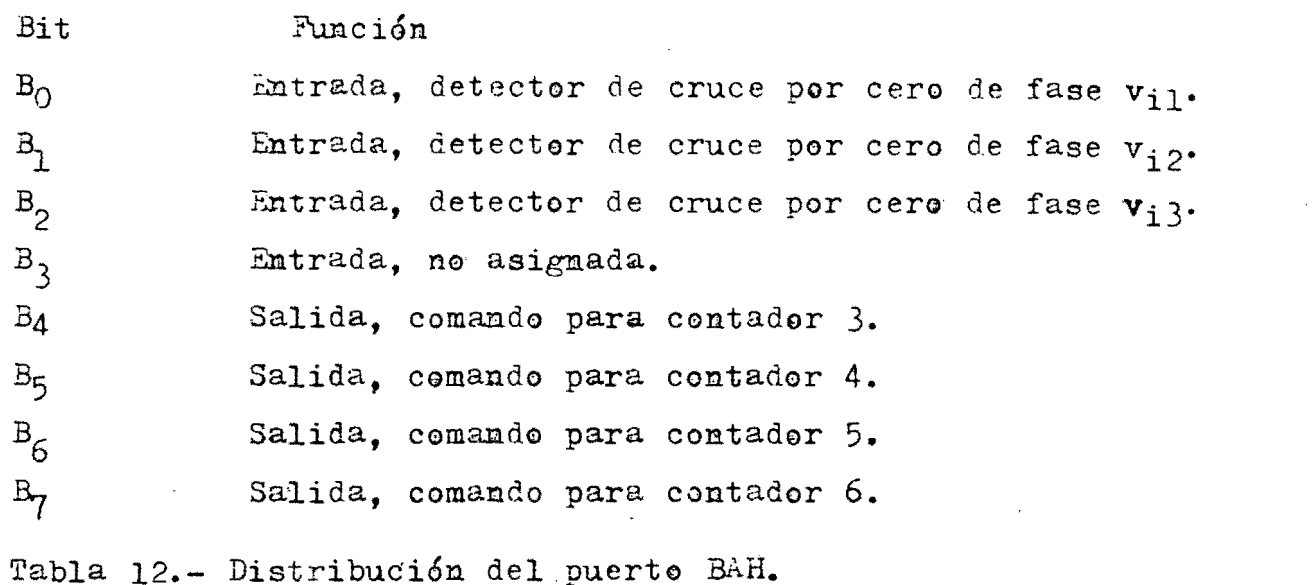

Dirección Ubicación Función E4H  $-$ SBC Tiristores del puente positivo,  $\alpha = 0$ E5H SBC Tiristores del puente positivo,  $\alpha = 2\pi/3$ E6H SBC Tiristores del puente positivo,  $\alpha = 2\sqrt[3]{3}$ E8H: SBC Tiristeres del puente megativo,  $\alpha = 0$ E9H SBC Tiristores del puente negativo,  $\alpha = 2\pi/3$ EAH SBC Tiristores del puente negativo,  $\alpha = 4\sqrt[4]{3}$ B8H. TEM Lapso para contadores externos. BAH (MSN) TEM Comandos para contadores externos. Tabla<sub>;13</sub> - Distribución de puertos de salida

Para la distribución de tiristores en los puertos, correspondientes a los puentes, aplica la relación establecida en el capítulo 1, página 27.

Interconexiones entre las tarjetas del sistema.

Las conexiones necesarias para generar las interrupciones, tanta para el inicio de la síntesis de la onda de salida, como para los con tadores oreeramables, se listan en la tabla 14.

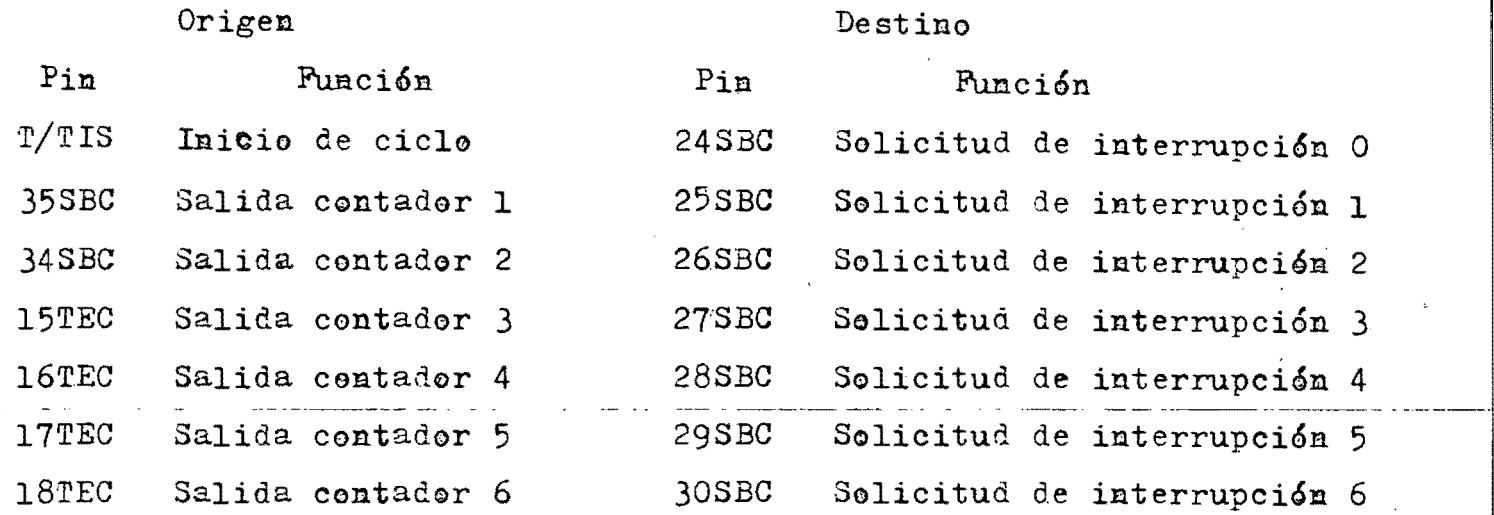

Tabla 14.- Conexiones al controlador de interrupciones.

Para el puerto de entrada BAH, al cual le corresponden las salidas de les detectores de cruce por cero, las conexiones se listan en la ta bla 15.

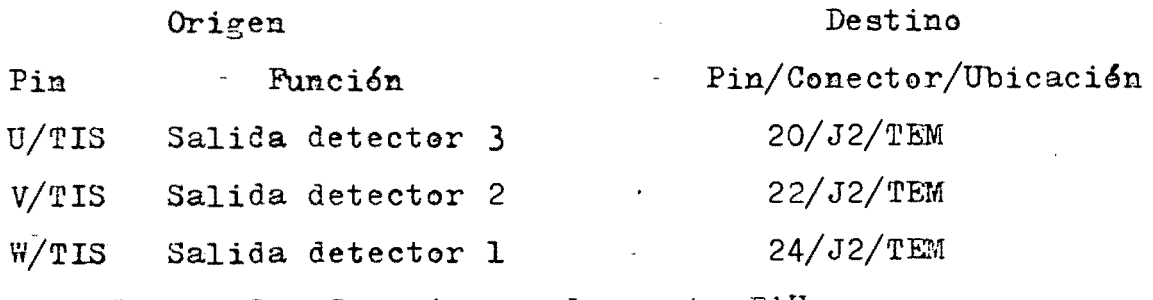

Tabla 15.- Conexiones al puerto BAH.

CAPITULO IV.

ESTRUCTURA DEL PROGRAMA.

Independientemente de las limitaciones impuestas al programa de control por la circuitería del sistema, este está limitado esencialmen te por las restricciones impuestas por el tipo de control deseado. El problema se agudiza si ee toma-en-cuenta que la microcomputadora con la cual se implementa el sistema no es la que mayores facilidades de programación ofrece. Así, en el programa se implementaron las secuen-cias que menor tiempo de ejecuci6n necesitan, independientemente del área de memoria que ocupen.

La programación puede dividirse en cinco bloques, como se lista a continuación:

Bloque 1.- Inicialización: este bloque tiene coma función básica colocar a la micrecomputadora y al cicloconvertidor en un estado inicial comocido.

Bloque II.- Entrada de referencia: tiene como función controlar la consola del sistema, enviar mensajes a esta y adquirir los paráme- tres de operación del motor deseados.

Bloque 1II.- Modelo del motor: este bloque es el encargado de obtener, a partir de los parámetros de operación deseados, los paráme-tros correspondientes para controlar al cicloconvertidox. Tambien realiza la detección de posibles condiciones de error (parámetros fuera de rango).

Bloque IV.- Modulación del cicloconvertidor: determina las secuencias de disparo de los tiristores con los parámetros calculados por el bloque anterior.

Bloque V.- Operación del ciclo convertidor: este bloque genera las señales apropiadas para disparar los tiristores de acuerdo a las secuencias calculadas por el bloque IV, en sincronía con los cruces por ce ro de las ondas de entrada. Este bloque se activa por medio de inte- rrupciones y le corresponde la mayor prioridad de ejecución.

En la figura 33 se muestra la relaci6n entre bloques.

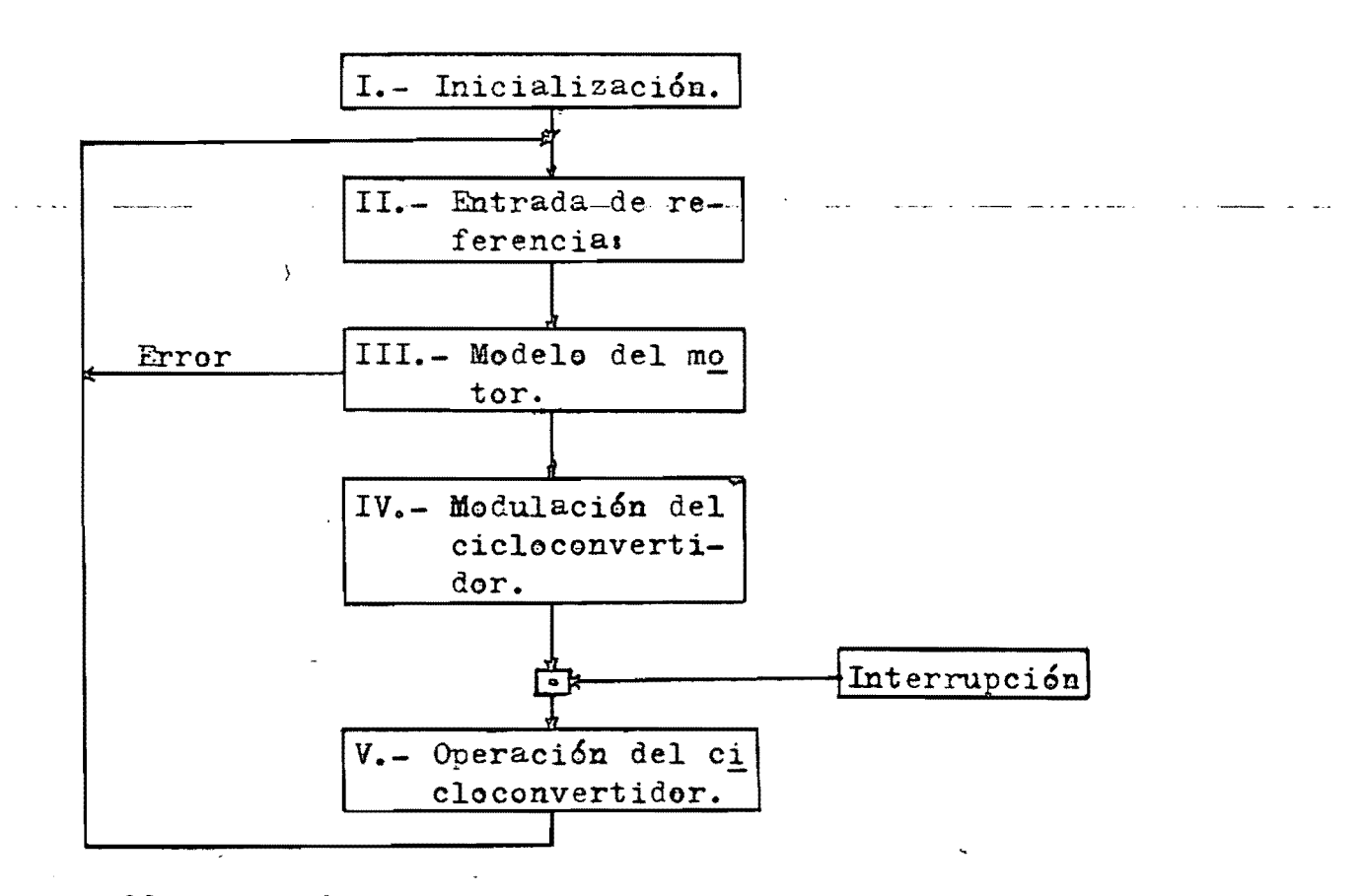

Figura 33: Relaci6n entre los bloques del programa de centrel.

La operación es como sigue:

Al encenderse el sistema todos los dispositivos y variables del programa que ai lo requieran son programados, esto incluye apagar todos los tiristores; a continuación la microcomputadora adquiere a través' de la consola los parámetros correspondientes- al punto de operación'

del meter deseado. Basándose en los resultados de las pruebas hechas al motor estos parámetros se convierten al equivalente necesario para la modulaci6n del cicloconvertidor.

Seguidamente se calculan las tablas de lapsos entre conmutacio- nes descritas en el capítulo I. Una ves formadas estas tablas, y solo entonces, se procede a la síntesis de un ciclo de salida.

Este ciclo se inicia par medio de una interrupcién con el cruce por cero de cualquiera de las fases de entrada; inicialmente todos -los contadores programables son cargados con los primeros lapsos y to dos les tiristores disparados adecuadamente. A cada contador le corres ponde una linea de interrupción y una rutina de servicio; estas interrupciones se activan cuando han transcurrido los lapsos cargados en los contadores; es responsabilidad de cada rutina de servicio cargar un nuevo lapso y desplegar el nuevo patrón de tiristores.

Obviamente, dado que la frecuencia sintetizada es menor a la frecuencia de linea, los cruces por cero continuarán generando la inte-rrupción de aincronizaci6n durante la síntesis. Para evitar errores, la rutina de sincronización se autoenmascara al terminar de ejecutarse <sup>y</sup>es responsabilidad de las rutinas de servicio a los contadores desen mascararla al finalizar el ciclo.

Simultaneamente se procederá a solicitar nuevos datos; en caso de existir estos, se formará un nuevo conjunto de tablas.

En case de que los datos del punto de operación del motor estén fuera de rango, se indicará esta condición de error y se solicitará un nuevo punto de operación.
Descripci6n detallada de los bloques.

Bloque I.- Inicialización: este bloque se accesa cada vez que el sistema se activa o se reinicializa externamente. Cumple con las si-guientes funciones específicas:

a) Deshabilita las interrupciones, a fín de que las señales de cruce por cero no inicien un ciclo de salida entes de haber formado las tablas correspondientes.

b) Inicializa al controlador de interrupciones, proporcionandole la direcci6n de inicio de la tabla de saltos a rutinas de interrupci6n.

c) Inicializa a la unidad aritmética, asignandole direcciones específicas para operandos y resultados.

d) Inicializa al "USART" para comunicación con la consola, incluye la programación del contador que proporciona la temporización al - "USART".

e) Inicializa los puertos del sistema, definiendolos como entra..., das y/o salidas, dependiendo de la función que cumplen.

f) Apaga todos los tiristores.

g) Define el apuntador de pila.

h) Define los parámetros de "default" iniciales. En terminos de las ondas de salida generadas por el cicloconvertidor, estos parámetros corresponden a una frecuencia de 10 hertz y amplitud máxima. En terminas del motor, los parámetros corresponden a una velocidad ce 300 *Tevo*  luciones per minuto, y un par máximo de 237 newton metro.

i) Inicializa las banderas usadas a lo largo del programa. Estas banderas son las siguientes:

> BANDA.: Cuando esta bandera toma el valor OOH, indica que se ha formado el primer juego de tablas y que las interrupcio -nes aún no se han habilitado. Se usa para transferir ia formación usada por las rutinas de interrupción. El valor de esta bandera es FFH para tablas subsiguientes.

BANDE: Esta bandera se emplea para informar a las rutinas de  $\sim$ interrupción que se ha generado una nueva tabla de lapsos entre conmutaciones.

 $Si$  BANDE = OOH, nueva tabla.

 $Si$  BANDE = FFH, tabla actual.

BANDI: Esta bandera indica a la rutina que ferma las tablas de lapsos en que area de memeria deberá guardarlas.

Si BANDI =  $00H$ . área 1.

Si BANDI = FFH, área 2.

En la figura 34 se muestra el diagrama de flujo de este bloque.

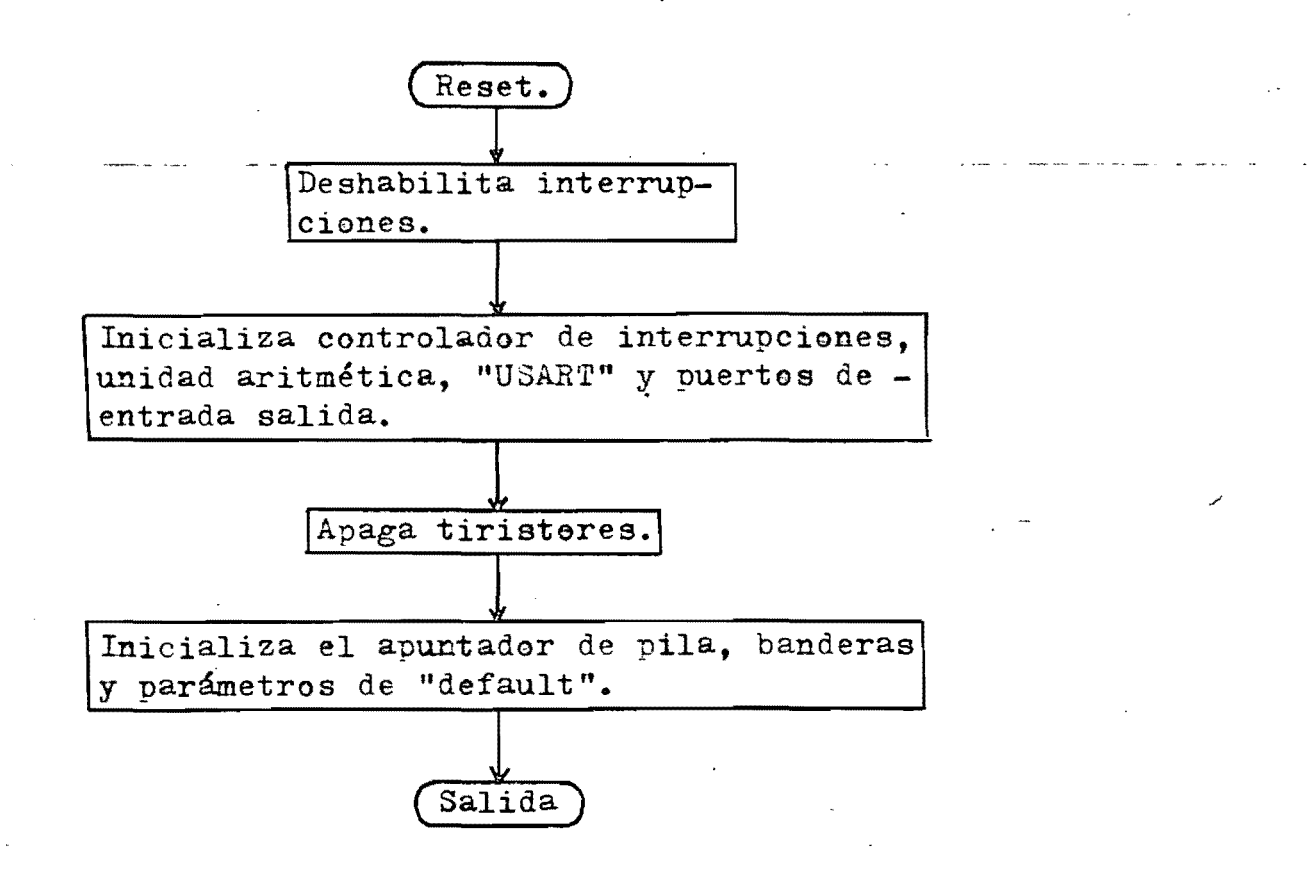

Figura 34.- Diagrama de flujo del bloque de inicialización.

"

Bloque 11.- Entrada de referencia: este bloque está formado básicamente por un conjunto de rutinas de servicio a la terminal. las cuales realizan funciones tales como impresión de mensajes; reconocimien to de caracteres válidos, eco, etc.

Al accesar este bloque la microcomputadora enviará a la terminal el siguiente mensaje:

VELOCIDAD SINCRONA EN R.P.M.?

<sup>y</sup>esperará a que se introduzca el parámetro correspondiente, o se reva lide el valor anterior. Si el dato tiene un formato válido, el sistema aceptará el nuevo valor; en caso de que el dato no esté correctamente especificado, el sistema lo deshechará e imprimirá nuevamente el mensa je anterior. Si en lugar de dar un nuevo valor al parámetro se oprime la tecla de regreso de carro. el sistéma reválidará el valor anterior. Para la primera secuencia, al oprimir la tecla de regreso de carro se revalida el valor de default descrito anteriormente.

Una vez que la microcomputadora ha aceptado el nuevo valor, conver tirá este a binario y lo pondrá a disposición del bloque correspondien te al modelo del motor.

A continuaci6n se imprimirá en la consola el siguiente mensaje:

PAR MAXIMO EN NEWTON METRO?

y, .como en el caso anterior, espsrará el dato correspondiente. Si el formato usado no es el permitido, el sistema solicitará nuevamente la introduccién del parámetro. Si se oprime la tecla de regreso de carro, se revalida el valor anterior; para el primer juego de tablas, se reva lida el valor de "default".

Ya con un dato válido, la microcomputadora lo convertirá a binaric para que lo use el bloque **111.** 

Formato válido: para que el sistema acepte los datos tecleados, estos deben ser de un dígito como mínimo y de cuatro dígitos como máxi mo, seguidos de un regreso de carro. Si sucede que se teclean más de -

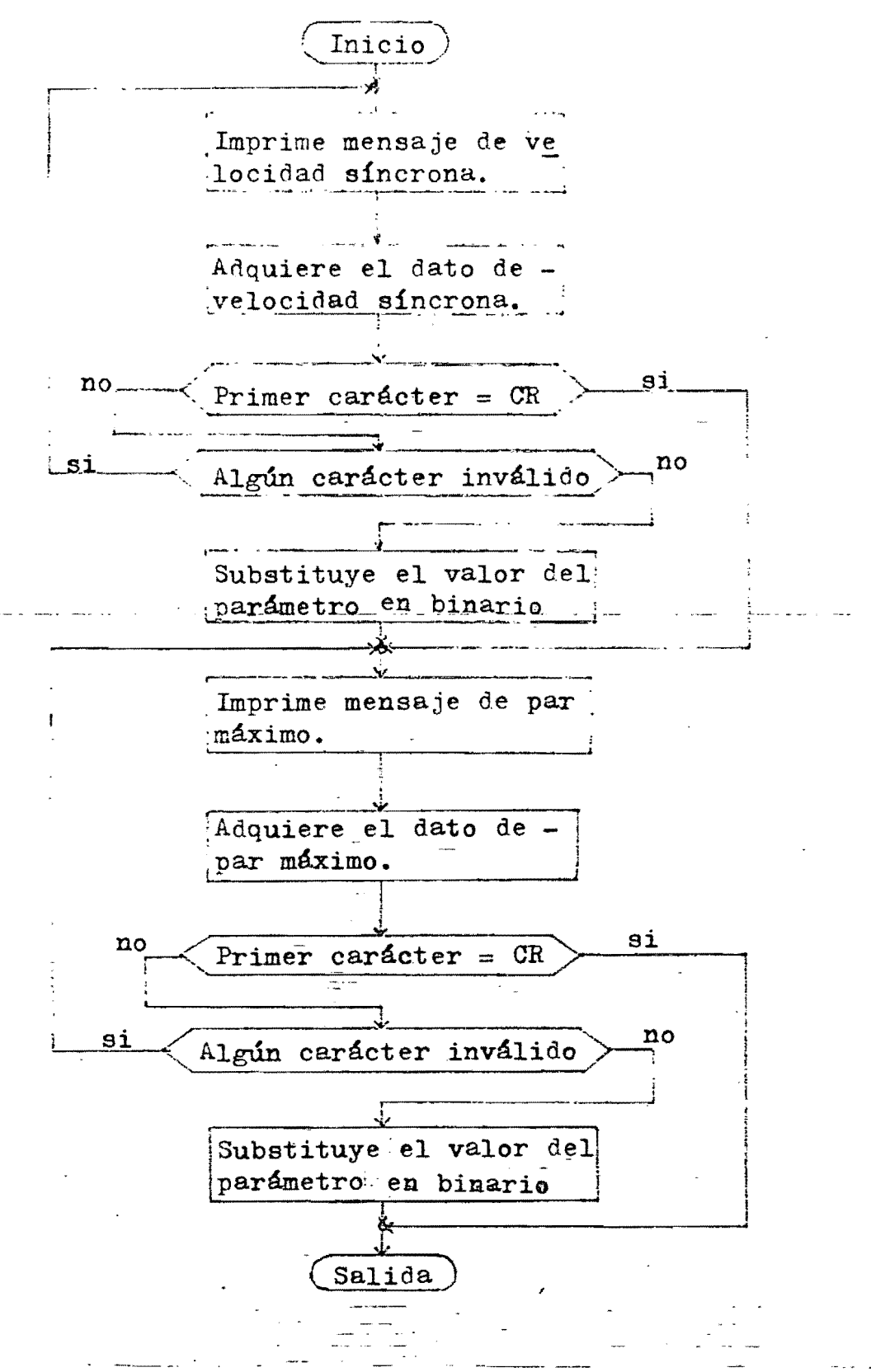

Figura 35.- Diagrama de flujo del bloque II.

 $72-$ 

bit más significativo representa la parte entera y los ocho restantes la parte fraccionaria.

El resultado obtenido se compara con el valor máximo pasible y en caso que este se exceda, se imprime el mensaje de error y se solicita nuevamente la introducción del parámetro. Si el resultado está dentro del límite se pone a disposición del bloque IV en localidades reservadas.

En el capítulo 1 se mencionó que, para r<l, las primeras conmutaciones para los puentes positivo,  $\alpha = 2\sqrt[4]{3}$ , y negativo,  $\alpha = 4\sqrt[4]{3}$ , no ocurrirán en t = 0; sino que estarán más o menos alejados dependiendo de la magnitud de "r". Si "r" se aproxima a 1, la conmutación ocurre \_ demasiado cerca del origen de manera tal que la microcomputadora puede no atenderla. Esta posible condición de error se indicará por medio de la bandera etiquetada BANDO.

Si "r" es mayor a un límite de amplitué a partir del cual se supo ne que la microcomputadora no podrá atender la primera conmutación, en tences BANDO = FFH. Por el contrarie, si "r" es menor al límite de amplitud y la microcomputadora si puede atender la primera conmutación, entonces  $BANDO = OOH$ . Debe notarse que el valor del límite depende de la cantidad de funciones que se asignen a la rutina de interrupci6n que sincroniza el ciclo de salida con el cruce por cero de las fases de en trada, y de la velocidad de la micro computadora.

El diagrama de flujo se muestra en la figura 36.

![](_page_77_Figure_0.jpeg)

Figura 36.- Diagrama de flujo del bloque III.

![](_page_77_Figure_2.jpeg)

Bloque *IV.-* Modulaci6n del cicloconvertidor: este bloque es el más crítico ya que de la precisión con la cual determina los instantes de conmutación depende la ulterior eperación del cicloconvertidor; además. es la parte del programa que mayor tiempo de ejecución requiere.

Su función básica es resolver 5c+3 ecuaciones trascendentales, -creando tres tablas con los resultados obtenidos. La primera contendrá c+l palabras y las restantes 2c+l palabras cada una.

El bloque está construido alrededor de una rutina de modulación. la cual determina las intersecciones entre la curva de salida deseada y las curvas senoidales de modulación. Esta rutina está programada de acuerde al algoritmo planteado en la figura 10 del capítule 1; su diagrama de flujo se muestra en la figura 37.

Esta rutina debe tener definidos 10s siguientes datos para poder  $e-$ ie cutars $e-$ correctamente:  $-$ 

a) El subíndice "n" correspondiente a la primera curva senoidal de modulación; si se define  $n \neq 0$ , es posible iniciar el proceso de -síntesis fuera del origen.

 $_$  b) El punto "m" correspondiente al punto imicial de búsqueda de  $_{\infty}$ la intersección entre la curva deseada y una curva de modulación en -particular. Si  $n = m$ , la búsqueda se realiza en el intervalo comprendido entre O y  $\pi/2$  de la curva de modulación; si m = n - 3, la búsqueda se efectua en el intervalo entre  $\pi/2$   $\gamma$  $\pi$ .

e:) El límite expresado temporalmente hasta el cual se determina- rán las intersecciones.

d) El apuntador usado para depositar en memoria los lapsos entre intersecciones.

e) El defasamiento "ALFA" de la curva a sintetizar.

f) El lapso "TAU" en el cual se buscará la intersección. Si estelapsa se suma: al punto inicial de bÚsqueda, la intersección se determinará en el intervalo comprendide entre O y n/2 de la curva de medu- $-$ lación. Por el contrario, si el lapso se resta, entences la intersec-

7'5

 $\mathbb{R}^{\frac{1}{2}}$ 

![](_page_79_Figure_0.jpeg)

Figura 37- Diagrama de flujo de la rutina de modulación.

 $76 -$ 

![](_page_80_Figure_0.jpeg)

Figura  $37. -$  terminación.

ción se busca en el lapso entre  $\pi/2$  y  $\pi$ . Por supueste, la adición e la substracción deben ser coherentes con la relación entre "n" y "m".  $(g)$  Al accesar la-rutina por primera vez,-debe definirse la intersección anterior como ocurrida en el origen.

El diagrama de flujo del bloque complete se muestra en la figura 38.

Ya que se pretende que las tablas creadas sean usadas come información para operar el cicloconvertidor, y que sea posible variar el -punto de operación de este, es evidente que las tablas deben almacenar se alternadamente en una de dos zonas de memoria posibles, de forma tal que la creación de un nuevo juego de tablas no interfiera con la operación del cicloconvertidor basada en un juego creado anteriormen\_ te. Así pues, este bloque debe determinar la zona de memoria en la aue almacenará las tablas, usando para ello la bandera etiquetada "BANDI".

Posteriormente se determinan los límites de modulación usados en la síntesis de las tres ondas de salida. Estos límites son múltiplos de  $T_{\alpha}/6$ , y para determinarlos se usa la ecuación (7). Dividiendo entre 6 y substituyendo el valor de  $T_i$  se obtiene:

 $T_o/6 = -\frac{c}{1080} = 0.000925$  c

--~---------------------------------------

7T

 $\star$  dimensions are distributed as  $\sim$  . The maximal visition of the complete stream are recompleted as a series of the complete stream of the complete stream of the complete stream of the complete stream of the complete

![](_page_81_Figure_0.jpeg)

![](_page_82_Figure_0.jpeg)

![](_page_83_Figure_0.jpeg)

Pigura 38.- continuación

![](_page_84_Figure_0.jpeg)

Figura **38.-** continuaci6n

![](_page_85_Figure_0.jpeg)

Figura 38.- terminaci6n.

El producto de la ecuación anterior se obtiene por medio de la unidad aritmética; los límites restantes se obtienen por medio de sumas sucesivas; los resultados se guardan en localidades reservadas de memoria para que se usen p0steriormente.

A continuación se definen las variables usadas por la rutina de modulaci6n en cada caso. Para la primera tabla basta con accesar la rutina una sola vez; para las restantes son necesarios tres accesos. Al iniciar cada tabla, lo mismo que al terminarla, se guarda en localidades reservadas de memoria el valor del apuntador.

Para terminar, se da a la bandera denominada BANDE el valor OOH con lo cual se indica que se ha formado un nuevo conjunto de tablas.

Consideraciones matemáticas:

Refiriendose a la figura 10 (capítulo 1), la manera más simple de implementar la función seno es per medio de una tabla de búsqueda. Para obtener una resolución de medio grado en el argumento, es necesa rio: que la resolución de la funcién sea de 1/10000; ahora, si se multiplica la función por  $10^4$  (para operar siempre con cantidades enteras), el valor máximo de la función (seno $(\pi/2)=1$ ) requiere de 14 bits para expresarse. Por lo tanto a cada valor de la función le correspon derán dos localidades de memeria y, ya que la tabla solo debe incluir los valores de la función para ángulos comprendidos entre O y 180 gra des, la longitud tetal resulta ser de 722 "bytes".

Por supuesto, es posible reducir la tabla a la mitad pero, dado que la obtención de la función se encuentra en un lazo del programa, esto no resulta aconsejable.

Por otro lado, los argumentos se generan multiplicando cantidades en el orden de 10 $^2$  por cantidades en el orden de 10 $^{-4}$  ( $\omega$  y t respectivamente). Dada la diferencia de ordenes de magnitud, parecería razona-<br>ble operar en punto flotante ble operar en punto flotante.

 $-$ --Para la unidad aritmética usada las multiplicaciones en punto flo

tante consumen alrededor de cinco veces el tiempo requerido para multiplicaciones en punto fijo.

El problema se resuelve de la siguiente manera: para efectuar ope raciones en punto fije, la unidad aritmética requiere operandos con el siguiente formato:

![](_page_87_Picture_177.jpeg)

donde DB es la direcci6n base usada por la unidad, y el resultado tiene el siguiente formato:

![](_page_87_Picture_178.jpeg)

Entonces, expresando a  $\omega$  como una cantidad entera sin signo de 16 bits, y a t como una fracción sin signo de 17 bits de longitud; si t es menor a 0.5 segundes, el bit más significativo (el coeficiente de -  $2^{-1}$ ) es igual a cero. Multiplicando los 16 bits restantes por  $\omega$  se obtiene un resultado de 32 bits, de los cuales los 16 más significativos representan directamente el ángulo con la resolución requerida por la tabla de seno.

 $\exists$ n realidad lo que se propone es operar en punto flotante, pero con los exponentes conocidos, basta con operar sobre las mantisas. El método propuesto limita el valor máximo de t a 499.92 milisegundos.

La resolución en t resulta entonces de  $2^{-17}$  segundos (7.62 microsegundos). Esta resolución es excesiva, sobre todo tomando en cuenta que la resolución de medio grado de la tabla de seno, referida a la se ñal de entrada del cicloconvertidor y a las curvas de modulación, equi vale a 23.14 microsegundos  $(T_1/720)$ .

Puede reducirse la resolución de t a ser de  $2^{-15}$ ;  $\sigma$  bien, expresan dola temporalmente, de 30.51 microsegundos. Si además t se restringe a ocupar unicamente 8 bits, el valor méximo que se puede representar es de T.781 milisegundos. Dado que la informaci6n contenida en las ta- blas representa intervalos entre conmutaciones, con la longitud propuesta basta.

Debe hacerse notar que la reducción de t a 8 bits se refiere al resultado que se obtiene al restar el instante de conmutación anterior del presente; es decir: al valor que se almacena en las tablas. Durante las iteraciones se mantiene la resolución en  $2^{-17}$ , con t ocupando 16 bits.

Solo resta determinar el número de iteraciones necesarias. El caso extremo es cuando se desea sintetizar una onda de frecuencia máxima (30 hertz); para este caso, la resolución de la tabla de seno es de 46.29 microsegundos.

Considerando que el intervalo inicial de bÚsqueda es de 4.166 milisegundos  $(T_1/4)$ , la resolución de las iteraciones está dada por:

Resolución =  $-4.166$  ms Obviamente, debe cumplirse que: Resolución  $\leq 46.29$  us

46.29  $\mu s$  >  $-\frac{4.166}{2^{8}}$  ms

$$
2^8 \geq 91
$$

y por lo tanto:

 $s = 7$ 

Bloque V.- Operación del cicloconvertidor: este bloque es el encargado de operar los seis puentes del cicloconvertidor trifásico. Pa ra cada puente, los lapsos entre conmutaciones sucesivas están en el rango de un milisegundo a tres milisegundos; por lo tanto, un mecanismo basado en interrupciones permite utilizar más eficientemente al pro cesador.

Este bloque está formada entonces por siete rutinas de interrup- ci6n; la primera de ellas síncroniza el inicio de la síntesis y las - restantes operan los puentes durante la síntesis.

A. continuación se describen detalladamente las rutinas:

Rutina de interrupción O: Esta rutina se accesa por medio de la interrupción generada por el cruce por cero de cualauiera de las fases de entrada ya que, como se describió en el capítulo I, el inicio de la síntesis debe coincidir con este evento.

Debe realizar las siguientes funciones:

a) Cemprobar cual fué la fase que generé la interrupción; de acuer do con ella y la magnitud de "r", disparar adecuadamente los seis puen tes.

b) Cargar en contadores descendentes, los cuales operan en el modo "interrupción en cuanta final", 108 primeros lapsos de conducción de los diferentes puentes.

c) Actualizar los cursores usados por las rutinas de interrupción restantes para recorrer las tablas.

d) Informar cuales son los siguientes patrones de conducci6n que corresponden a cada une de les puentes.

e) Autoenmascararse, a fín de evitar abortar el ciclo iniciado.

El diagrama de flujo se esta rutina se muestra en la figura 39.

Rutina de interrupción I: Esta rutina se accesa por medio de la interrupción generada por el contador I, el cual es parte del dispositivo 8253.

![](_page_90_Figure_0.jpeg)

Figura 39,- Rutina de interrupción O.

Corresponde al puente positivo,  $\alpha = 0$ ; por lo tanto, debe reco-rrer la tabla 1 en sentido descendente ascendente. Realiza las siguientes funciones:

a) Obtener el nuevo lapso de la tabla y cargarlo en el contador correspondiente. Dada la ubicación de este contador, deberá recorrer el lapso para hacerlo compatible CGn la frecuencia de reloj usada.

b) Basandose en la información aLmacenada por la.rutina de interrupc1ón 0, disparará el siguiente par de tiristores, obtendrá el nue vo patrón de conducción y lo guardará en memoria.

c) Con ayuda de un contador, al cargar el últime lapso del cicle en el contador programable, desenmascarará la rutina de mayor prieridad y enmascarará todas las restantes. De esta forma, cada ciclo sintetizadal tendrá como referencia **la** señal de entrada al ciclocenverti-

 $-87'$ 

l-'~··"--· -,-~--.. ,-"~--" \_\_ o --~.---~--~.--~-\_ •• ,,-~ ,"--.,-••• ' -.~\_ •• - .....

dor: de no hacerse así, los errores producidos en la generación de las tablas se acumularían al operar el cicloconvertidor, pudiendo eventual mente producirse resultados catastróficos. El contador que se emplea para determinar el último lapso se usa tambien para invertir el sentido se recorrido de la tabla.

En la figura 40 se muestra el diagrama de flujo de esta rutina.

![](_page_91_Figure_2.jpeg)

Rutina de interrupción 2: Esta rutina se accesa por medio de la interrupci6n generada por el contador 2 del aispositivo 8253. Corres- ponde al puente negativo,  $\alpha = 0$ , y recorre la tabla 1 en sentido as-cendente-descendente.

Realiza las siguientes funciones:

a) Obtiene el nuevo lanso de la tabla y lo carga en el contador correspondiente, Como en el caso de INT1, debe recorrer el lapso.

b) Dispara el siguiente Dar de tiristores, obtiene el nuevo patr6n de conducción y lo guarda.

c) Con ayuda de un contador, invierte el sentido de recorrido de la tabla al terminar de sintetizar medio ciclo.

El diagrama de flujo se muestra en la figura 41.

![](_page_92_Figure_6.jpeg)

![](_page_92_Figure_7.jpeg)

Rutina de interrupción 3: Esta rutina se accesa por medio de la interrupci6n generada par el contador 3, localizado en la tarjeta adicional de contadores. Corresponde al puente positivo,  $\alpha = 2\pi/3$ , y recorre la tabla 2 en sentido descendente. Las funciones que realiza son las siguientes:

a) Obtiene el nuevo lapso de la tabla y lo carga en el contador correspondiente.

b) Dispara el siguiente par de tiristares, obtiene el nuevo patr6n de conduccián y lo guarda en memoria.

En la figura 42 se muestra el diagrama de flujo de esta rutina.

![](_page_93_Figure_4.jpeg)

Figura 42.- Diagrama de fluja de la rutina de interrupción 3.

Rutina de interrupción 4: Esta rutina se accesa por medio de la interrupción producida por el contador 4 de la tarjeta adicional.  $60$ rresponde al puente negativo,  $\alpha = 2\sqrt{3}$ , y recorre la tabla 3 en senti do ascendente. Realiza las mismas funciones que la rutina de interrup  $ci$   $\delta$   $\Omega$ .

Rutina de interrupción 5: Esta rutina se accesa por medio de la interrupción generada por el contador 5 de la tarjeta adicional. Corresponde al puente positivo,  $\alpha = 4\sqrt{3}$ , y recorre la tabla 2 en senti do ascendente. Realiza las mismas funciones que la rutina de interrup

 $ci6n$  3.

Rutina de interrupción 6: Esta rutina se accesa por medio de la interrupción generada por el contador 6 de la tarjeta adicional. Corresponde al puente negativo,  $\alpha = 4\sqrt{3}$ , y recorre la tabla 3 en senti do descendente. Realiza las mismas funciones que la rutina de interrup  $cio$ n 3.

Manejo de las tablas.

En principio, la rutina de modulación genera unicamente seis apun tadores: direcciones de inicio y final de cada tabla; los cuales deben transferirse a las rutinas de materrupción cada vez que se genera un nuevo juego de tablas.

La rutina de interrupción O debería usar estos apuntadores paraobtener el primer lapso de cada puente y cargarlo en el contador correspondiente; pero la operación de adquirir seis apuntadores, obte-ner la información, incrementar o decrementar los apuntadores y guardarlos, resulta engorrosa y demasiada dilatada para una rutina que de be ser lo más rapida posible. Así pues, resulta conveniente formar pre viamente una tabla adicional que contenga unicamente los primeros lap sos, y transferirla conjuntamente con los apuntadores para que la use INTO, De esta manera INTO deberá operar unicamente con un apuntador.

Obviamente, al formar la tabla adicional, los apuntadores de las tablas deben modificarse, incrementandose o decrementandose, según in diquen el inicio o el final de la tabla.

A su vez, las rutinas de interrupción 1 a 6 deben operar cada -una con un apuntador que indique el avance sobre la tabla, indepen-dientemente de su inicio o final. Estos apuntadores, denominados en le sucesivo "cursores", deben renovarse cada vez que se inicie un ciclo.

Ademas, debe transferirse a estas rutinas la bandera "BANDO", a fin de determinar correctamente los primeros patrones de conducción -

para los puentes positivo ( $\alpha = 2\pi/3$ ) y negativo ( $\alpha = 4\pi/3$ ); el núme ro de puntos de la primera tabla, a fin de invertir el sentido del recorrido al terminar medio ciclo; y el número total de lapsas en el ci clo, a fin de enmascarar INT1 a INT6 y desenmascarar INTO opertunamen te.

El translado se realiza por dos secuencias diferentes, dependien do del valor de la bandera "BANDA". Para el primer juego de tablas. se tiene que BANDA =  $0.0H$ , entonces, inmediatamente despues de haberse formado la tabla adicional a la cual se ha agregado "BANDO", el número de puntos en la primera tabla y el número de lapsos; se accesa una secuencia que efectua la transferencia, complementa la bandera "BANDA" con lo cual asegura que la secuencia no se ejecutará nuevamente y habilita las interrupciones.

Para juegos de tablas posteriores, BANDA = FFH, y la transferencia la realiza la rutina de interrupción 1 a continuación del desen-mascaramiento de INTO, siempre eue BANDE = *OOH* (nueva tabla).

Unicamente permanece como responsabilidad de INTO, en lo que a  $$ transferencia de información se refiere, renovar los cursores.

En la figura 43 se muestra el esquema de transferecia usado.

Determinación del patr6n de conducción.

El patrón de conducción inicial para cada puente es función de  $$ la fase de entrada que haya iniciado la síntesis y, para dos de los 6 puentes, de la amplitud relativa de la onda de salida.

Esta relación esta expresada en la tabla  $3$  (capítulo 1). Basando se en dicha tabla, se contruye el diagrama de flujo mostrado en la fi gura 44.

La rutina de interrupción O determima, despues de haber cargado los-lapsos iniciales en los contadores correspondientes, cual fué la fase que la accesó. Para ello introduce a la microcomputadora la información proveniente de la tarjeta de circuitos de detección de cru-

![](_page_96_Figure_0.jpeg)

Figura 43.- Esquema de transferencia de información.

ce por cero. A continuación ejecuta la secuencia mostrada en la figura 44, despliega los patrones correspondientes en los puertos de salida, obtiene los nuevos patrones y los guarda en localidades reservadas.

Las rutinas de interrupción 1 a 6 obtienen, al momento de sccesar se, el nuevo patren que deben desplegar, lo despliegan, obtienen el patrón que se desplegará durante la siguiente interrupción, y lo guar dan en su localidad correspondiente.

La secuencia de patrones, expresada en binario, es la siguiente: 000011

000110

![](_page_97_Figure_0.jpeg)

Figura 44.- Obtención del patrón de conducción inicial.

001100

011000

110000

100001

Basandose en la secuencia de patrones, se contruye el diagrama de flujo mostrado en la figura 451 obtención del nuevo patrón de con ducción.

![](_page_98_Figure_5.jpeg)

Figura 45.- Obtención del nuevo patrón de conducción.

CAPITULO V.

PRUEBAS DEL SISTEMA.

Las pruebas que se realizaron con el prototipo del sistema de con trol mo fueron tan exhaustivas como fuera de desear; sin embargo, con los resultados parciales obtenidos es posible determinar la utilidad del sistema.

En términos de las pruebas realizadas, la operación del sistema se dividió en dos partes:

- a) Habilidad del sistema para formar las tablas de lapsos de con-
- ducción de los tiristores.
- b) Habilidad del sistema para generar las señales de disparo del cicleconvertidor, debidamente temporizadas.

Para probar la parte correspondiente a la formaci6n de las tablas se introdujeron al sistema por medie de la consola, diferentes valores de velocidad de rotación y par máximo del motor a controlar. Para estos valores introducidos se calculan previamente la frecuencia y la am plitud de la alimentaci6n correspondientes; posteriormente se comparan los resultados almacenados en la memoria con los resultados que arroja un programa implementado en una calculadora programable.

Los resultados obteniios fueron satisfactorios; el periodo total de la onda sintetizada es ligeramente más corto en comparación con el periodo determinado por la calculadora programable. La discrepancia es del orden del 0.5% y se atribuye basicamente a los truncamientos en -las operaciones aritméticas que se realizan en la microcomputadora.

Claramente, al tenerse valeres discretes de frecuencia sintetizada, la velocidad del motor tambien tendrá valores discretos. Este pro blema es menor en lo que respecta al cálculo de la amplitud de salida, pero dado que el par máximo es función tanto de la amplitud como de la

-~\_. -------, \_.-

96.

frecuencia, este resulta tambien con valores discretos.

Cabe aclarar oue el sistema no prueba la relación volts/hertz \_ resultante para un punto de operación cualquiera del motor. Así, puede suceder que esta relación sea más grande de lo debido para el metor que se trata de controlar. Es entonces responsabilidad del operador in troducir parámetros que generen una relación volts/hertz dentro de ran ga.

Por lo cue respecta al tiempo de ejecuci6n de esta parte del programa, este es variable; dependiendo esencialmente de la frecuencia - que se desea sintetizar. Con el procesador dedicado exclusivamente al cálculo de las tablas, el cálculo de media tabla consume alrededor de un período de la onda por sintetizar; así se tiene que el tiempo que se requiere para calcular las conmutaciones correspondientes a una fre cuencia de 10 hertz es de 0.5 segundos (recuerdese que se forman dos tablas completas para los puentes correspondientes a  $\alpha = 2\pi/3$  y  $\alpha = 4\pi/3$ y media tabla para los puentes correspondientes a  $\alpha = 0$ ).

Por lo que respecta a la operación del sistema en tiempo real; es decir: a su habilidad para generar oportunamente las señales de disnare para los tiristores. las pruebas realizadas fueron las siguientes:

Con las puntas de prueba del osciloscopio c0nectadas a las entradas de interrupciones de la microcemputadera y un analizador lógico a los puertos de salida de la misma, se fueren habilitando las interrupciones una a una. De esta manera era posible determinar el lapso entre conmutaciones sucesivas; el periodo total generado; los patrones de -conducción desplegados y un posible anidamiento excesivo de las subrutinas de servicio a las interrupciones.

Las primeras rutinas probadas fueron la de sincronización de ini . cio de ciclo, y la de sincronización de fín de ciclo. Se detecté enton ces que los ciclos generados' eran más cortos de· lo cálculado. Esto no se-debió a un error de cálculo sino a que la frecuencia del reloj que alimenta a los primeros contadores es más alta de lo supuesto.

Esto obligé a ajustar les 'apsos entre conmutaciones, multiplican dolos psr una constante proporcional. Ya que esta constante incluye **\_\_**  una parte fraccionaria se hace necesario entonces utilizar la unidad aritmética.

Inicialmente el ajuste a los lapsos se realiza dentro de las rutinas de servicio; por lo tanto, para evitar destruir resultados inter medios de la rutina de modulación, es necesario deshabilitar las interrupciones mientras esta última accesa la unidad aritmética.

Con el ajuste realizado el ciclo generado coincidió con el calcu lado.

Para las primeras cinco rutinas de servicio no se presente dificul tad; pero al incluir la sexta rutina (correspondiente al puente p0siti  $v_{\theta, \alpha} = 4\pi/3$ ) se detectó que en las salidas de la microcomputadora se presentaban patrones repetidos, o bien faltaba alguno de ellos.

Esta falla lel sistema se atribuye a falta de velocidad del siste ma para ejecutar las rutinas de servicio. Por la forma en que están im plementadas estas rutinas, es posible interrumpirlas antes de que hayan determinado el siguiente patrón de conducción a desplegar; incluso por una rutina aceciada a una prioridad menor. Así, si la rutina interrumpida vuelve a ser llamada entes de que determine el siguiente patrón, desplegará nuevamente el anterior.

Puede darse entonces el caso de que se ejecute dos veces consecutivamente el blooue que determina el patrón siguiente, de tal modo que en la siguiente interrupción se desplegará un patrón "adelantado".

Obviamente, si se tenian dificultades para ejecutar las rutinas de interrupción, no resultaba posible formar un nuevo juego de tablas. Al intentarse hacerlo se tuvo un anidamiento excesivo de interrupcio-nes y la pila del sistema ocupó el área destinada a la tabla de búsque  $da$ -de seno.  $-$ 

El tiempo de ejecución de las rutinas puede aligerarse realizando el ajuste de los lapsos de conducción inmediatamente despues de haber

formado las tablas; sin embargo, dado que la rutina de interrupción 6 es más dilatada que el tiempo global requerido para ajustar los lapsos dentro de las rutinas de servicio, al habilitar la rutina correspordien te al último puente la dificultad se habría presentado nuevamente. Es por esta raz6n que no se intent6 resolver el problema de esta manera.

De hecho, las dificultades pueden atribuirse a las siguientes cau sas:

a) A la heterogeneidad de la circuitería adicional construida

b) Al tipo de procesador usado.

El punto "a" se resuelve facilmente. Para ello basta con utilizar contadores programables del mismo tipo para los seis puentes; por ejem plo: contadores basados en el circuito integrado 8253, con un reloj a la- frecuencia adecuada.- De este -modo se-evita manipular los lapsos calculadas para hacerlos compatibles con el contador especifico al cual están destinados, teniendose entonces un ahorro considerable de tiempo tanto en las rutinas de servicio a las interrupciones como en el programa de formaci6n de las tablas.

 $E1$  punto "b" puede resolverse substituyendo el sistema digital por uno basado en un procesador más rapido. Las opciones más viables son sistemas empleando los procesadores 8085 o  $-2-80$ ; de esta manera puede usarse directamente la programación desarrollada siendo posible. dado el incremento de velocidad, utilizar modelos más complejas para el metor a centrolar.

Para una sela fase del ciclocenvertider el sistema trabajó confia blemente, admitiendo nuevos parámetros mientras estaba atendiendo los puentes; no se presentaron patrones de conducción repetidos o faltantes.

99'

CAPITULO VI.

CONCLUSIONBS.

Los resultados obtenidos muestran que el prototipo armado no cum ple satisfactoriamente las funciones para las cuales fué programado: sin embargo, de los resultados parciales es posible derivar criterios que permitan seleccionar el mejor sistema de control para un ciclocon vertidor en una aplicación especifica.

 $E1$  esquema básico de modulación del cicloconvertidor se mostró en el capitulo 1. Existen varios métodos para implementar la función de control deseada; d<mark>escartando l</mark>os metodos basados en el uso de circuiteria ana16gica, se tienen los siguientes:

- a) Por medio de lógica alambrada. ("hardware").
- b) Por medio de légica programada. ("software").
- c) Por medio de circuiteria híbrida (analógica-digital).

Métodes con circuiteria digital: El más sencillo de estos métodos está basado en el uso de memorias ROM. El método consiste en asociar a cada tiristor del cicloconvertidor un bit dentro de la memoria: dividir el ciclo que se desea sintetizar en tantas partes como localidades de memoria se tengan; determinar el estado de los tiristores en cada frac cién de tiempo y programar la memoria consecuentemente; y recorrer esta durante el ciclo de síntesis a la velocidad adecuada. En la figura 46 se muestra un diagrama sinplificado de la circuiteria necesaria.

Este método es útil cuando se desea sintetizar una onda de salida de frecuencia y amplitud fija, o cuando estos parámetros solo tomarán pocos valores. Por ejemplo, cuando se desea arrancar un metor sícrono aplicande varios escalones sucesivos en la excitaci6n.

![](_page_104_Figure_0.jpeg)

Figura 46.- Diagrama simplificado del método con circuiteria digital

Este método tiene la ventaja de que la circuiteria necesaria es su mamante sencilla; la principal desventaja es su inflexibilidad.

Para determinar los instantes de conmutación de los tiristores y poder programar la memoria adecuadamente, puede implementarse el algoritmo mostrado en el capítulo 1 en una calculadora programable.

Métodos con lógica programada: Cuando se emplean métodos de progra mación para controlar un cicloconvertidor, se tienen dos opciones:

a) Operar el tiempo real.

b) Precalcular los ángulos de disparo de los tiristores.

La primera opción impone restricciones muy severas en lo que a ve locidad del procesador se refiere, y es además indispensable incluir una unidad aritmética en el sistema. En este tipo de sistemas un proce sador de ocho bits del tipo 2-80 o 8085 seria capaz de controlar unica mente un cicloconvertidor monofásico, y eso considerando que cuenta -con la unidad aritmética mencionada.

Entences, para controlar un cicloconvertidor trifásico, seria necesario recurrir a esquemas complejos con varios procesadores, o a pro

cesadores bipolares ("bit slice").

La ventaja de este método es que el tiempo de respuesta del sistema es corto (lo cual puede ser importante en determinados casos); = pero tiene la desventaja de que la circuiteria necesaria para un sistema trifásico es sumamente complicada y cara. Ya que la velocidad de ejecución del programa de control es crítica, al escribirse este debe tenerse especial cuidado en implementar las secuencias más rapidas.

La segunda opción resuelve las dificultedes asociadas con el méto do anterior, especialmente en lo que a complejidad del sistema se refiere.

El método propuesto en el presente trabajo utiliza esta opción. -Aún cuando con el procesador usado no es posible controlar un ciclocon vertidor trifásico, a cambio demostró operar satisfactóriamente un cicloconvertidor monofásico, teniendose una gran flexibilidad en lo que a variación de frecuencia y amplitud de la onda de salida se refiere.

Si el tiempo de respuesta del sistema no es iemasiado importante, puede eliminarse la unidad aritmética e implementar sus funciones por medio de programaci6n.

Para contrelar un cicloconvertidor trifásico basta con usar una microcomputadera basada en el procesador 8085, e en el Z-80; de esta manera es posible usar directamente la programación desarrollada en el presente trabaje.

Este método presenta la ventaja de ser relativamente sencillo de implementar; por ejemplo, si se deshecha la unidad aritmética y se desea controlar un cicloconvertidor monefásico, puede usarse una microcomputadora del tipo empleado en el presente trabajo, necesitandose agregar unicamente los detectores de cruce por cero y las interfaces a los tiristores.

Otra ventaja del método es la flexibilidad en la variación de los parámetros de la\_onda sintetizada.

Su principal desventaja es el tiempo de respuesta; para el caso -

en que se desee controlar un motor eléctrico en lazo cerrado el método no es util. Pero si lo que se desea es tener unicamente variabilidad en el punto de operación del motor este método es el más util.

Métodos con circuiteria híbrida: Un método usando circuiteria analógica-digital es, junto con el método desarrollado en el presente trabajo, de los más factibles de realizar; es por esta razón que se describirá con máyor detalle.

El sistema híbrido simplificado se muestra en la figura 47: corresponde unicamente al control de los puentes positivos, y su operación es como sigue:

Las ondas cosenoidales de referencia. que son las que determinan los instantes de conmutación de los tiristores, se generan por medio del "ROM 1" y el convertidor digital-analógico "CDA 1". Las ondas de salida que se desean generar se obtienen de las memorias "ROM 2", "ROM 3" y "ROM 4", los cuales alimentan a los convertidores "CDA 2". "CDA 3" y "CDA 4" respectivamente.

Las salidas de estos convertidores alimentan a unos amplificadores programables.

Considemando inicialmente al sistema en un estado conocido (contadores en cero, salidas de los registros de corrimiento tal que los tiristores estén apagados), el cruce por cero de una fase de entrada genera un pulso que carga en los contadores el equivalente binario de los tiristores inicialmente en conducción, y habilita los contadores que generan las direcciones de las memorias; los siguientes cruces por cero de las fases de entrada no se reconocerán.

Las ondas cosencidales de referencia se comparan con las ondas --deseadas en los comparadores "CMP 1", "CMP 2" y "CMP 3", de forma tal que cada vez que exista una intersección se producirá un pulso de re-. loj que alimenta a un registro de corrimiento en particular, obtenien dose el nuevo patrón de conducción del puente de que se trate.

103.

![](_page_107_Figure_0.jpeg)

Figura 47.- Diagrama simplificado del método con circuiteria híbrida.
Variando la frecuencia del reloj que alimenta al contador que ge nera las direcciones de las memorias de las ondas deseadas es posible variar la fracuencia de la onda sintetizada. Variando la ganancia de los amplificadores programables es posible variar la amplitud de sali da.

Aún cuando la circuiteria de este método es complicada, a cambio presenta las ventajas de que su tiempo de respuesta es corto; la flexibilidad en los parámetros de salida es grande; y es facilmente controlable por una microcomputadora. Así pues, este método permite imple mentar sistemas de control de motores en lazo cerrado.

En la siguiente tabla se comparan los diferentes métodos.

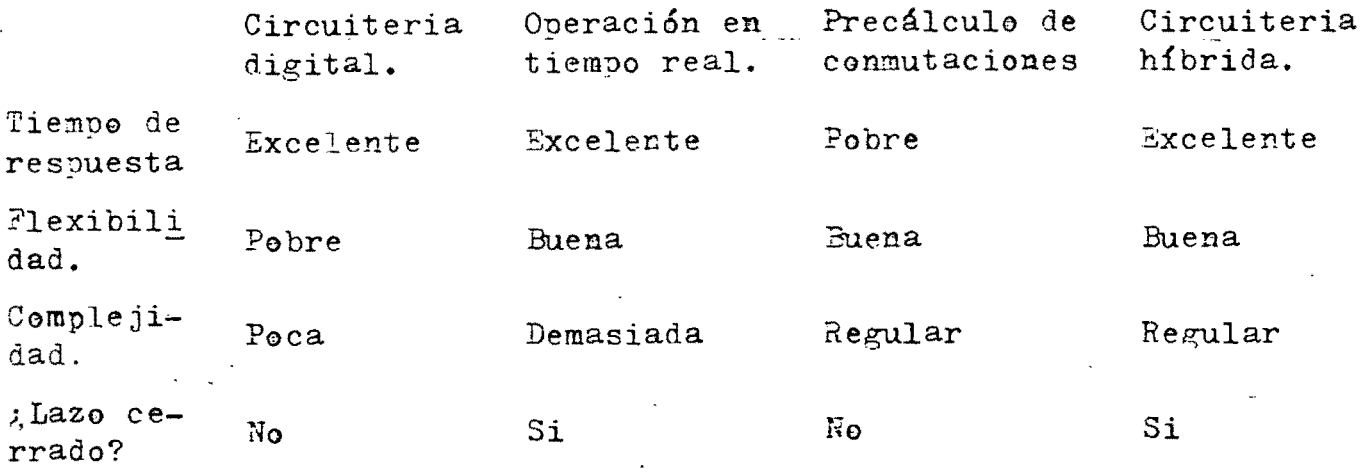

105

Bibliografia.

- (1) L. Gyugyi & B. R. Pelly "Static power frequency changers; theory, performance and application", Wiley-Interscience, New York, 1976
- (2) Jerome Meisel "principios de conversión de energia electromecánica", Ed. McGraw-Hill, 1966
- (3) C. Titus, P Rony, D. Larsen & J Titus, "8080/8085 software desi $g\mathbf{r}^{\prime\prime}$ , Howard W. Sams & Co., 1978
- (4) "SBC 80/20-4 Single board computer hardware reference manual" Intel Corp. 1977.
- (5) Michael Matouka, "READ-ONLY memory (ROM) trigger generator for phase-controlled cycloconverters", IEEE Transactions on Industri al Electronics and Control Instrumentation, Vol. IECI-25, No 2 May 1978
- (6) T. Fukao & S. Miyairi, "A direct digital control of a three-pha se six pulse cycloconverter using a microprocessor", IECI Procee dings- Industrial and Control Applications of Microprocessors, March 1979.

106

## Apéndice "a".- Listados

 $\mathcal{L}_{\text{max}}$  and  $\mathcal{L}_{\text{max}}$ 

 $\frac{1}{2}$ 

 $\frac{1}{\sqrt{2}}\left(\frac{1}{\sqrt{2}}\right)^2$ 

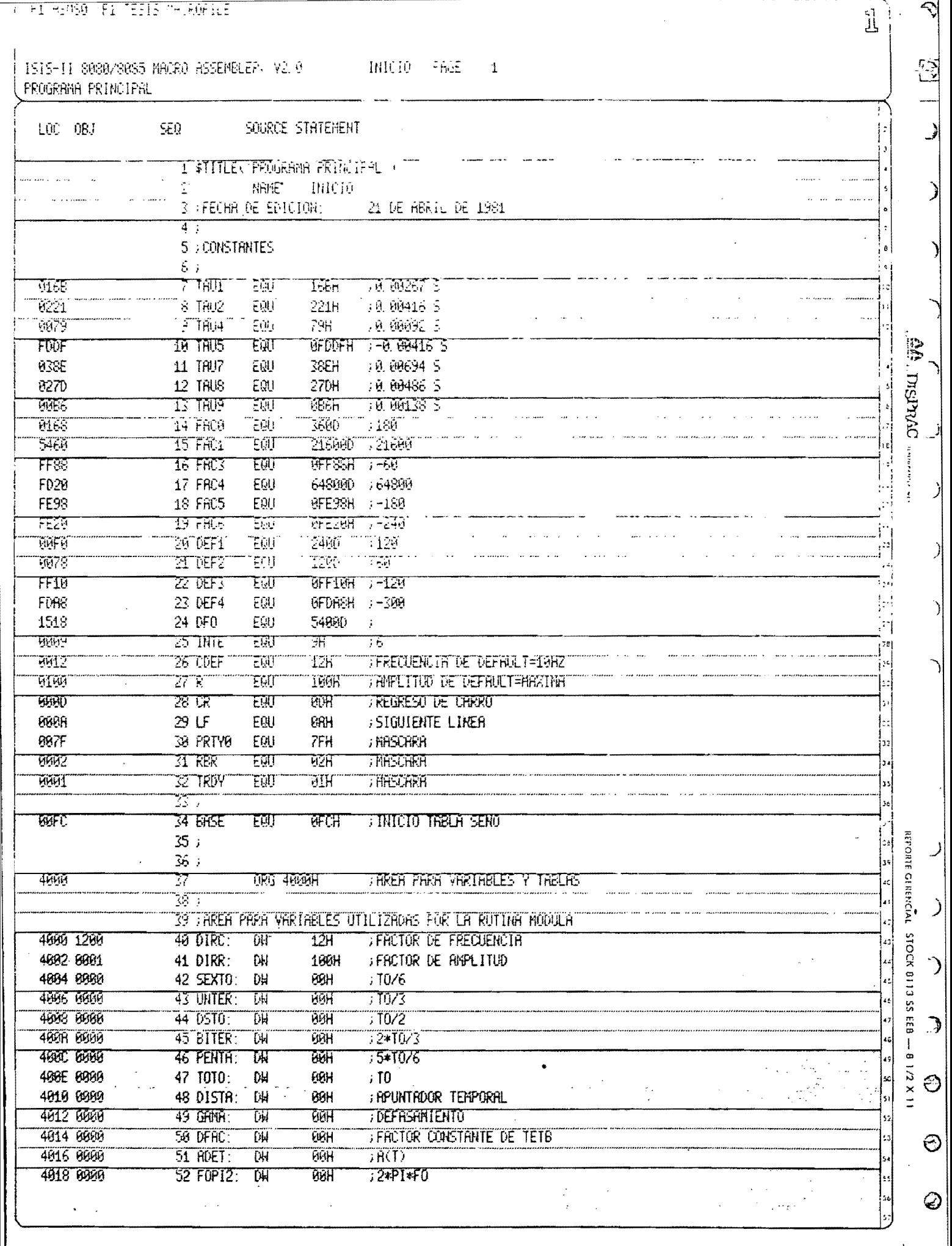

 $\sqrt{2}$  where  $\approx$ 

المرابي

 $\begin{array}{c|c} \hline \end{array}$ 

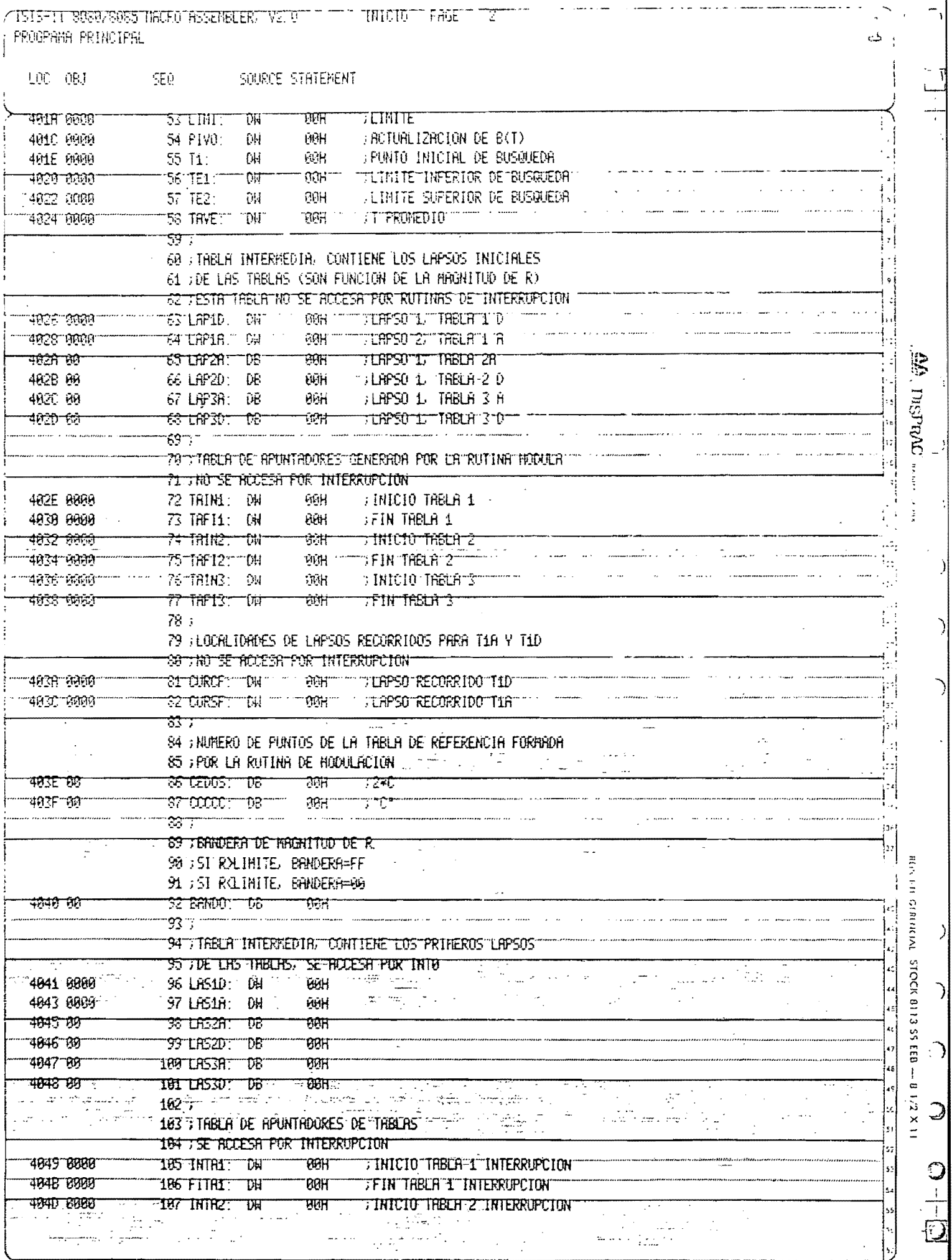

. ..

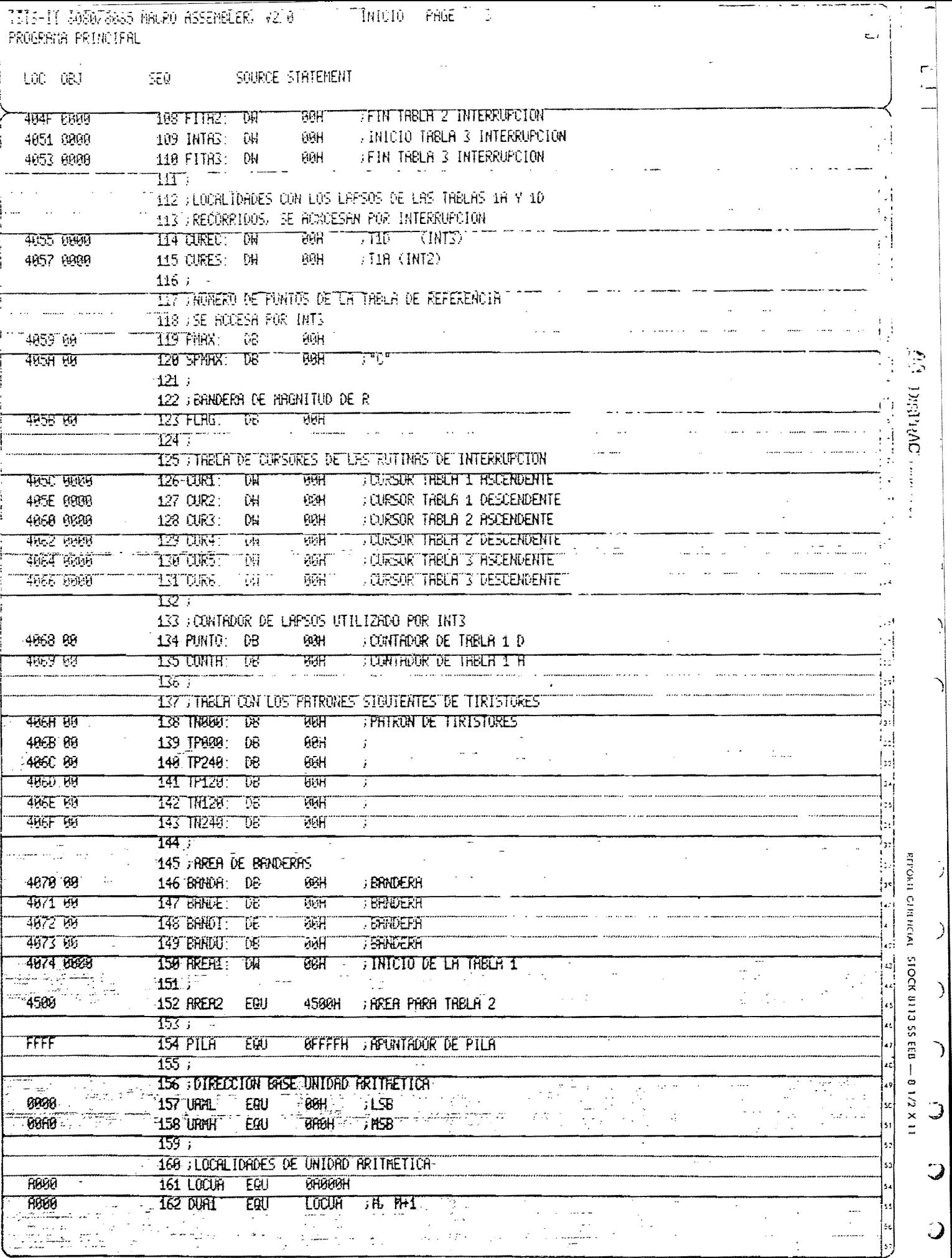

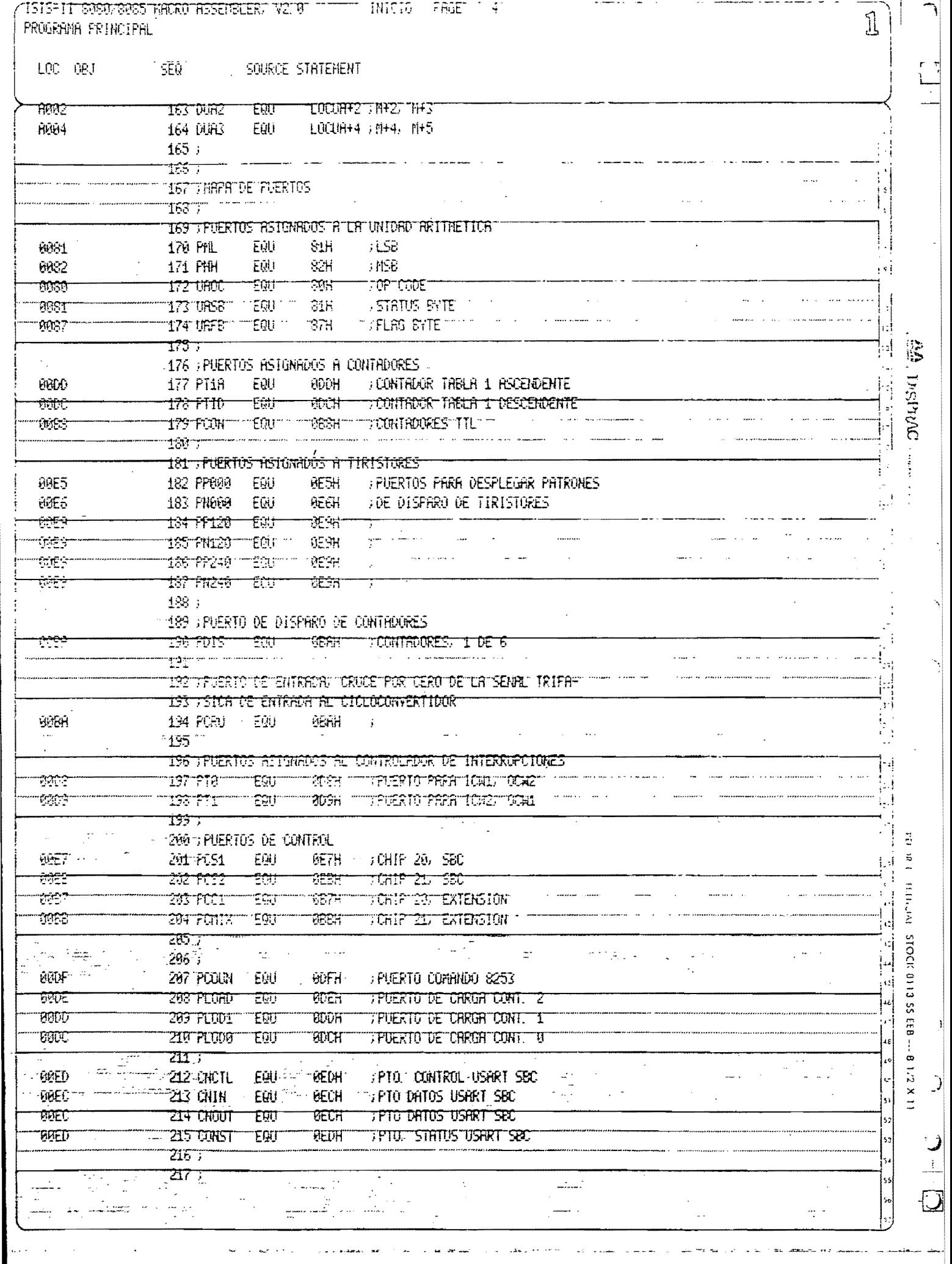

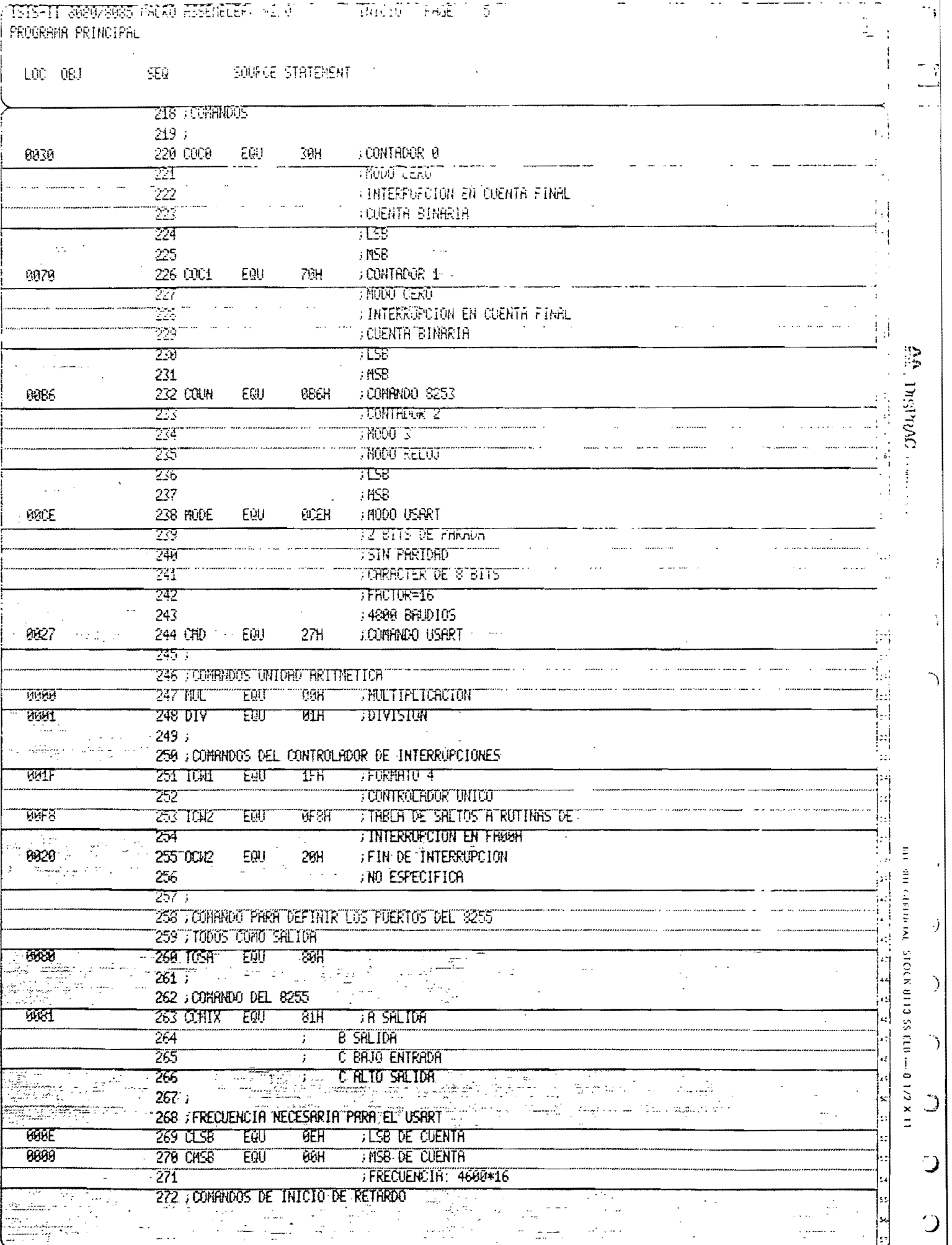

المن المعاملة المن المستوفي المناسب المناسب المناسب المناسب المناسب المناسب المناسب المناسب المناسب المناسب المناسب

أأمس التأرفية العطائر أناستسماه هدامستعير السرارون

المصاحب

 $\frac{1}{2}$  ,  $\frac{1}{2}$  ,  $\frac{1}{2}$  ,  $\frac{1}{2}$  ,  $\frac{1}{2}$ 

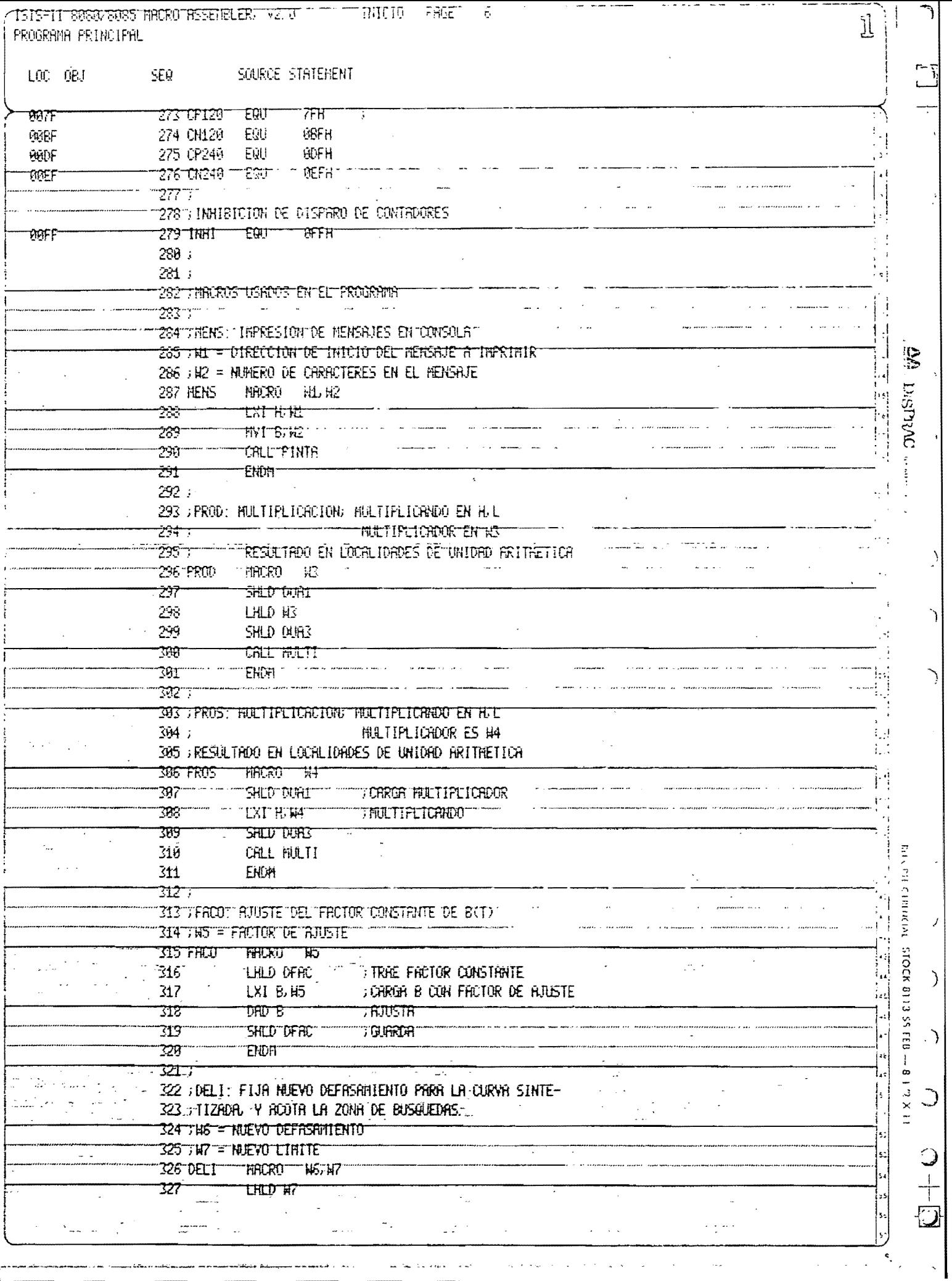

**TETS-IT 3058/8055THORD RESENALER, V2 0** INICIO FAGE 77

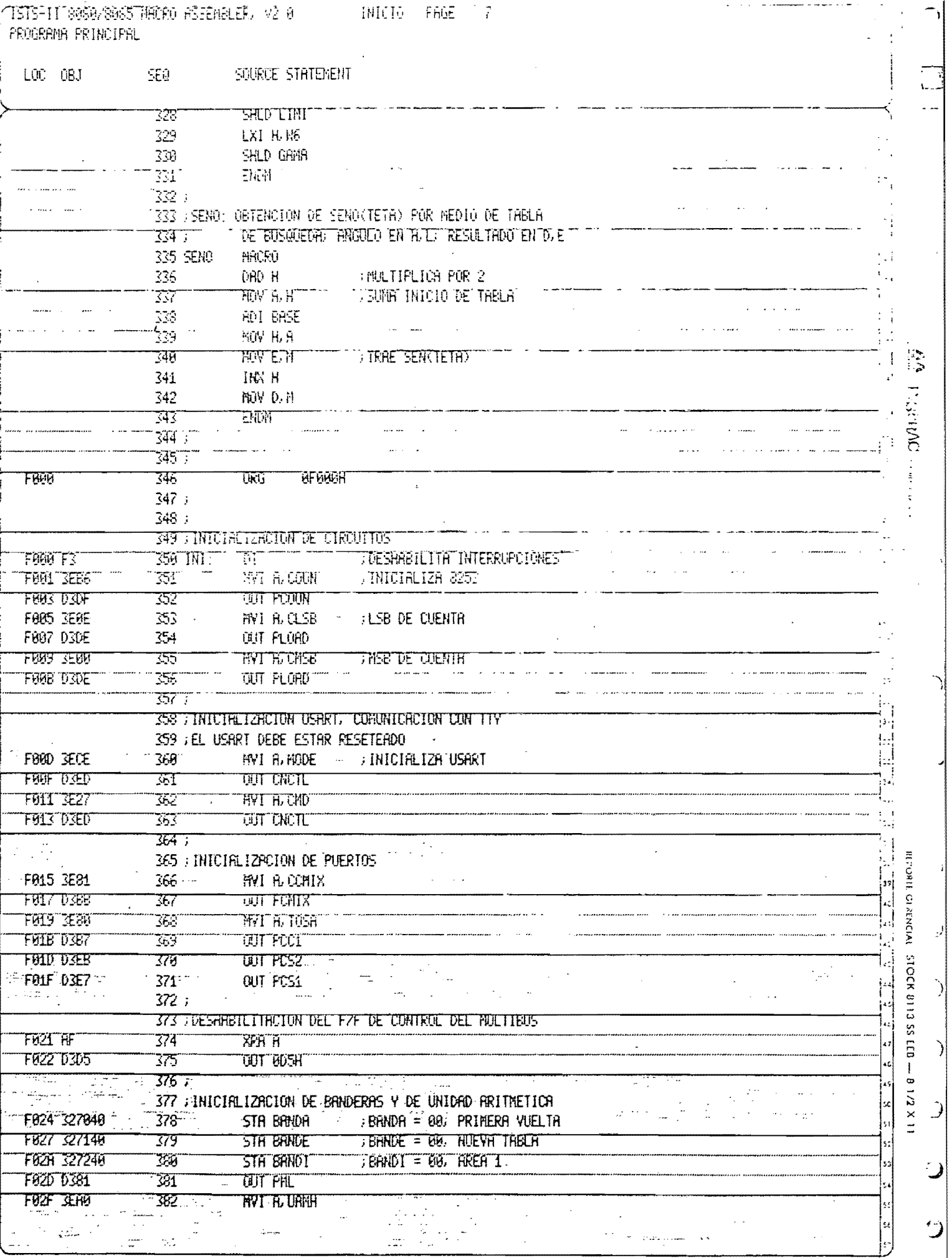

I

Ξ

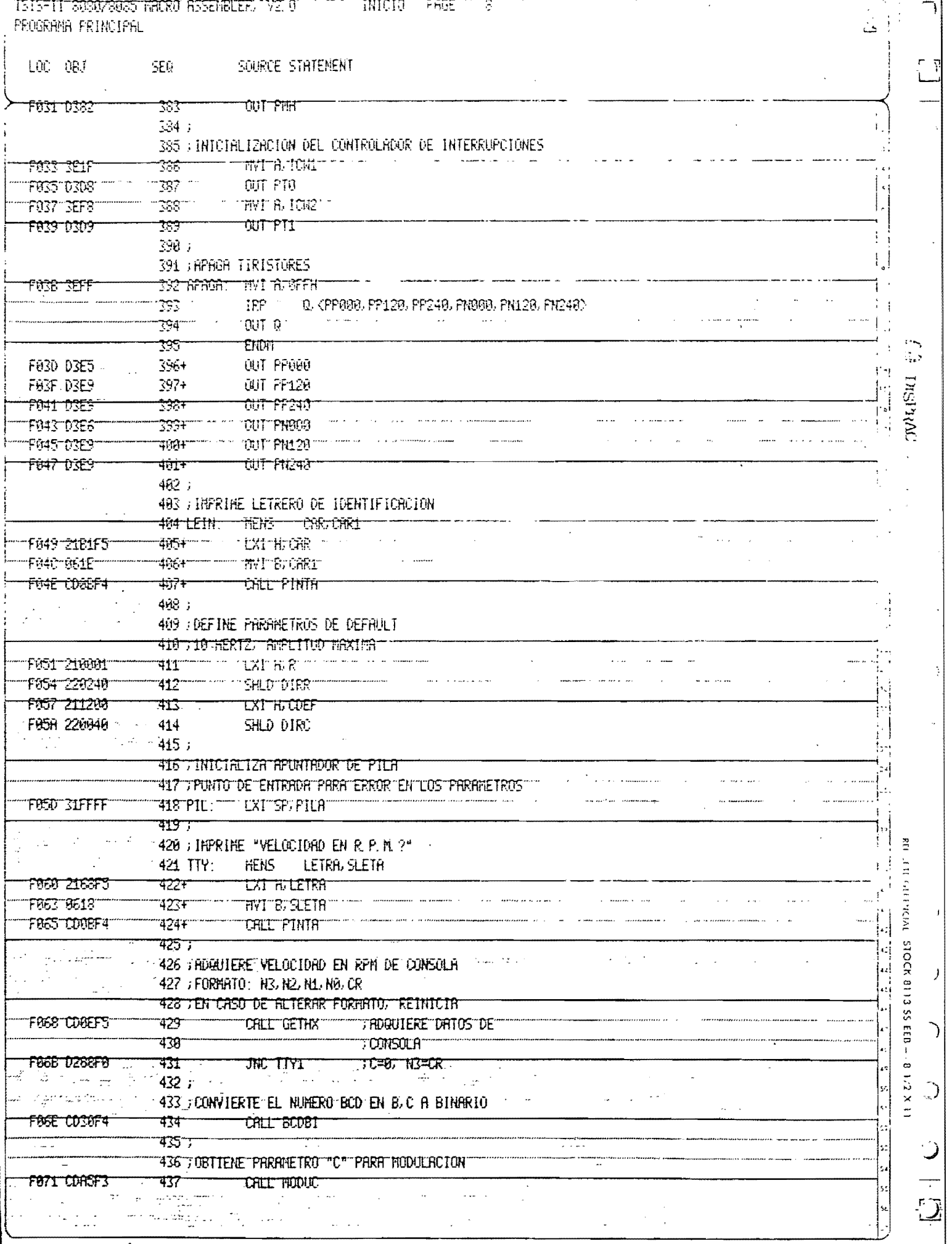

الأراجي للمحمول

 $- - - -$ 

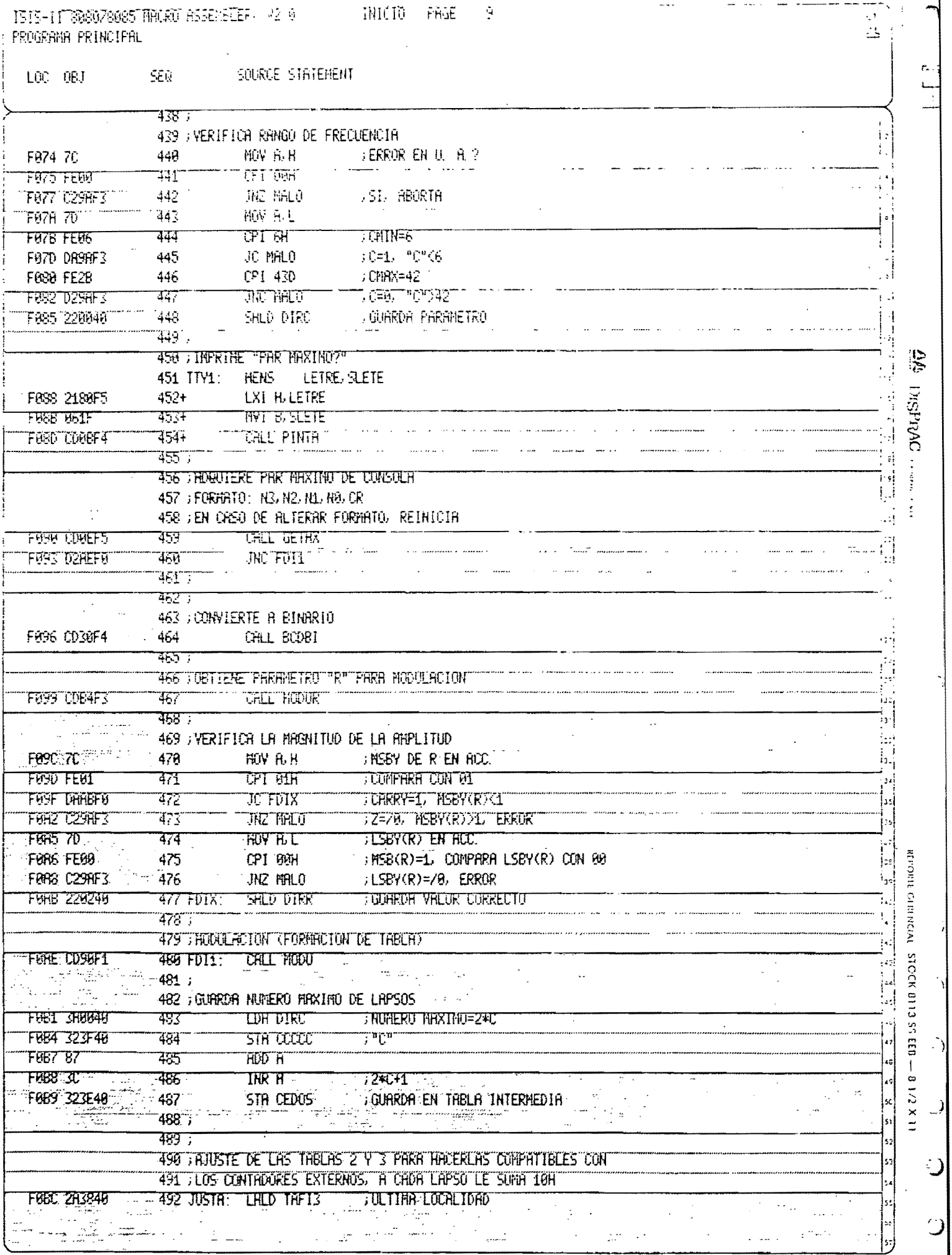

 $\mathcal{L}$ 

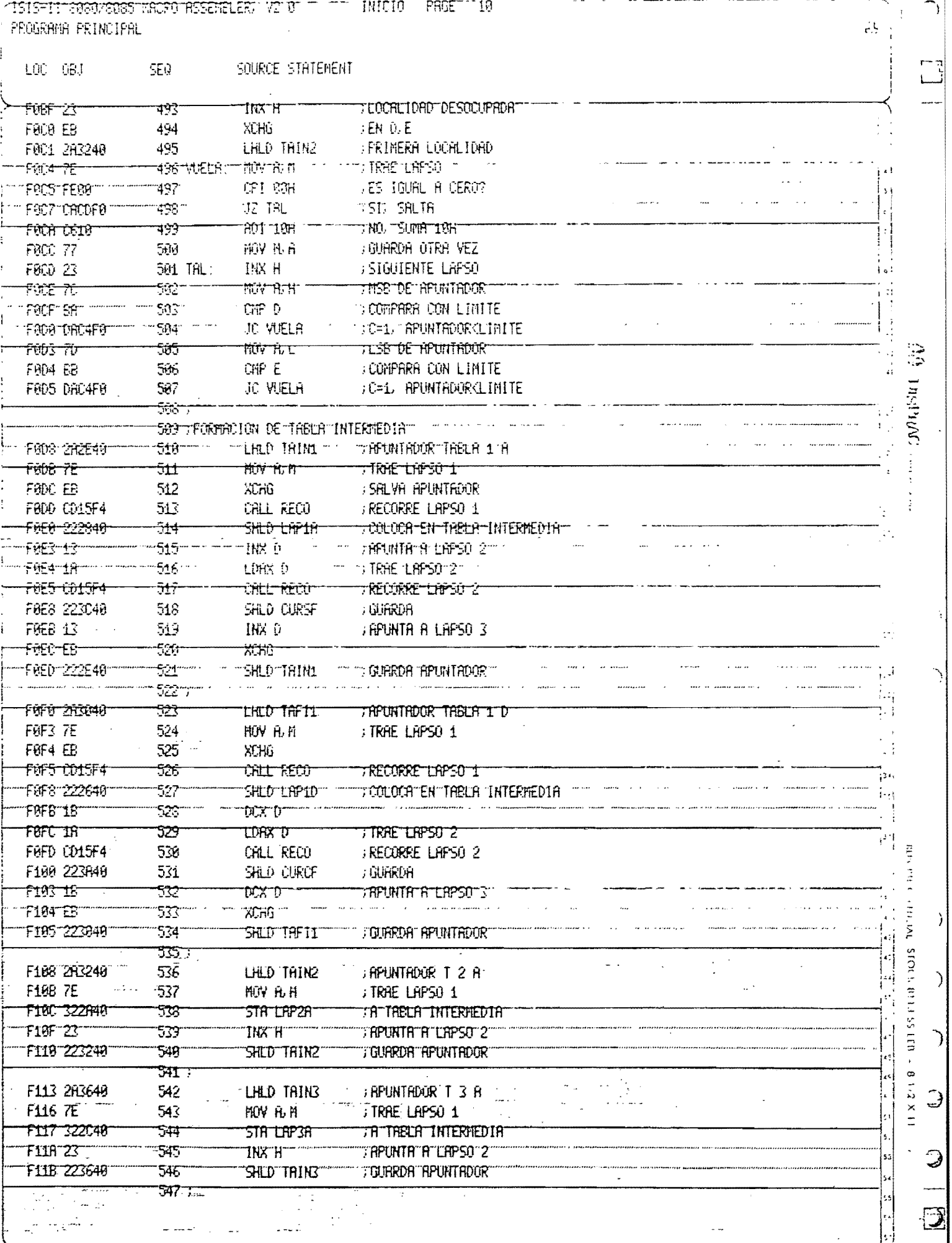

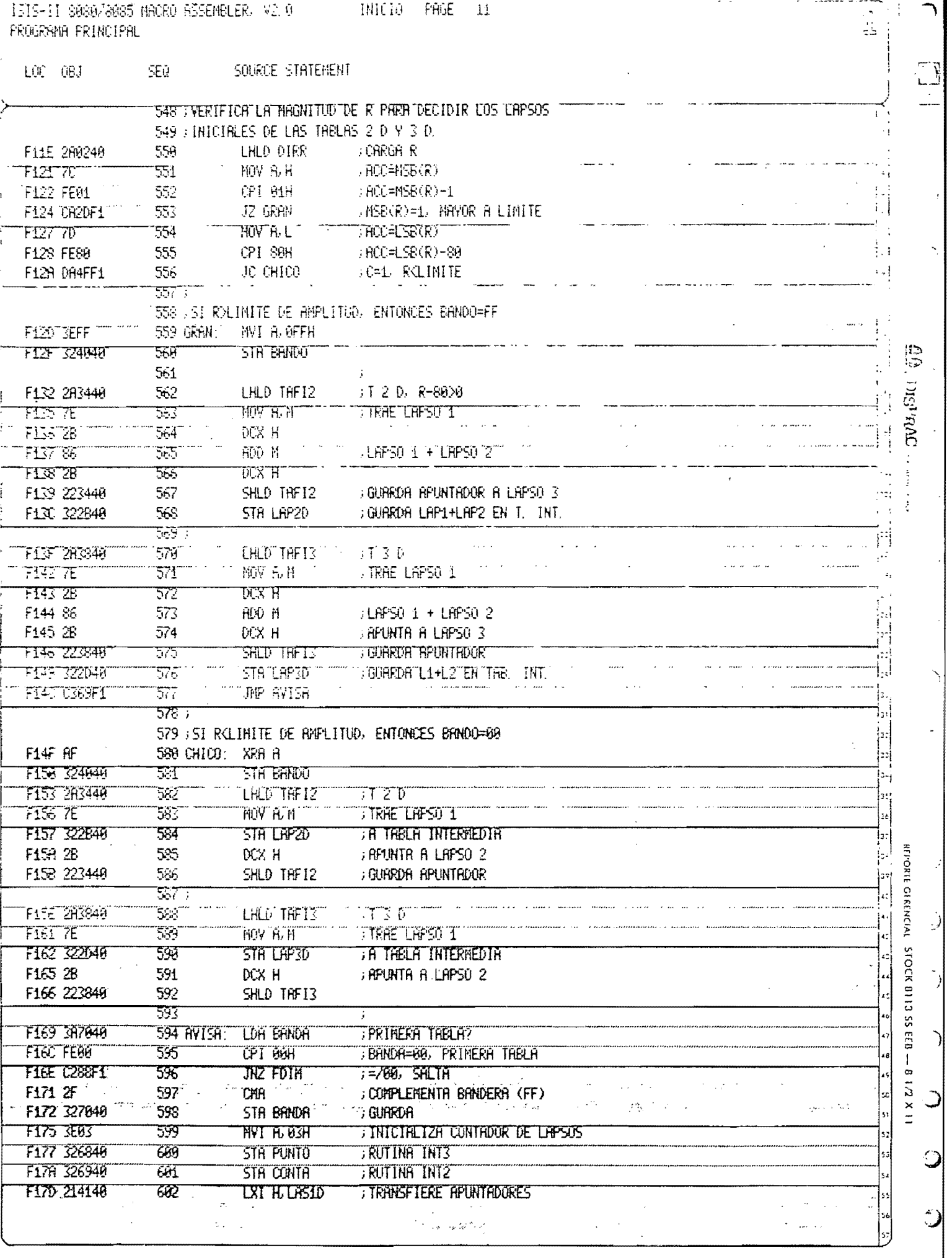

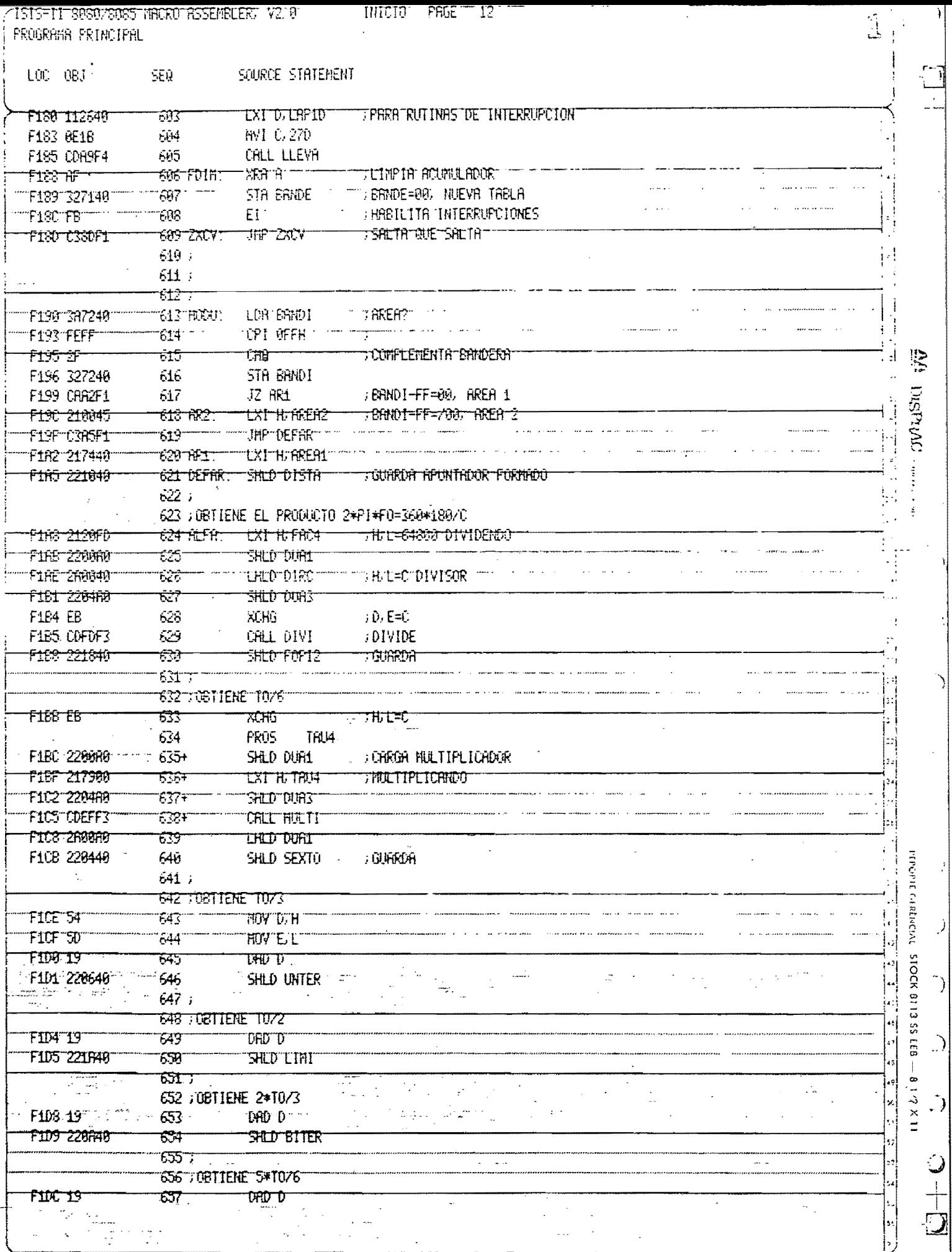

a numera comparazione in contra a participale della contra la comparazione dell'estatuni di mondiale dell'anche<br>Il provincia di contra la contra la contra la contra la contra della contra della contra della contra della co

/ISTSFIT \$95978085 MACRO ASSEMBLER: "V2" WILL IT INTO THE PAGE TITLE FROGRAMA FRINCIPAL

I

I

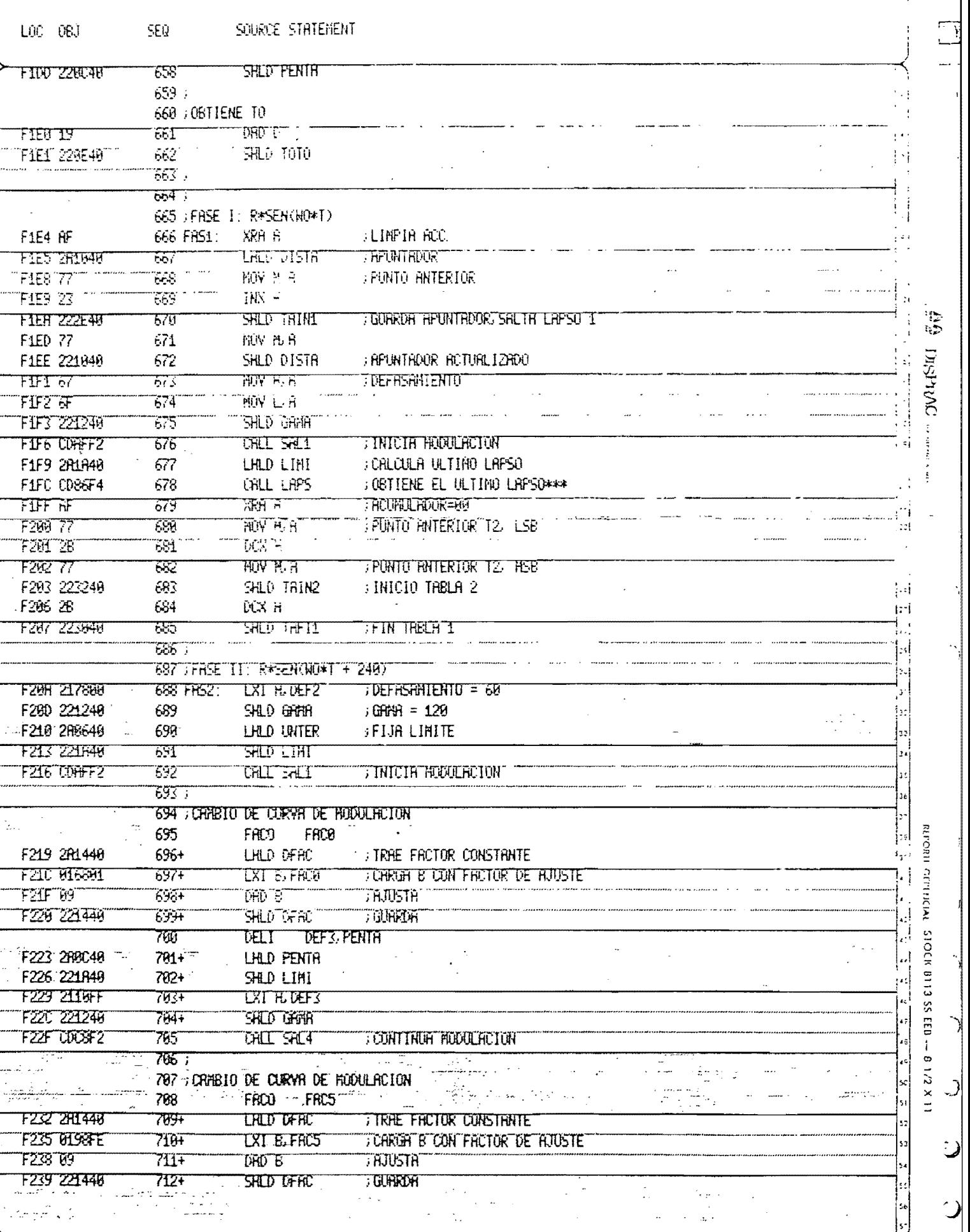

 $\mathbf{v} = \mathbf{v} + \mathbf{u}$  and  $\mathbf{v} = \mathbf{v} + \mathbf{v}$ 

a an I

기

 $\mathcal{L}$ 

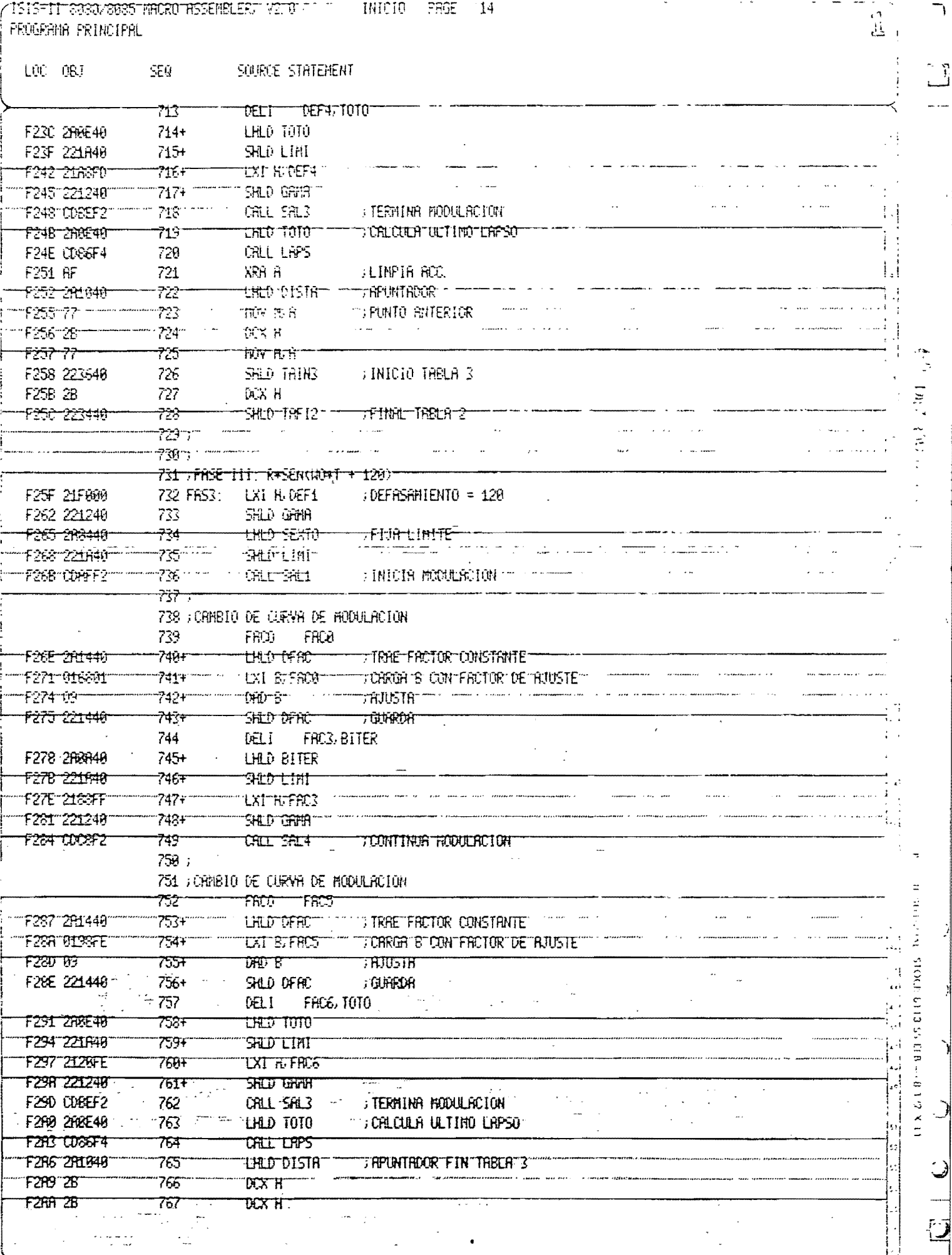

.<br>Apartika arasaran sebesar kecamatan di sebesar sebesar dan bersama di sebesar dan bersama dan bersama di sebes

r is ned

 $\sim$   $\sim$ 

POSTSFILE S089/8885 MACRO ASSEMBLER, V2.0 COMMITTINIC TO PAGE 115 PROGRAMA PRINCIPAL

ani (Sakatahangangan ang Alendador)) kang katik (Sakila). Pakasis yengga ngénca 1983 (na ka

 $\hat{\mathbf{v}}$ 

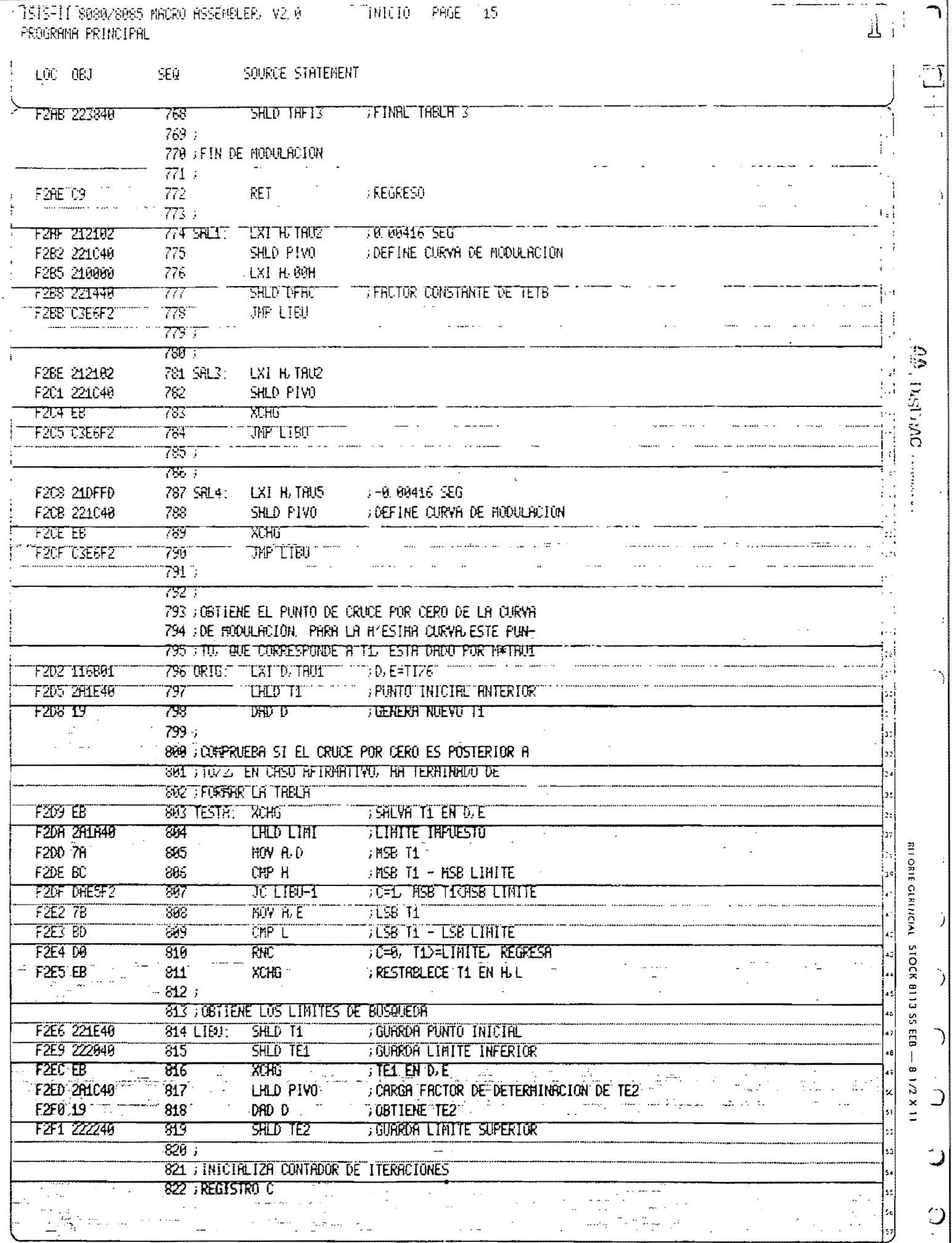

 $\frac{1}{\sqrt{2}}$  . The contract of the contract of the contract of the contract of  $\mathcal{L}_\text{max}$ 

أأردان ولفيد

 $\hat{\tau}$  -consistent  $\hat{\sigma}$ 

u namo

 $\mathcal{O}(\mathcal{O}(n))$ 

وأراستها سأرد

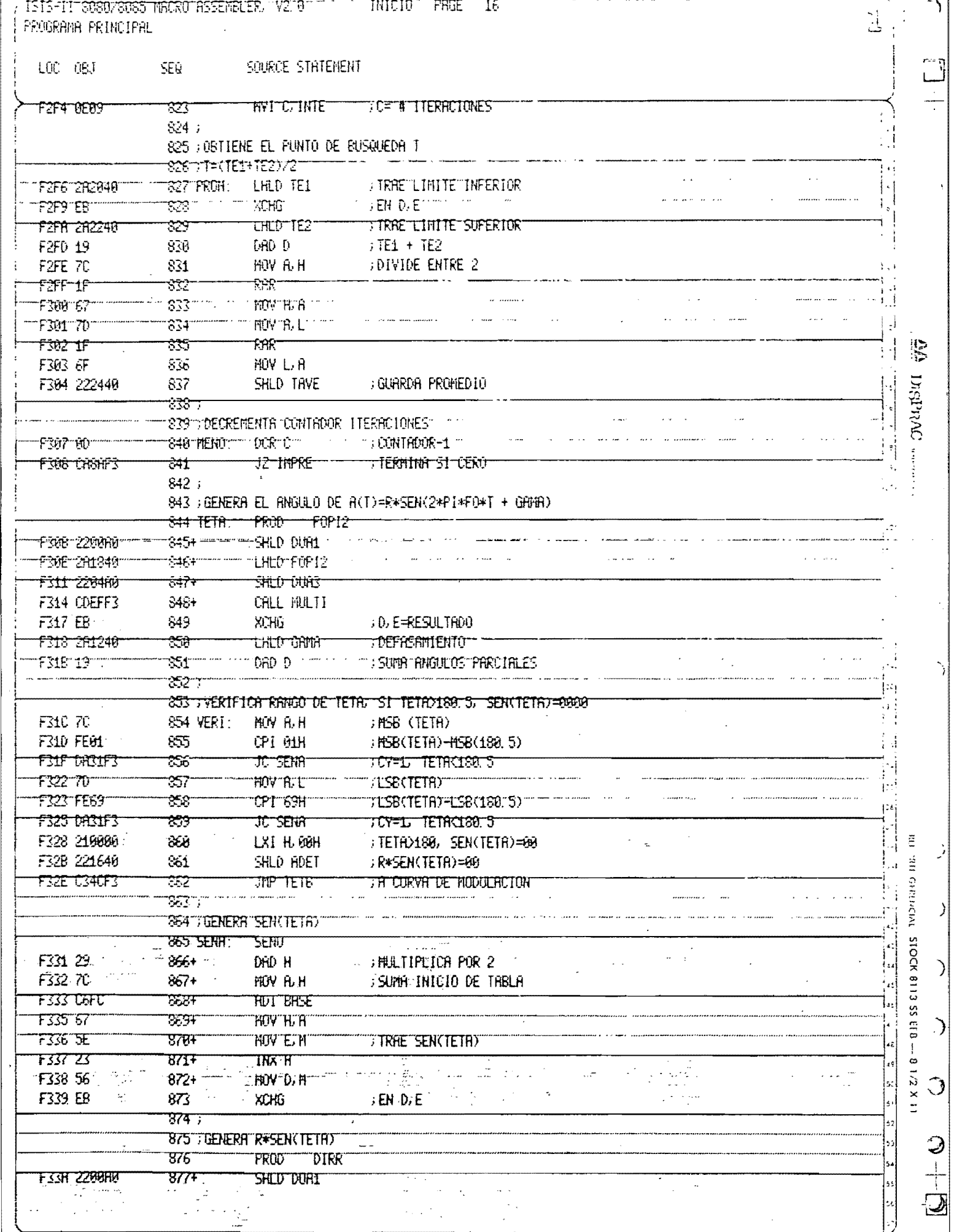

an and the second proposed and the second proposed and the second proposed and the second proposed and the second proposed and the second proposed and the second proposed and the second proposed and the second proposed an

 $\label{eq:2} \mathcal{L}_{\mathcal{A}}(\mathcal{A}) = \mathcal{L}_{\mathcal{A}}(\mathcal{A}) = \mathcal{L}_{\mathcal{A}}(\mathcal{A}) = \mathcal{L}_{\mathcal{A}}(\mathcal{A}) = \mathcal{L}_{\mathcal{A}}(\mathcal{A}) = \mathcal{L}_{\mathcal{A}}(\mathcal{A}) = \mathcal{L}_{\mathcal{A}}(\mathcal{A})$ 

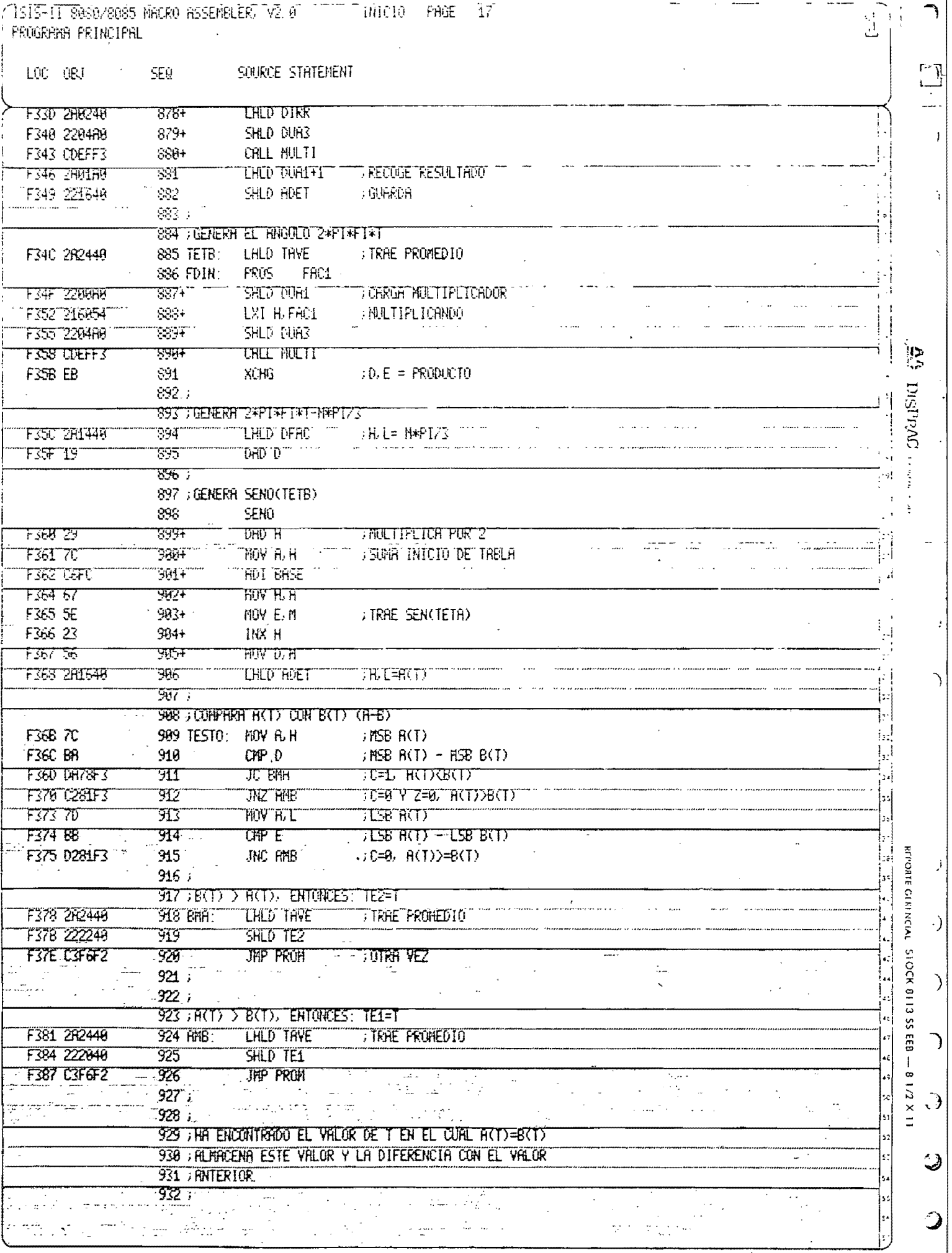

ŀ

العام الأراد العالية الأرادية العمرية الحرارية المعتمد الحرافة العملية المستقطعة

 $\left\vert \left\vert \left\langle \cdot \right\rangle \right\vert =\left\vert \left\langle \cdot \right\rangle \right\vert$ 

 $\sim$ 

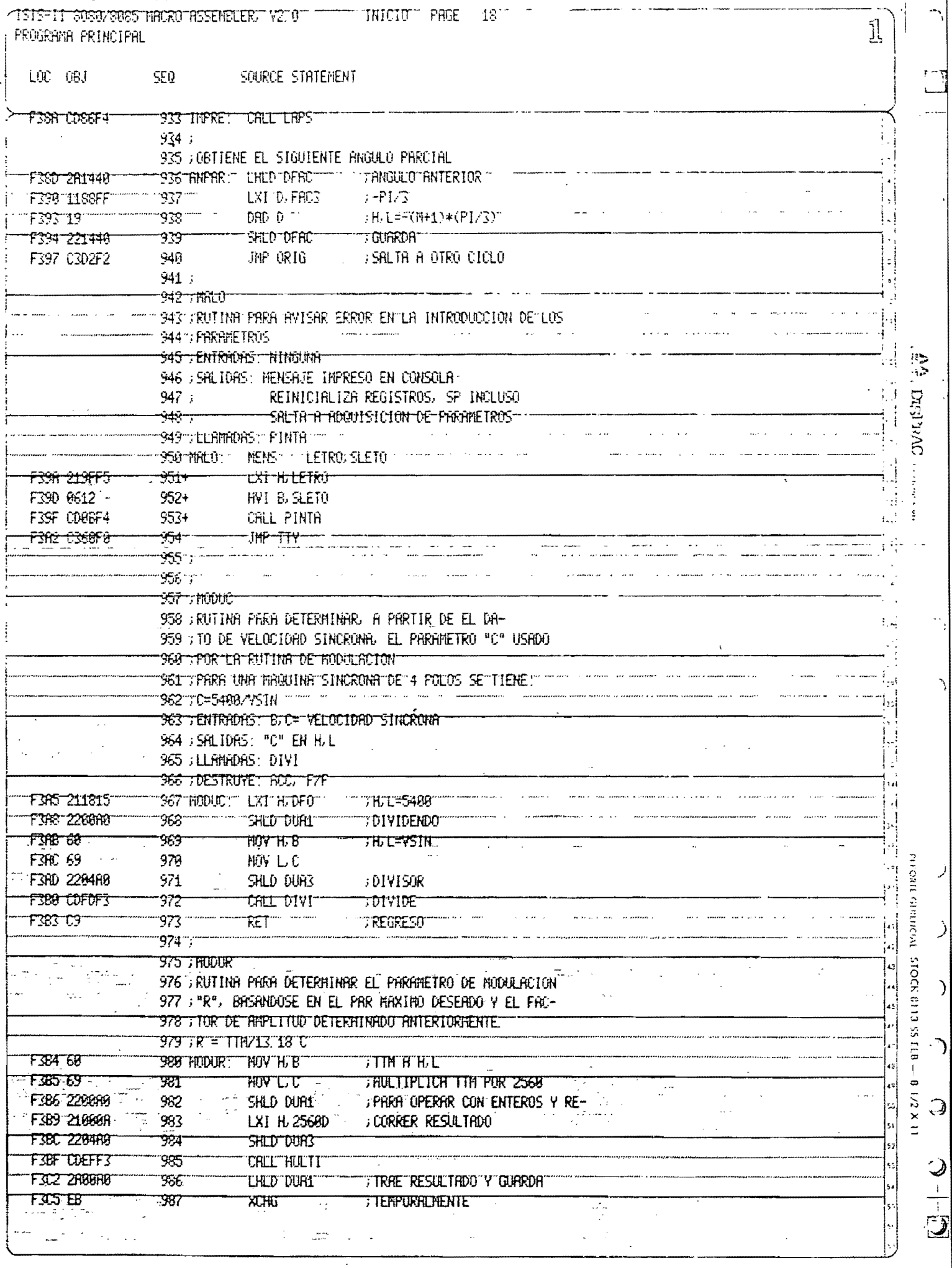

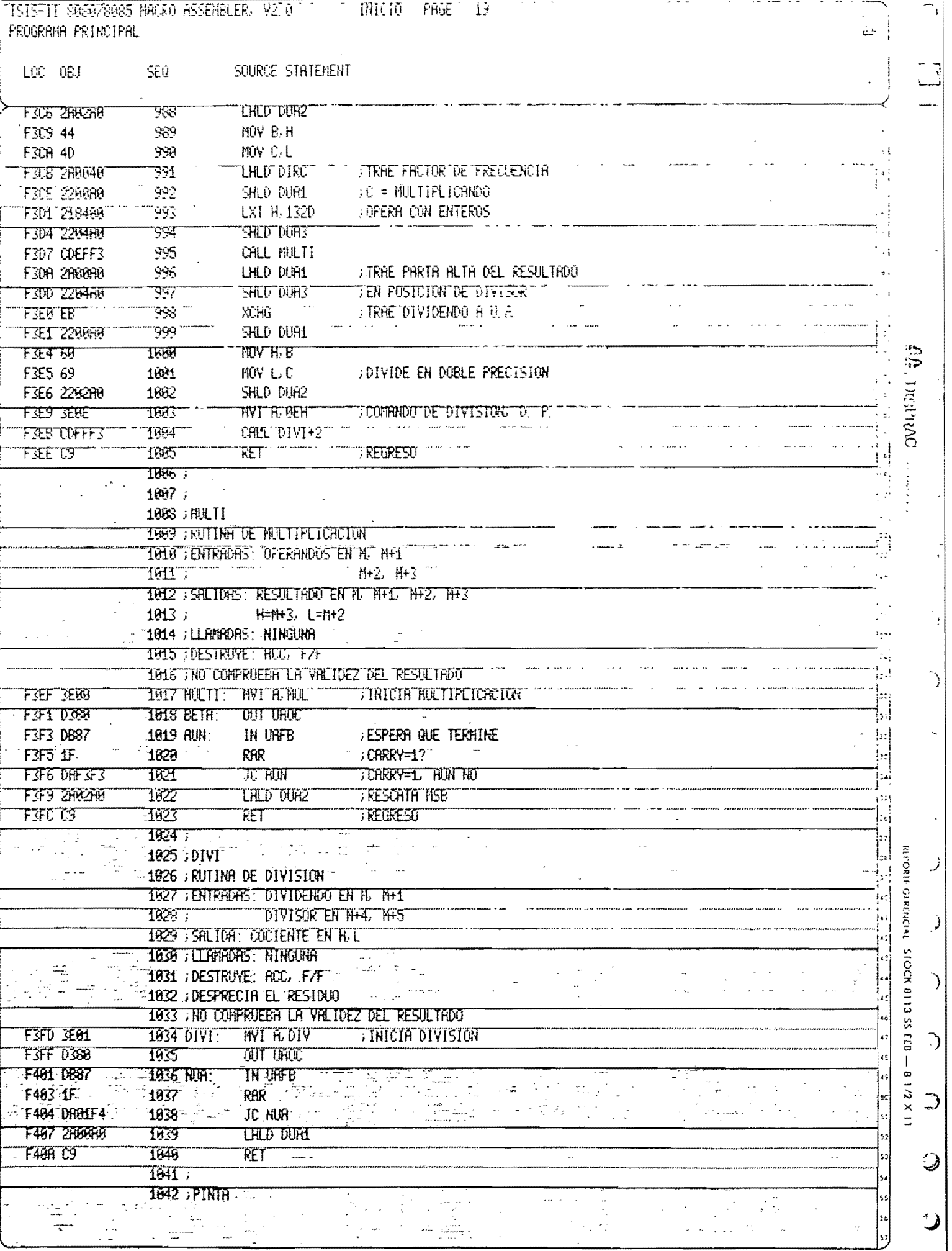

 $\sim$   $\sim$   $\sim$ 

 $\mathcal{L}$ 

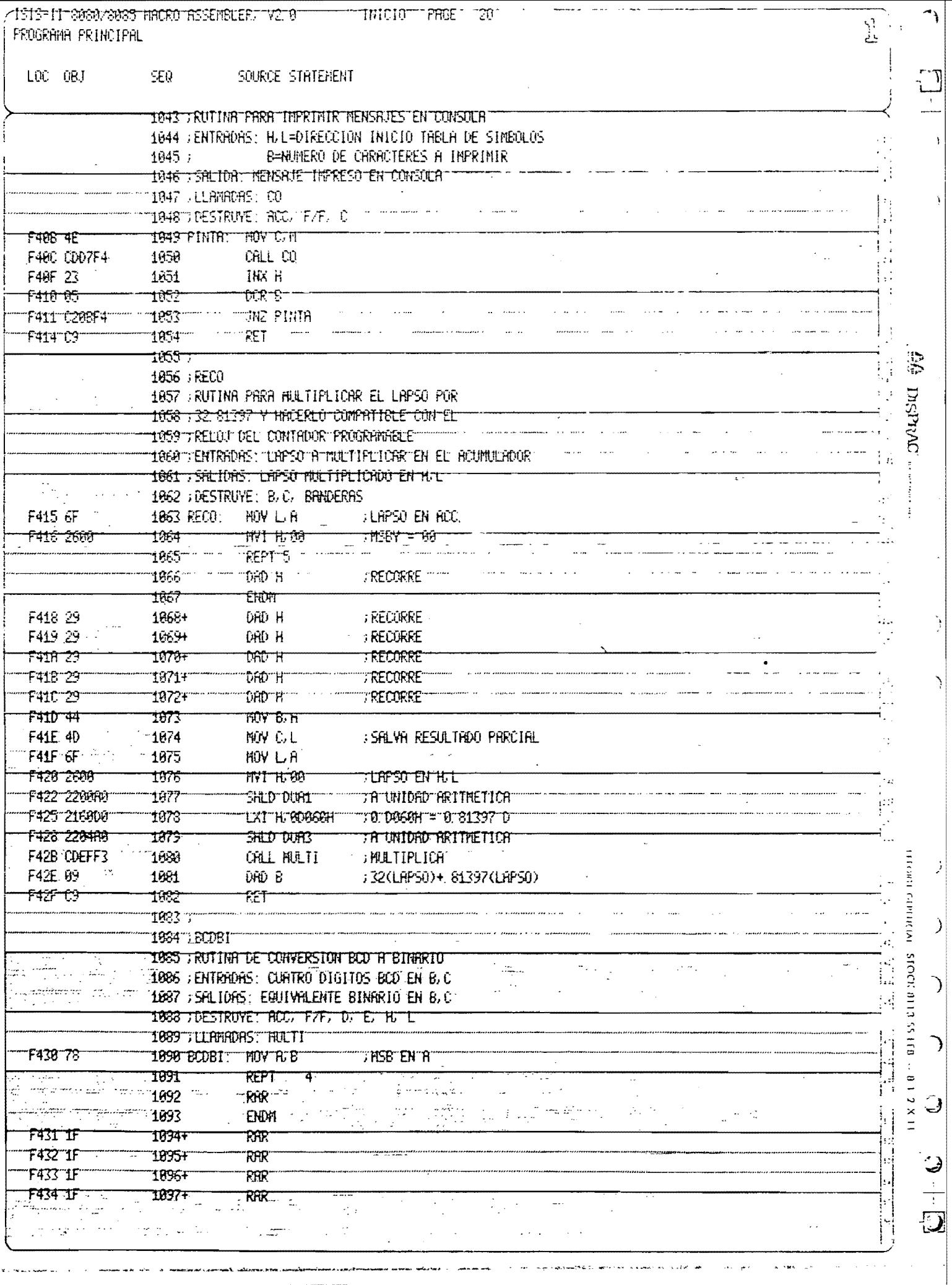

.<br>. . . . . . . . . . . . . . .

an men element

ac site - a communism community subserval from

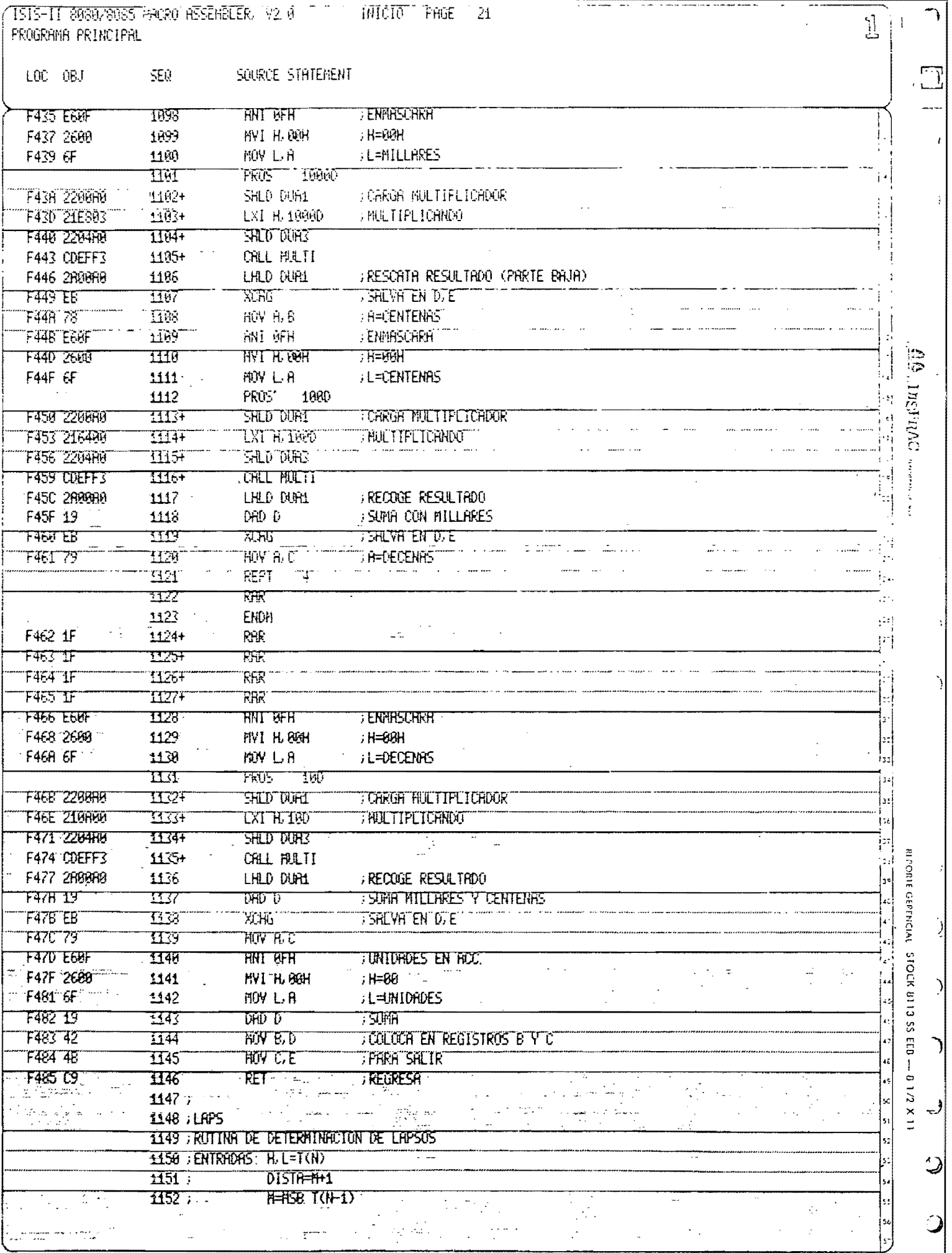

 $\mathcal{L}_{\mathcal{A}}$  and  $\mathcal{L}_{\mathcal{A}}$  are the simple points of the simple space  $\mathcal{L}_{\mathcal{A}}$ 

 $\mathcal{L}_\text{c}$  , which consider the set  $\mathcal{L}_\text{c}$  , we obtain the constant consideration of

د<br>در سمین مرد می میرسود که نویستریم کار از این معرف امام از ایران از این این ایران ایران امام امام این مسئله اما

الدامسيكم

**CISTS-TT 898928035 FACRO ASSEMBLER, V2 0 TTTT CITTOTT PAGE 121** 

المحاورة والمسارد والمراجع المستحقق المراري والمستعلمة المستحقة المستحقق والمستعلم والمشتم

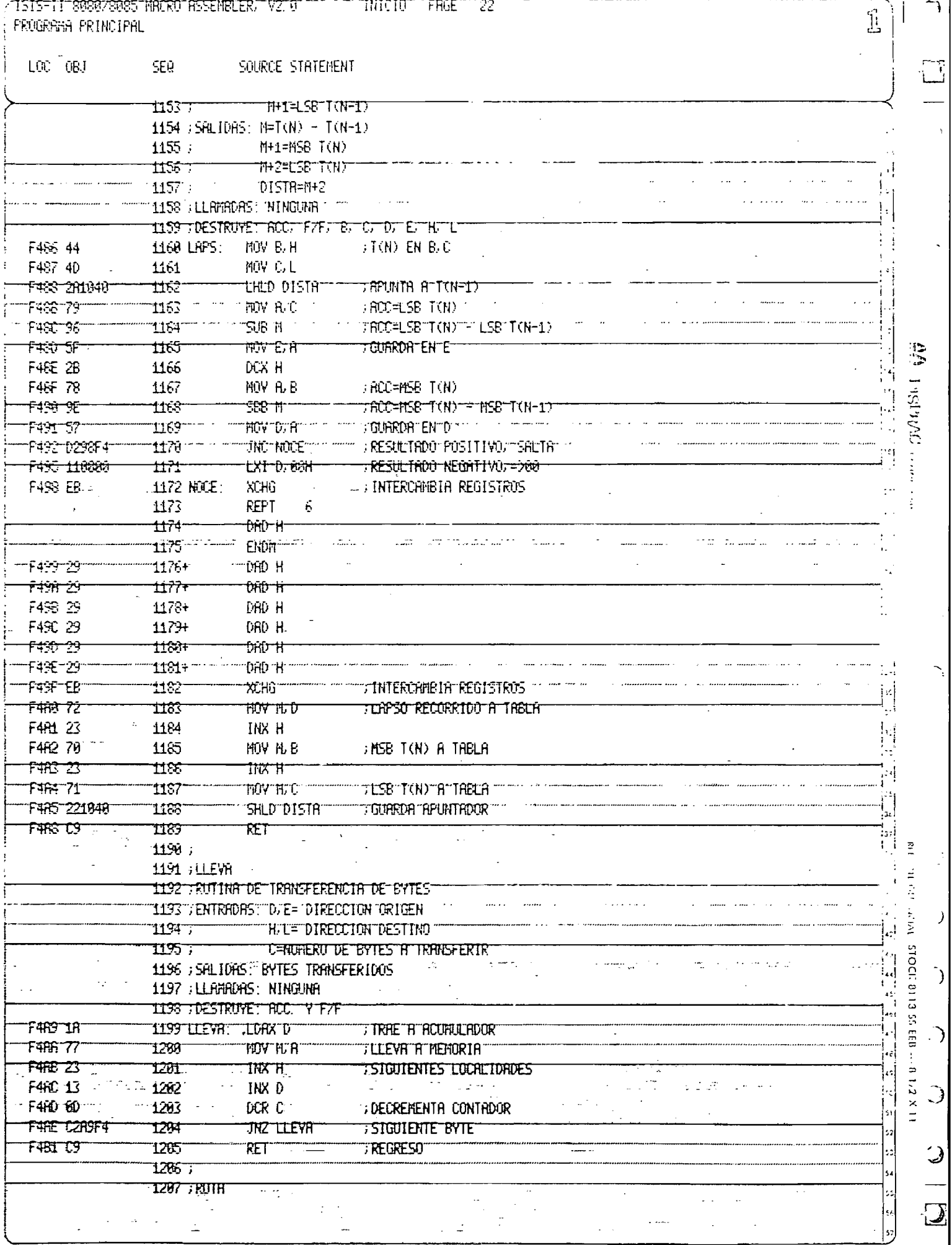

 $\sim$   $\omega$ 

المعنى

عاميس العارية متعاوين بهايات

 $\frac{1}{2}$ 

السادا الأدام المتفقي

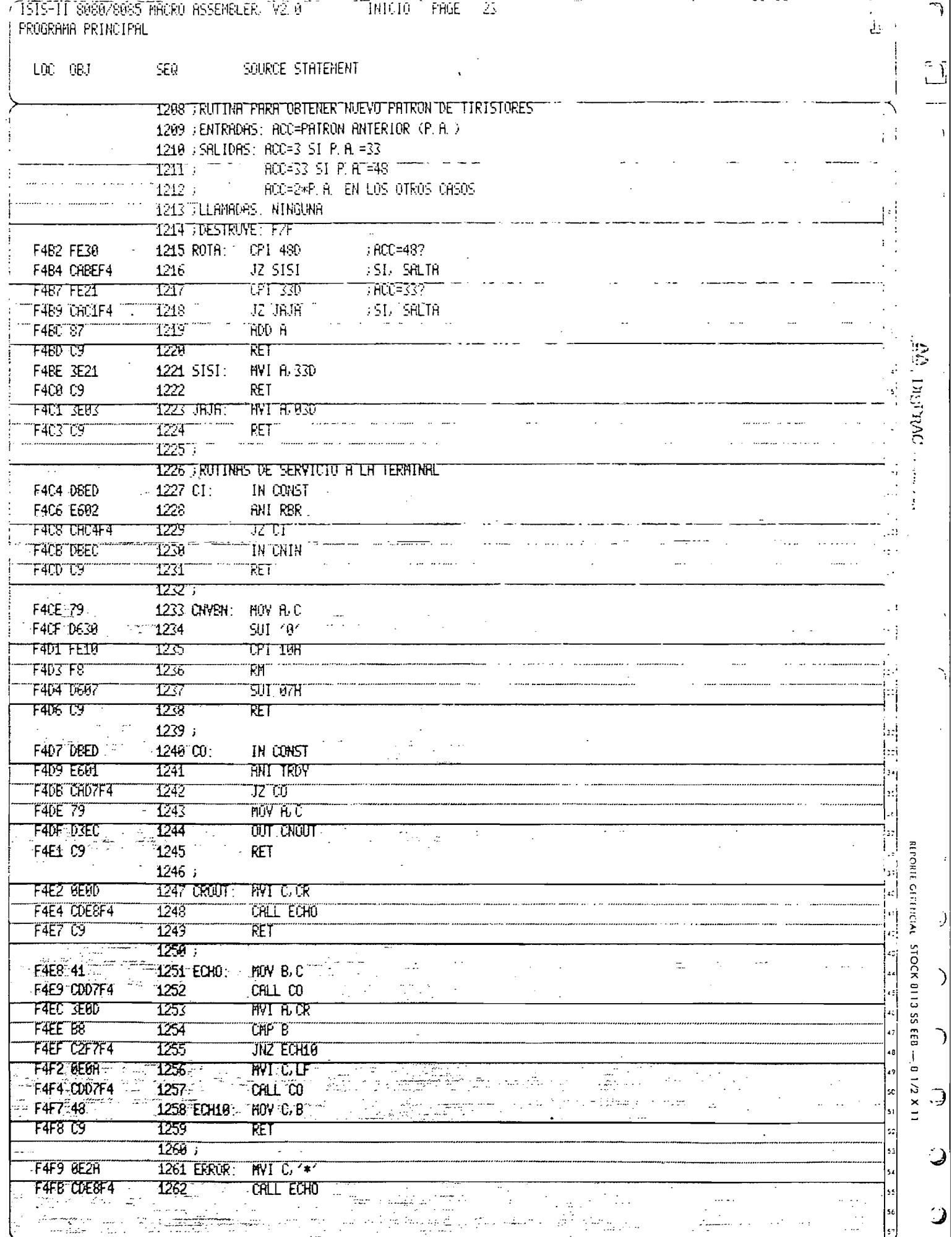

.<br>Both and the state of the second second second second second second second second second second second second

 $\alpha \rightarrow \infty$  ,  $\infty$ 

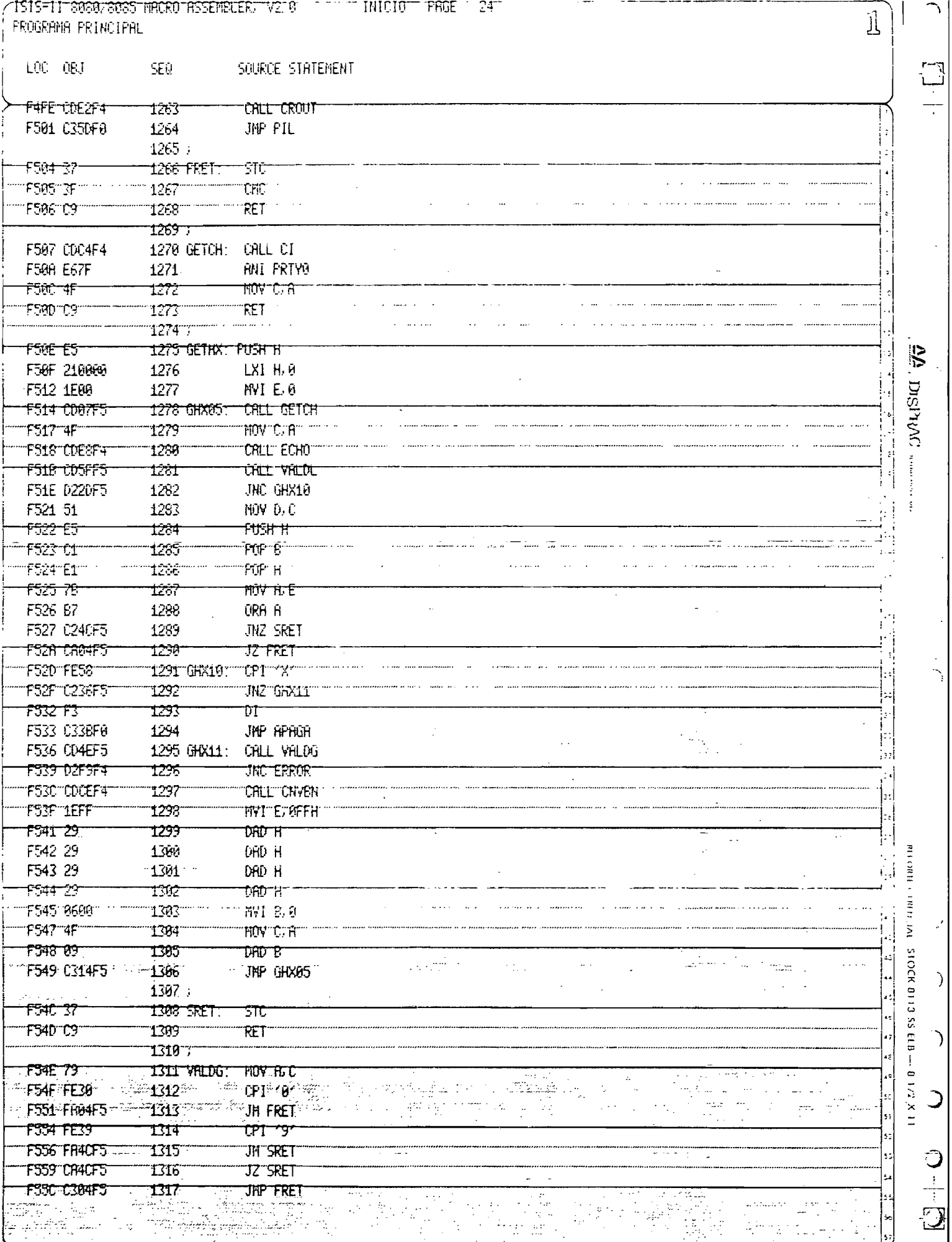

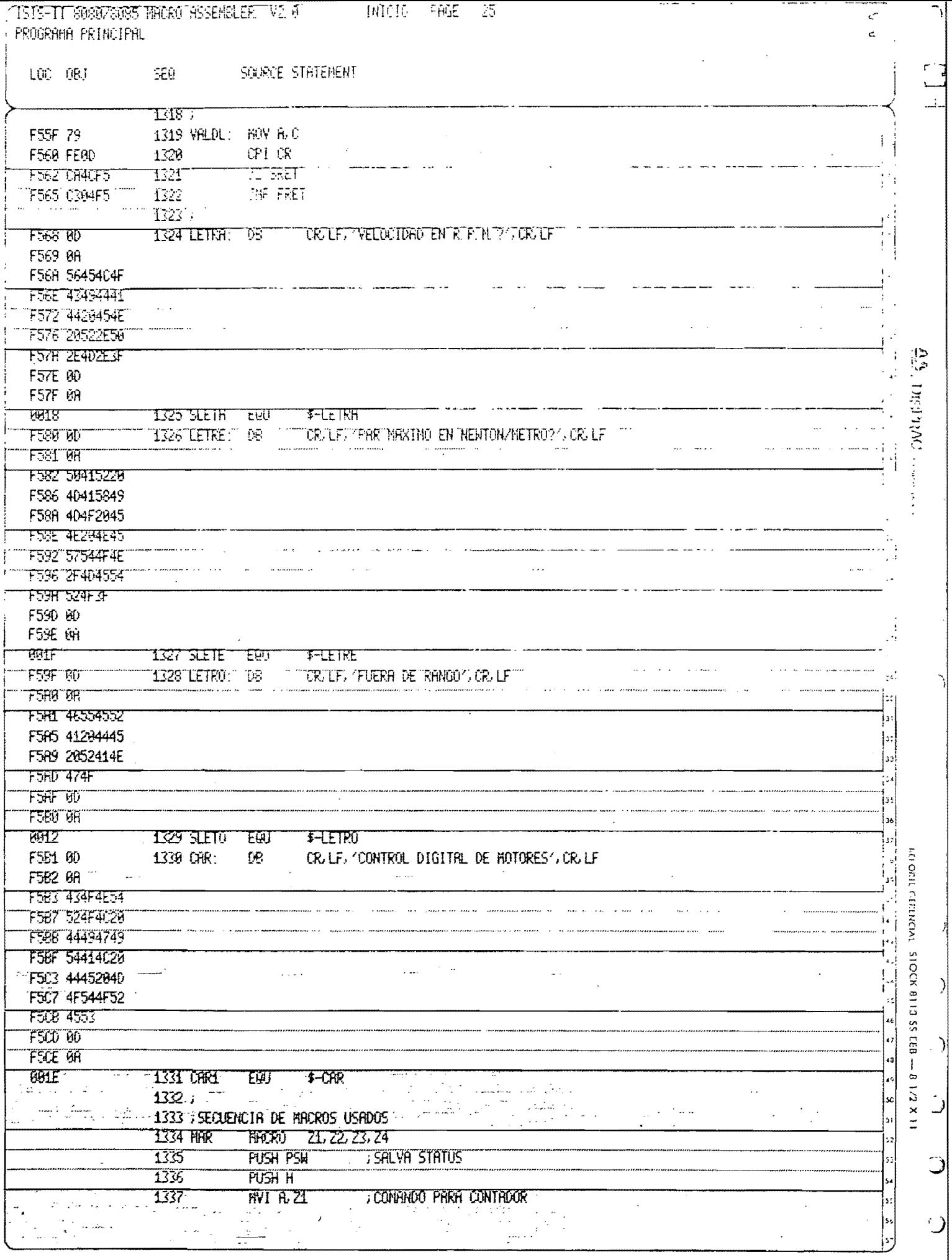

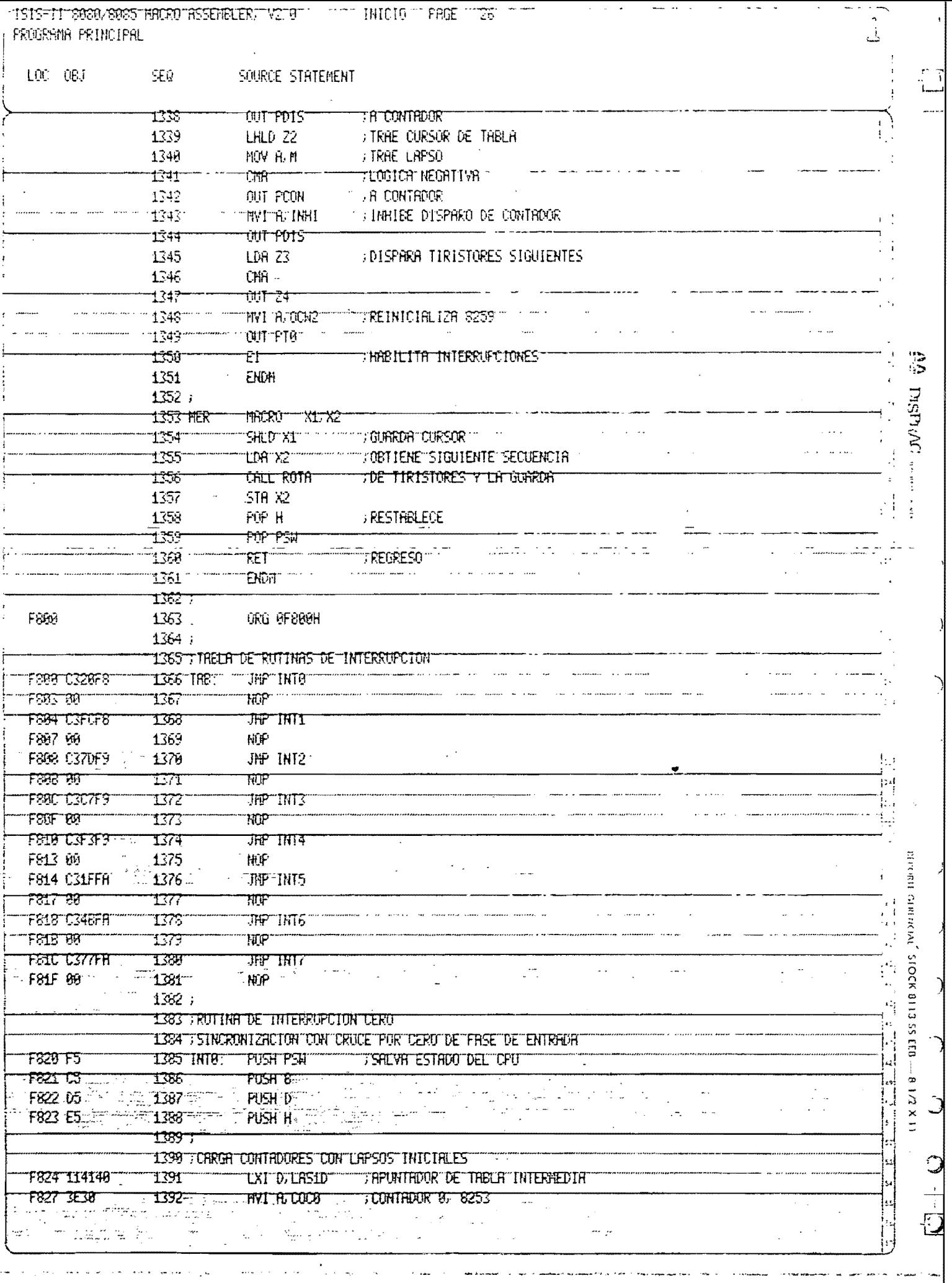

KINIS-IT REEDEES HACKO ASEMBLEK, V2.0 (1997) INVIOUS FAGE (27 TROGRAMA PRINCIPAL

للمتعدد وأودي

 $\label{eq:optimal} \text{M}(\text{d}^2\text{d}^2\text{d}^2\text{d}^2\text{d}^2\text{d}^2\text{d}^2\text{d}^2\text{d}^2\text{d}^2\text{d}^2\text{d}^2\text{d}^2\text{d}^2\text{d}^2\text{d}^2\text{d}^2\text{d}^2\text{d}^2\text{d}^2\text{d}^2\text{d}^2\text{d}^2\text{d}^2\text{d}^2\text{d}^2\text{d}^2\text{d}^2\text{d}^2\text{d$ 

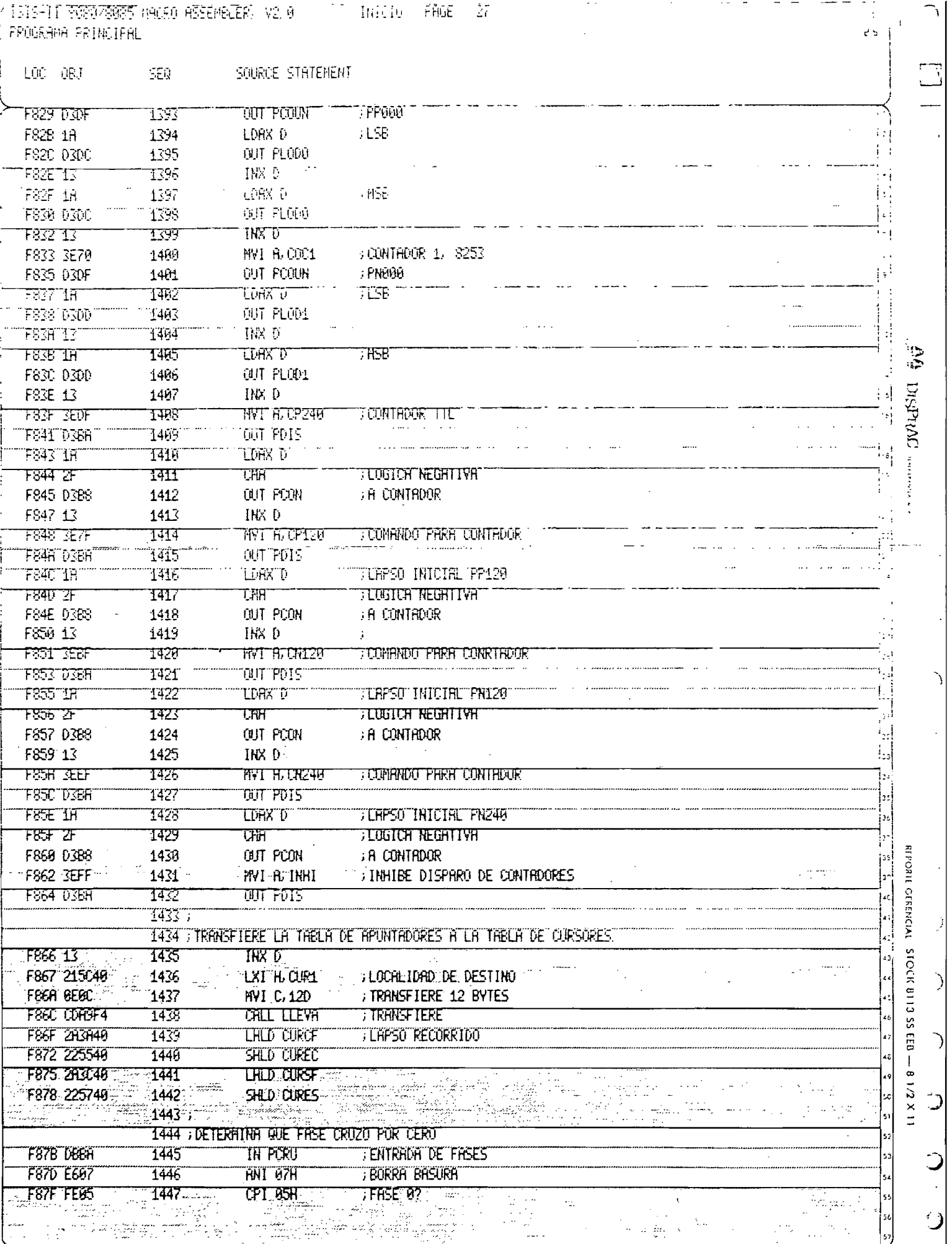

un un un un der ansa

 $\sim 1000$  km s  $^{-1}$ 

 $\sim$ 

. . . . . . . . . . <del>. .</del>

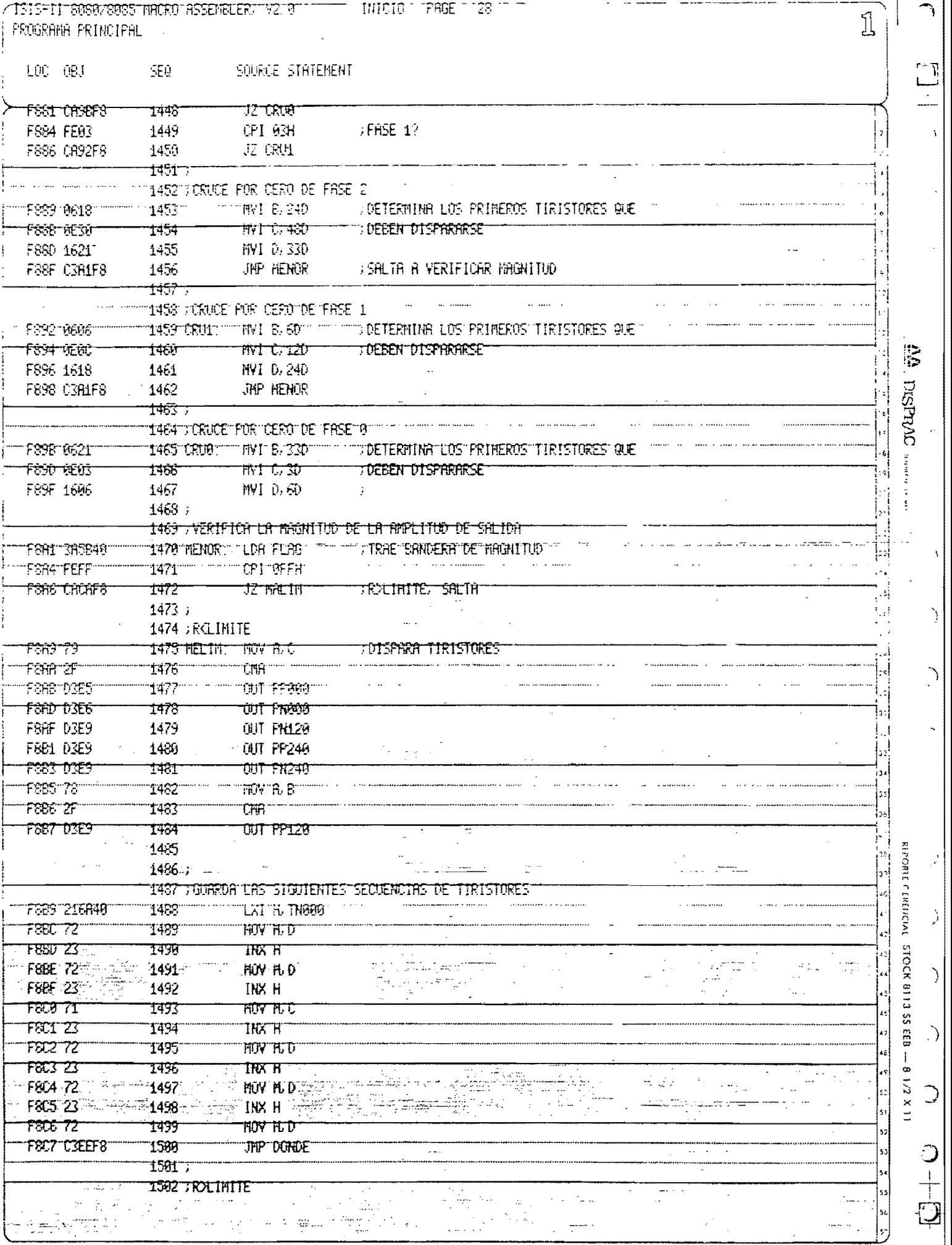

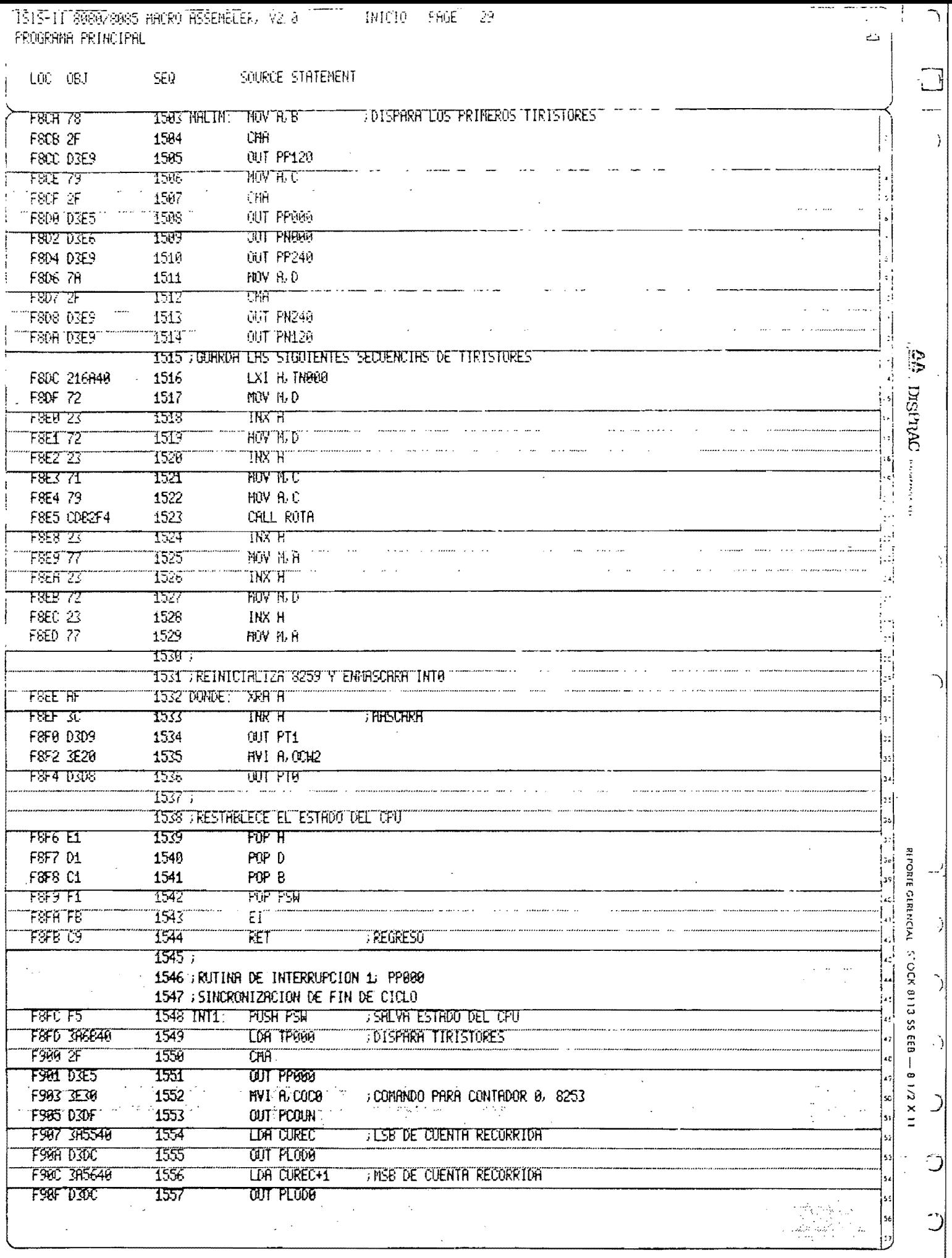

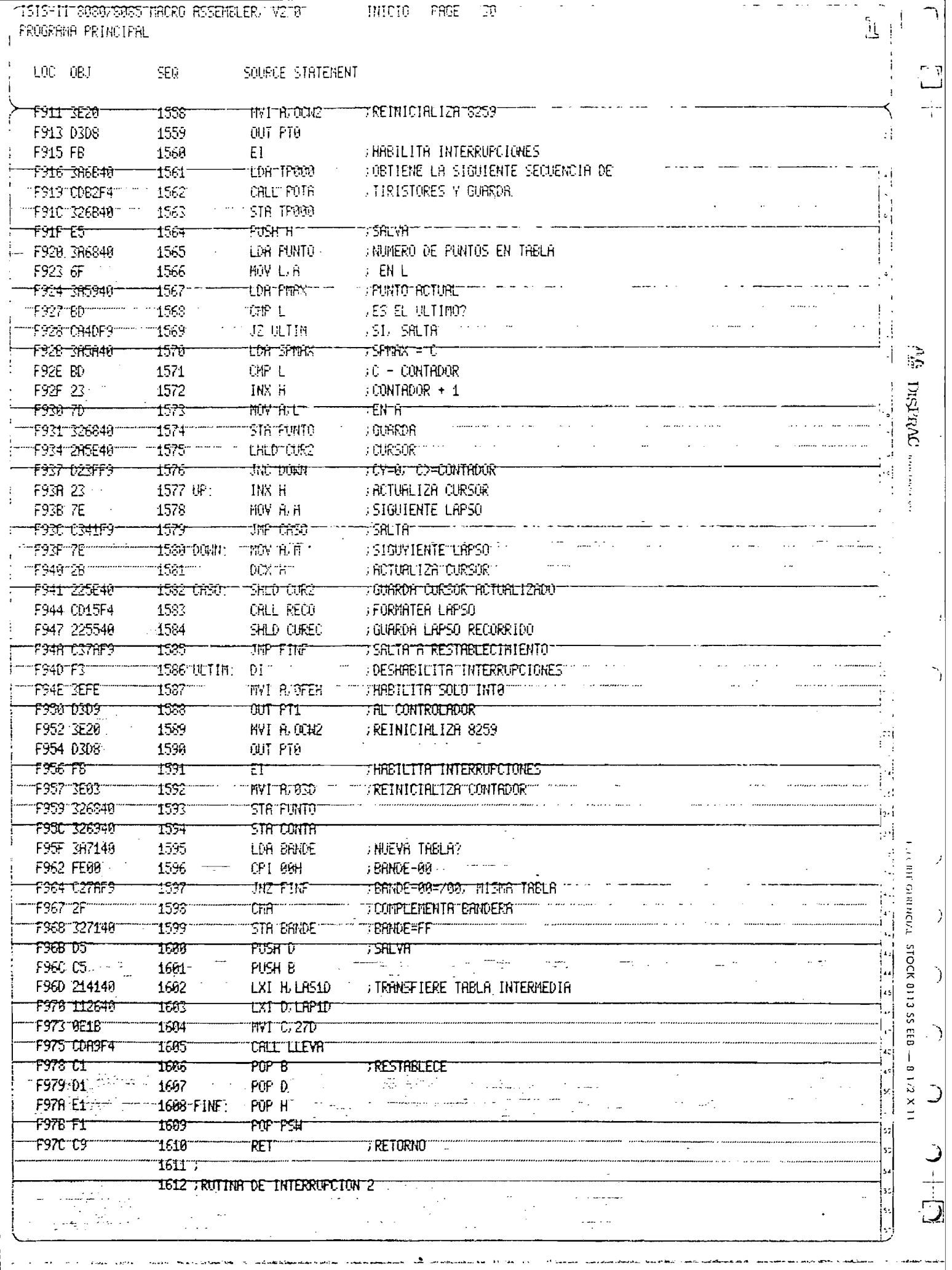

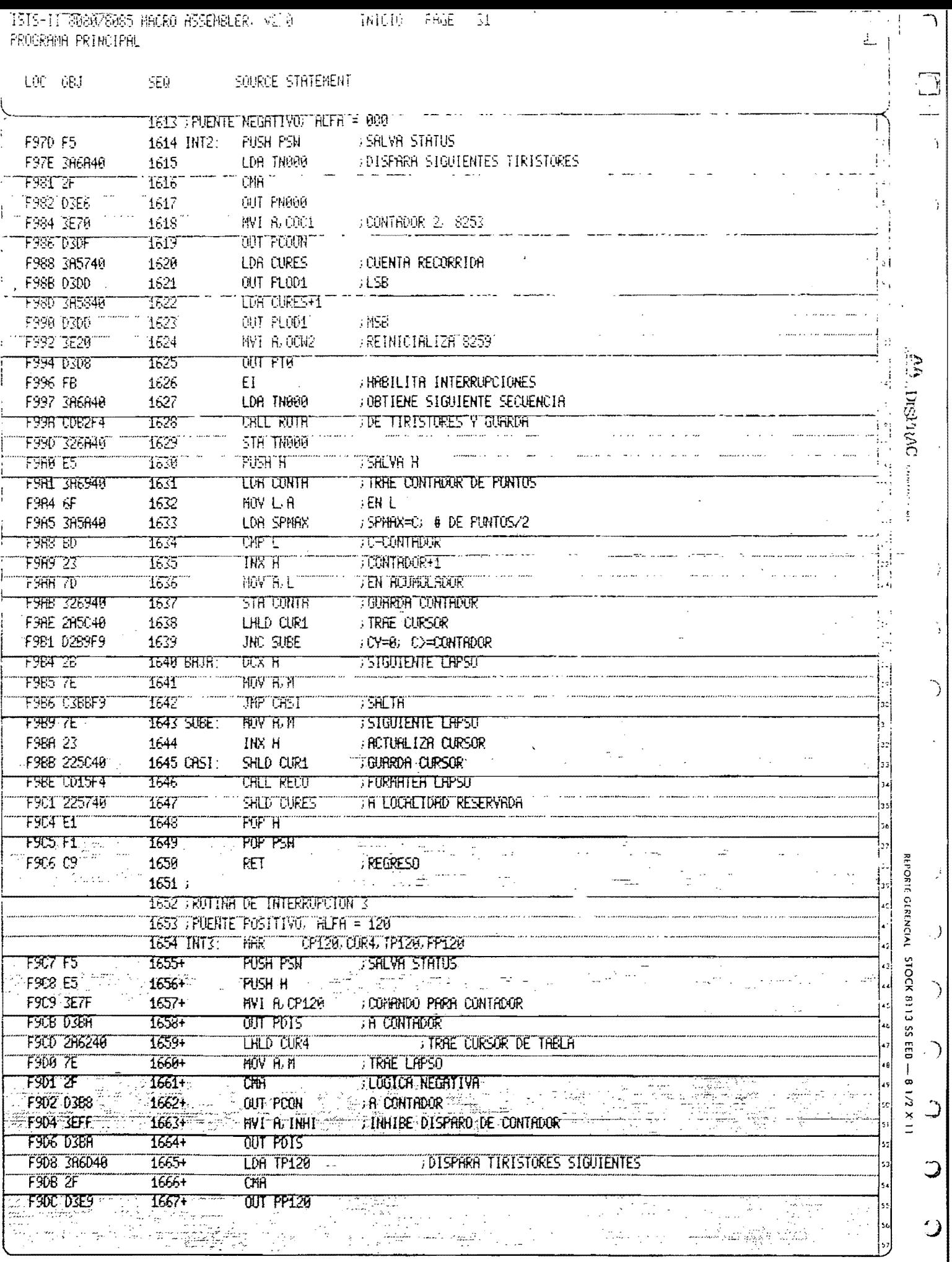

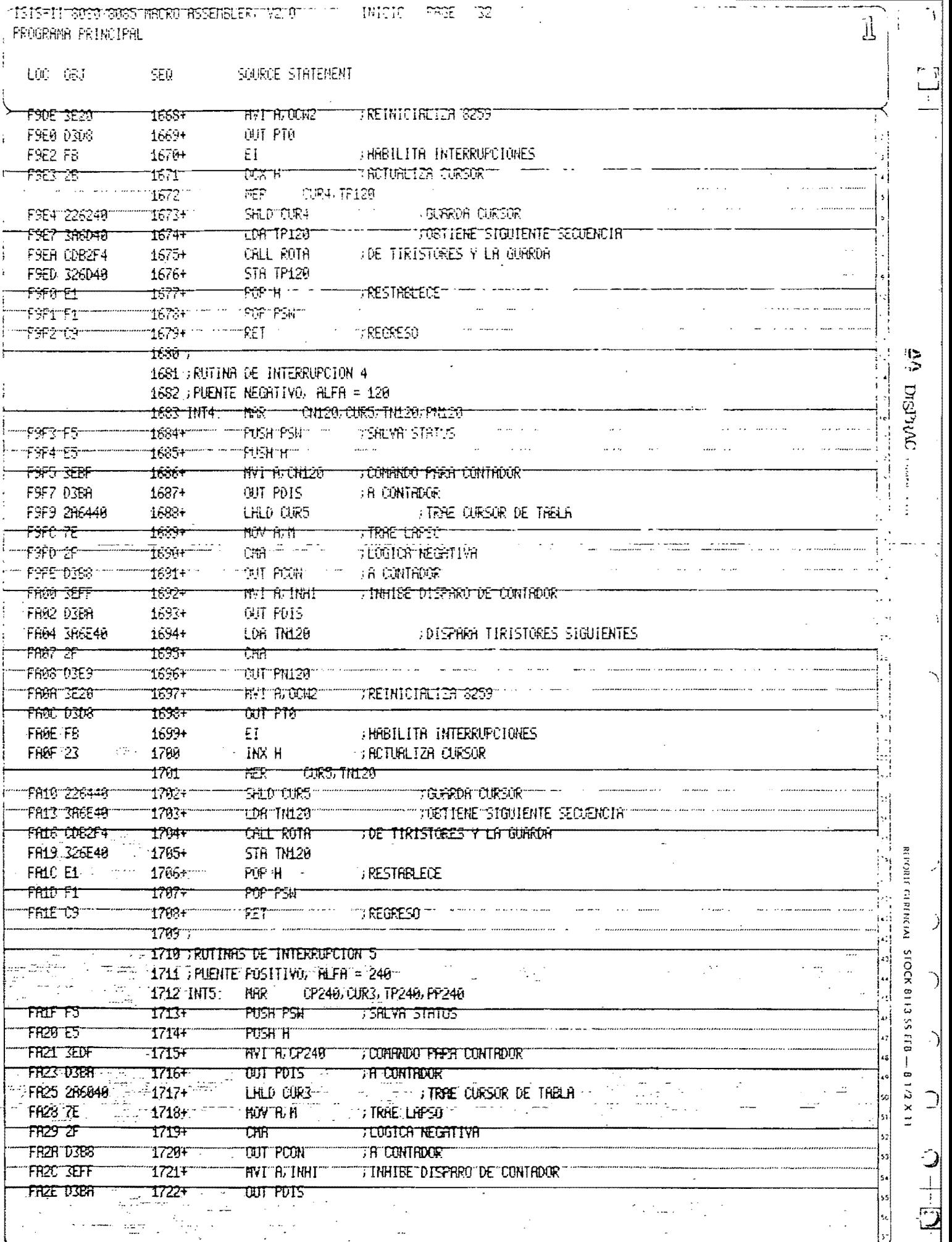

The second second in the contact of the second of the membersheme memory of anti-strain harding and memory and memory and memory of the second of the second second second second second second second second second second se

المحامل المتعاقب

 $\label{eq:1} \begin{array}{lll} \text{where} \hspace{0.5em} \mathbf{v}_\mathrm{S} \mathbf{v}_\mathrm{S} + \mathbf{v}_\mathrm{S} \geq \mathbf{v}_\mathrm{S} \mathbf{v}_\mathrm{S} \end{array}$ 

- ISISAII 608073085 HACRO ASSEHBEERT V2.0177711 - INICIO I PAGE - IS -<br>| PROGRAMA PRINCIPAL

Ţ

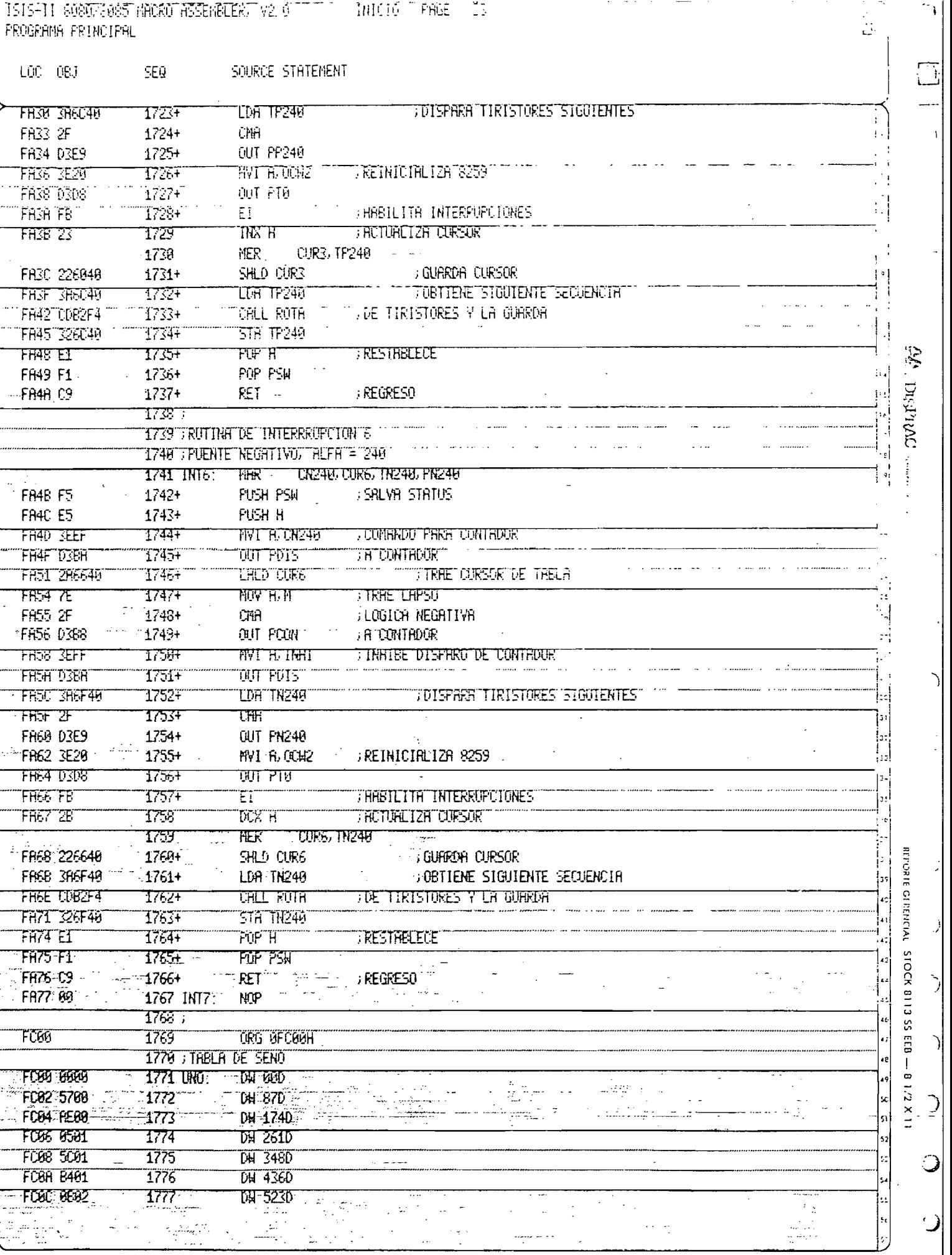

 $\hat{J}$  and there is a substitute matrix is one of the<br>mass of

and the first state

 $\sim$ 

 $\left| \begin{array}{c} 1 \ 1 \ 1 \end{array} \right|$
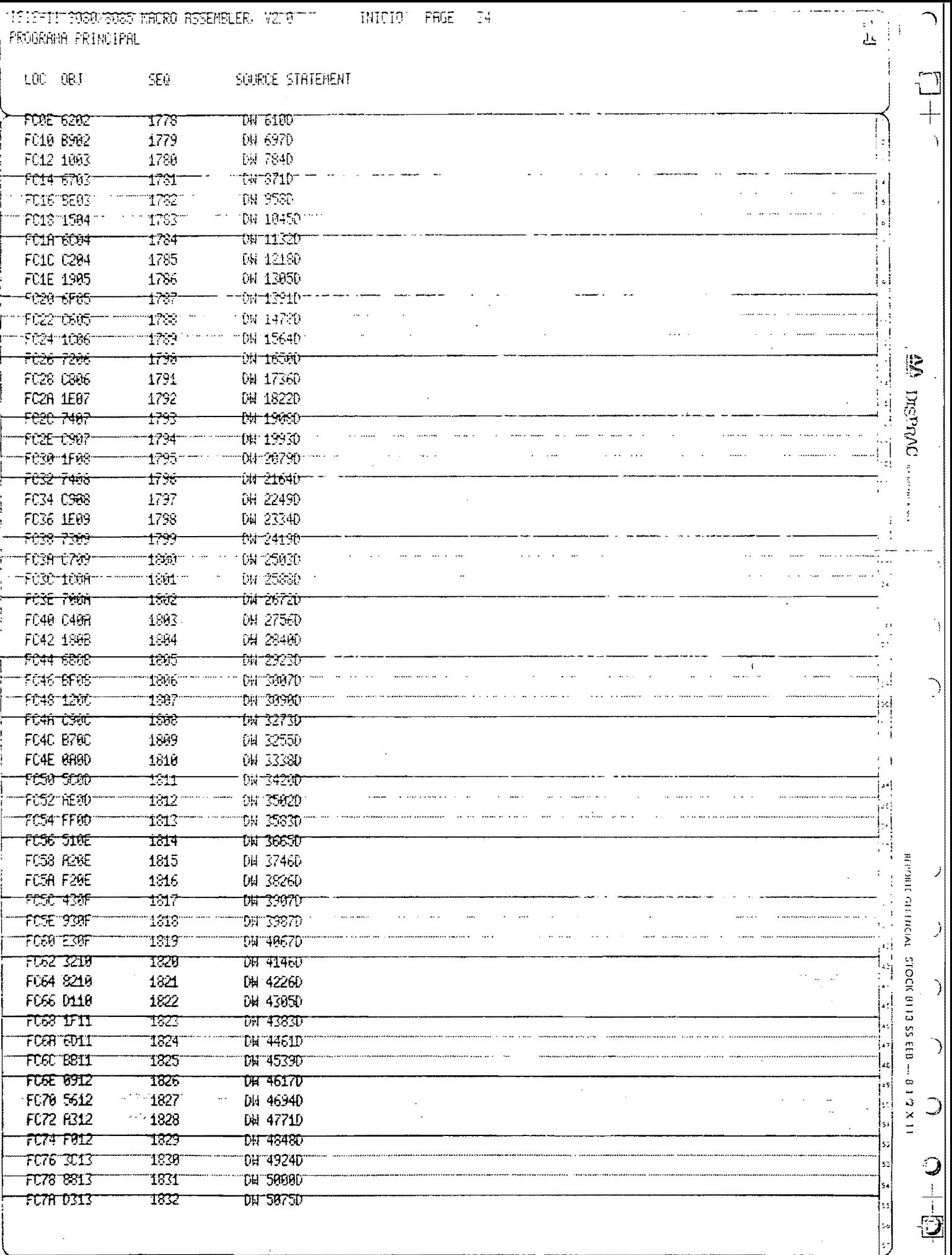

 $\label{eq:1} \mathcal{L}(\mathcal{L}(\mathcal{L})) = \mathcal{L}(\mathcal{L}(\math$ 

والمتناسب والانتقادون

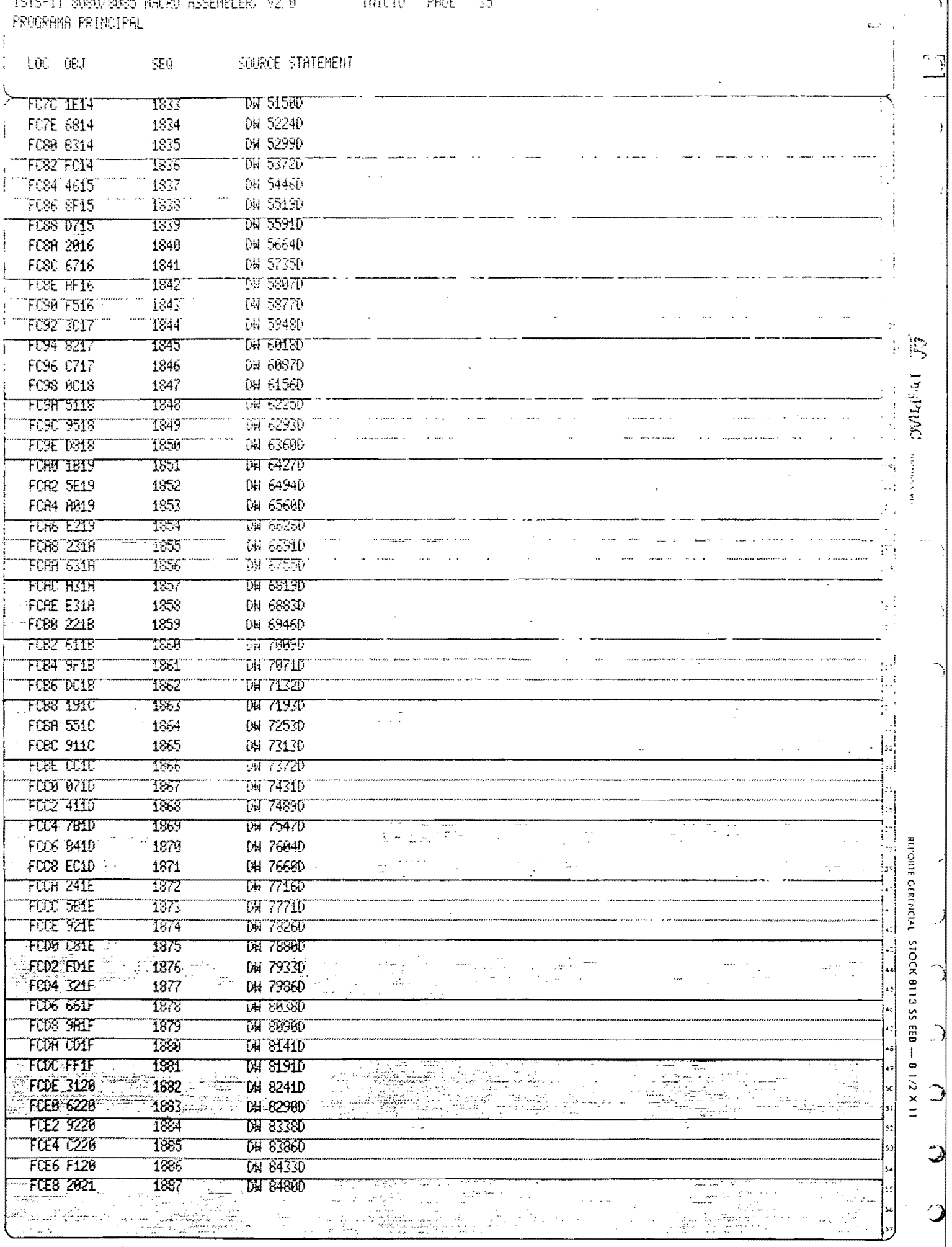

**18111111** 

 $\mathcal{L}^{\mathcal{L}}$ 

s, e

 $\leq \text{IST5=T1T} \cdot \text{SQSD} \cdot \text{SQSS} \cdot \text{VSPR0T} \cdot \text{SSSE1BIER} \cdot \text{VZT0} \cdot \text{T1} \cdot \text{I} \cdot \text{I} \cdot \text{V1G10} \cdot \text{F} \cdot \text{SSE} \cdot \text{I} \cdot \text{S} \cdot \text{I} \cdot \text{I} \cdot \text{SSE} \cdot \text{I} \cdot \text{SSE} \cdot \text{I} \cdot \text{SSE} \cdot \text{I} \cdot \text{SSE} \cdot \text{I} \cdot \text{SSE} \cdot \text{I} \cdot \text{S$ I PROGRAMA PRINCIPAL

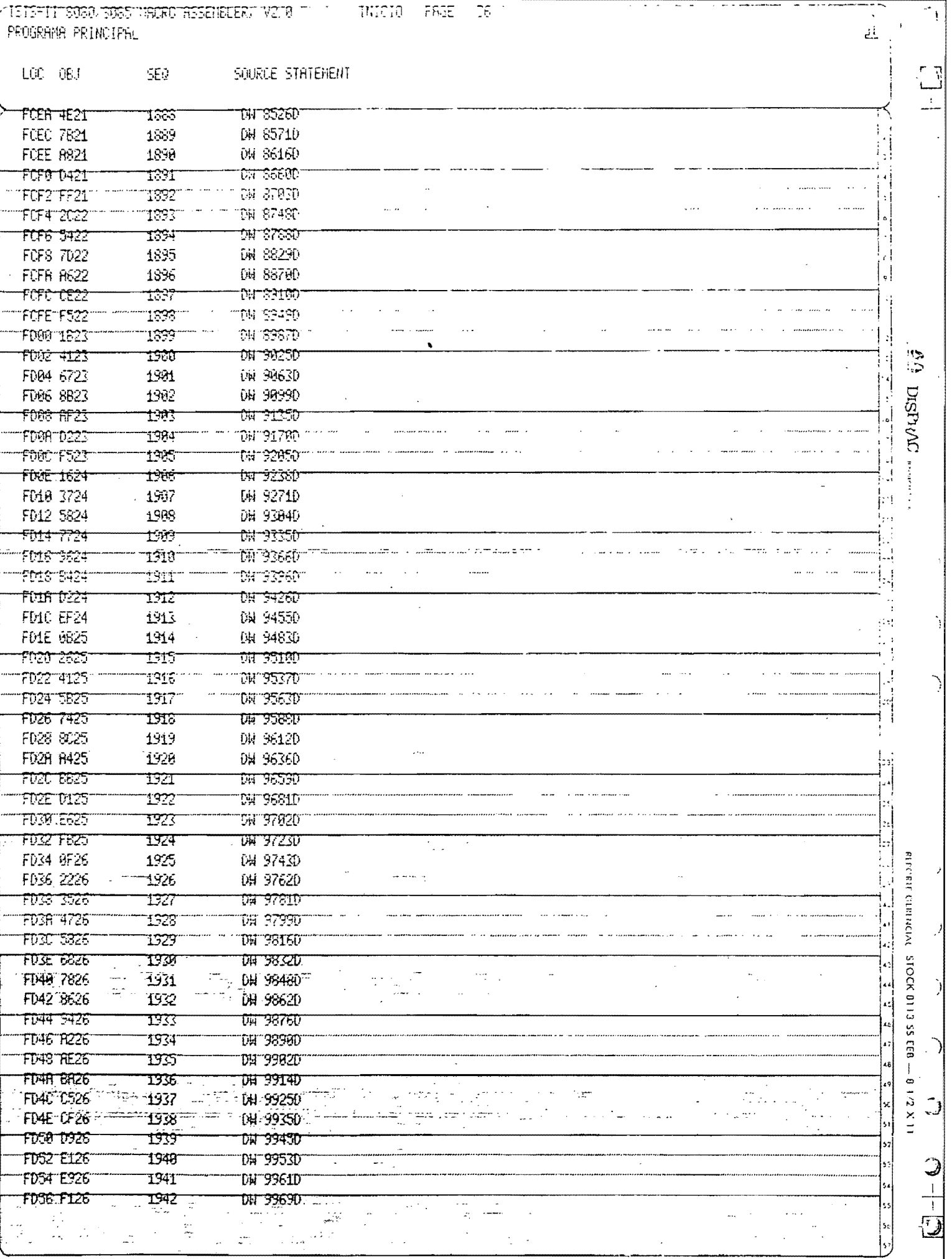

- IBTS-11'SQERXSS&S MRIAN ASSEMBLEA, V2.0 (1) - - 1N1110 - PANE - 17 |<br>PROGRAMA PRINCIPAL

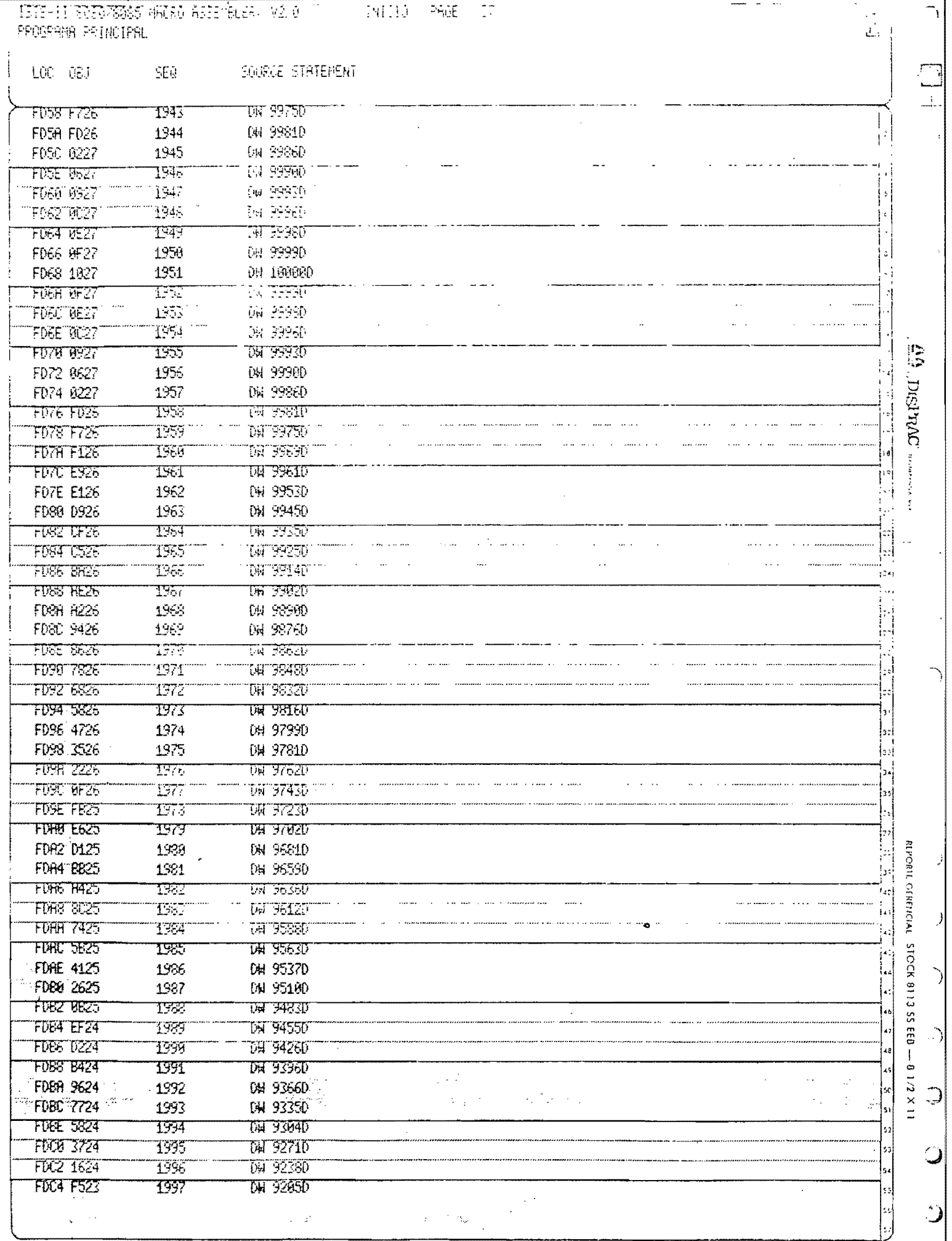

.<br>وقت : " سم الا العُمَّال ويمرحن محمد المعرفي وممياز the rest carguage of  $\epsilon = m_{\rm c} g_{\mu\nu}$ es avec en  $\omega = \omega / \omega \omega$  . Access the Con-

 $\begin{array}{c} \begin{array}{c} \hline \hline \hline \hline \hline \hline \end{array} \end{array}$ 

 $\begin{array}{ccccccccc} \mathbf{m} & \mathbf{m} & \$ 

 $\textcolor{blue}{\textbf{71515} \textbf{-1176080/80857} \textbf{MRCRO RSSENREIENT V2T0T} \textcolor{red}{\textbf{-1317} \textbf{-1317} \textbf{-1810} \textbf{-190E} \textcolor{red}{\textbf{-138} \textbf{-1}} }$ PROGRAMA PRINCIPAL

... .....

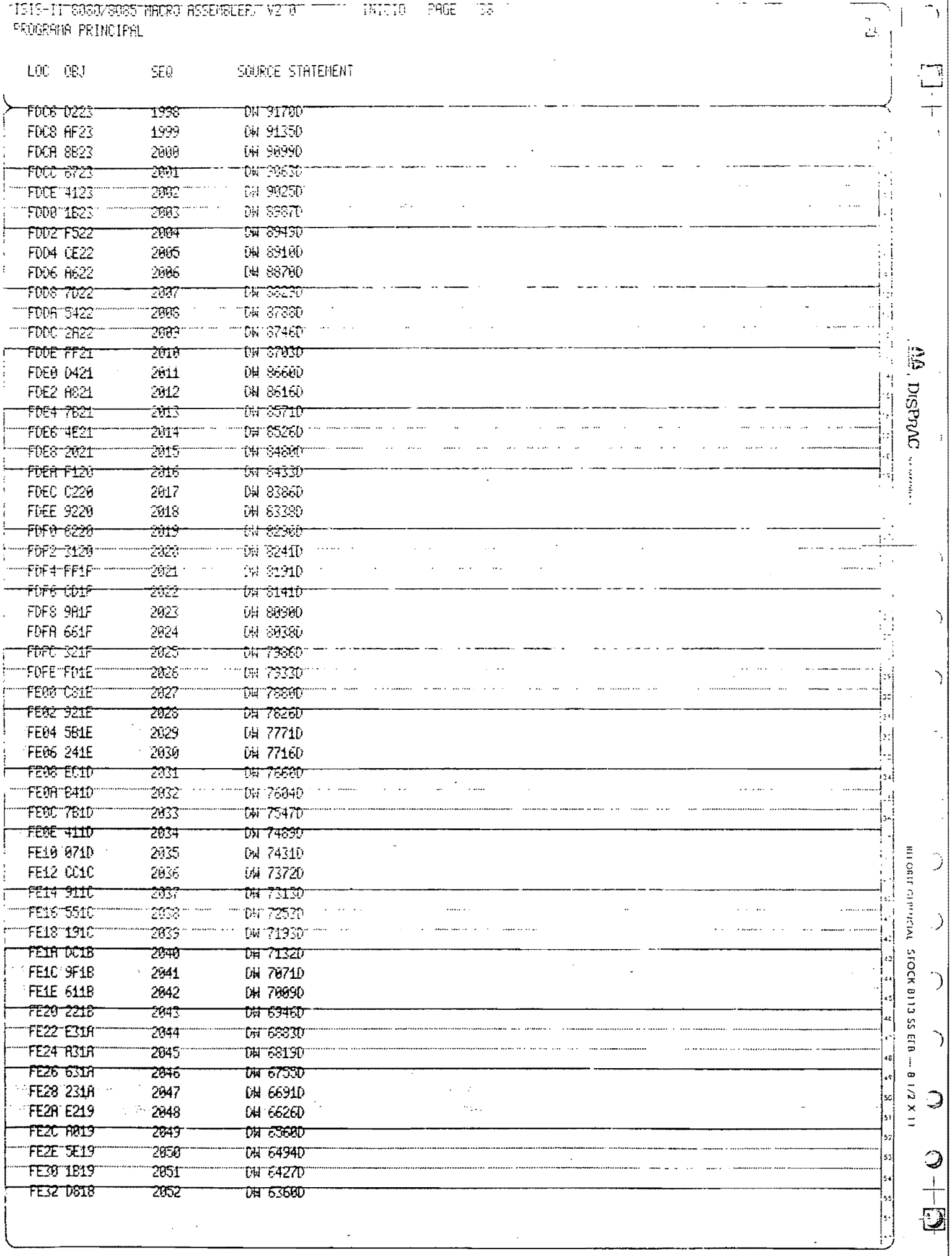

المسلم الأربوب التزرير وسلم سامان والتعديد بالتاريخ والتاريخ والمركب التاريخ المعدود بالمسلم هيسم المسلم المنا

 $\mathcal{A}^{\mathcal{A}}$  , and  $\mathcal{A}^{\mathcal{A}}$  , and  $\mathcal{A}^{\mathcal{A}}$ 

1315-11 1010 2015 metro RSIEMELEF, v2 0 111 111010 1140E 112 1<br>PROGRAMA PRINCIPAL

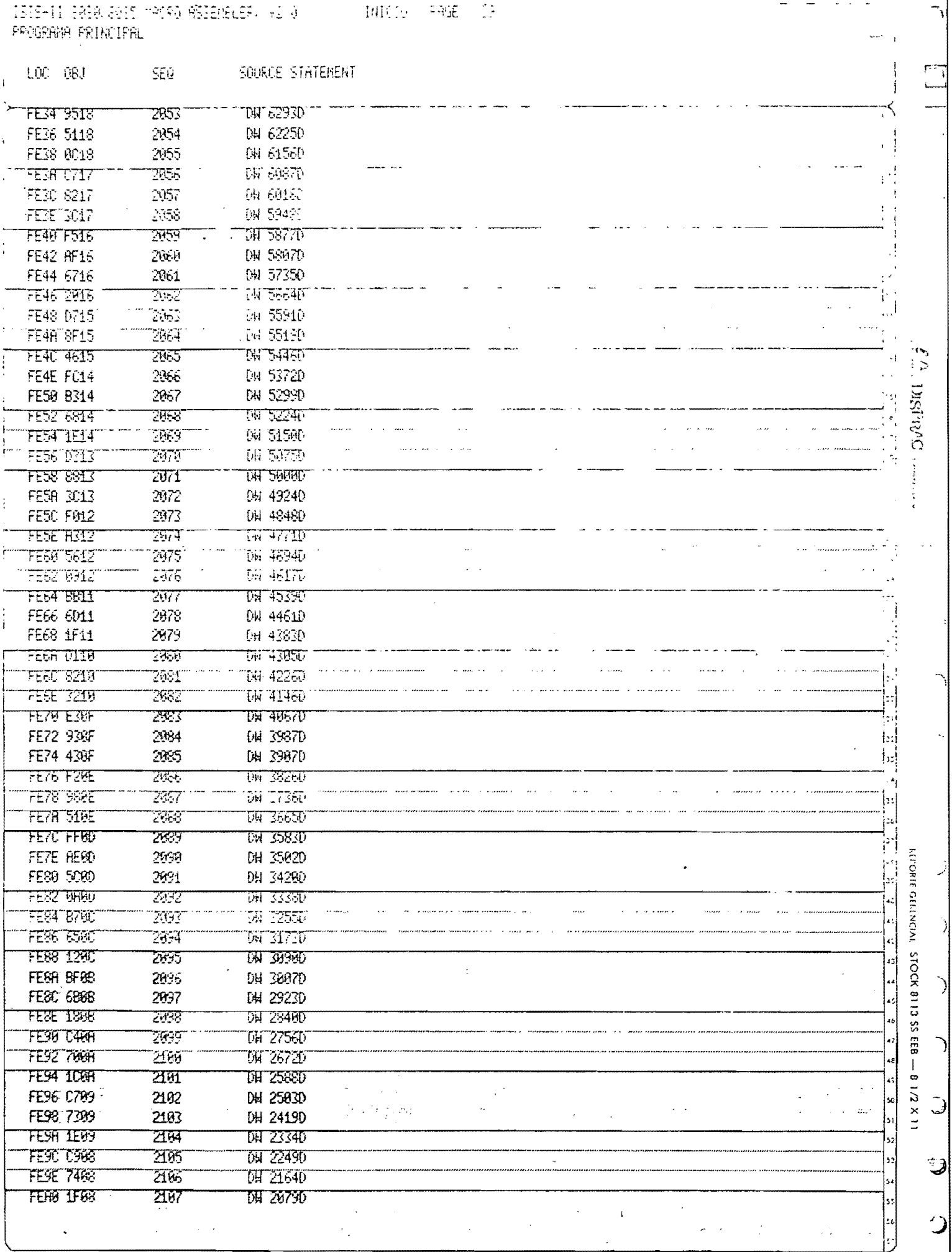

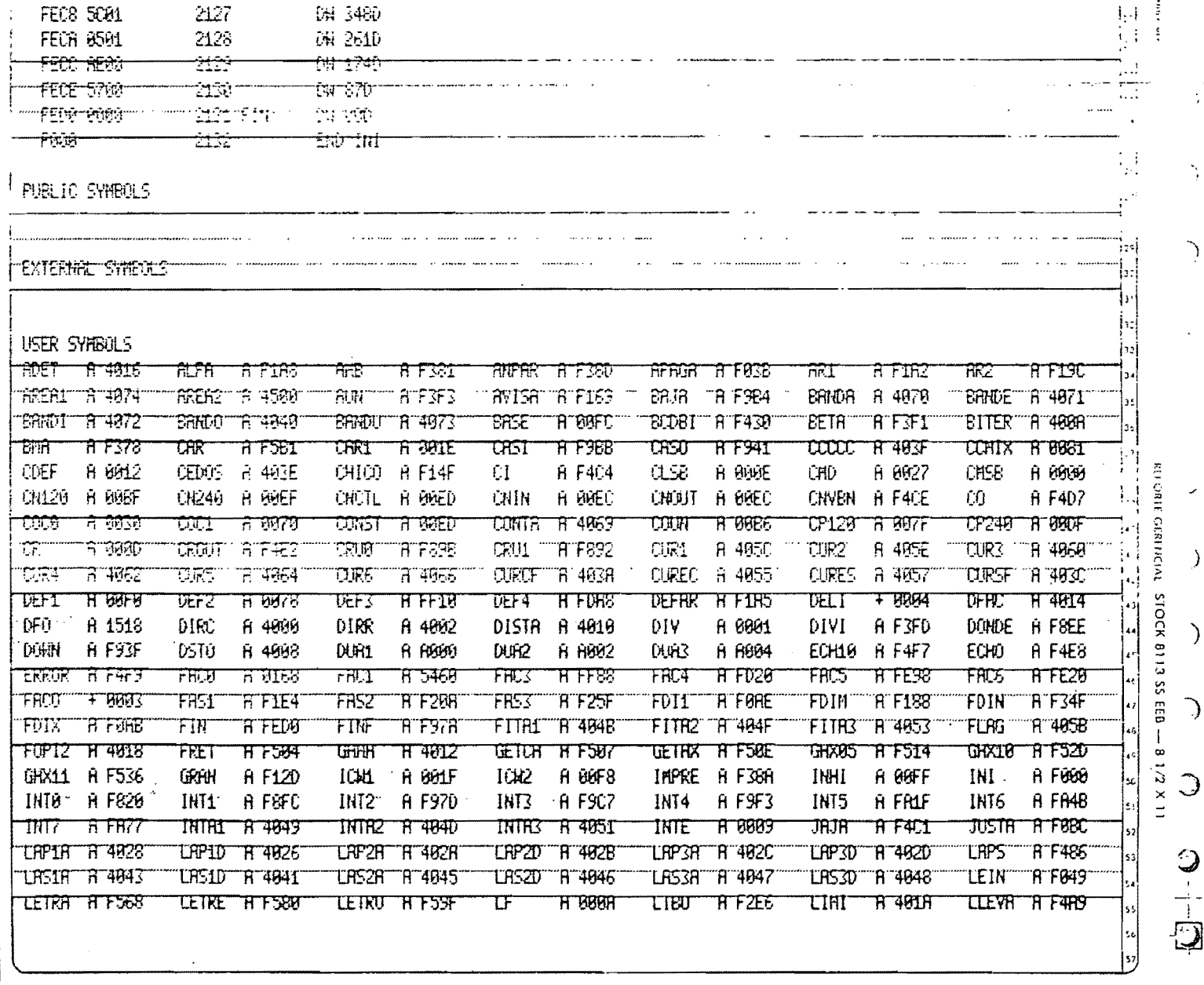

TAT 19930 2105 FERZ C907 2109 04 19080 FEA4 7407 2116 DN 18220 **FEAS 1E07**  $CW 17360^{-1}$ FERS TSBS  $2111$ <sup>---</sup> 2112 09 16590 FERR 7205 2H3 PH 156407 FERCTIONS **CHT1478DT** FERE CERS टाम 2115 DN 13910 **FEB9 6F85** FEB2 1905 216 09 13050 سببيج<br>تنقطت twirthean FEBT C20T د د ساخت C112 **29 11220** FEBS 6004  $\vec{x}$  is a comparable à, FEE® 15041 2119 TE4110450 FEEN BEUS ztza চন্দ্ৰ ইউইন 2121 DW 8710 FEEC 6703 FEBE 1883 2122 [編 7840] 2123th 5970 FECT BRIZ  $\ddotsc$  is a similar j.  $\omega_{\rm{max}}$ المداريات المتالين  $\omega$  ,  $\omega$  ,  $\omega$ **FEC2 6202** 21241 th 61kt 2125a barana FEC4 0602 tu tesp FECS BAUT tize-<u>(ਸ਼ਾਬਲਿੰ)</u>

SOURCE STATEMENT

USISEU INGO KASA PROGRAMA PRINCIPAL

SER.

LOC 08J

L  $\hat{\vec{\mu}}$ 

ا و

÷,

 $\cdot$ 

1

 $\frac{1}{2}$ ैं

 $\mathcal{A}$ 

 $\mathbf{z}$ 

**DISPING** .......

Г

 $\lambda$ 

 $\mathcal{E}$ 

 $\begin{bmatrix} 1 \\ -1 \end{bmatrix}$ 

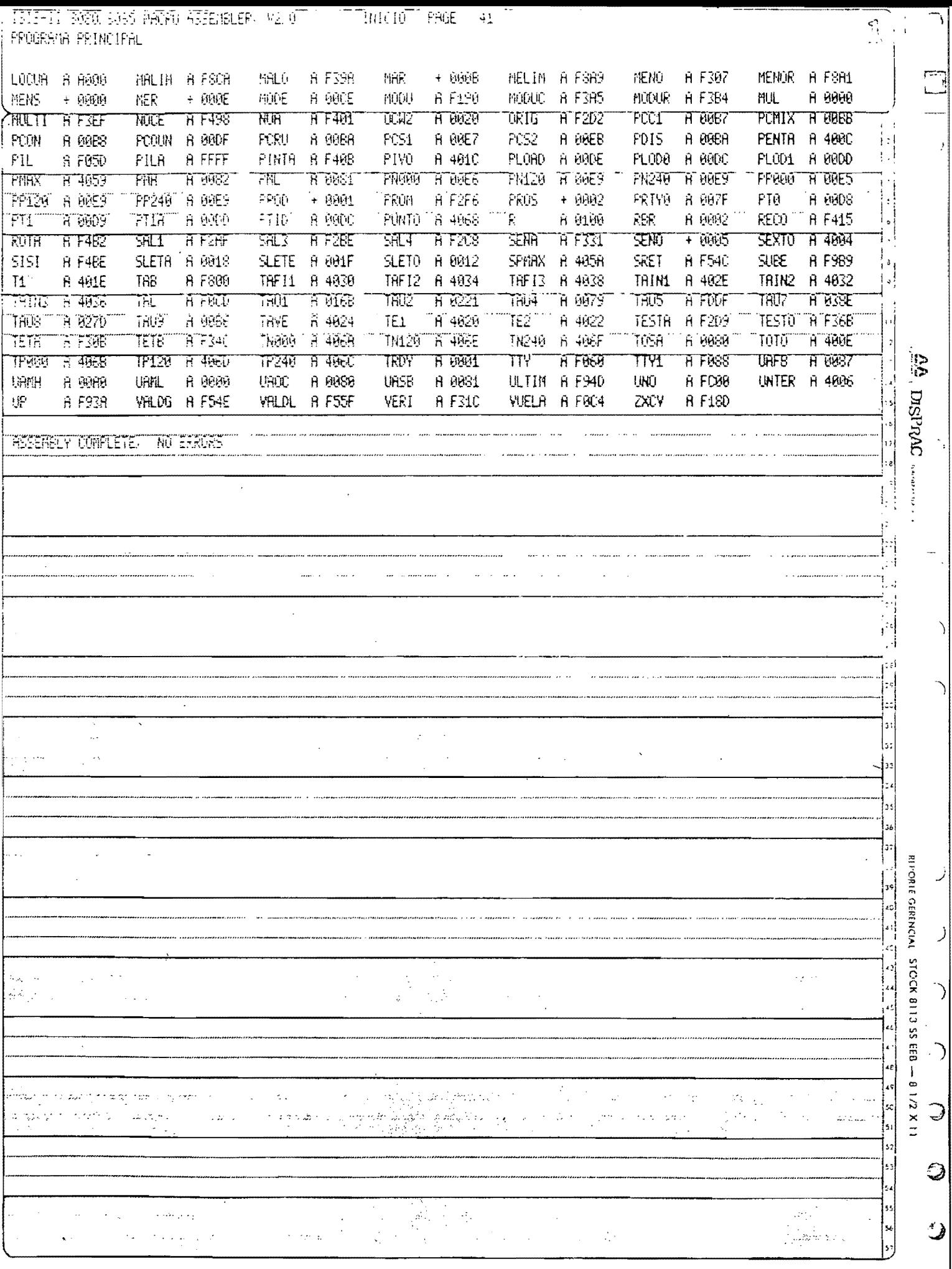

an an angua banang taonat ng mang sa pang mang nanggang pangang na sa sa sa sa sa sa nanggunang na sanggunang pang

 $\label{eq:constr} \sigma_{\rm eff} \propto \sigma_{\rm eff} \propto \sigma_{\rm eff} \propto \sigma_{\rm eff} \propto \sigma_{\rm eff} \propto$ 

Apéndice "b".- Hojas de datos del motor SM-100

# SYNCHRONOUS MACHINE MODEL SM-100

# GENERAL:

The SM-100 is a three-phase, four-pole machine consisting of a Wye/Delta stator and a quadrature rotor having a DC field winding and a damper winding. A three-pole circuit breaker and a IND START - SYNC RUN switch are provided in the terminal box. Ratings follow:

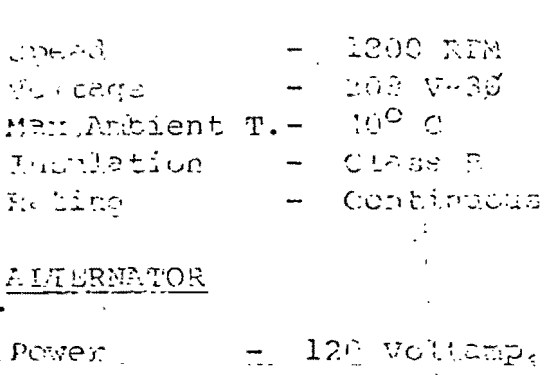

SM-100 MOT, & ALT.

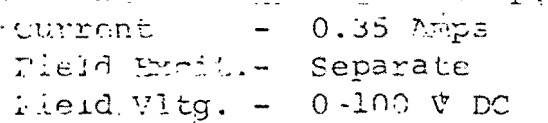

mype of Oper. No. of Poles Overload Type Maip Rating  $\mathbf{g}(\mathbf{r})$ Reset Methoù  $\equiv$ 

CIRCUIT BREAKERS

#### MOTOR

Frequency

 $1/3$  HP Horsepower Current

- 
- $1.4$  Amps
	- 60 Hz.

**Three** 

Thermal

 $1.5$  Amps

# OPLRATION (SYNCHRONOUS MOTOR):

The proper connections for operation of the SM-100 as a synchronous motor are shown in Figure 1. With the switch in the SYM RUN position, energize the variable DC supply and adjust the output voltage from zero up to the value which causes 1 amp to flow through the rotor. Peturn the switch to the IND START position and start the motor by pushing in the circuit breaker button. When the motor reaches no load speed, move the switch to the SYN RUN position. The rotor will then synchronize with the line and the motor will be running at exactly 1800 RPM. Used to demonstrate the various characteristics of synchronous motors.

### OPERATION (ALTERNATOR):

The proper connections for operation of the SM-100 as an alternator are shown in Figure 2. With these connections made and the switch in the SYNC RUN position, drive the alternator at 1800 RPM with a suitable prime mover. Energize the DC voltage supply and increase the supply's output to increase the alternator's output voltage to the desired value. Push the circuit breaker's button in to connect the ∴ê. alternator's output to the load. Used to demonstrate the characteristics of a polyphase alternator of the stationary armature type. It may also be used as the loading device when testing the various motors.

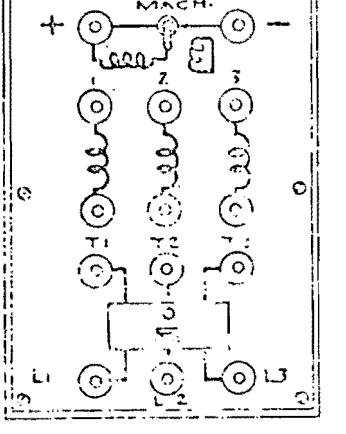

Pushbutton with slide-tab release

Push butten in

 $\overline{\mathcal{L}}$ 

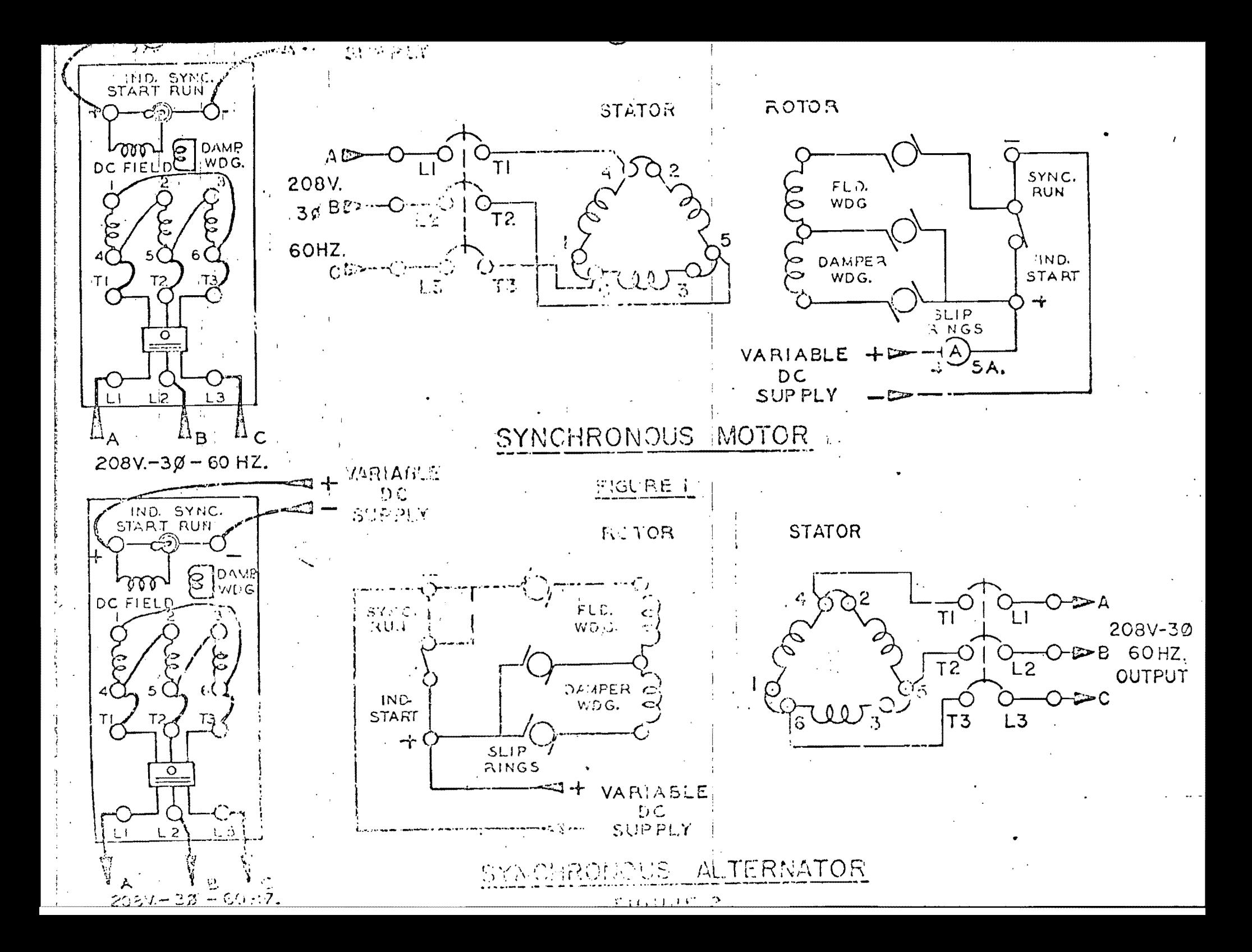

Apéndice "C".- Cicloconvertidor.

El diagrama del cicloconvertidar monofásico se muestra en la figura Cl. Los componentes se listan en la tabla Cl.

•

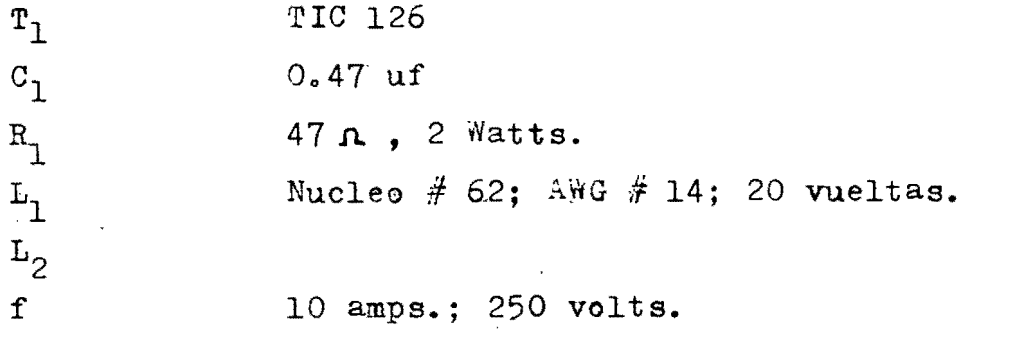

Tabla Cl.- Componentes del cicloconvertidor monofásico.

 $E1$  circuito de disparo por generación de portadora para los tiristores se muestra en la figura C2; los componentes se listan en la tabla C2.

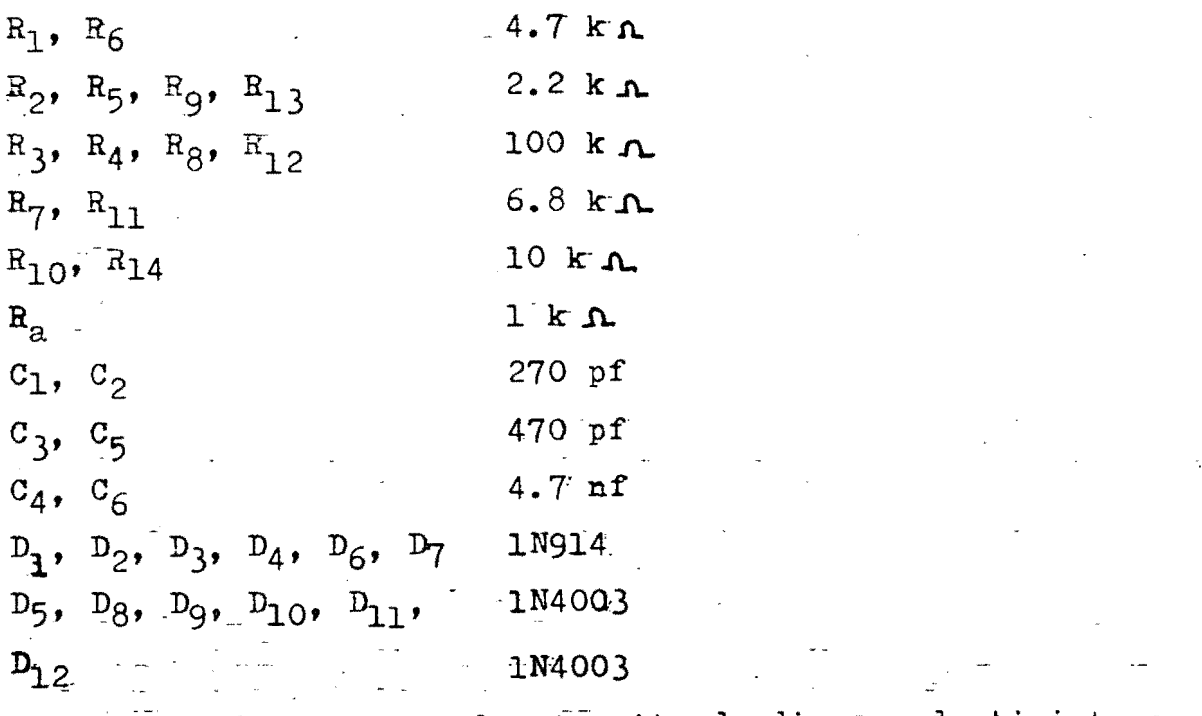

Tabla  $\overline{02}$ .- Componentes de circuito de disparo de tiristores.

cl

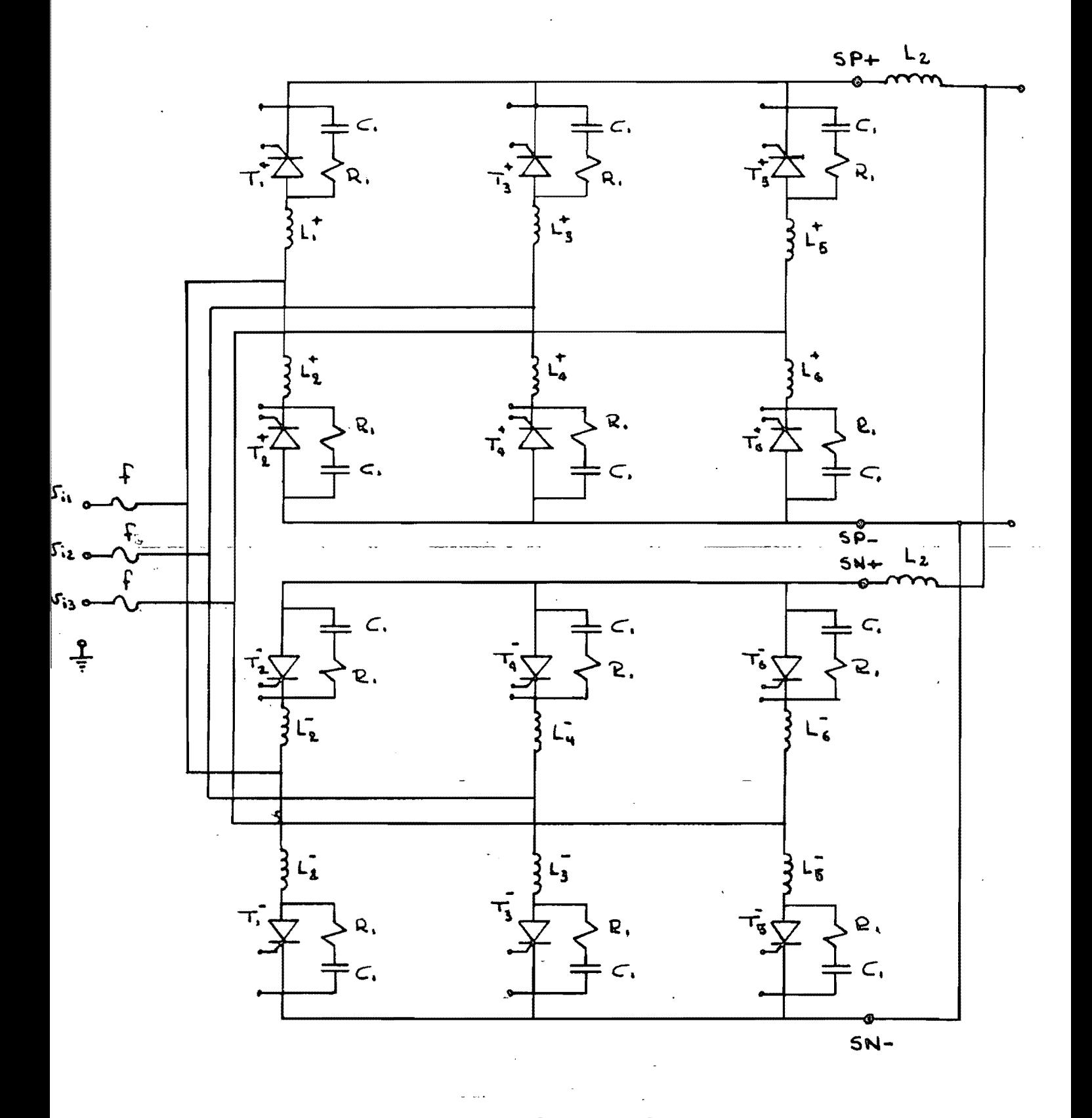

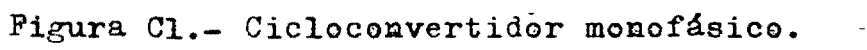

 $\vec{c}$  2

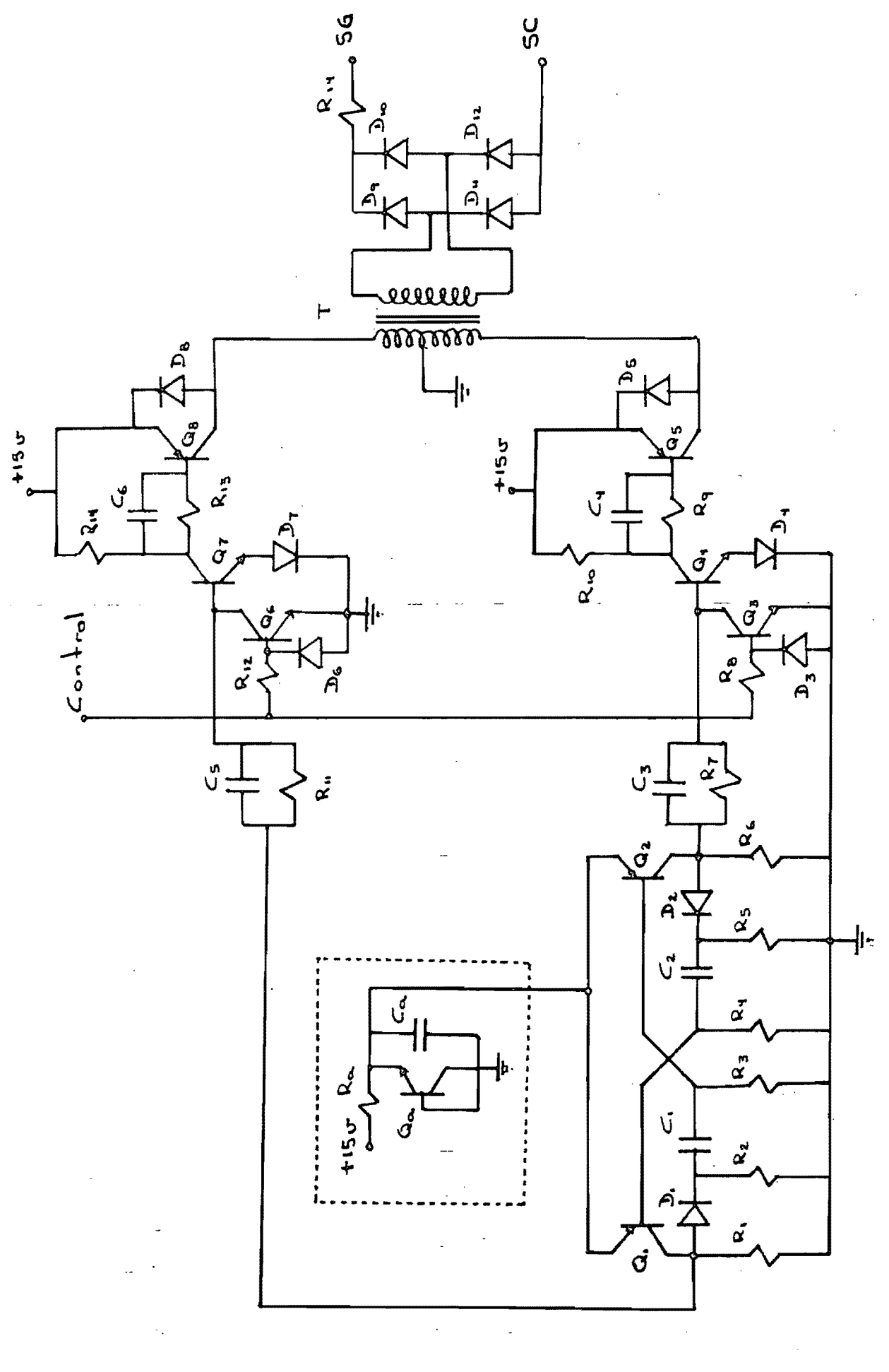

 $\circ$  3

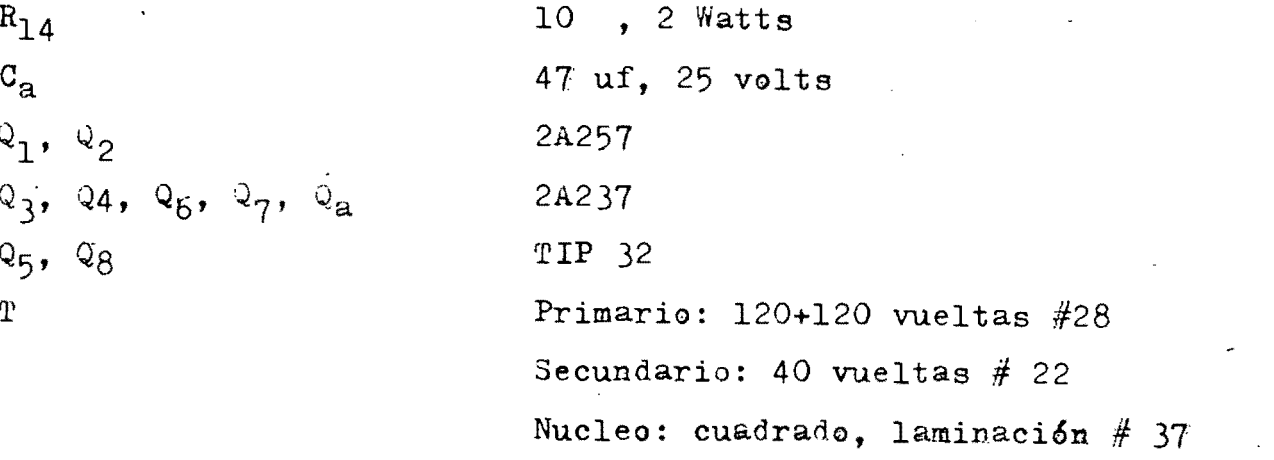

Tabla C2.- continuación.

Los circuites de disparo de los tiristores están montados en tarjetas de circuito impreso, cuyas dimensiones son: 23 cm x 12 cm. En ca da tarjeta tienen cabida los circuitos necesarios para disparar tres tiristores.

En la tabla C3 se listan las funciones del conector de salida de las tarjetas de disparo de tiristores.

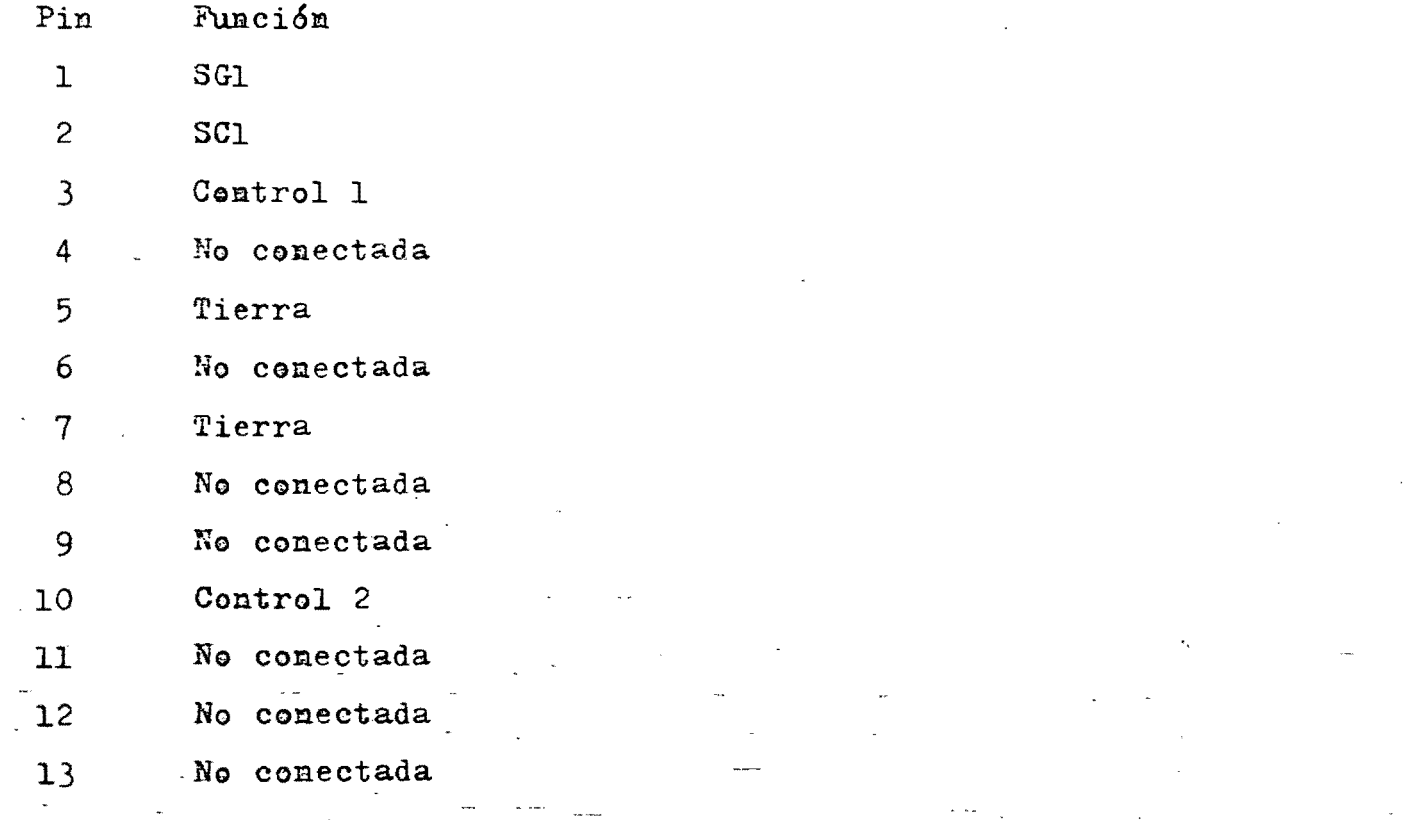

Tabla 63.- Conector de salida de la tarjeta de disparo de tiris tores.

 $c4$ 

Pin Función

14 SC2

15 SG2

16 Control 3

17 No conectada

18 Tierra

- 19 SC3
- 20 SG3

21 +15 volts

22 Tierra

Tabla C3.- Continuación

En la figura C3 se muestra la distribucién usada en los circuitos impres0s.

En la figura C4 se muestra la vista superior del cicloconvertidor.

El conector marcado Jl corresponde a la entrada de la tarjeta de interfaz con la microcomputadora; las funciones de este conector se listan en la tabla C4. En los conectores J2 a J5 se insertan las tarjetas de disparo de tiristores; la tarjeta en J2 contiene los circuites para los tiristores  $T_1^1$ ,  $T_2^1$ ,  $T_3^2$ ; la tarjeta em J3 corresponde a los tiristores  $T_4$ ,  $T_5^*$ ,  $T_6^*$ ; la tarjeta en J4 corresponde a los tiristores  $\tilde{T_1}$  $\overline{T_2}$ ,  $\overline{T_3}$ ; la tarjeta en J5 corresponde a los tiristores  $\overline{T_4}$ ,  $\overline{T_5}$ ,  $\overline{T_6}$ .

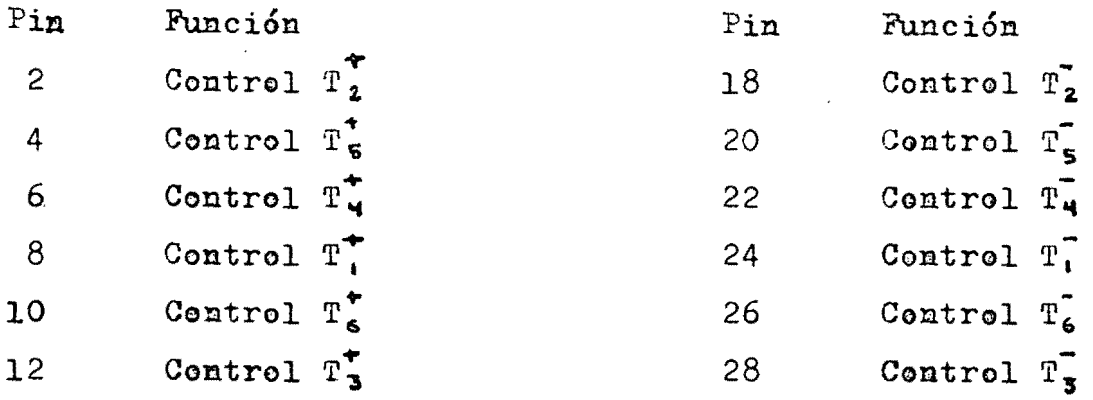

Pines pares restantes: no conectados

Pines nenes: +5 volts

Tabla 64.- Conector de tarjeta de interfaz a micro computadora.

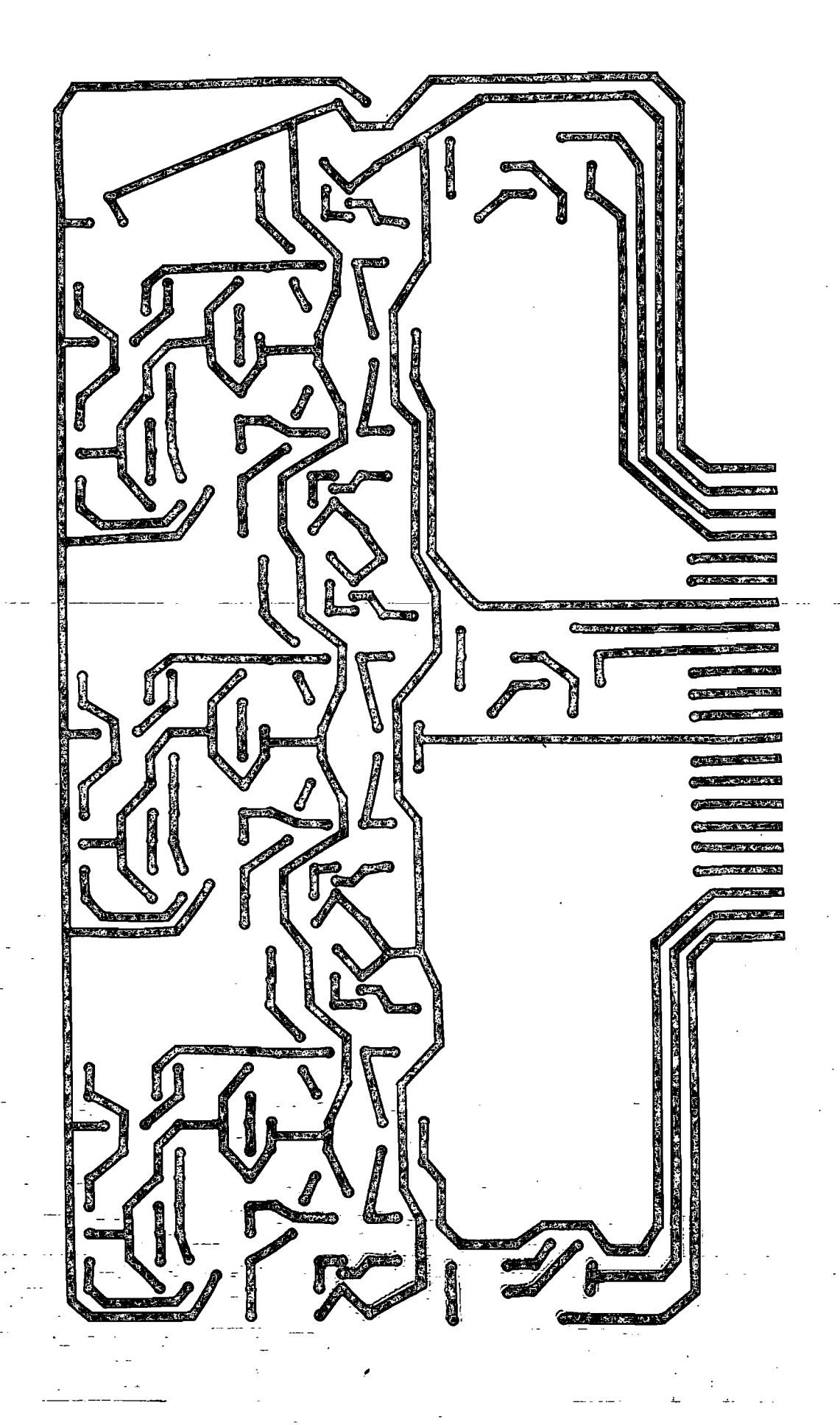

Í

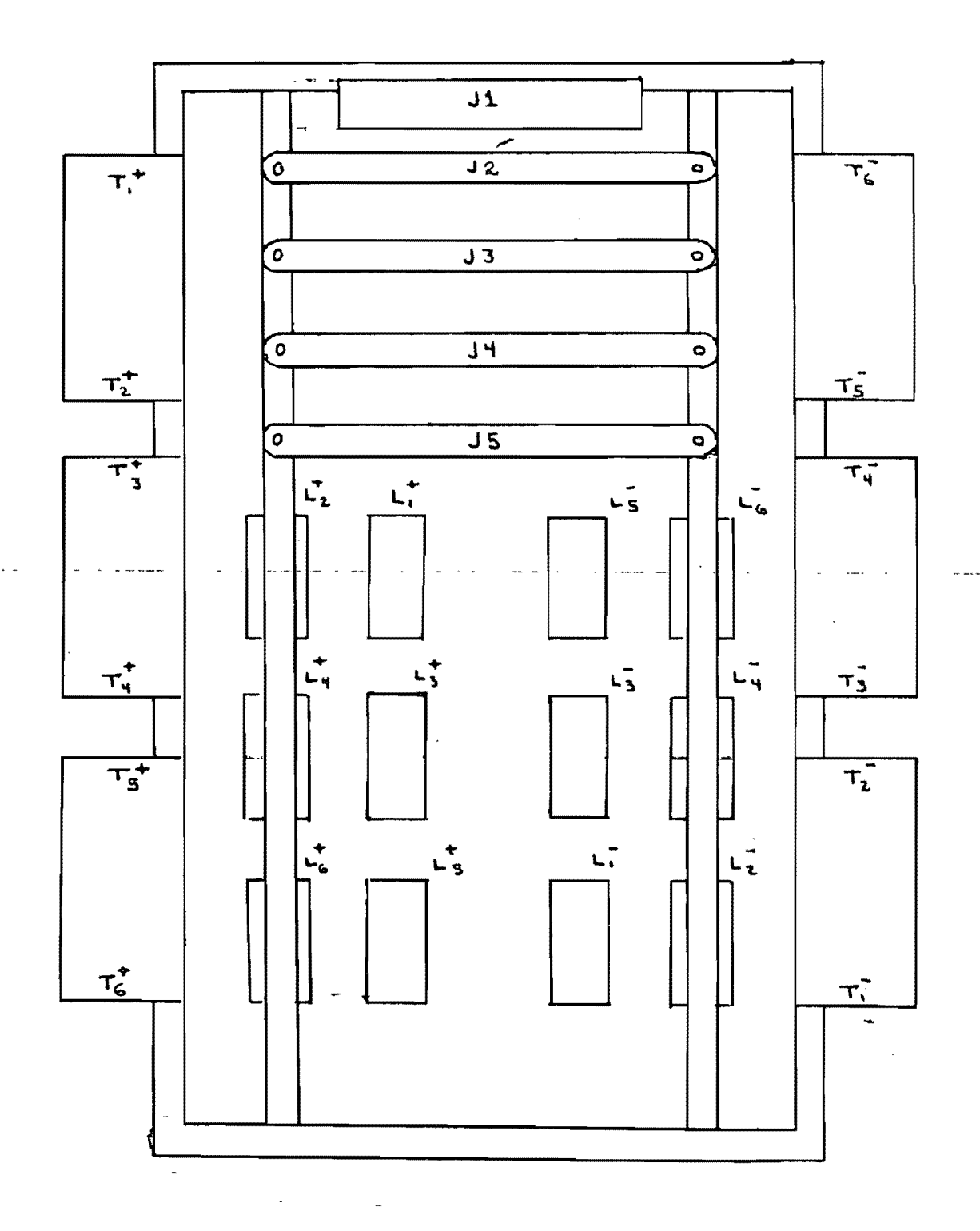

Figura C4.- Vista superior del chasis en el cual está montado el cicloconvertidor (no está a escala)

Los tiristores están montados en disipadores, dos tiristores por cisipador, los cuales están colocados en los costados del chasís.

Los tiristores del costado izquierdo (de acuerdo a la figura C4) corresponden al puente positivo, y están numorados de arriba hacia abaj0.

Los tiristores del costado derecho corresponden al puente negativo, y están numerados de abajo hacia arriba.

Las redes de amortiguamiento están montadas separadamente. Los ... capacitores y las resistencias están montados en la parte posterior de les disipadores, y se conectan con los tiristores a través de tiras de cuatre terminales montadas en los extremos de los disipadores.

A cada tiristor le corresponde la tira situada en el lado del disipador en el cual está montado. Omitiendo la terminal que hace contac to con el disipador a través del tornillo de montaje, la distribución - de las terminales restantes es idéntica a la distribución de nines del t iristor.

Las inductancias estám montadas sobre el chasís; la numeración está indicada en la figura C4.

Las entradas de polarización del cicloconvertidor están colocadas en en extremo del chasis en el cual está co10cado el conector para la tarjeta de interfaz a la microcomputadora. Este extremo se ilustra en la figura C5; las funciones de las entradas de polarización se listan en la tabla C5.

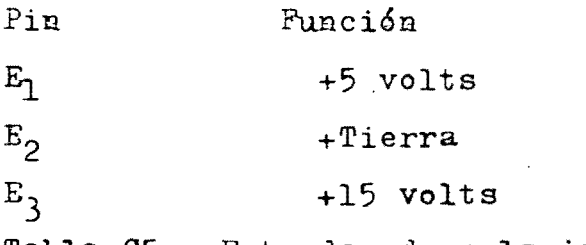

Tabla C5.- Entradas de polarización

Las entradas para la señal trifásica y las salidas de los puentes están montadas en el extremo opuesto. Este extremo se ilustra en la fi gura C6; las funciones se listan en la tabla C6.

e8

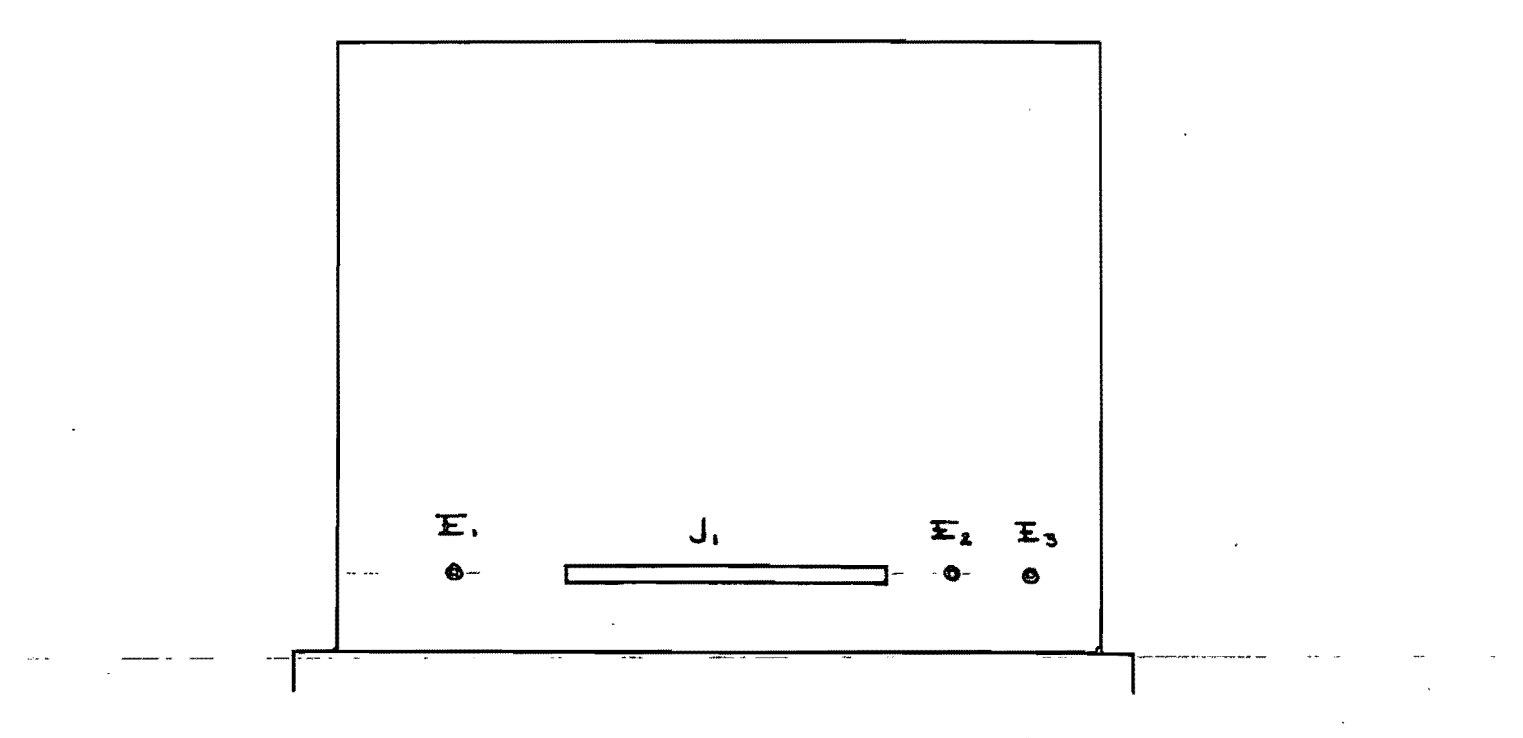

Figura C5.- Extremo de interfaz y polarización.

 $5P^T$ 50  $5N$ SN  $\bullet$  $E_4$  $E_5$  $E_6$  $\sum_{\alpha}$  $\mathbf{f}$  $f_{2}$  $f_3$  $\ddot{\mathbf{O}}$ ⊕  $\bullet$ Figura C6.- Extremo de conexión a linea.

 $c9$ 

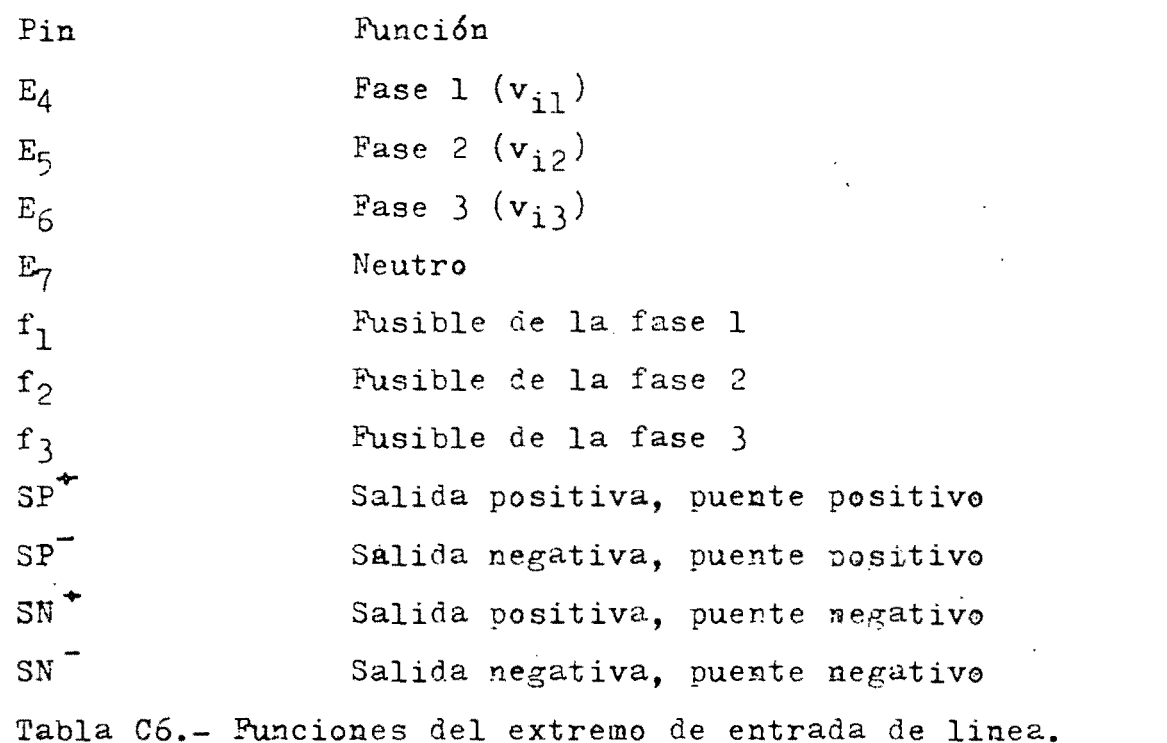

Les puentes no están interconectados internamente. Para operar el cicloconvertidor es necesario conectar por fuera las inductancias de corriente circulante, y cenectar los puentes en la forma mostrada en

la figura Cl.

Detector de cruce por cero.

El circuito de detección de cruce por cero se muestra en la figu ra e7. Los elementos usados se listan en la tabla *07.* 

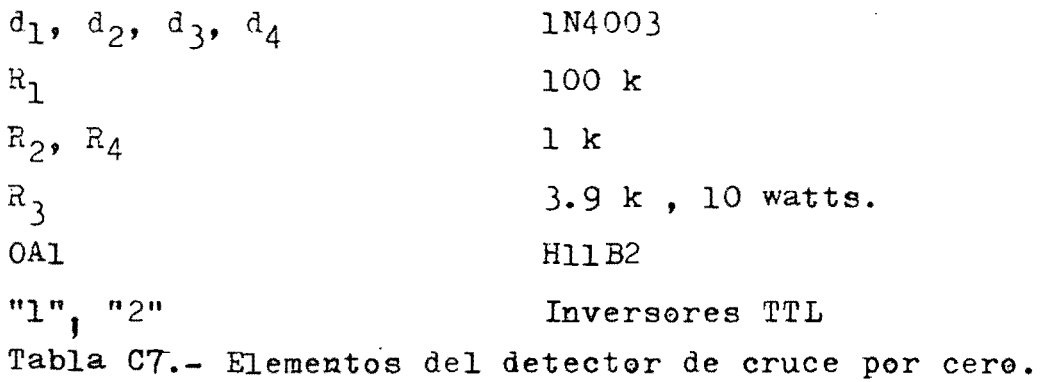

elO

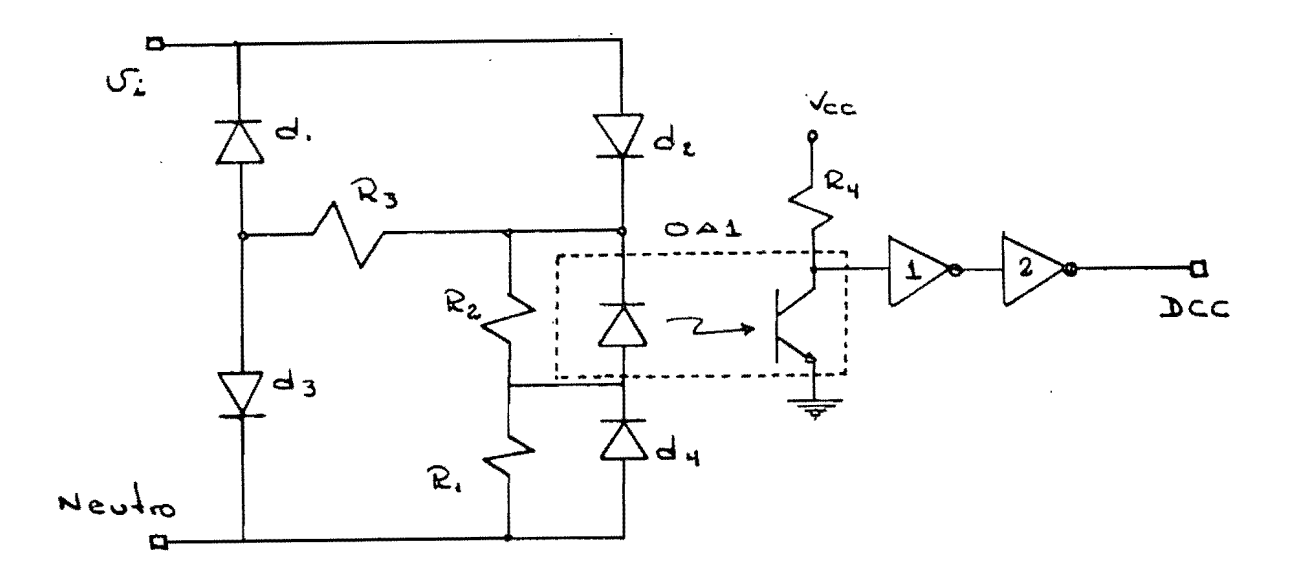

Figura C7.- Circuito de detección de cruce por cero.

Los detectores de cruce por cero están montados en la tarjeta en la cual se localiza el circuito de inicio de síntesis. Las funciones del conector de salida de esta tarjeta se listan en la tabla 10 (capítule III. página 59).

A su vez, esta tarjeta está montada en un soporte separado en el cual tambien tiene cabida la tarjeta de contadores externos.

En la figura C8 se muestra un esquema de la parte superior del so porte mencionado. En la tabla CE se listan las funciones de los bornes del soporte.

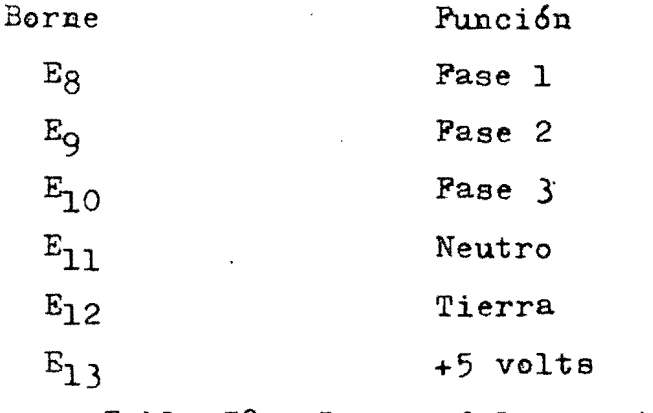

Tabla C8.- Bornes del soporte de tarjetas

c11

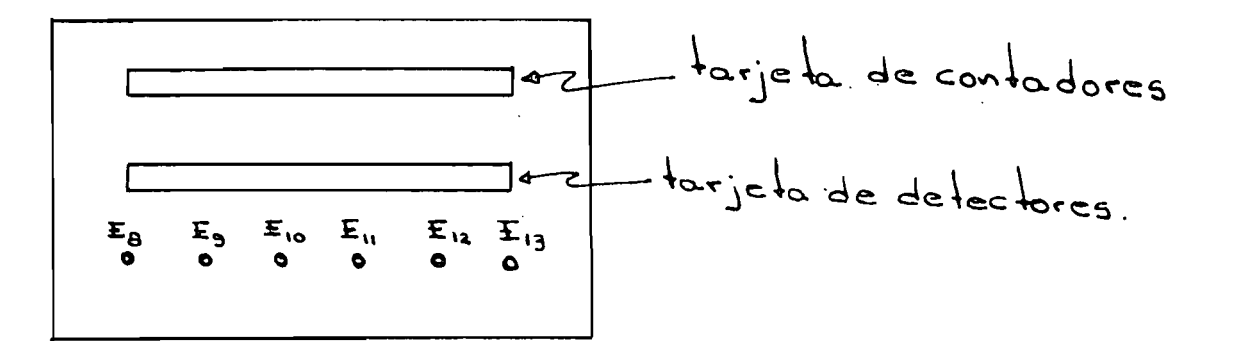

Figura C8.- Soporte de tarjetas.

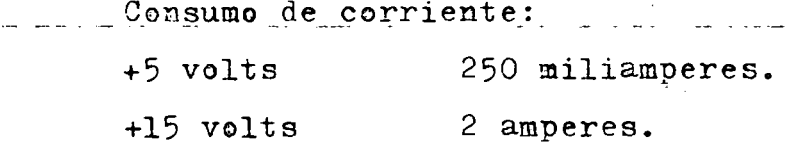